Agilent 8163A/B Lightwave Multimeter, Agilent 8164A/B Lightwave Measurement System, & Agilent 8166A/B Lightwave Multichannel System

## **Programming Guide**

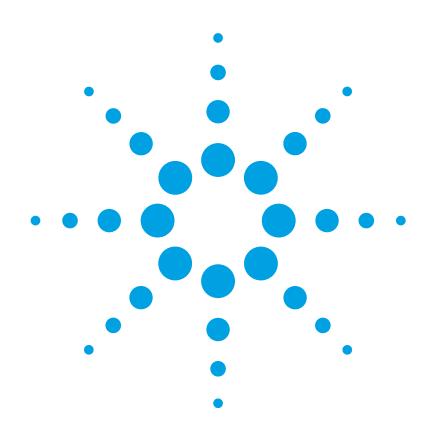

## **Notices**

© Agilent Technologies, Inc. 2002-2005 This document contains proprietary information that is protected by copyright. All rights are reserved.

No part of this document may reproduced in (including electronic storage and retrieval or translation into a foreign language) without prior agreement and written consent from Agilent Technologies GmbH as governed by United States and international copyright laws.

Agilent Technologies Deutschland GmbH Herrenberger Str. 130 71034 Böblingen Germany

#### **Manual Part Number**

08164-90B64

#### **Edition**

Fifth edition, January 2005
Fourth edition, April 2003
Third edition, February 2002
Second edition, Oktober 2001
First edition, July 2001

#### Warranty

This Agilent Technologies instrument product is warranted against defects in material and workmanship for a period of one year from date of shipment. During the warranty period, Agilent will, at its option, either repair or replace products that prove to be defective.

For warranty service or repair, this product must be returned to a service facility designated by Agilent. Buyer shall prepay shipping charges to Agilent and Agilent shall pay shipping charges to return the product to Buyer. However, Buyer shall pay all shipping charges, duties, and taxes for products returned to Agilent from another country.

Agilent warrants that its software and firmware designated by Agilent for use with an instrument will execute its programming instructions when properly installed on that instrument. Agilent does not warrant that the operation of the instrument, software, or firmware will be uninterrupted or error free.

#### **Limitation of Warranty**

The foregoing warranty shall not apply to defects resulting from improper or inadequate maintenance by Buyer, Buyer-supplied software or interfacing, unauthorized modification or misuse, operation outside of the environmental specifications for the product, or improper site preparation or maintenance.

No other warranty is expressed or implied. Agilent Technologies specifically disclaims the implied warranties of Merchantability and Fitness for a Particular Purpose.

#### **Exclusive Remedies**

The remedies provided herein are Buyer's sole and exclusive remedies. Agilent Technologies shall not be liable for any direct, indirect, special, incidental, or consequential damages whether based on contract, tort, or any other legal theory.

#### **Assistance**

Product maintenance agreements and other customer assistance agreements are available for Agilent Technologies products. For any assistance contact your nearest Agilent Technologies Sales and Service Office.

#### Certification

Agilent Technologies Inc. certifies that this product met its published specifications at the time of shipment from the factory.

Agilent Technologies further certifies

that its calibration measurements are traceable to the United States National Institute of Standards and Technology, NIST (formerly the United States National Bureau of Standards, NBS) to the extent allowed by the Institutes's calibration facility, and to the calibration facilities of other International Standards Organization members.

#### ISO 9001 Certification

Produced to ISO 9001 international quality system standard as part of our objective of continually increasing customer satisfaction through improved process control.

## **Safety Notices**

## CAUTION

A CAUTION notice denotes a hazard. It calls attention to an operating procedure, practice, or the like that, if not correctly per formed or adhered to, could result in damage to the product or loss of important data. Do not proceed beyond a CAUTION notice until the indicated conditions are fully understood and met.

#### WARNING

A WARNING notice denotes a hazard. It calls attention to an operating procedure, practice, or the like that, if not correctly per formed or adhered to, could result in personal injury or death. Do not proceed beyond a WARNING notice until the indicated conditions are fully understood and met.

## **Warnings and Notices**

## WARNING

To avoid the possibility of injury or death, you must observe the following precautions before switching on the instrument.

Insert the power cable plug only into a socket outlet provided with a protective earth contact. Do not negate this protective action by the using an extension cord without a protective conductor.

## WARNING

Never look directly into the end of a fiber or a connector, unless you are absolutely certain that there is no signal in the fiber.

## **Agilent Technologies Sales and Service Offices**

For more information about Agilent Technologies test and measurement products, applications, services, and for a current sales office listing, viesit our web site:

### http://www.agilent.com/comms/lightwave

You can also contact one of the following centers and ask for a test and measurement sales representative.

United States: 1 800 829 4444

1 800 829 4433(FAX)

Canada: 1 877 894 4414

(1888 900 8921(FAX)

Europe: (31 20) 547 2111

(31 20) 547 2190 (FAX)

Japan: 0120 421 345

0120 421 678 (FAX)

Mexico (52 55) 5081 9469

(52 55) 5081 9467 (FAX)

Australia: 1 800 629 485

1800 142 134 (FAX)

Asia-Pacific: 800 930 871

800 908 476 (FAX)

Brazil (55 11) 4197 3600

(55 11) 4197 3800 (FAX)

## In this Manual

This manual contains information about SCPI commands which can be used to program the following instruments:

- · Agilent 8163A/B Lightwave Multimeter
- Agilent 8164A/B Lightwave Measurement System
- · Agilent 8166A/B Lightwave Multichannel System

#### The Structure of this Manual

This manual is divided into 5 parts:

- "Introduction to Programming" on page 15 gives a general introduction to SCPI programming with the Agilent 8163A/B Lightwave Multimeter, the Agilent 8164A/B Lightwave Measurement System, and the Agilent 8166A/B Lightwave Multichannel System.
- "Specific Commands" on page 43 lists all instrument specific commands.
- "Instrument Setup and Status" on page 55, "Measurement Operations & Settings" on page 79, and "Mass Storage, Display, and Print Functions" on page 185 give fuller explanations of all instrument specific commands.
- "VISA Programming Examples" on page 189 gives some example
  programs showing how the SCPI commands can be used with the
  Agilent 8163A/B Lightwave Multimeter, the Agilent 8164A/B
  Lightwave Measurement System, and the Agilent 8166A/B Lightwave
  Multichannel System.
- "The Agilent 816x VXIplug&play Instrument Driver" on page 213, "GPIB
  Command Compatibility List" on page 245, and "Error Codes" on
  page 257 give information about the Agilent 816x VXIplug&play
  Instrument Driver, compatibility issues, and error codes.

#### Conventions used in this Manual

 All commands and typed text is written in Courier font, for example INIT[:IMM].

- SCPI commands are written in mixed case: text that you MUST print is written in capitals; text which is helpful but nor necessary is written in lower case.
  - So, the command INITiate[:IMMediate] can be entered either as init[:imm], or as initiate[:immediate]. It does not matter whether you enter text using capitals or lower-case letters.
- SCPI commands often contain extra arguments in square brackets.
   These arguments may be helpful, but they need not be entered.

   So, the command INITiate[:IMMediate] can be entered as init or initiate:imm.
- A SCPI command which can be either a command or a query is appended with the text /?.
  - So, DISPlay:ENABle/? refers to both the command DISPlay:ENABle and the query DISPlay:ENABle?.

## **Related Manuals**

You can find more information about the instruments covered by this manual in the following manuals:

 Agilent 8163A/B Lightwave Multimeter, Agilent 8164A/B Lightwave Measurement System, & Agilent 8166A/B Lightwave Multichannel System User's Guide (Agilent Product Number 08164-90B14).

NOTE

Please note that User Guides no longer contain programming information, and must now be used in conjunction with this manual.

Refer to the books listed on page 16 for additional information about the General Purpose Interface Bus, GPIB.

# Table of Contents

|                         | The Structure of this Manual                   | 5  |
|-------------------------|------------------------------------------------|----|
|                         | Conventions used in this Manual                | 5  |
|                         | Related Manuals                                | 6  |
| Introduction to Program | nming                                          | 15 |
| CI                      | PIB Interface                                  | 16 |
| ui                      |                                                |    |
| ΝЛ                      | Returning the Instrument to Local Control      | 18 |
| IVI                     | essage Queues                                  | 19 |
|                         | How the Input Queue Works                      | 20 |
|                         | Clearing the Input Queue                       | 20 |
|                         | The Output Queue                               | 21 |
|                         | The Error Queue                                | 22 |
| Pr                      | ogramming and Syntax Diagram Conventions       | 23 |
|                         | Short Form and Long Form                       | 24 |
|                         | Command and Query Syntax                       | 25 |
|                         | Units                                          | 25 |
|                         | Data Types                                     | 26 |
|                         | Slot and Channel Numbers                       | 26 |
| _                       | Laser Selection Numbers                        | 27 |
| Co                      | ommon Commands                                 | 29 |
|                         | Common Command Summary                         | 30 |
|                         | Common Status Information                      | 31 |
| Th                      | e Status Model                                 | 33 |
|                         | Status Registers                               | 33 |
|                         | Status System for 8163A/B & 8164A/B            | 35 |
|                         | Status System for 8166A/B                      | 36 |
|                         | Annotations                                    | 37 |
|                         | Status Byte Register                           | 37 |
|                         | Standard Event Status Register                 | 37 |
|                         | Operation/Questionable Status Summary          | 37 |
|                         | Operation/Questionable Status Summary Register | 38 |
|                         | Operation/Questionable Slot Status             | 38 |
|                         | Operation Slot Status Register                 | 38 |
|                         | Questionable Slot Status Register              | 38 |
|                         | Status Command Summary                         | 40 |
|                         | Other Commands                                 | 41 |

| Specific Commands  | S                                                   | 43         |
|--------------------|-----------------------------------------------------|------------|
|                    | Specific Command Summary                            | 44         |
| Instrument Setup a | nd Status                                           | 55         |
|                    | IEEE-Common Commands                                | 56         |
|                    | Status Reporting – The STATus Subsystem             | 64         |
|                    | Interface/Instrument Behaviour Settings – The SYSTe | em         |
|                    | Subsystem                                           | 76         |
| Measurement Oper   | rations & Settings                                  | 79         |
|                    | Root Layer Command                                  | 80         |
|                    | Measurement Functions — The SENSe Subsystem         | 85         |
|                    | Agilent 81635A and Agilent 81619A- Master and Slave |            |
|                    | Channels                                            | 85         |
|                    | Signal Generation – The SOURce Subsystem            | 113        |
|                    | Signal Conditioning                                 | 148        |
|                    | The INPut and OUTput commands                       | 148        |
|                    | The table of wavelength-dependent offsets           | 159        |
|                    | Compatibility of the 81560A/1A/6A/7A modular        |            |
|                    | attenuator family to the 8156A attenuator           | 165        |
|                    | Slot Numbers<br>Command Semantic                    | 165<br>166 |
|                    | Display and System Commands                         | 167        |
|                    | IEEE Commands                                       | 167        |
|                    | Status Commands                                     | 168        |
|                    | User Calibration Data                               | 168        |
|                    | Signal Routing                                      | 169        |
|                    | Triggering - The TRIGger Subsystem                  | 171        |
|                    | Extended Trigger Configuration                      | 179        |
|                    | Extended Trigger Configuration Example              | 182        |
| Mass Storage, Disp | olay, and Print Functions                           | 185        |
|                    | Display Operations – The DISPlay Subsystem          | 186        |

| VISA Programming Examples 188 |                                                          |     |
|-------------------------------|----------------------------------------------------------|-----|
| Н                             | low to Use VISA Calls                                    | 190 |
| Н                             | low to Set up a Fixed Laser Source                       | 192 |
|                               | low to Measure Power using FETCh and READ                | 195 |
|                               | low to Co-ordinate Two Modules                           | 199 |
|                               | low Power Varies with Wavelength                         | 203 |
|                               | •                                                        |     |
| 11                            | low to Log Results                                       | 207 |
| The Agilent 816x VXIp         | olug&play Instrument Driver                              | 213 |
| Ir                            | nstalling the Agilent 816x Instrument Driver             | 214 |
| U                             | sing Visual Programming Environments                     | 218 |
|                               | Getting Started with Agilent VEE                         | 218 |
|                               | GPIB Interfacing in Agilent VEE                          | 218 |
|                               | Getting Started with LabView                             | 221 |
|                               | Getting Started with LabWindows                          | 224 |
| F                             | eatures of the Agilent 816x Instrument Driver            | 225 |
| D                             | irectory Structure                                       | 226 |
| 0                             | pening an Instrument Session                             | 227 |
| C                             | losing an Instrument Session                             | 228 |
| V                             | ISA Data Types and Selected Constant Definitions         | 229 |
| E                             | rror Handling                                            | 230 |
| Ir                            | ntroduction to Programming                               | 232 |
|                               | Example Programs                                         | 232 |
|                               | VISA-Specific Information                                | 232 |
|                               | Instrument Addresses                                     | 232 |
|                               | Callbacks                                                | 232 |
|                               | Development Environments                                 | 232 |
|                               | Microsoft Visual C++ 4.0 (or higher) and Borland C++ 4.5 | 232 |
|                               | (or higher)<br>Microsoft Visual Basic 4.0 (or higher)    | 232 |
|                               | Agilent VEE 5.01 (or higher)                             | 233 |
|                               | LabWindows CVI/ (R) 4.0 (or higher)                      | 233 |
| 0                             | nline Information                                        | 234 |
| L                             | ambda Scan Applications                                  | 235 |
|                               | Equally Spaced Datapoints                                | 236 |

| Index           |                                                                                | 271        |
|-----------------|--------------------------------------------------------------------------------|------------|
|                 | GPIB Error Strings                                                             | 258        |
| Error Codes     |                                                                                | 257        |
|                 | Instrument Status Settings                                                     | 256        |
|                 |                                                                                | 255        |
|                 | Command Order                                                                  |            |
|                 | Error Handling                                                                 | 254        |
|                 | Timing Behavior                                                                | 253        |
|                 | Changed Query Result Values                                                    | 252        |
|                 | Changed Parameter Syntax and Semantics                                         | 251        |
|                 | Obsolete Commands                                                              | 250        |
|                 | Removed Command                                                                | 249        |
|                 | Preset Defaults                                                                | 248        |
|                 | Status Model                                                                   | 247        |
|                 | GPIB Bus Compatibility                                                         | 246        |
|                 | Compatibility Issues                                                           | 246        |
| GPIB Command Co | ompatibility List                                                              | 245        |
|                 | The Get Channel Location Function                                              | 243        |
|                 | The Get Number of PWM Channels Function The Get Channel Location Function      | 243        |
|                 | The Get Lambda Scan Result Function                                            | 242        |
|                 | The Execute Multi Frame Lambda Scan Function                                   | 242        |
|                 | The Get MF Lambda Scan Parameters Function                                     | 242        |
|                 | The Unregister Mainframe Function The Prepare Multi Frame Lambda Scan Function | 240<br>241 |
|                 | The Register Mainframe Function                                                | 240        |
|                 | The Equally Spaced Datapoints Function                                         | 240        |
|                 | How to Perform a Multi-Frame Lambda Scan Application                           | 239        |
|                 | The Execute Lambda Scan Function                                               | 238        |
|                 | The Get Lambda Scan Parameters Function                                        | 238        |
|                 | The Prepare Lambda Scan Function                                               | 237        |
|                 | How to Perform a Lambda Scan Application                                       | 237        |

# List of Figures

| Figure 1  | Remote Control                                                        | 18  |
|-----------|-----------------------------------------------------------------------|-----|
| Figure 2  | The Event Status Bit                                                  | 31  |
| Figure 3  | The Registers and Filters for a Node                                  |     |
| Figure 4  | The Operational/Questionable Status System for                        |     |
|           | 8163A/B & 8164A/B                                                     | 35  |
| Figure 5  | The Operational/Questionable Status System for 8166A/B                | 36  |
| Figure 6  | Extrapolation and interpolation of attenuator module $\lambda$ offset |     |
| _         | table                                                                 | 159 |
| Figure 7  | Extended Trigger Configuration                                        | 180 |
| Figure 8  | Setup for Extended Trigger Configuration Example                      | 182 |
| Figure 9  | Non-Administrator Installation Pop-Up Box                             | 215 |
| Figure 10 | Welcome Screen                                                        | 215 |
| Figure 11 | Customizing Your Setup                                                | 216 |
| Figure 12 | Program Folder Item Options                                           | 217 |
| Figure 13 | Device Configuration                                                  | 219 |
| Figure 14 | Advanced Device Configuration - Plug&play Driver                      | 219 |
| Figure 15 | Search for GPIB Instruments                                           | 221 |
| Figure 16 | FP Conversion Options Box                                             | 222 |
| Figure 17 | Windows 95 and Windows NT VXIPNP Directory Structure                  | 226 |
| Figure 18 | Equally Spaced Datapoints                                             | 236 |
| Figure 19 | Lambda Scan Operation Setup                                           | 237 |
| Figure 20 | Multi Frame Lambda Scan Operation Setup                               |     |
|           |                                                                       |     |

## List of Tables

| Table 1  | GPIB Capabilities                                          | 17      |
|----------|------------------------------------------------------------|---------|
| Table 2  | Units and allowed Mnemonics                                |         |
| Table 3  | Common Command Summary                                     | 30      |
| Table 4  | Specific Command Summary                                   |         |
| Table 5  | Commands that can only be configured using the master char | nel .85 |
| Table 6  | Commands that are independent for both master and slave    |         |
|          | channels                                                   | 86      |
| Table 7  | Comparison of command semantics beween 8156A attenuato     | r       |
|          | and 8156xA modular attenuator family                       | 166     |
| Table 8  | Triggering and Power Measurements                          | 171     |
| Table 9  | Generating Output Triggers from Power Measurements         | 172     |
| Table 10 | Incompatible GPIB Bus Commands                             | 246     |
| Table 11 | Removed Commands                                           | 249     |
| Table 12 | Obsolete Commands                                          | 250     |
| Table 13 | Commands with Different Parameters or Syntax               | 251     |
| Table 14 | Queries with Different Result Values                       | 252     |
| Table 15 | Timing Behavior Changes                                    | 253     |
| Table 16 | Error Handling Changes                                     | 254     |
| Table 17 | Specific Errors                                            | 254     |
| Table 18 | Overview for Supported Strings                             | 258     |
| Table 19 | Overview for Unsupported Strings                           | 270     |

## 1

# Introduction to Programming

This chapter gives general information on how to control your instrument remotely.

Descriptions for the actual commands for the instruments are given in the following chapters. The information in these chapters is specific to the Agilent 8163A/B Lightwave Multimeter, Agilent 8164A/B Lightwave Measurement System, and Agilent 8166A/B Lightwave Multichannel System and assumes that you are already familiar with programming the GPIB.

| <b>GPIB Interface</b>                         |
|-----------------------------------------------|
| Setting the GPIB Address                      |
| Returning the Instrument to Local Control     |
| Message Queues                                |
| How the Input Queue Works                     |
| The Output Queue                              |
| The Error Queue                               |
| Programming and Syntax Diagram Conventions 23 |
| Short Form and Long Form 24                   |
| Command and Query Syntax25                    |
| Common Commands                               |
| Common Command Summary 30                     |
| Common Status Information                     |
| The Status Model                              |
| Status Registers                              |
| Status System for 8163A/B & 8164A/B           |
| Status System for 8166A/B                     |
| Annotations                                   |
| Status Command Summary 40                     |
| Other Commands                                |

## **GPIB** Interface

The interface used by your instrument is the GPIB (General Purpose Interface Bus).

GPIB is the interface used for communication between a controller and an external device, such as the tunable laser source. The GPIB conforms to IEEE standard 488-1978, ANSI standard MC 1.1 and IEC recommendation 625-1.

If you are not familiar with the GPIB, then refer to the following books:

- The International Institute of Electrical and Electronics Engineers. IEEE Standard 488.1-1987, IEEE Standard Digital Interface for Programmable Instrumentation. New York, NY, 1987
- The International Institute of Electrical and Electronics Engineers. IEEE Standard 488.2-1987, IEEE Standard Codes, Formats, Protocols and Common Commands For Use with ANSI/IEEE Std 488.1-1987. New York, NY, 1987

To obtain a copy of either of these last two documents, write to:

The Institute of Electrical and Electronics Engineers, Inc. 345 East 47th Street
New York, NY 10017
USA.

In addition, the commands not from the IEEE-488.2 standard, are defined according to the Standard Commands for Programmable Instruments (SCPI).

For information about SCPI, and SCPI programming techniques, please refer to:

 The SCPI Consortium: Standard Commands for Programmable Instruments. To obtain a copy of this manual, contact the following address:

SCPI Consortium Office Bode Enterprise 2515 Camino del Rio South, Suite 340 San Diego, CA, 92108 USA

Web: http://www.scpiconsortium.org

GPIB Interface Introduction to Programming

The interface of the Agilent 8163A/B Lightwave Multimeter, Agilent 8164A/B Lightwave Measurement System, and Agilent 8166A/B Lightwave Multichannel System to the GPIB is defined by the IEEE Standards 488.1 and 488.2.

Table 1 shows the interface functional subset that the instruments implement.

Table 1 GPIB Capabilities

| Mnemonic | Function                                                                                 |
|----------|------------------------------------------------------------------------------------------|
| SH1      | Complete source handshake capability                                                     |
| AH1      | Complete acceptor handshake capability                                                   |
| Т6       | Basic talker; serial poll; no talk only mode; unaddressed to talk if addressed to listen |
| L4       | Basic listener; no listen only mode; unaddressed to listen if ad dressed to talk         |
| SR0      | No service request capability                                                            |
| RL1      | Complete remote/local capability                                                         |
| PP0      | No parallel poll capability                                                              |
| DC1      | Complete device clear capability                                                         |
| DT0      | No device trigger capability                                                             |
| CO       | No controller capability.                                                                |

### Setting the GPIB Address

There are two ways to set the GPIB address:

- You can set the GPIB address by using the command ":SYSTem:COMMunicate:GPIB[:SELF]:ADDRess" on page 78.
- You can set the GPIB address from the front panel. See your instrument's User's Guide for more information.

The default GPIB address is 20.

NOTE

GPIB address 21 is often applied to the GPIB controller. If so, 21 cannot be used as an instrument address.

## **Returning the Instrument to Local Control**

If the instrument is in remote control, a screen resembling Figure 1 will appear. Press [Local] if you wish to return the instrument to local control.

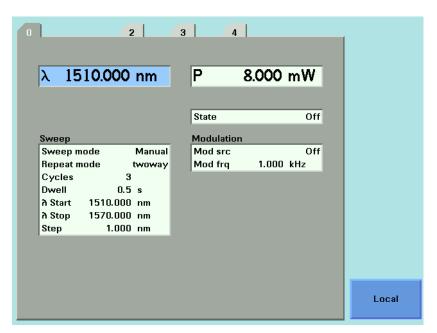

Figure 1 Remote Control

NOTE

If your Agilent 8163A/B, 8164A/B or 8166A/B is in local lockout mode (refer to DISPlay:LOCKout on page 142) the Local softkey is not available.

# **Message Queues**

The instrument exchanges messages using an input and an output queue. Error messages are kept in a separate error queue.

## **How the Input Queue Works**

The input queue is a FIFO queue (first-in first-out). Incoming bytes are stored in the input queue as follows:

- 1 Receiving a byte:
  - · Clears the output queue.
  - · Clears Bit 7 (MSB).
- 2 No modification is made inside strings or binary blocks. Outside strings and binary blocks, the following modifications are made:
  - · Lower-case characters are converted to upper-case.
  - The characters  $00_{16}$  to  $09_{16}$  and  $0B_{16}$  to  $1F_{16}$  are converted to spaces  $(20_{16})$ .
  - · Two or more blanks are truncated to one.
- 3 An EOI (End Or Identify) sent with any character is put into the input queue as the character followed by a line feed (LF,  $0A_{16}$ ). If EOI is sent with a LF, only one LF is put into the input queue.
- 4 The parser starts if the LF character is received or if the input queue is full.

## Clearing the Input Queue

Switching the power off, or sending a Device Interface Clear signal, causes commands that are in the input queue, but have not been executed to be lost.

Message Queues Introduction to Programming

## The Output Queue

The output queue contains responses to query messages. The instrument transmits any data from the output queue when a controller addresses the instrument as a talker.

Each response message ends with a carriage return (CR,  $0D_{16}$ ) and a LF ( $0A_{16}$ ), with EOI=TRUE. If no query is received, or if the query has an error, the output queue remains empty.

The Message Available bit (MAV, bit 4) is set in the Status Byte register whenever there is data in the output queue.

## The Error Queue

The error queue is 30 errors long. It is a FIFO queue (first-in first-out). That is, the first error read is the oldest error to have occurred. For example:

- 1 If no error has occurred, the error queue contains:
  - + 0, "No error"
- 2 After a command such as wav:pow, the error queue now contains:
  - + 0, "No error"
  - -113, "Undefined header"
- 3 If the command is immediately repeated, the error queue now contains:
  - + 0, "No error"
  - -113, "Undefined header"
  - -113, "Undefined header"

If more than 29 errors are put into the queue, the message:

-350, "Queue overflow"

is placed as the last message in the queue.

# Programming and Syntax Diagram Conventions

A program message is a message containing commands or queries that you send to the instruments. The following are a few points about program messages:

- You can use either upper-case or lower-case characters.
- You can send several commands in a single message. Each command must be separated from the next one by a semicolon (;).
- A command message is ended by a line feed character (LF) or <CR><LF>.
- You can use any valid number/unit combination.
   In other words, 1500NM,1.5UM and 1.5E-6M are all equivalent.
   If you do not specify a unit, then the default unit is assumed. The default unit for the commands are given with command description in the next chapter.

## **Short Form and Long Form**

The instrument accepts messages in short or long forms.

For example, the message

:STATUS:OPERATION:ENABLE 768

is in long form.

The short form of this message is

:STAT:OPER:ENAB 768

In this manual, the messages are written in a combination of upper and lower case. Upper case characters are used for the short form of the message.

For example, the above command would be written

:STATus:OPERation:ENABle

The first colon can be left out for the first command or query in your message. That is, the example given above could also be sent as

STAT: OPER: ENAB 768

## **Command and Query Syntax**

All characters not between angled brackets must be sent exactly as shown.

The characters between angled brackets (<...>) indicate the kind of data that you should send, or that you get in a response. You do not type the angled brackets in the actual message.

Descriptions of these items follow the syntax description. The following types of data are most commonly used:

|       | string | is ascii data. A string is contained between double quotes ("") or single quotes (''). |
|-------|--------|----------------------------------------------------------------------------------------|
| value |        | is numeric data in integer (12), decimal (34.5) or exponential format (67.8E-9).       |
|       | wsp    | is a white space.                                                                      |

Other kinds of data are described as required.

The characters between square brackets ([...]) show optional information that you can include with the message.

The bar (|) shows an either-or choice of data, for example,  $a \mid b$  means either a or b, but not both simultaneously.

Extra spaces are ignored, so spaces can be inserted to improve readability.

## **Units**

Where units are given with a command, usually only the base units are specified. The full sets of units are given in the table below.

Table 2 Units and allowed Mnemonics

| Unit              | Default | Allowed Mnemonics      |
|-------------------|---------|------------------------|
| meters            | М       | PM, NM, UM, MM, M      |
| decibel           | DB      | MDB, DB                |
| second            | S       | NS, US, MS, S          |
| decibel/1mW       | DBM     | MDBM, DBM              |
| Hertz             | HZ      | HZ, KHZ, MHZ, GHZ, THZ |
| Watt              | Watt    | PW, NW, UW, MW, Watt   |
| meters per second | M/S     | NM/S, UM/S, MM/S, M/S  |

## **Data Types**

With the commands you give parameters to the instrument and receive response values from the instrument. Unless explicitly specified these data are given in ASCII format. The following types of data are used:

- Boolean data may only have the values 0 or 1.
- Integer range is given for each individual command.
- Float variables may be given in decimal or exponential writing (0.123 or 123E-3).
  - All **Float** values conform to the 32 bit IEEE Standard, that is, all **Float** values are returned as 32-bit real values.
- A string is contained between double quotes ("...") or single quotes
  ('...'). When the instrument returns a string, it is always included in " "
  and terminated by <END>.
- When a register value is given or returned (for example \*ESE), the
  decimal values for the single bits are added. For example, a value of
  nine means that bit 0 and bit 3 are set.
- Larger blocks of data are given as *Binary Blocks*, preceded by
   "#<H><Len><Block>", terminated by <END>; <H> represents the
   number of digits, <Len> represents the number of bytes, and <Block> is
   the data block. For example, for a *Binary Block* with 1 digit and 6 bytes
   this is: #16TRACES<END>.

#### **Slot and Channel Numbers**

Each module is identified by a slot number and a channel number. For commands that require you to specify a channel, the slot number is represented by [n] in a command and the channel number is represented by [m].

The slot number represents the module's position in the mainframe. These are:

- from one to two for the Agilent 8163A/B,
- from zero to four for the Agilent 8164A/B, and
- from one to seventeen for the Agilent 8166A/B.

These numbers are displayed on the front panel beside each module slot.

#### NOTE

The Agilent 8164A/B slot for a back-loadable tunable laser module is numbered zero.

Channel numbers apply to modules that have two inputs/outputs, for example, the Agilent 81635A Dual Power Sensor.

Modules with two channels, for example, the Agilent 81635A Dual Power Sensor, use the channel number to distinguish between these channels.

#### NOTE

The channel number of single channel modules is always one.

For example, if you want to query slot 1, channel 2 with the command, ":SENSe[n]:[CHANnel[m]]:POWer:WAVelength?" on page 109, you should send the command:

· :sens1:chan2:pow:wav?

#### NOTE

If you do not specify a slot or channel number, the lowest possible number is used as the default value. This means:

- Slot 1 for the Agilent 8163A/B and Agilent 8166A/B mainframes.
- · Slot 0 for the Agilent 8164A/B mainframe.
- Channel 1 for all channels.

### **Laser Selection Numbers**

The laser selection number, [/], identifies the upper or lower wavelength laser source for dual wavelength Laser Source modules and Return Loss modules with two internal laser sources. The lower wavelength source is denoted by 1. The upper wavelength source is denoted by 2.

## NOTE

For Return Loss modules, 0 denotes the use of an external laser source as the input to your Return Loss module for the following commands:

- ":SENSe[n]:[CHANnel[m]]:RETurnloss:CORRection:FPDelta[I]" on page 111,
- ":SENSe[n]:[CHANnel[m]]:RETurnloss:CORRection:FPDelta[l]?" on page 111,
- ":SENSe[n]:[CHANnel[m]]:RETurnloss:CORRection:REFLectance[I]" on page 112, and
- ":SENSe[n]:[CHANnel[m]]:RETurnloss:CORRection:FPDelta[l]" on page 111.

## **Common Commands**

The IEEE 488.2 standard has a list of reserved commands, called common commands. Some of these commands must be implemented by any instrument using the standard, others are optional.

Your instrument implements all the necessary commands, and some optional ones. This section describes the implemented commands.

## **Common Command Summary**

Table 3 gives a summary of the common commands.

Table 3 Common Command Summary

| Command | Parameter | Function                             | Page    |
|---------|-----------|--------------------------------------|---------|
| *CLS    |           | Clear Status Command                 | page 57 |
| *ESE    |           | Standard Event Status Enable Command | page 57 |
| *ESE?   |           | Standard Event Status Enable Query   | page 58 |
| *ESR?   |           | Standard Event Status Register Query | page 58 |
| *IDN?   |           | Identification Query                 | page 59 |
| *OPC    |           | Operation Complete Command           | page 59 |
| *OPC?   |           | Operation Complete Query             | page 60 |
| *OPT?   |           | Options Query                        | page 60 |
| *RST    |           | Reset Command                        | page 61 |
| *STB?   |           | Read Status Byte Query               | page 61 |
| *TST?   |           | Self Test Query                      | page 62 |
| *WAI    |           | Wait Command                         | page 63 |

NOTE

These commands are described in more detail in "IEEE-Common Commands" on page 56.

Common Commands Introduction to Programming

## **Common Status Information**

There are three registers for the status information. Two of these are status-registers and one is an enable-registers. These registers conform to the IEEE Standard 488.2-1987. You can find further descriptions of these registers under \*ESE, \*ESR?, and \*STB?.

Figure 2 shows how the Standard Event Status Enable Mask (SESEM) and the Standard Event Status Register (SESR) determine the Event Status Bit (ESB) of the Status Byte.

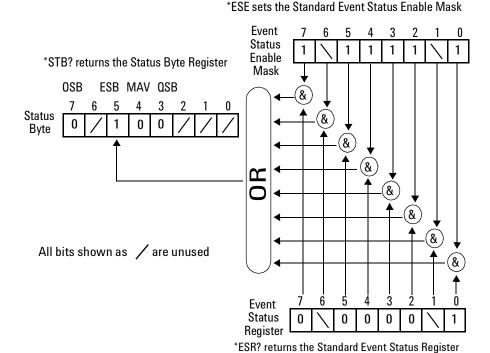

Figure 2 The Event Status Bit

The SESR contains the information about events that are not slot specific. For details of the function of each bit of the SESR, see "Standard Event Status Register" on page 37.

The SESEM allows you to choose the event that may affect the ESB of the Status Byte. If you set a bit of the SESEM to zero, the corresponding event cannot affect the ESB. The default is for all the bits of the SESEM to be set to 0.

The questionable and operation status systems set the Operational Status Bit (OSB) and the Questionable Status Bit (QSB). These status systems are described in "The Status Model" on page 33 and "Status Reporting – The STATus Subsystem" on page 64.

NOTE

Unused bits in any of the registers change to 0 when you read them.

The Status Model Introduction to Programming

## The Status Model

## **Status Registers**

Each node of the status circuitry has three registers:

- A condition register (CONDition), which contains the current status.
   This register is updated continuously. It is not changed by having its contents read.
- The event register (EVENt), which contains details of any positive transitions in the corresponding condition register, that is, when a bit changes from 0 → 1. The contents of this register are cleared when it is read. The contents of any higher-level registers are affected with regard to the appropriate bit.
- The enable register (ENABle), which enables changes in the event register to affect the next stage of registers.

NOTE

The event register is the only kind of register that can affect the next stage of registers.

The structures of the Operational and Questionable Status Systems are similar. Figure 4 describe how the Questionable Status Bit (QSB) and the Operational Status Bit (QSB) of the Status Byte Register are determined.

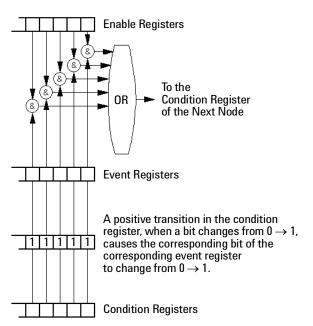

Figure 3 The Registers and Filters for a Node

The Operational/Questionable Slot Status Event Register (OSSER/QSSER) contains the status of a particular module slot. A bit changes from  $0 \rightarrow 1$  when an event occurs, for example, when a laser is switched on. For details of the function of each bit of these registers, see "Operation/Questionable Status Summary Register" on page 38.

The Operational/Questionable Slot Enable Status Mask (OSESM/QSESM) allows you to choose the events for each module slot that may affect the Operational/Questionable Status Event Register (see below). If you set a bit of the OSESM/QSESM to zero, the occurence of the corresponding event for this particular module slot cannot affect the Operational/Questionable Status Event Register. The default is for all the bits of the OSESM/QSESM to be set to 0.

The Operational/Questionable Status Event Summary Register (OSESR/QSESR) summarizes the status of every module slot of your instrument. If, for any slot, any bit of the QSSER goes from  $0 \rightarrow 1$  AND the corresponding bit of the QSSEM is 1 at the same time, the QSESR bit representing that slot is set to 1.

The Operational/Questionable Status Enable Summary Mask (OSESM/QSESM) allows you to choose the module slots that may affect the OSB/QSB of the Status Byte. If any bit of the QSESR goes from  $0 \rightarrow 1$  AND the corresponding bit of the QSESM is 1 at the same time, the QSB of the Status Byte is set to 1. If you set a bit of the OSESM/QSESM to zero, the corresponding module slot cannot affect the OSB/QSB. The default is for all the bits of the OSESM/QSESM to be set to 0.

The Operational/Questionable Status Enable Summary Mask for the Agilent 8163A/B Lightwave Multimeter and the Agilent 8164A/B Lightwave Measurement System consists of one level. These are described in "Status System for 8163A/B & 8164A/B" on page 35.

As the Agilent 8166A/B Lightwave Multichannel System has 17 module slots, the Operational/Questionable Status Enable Summary Mask consists of two levels. This is described in "Status System for 8166A/B" on page 36.

The Status Model Introduction to Programming

## Status System for 8163A/B & 8164A/B

The status system for the Agilent 8163A/B Lightwave Multimeter and the Agilent 8164A/B Lightwave Measurement System returns the status of 2 and 5 module slots respectively. The Operational/Questionable Status Summary Registers consist of one level and are described by Figure 4. Any commands that require LEVel1 do not apply to these mainframes.

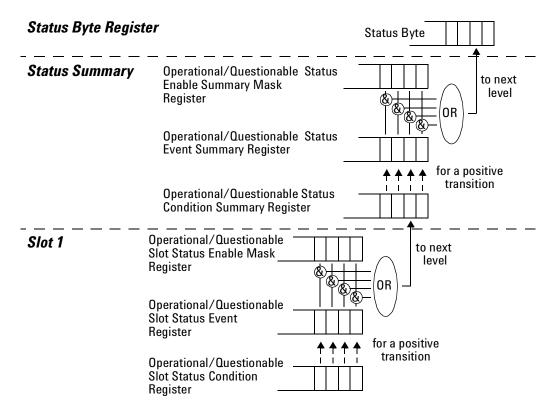

Figure 4 The Operational/Questionable Status System for 8163A/B & 8164A/B

## Status System for 8166A/B

The status system for the Agilent 8166A/B Lightwave Multichannel System returns the status of 17 module slots. The Operational/Questionable Status Summary Registers consists of two levels, as described by Figure 5.

Module slots 1 to 14 affect the Level 0 summary register as described in Figure 4. Bit 0 of the Level 0 summary registers represents the summary of the status of module slots 15, 16, and 17. The Level 1 summary registers contain an individual summary for each of these module slots.

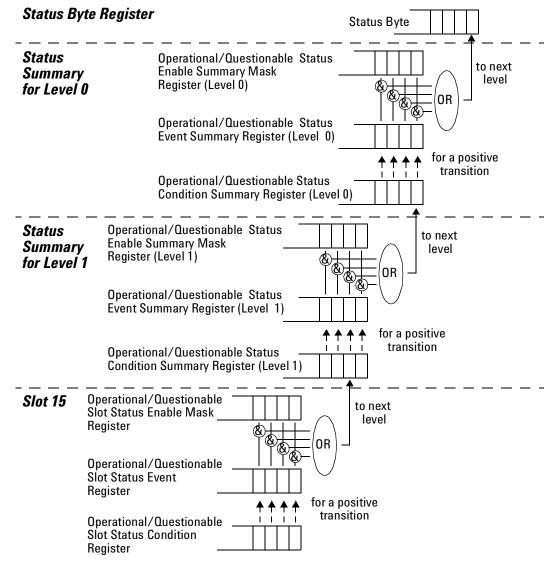

Figure 5 The Operational/Questionable Status System for 8166A/B

The Status Model Introduction to Programming

#### **Annotations**

#### Status Byte Register

- Bit 3, the QSB, is built from the questionable event status register and its enable mask.
- · Bit 4, the MAV, is set if the message output queue is not empty.
- · Bit 5, the ESB, is built from the SESR and its SESEM.
- Bit 7, the OSB, is built from the operation event status register and its enable mask.
- · All other bits are unused, and therefore set to 0.

#### **Standard Event Status Register**

- Bit 0 is set if an operation complete event has been received since the last call to \*ESR?.
- Bit 1 is always 0 (no service request).
- · Bit 2 is set if a query error has been detected.
- Bit 3 is set if a device dependent error has been detected.
- · Bit 4 is set if an execution error has been detected.
- Bit 5 is set if a command error has been detected.
- · Bit 6 is always 0 (no service request).
- Bit 7 is set for the first call of \*ESR? after Power On.

## Operation/Questionable Status Summary

- The Operation/Questionable Status Summary consist of a condition and an event register.
- · A "rising" bit in the condition register is copied to the event register.
- A "falling" bit in the condition register has no effect on the event register.
- · Reading the condition register is non-destructive.
- · Reading the event register is destructive.
- A summary of the event register and its enable mask is set in the status byte.

#### Operation/Questionable Status Summary Register

- Bits 0 to 4 are built from the OSSER/QSSER and the OSSEM/QSSEM.
- A summary of the event register, the condition register and the enable mask is set in the status byte.

#### Operation/Questionable Slot Status

- The Operation/Questionable Slot Status consist of a condition and an event register.
- A "rising" bit in the condition register is copied to the event register.
- A "falling" bit in the condition register has no effect on the event register.
- · Reading the condition register is non-destructive.
- · Reading the event register is destructive.
- A summary of the event register, the condition register and the enable mask is set in the status byte.

#### **Operation Slot Status Register**

- · Bit 0 is set if the laser is switched on.
- · Bit 1 is set if the Coherence Control is switched on.
- Bit 3 is set if Power Meter zeroing or Tunable Laser module lambda zeroing is ongoing.
- Bit 4 is set if the attenuator output is enabled (shutter open).
- Bits 5 7 are set if the wavelength offset table is enabled (see page 68).
- All other bits are unused, and therefore set to 0.

## **Questionable Slot Status Register**

- Bit 0 is set if excessive power is set by the user for any source module or if excessive averaging time is set for any Power Meter.
- · Bit 1 is set if the last Power Meter zeroing failed.
- Bit 2 is set if temperature is out of range.
- Bit 3 is set if laser protection is switched on.

The Status Model Introduction to Programming

• Bit 4 is set if the module has not settled, as during the automatic settling of a Tunable Laser module.

- Bit 5 is set if the module is out of specifications, or if lambda zeroing failed for a Tunable Laser module.
- · Bit 6 is set if ARA is recommended.
- Bit 7 is set if the duty cycle is out of range.
- · Bit 8 is set if coherence control is uncalibrated
- Bit 9 is set if attenuator beam path protection is enabled (shutter is closed)
- · Bit 10 is set if lambda zeroing is recommended.
- · All other bits are unused, and therefore set to 0.

## **Status Command Summary**

| - 1 |       |                                                                                                    |
|-----|-------|----------------------------------------------------------------------------------------------------|
|     | *STB? | returns status byte, value 0 +255                                                                                                    |
|     | *ESE  | sets the standard event status enable mask, parameter 0 +255                                                                                                    |
|     | *ESE? | returns SESE, value 0 +255                                                                                                    |
|     | *ESR? | returns the standard event status register, value 0 +255                                                                                                    |
|     | *OPC  | parses all program message units in the message queue, and prevents the instrument from executing any further commands until all pending commands are completed.   |
|     | *OPC? | returns 1 if all operations (scan trace printout, measurement) are completed. Otherwise it returns 0.                                                              |
|     | *CLS  | clears the status byte and SESR, and removes any entries from the er ror queue.                                                                                    |
|     | *RST  | clears the error queue, loads the default setting, and restarts communication. <b>NOTE:</b> *RST does NOT touch the STB or SESR. A running measurement is stopped. |
|     | *TST? | initiates an instrument selftest and returns the results as a 32 bit LONG.                                                                                         |

The Status Model Introduction to Programming

## **Other Commands**

| *OPT? | returns the installed modules and the slots these modules are installed                                                                                                    |
|-------|----------------------------------------------------------------------------------------------------|
|       | in: For example, *OPT? $\rightarrow$ 81682A, 81533B, 81532A, ,                                                                                                    |
|       | Modules 81682A, 81533B, and 81532A are installed in slots 0 to 2 re spectively. Slots 3 and 4 are empty.                                                                   |
| *WAI  | prevents the instrument from executing any further commands until the current command has finished executing. All pending operations are completed during the wait period. |
| *IDN? | identifies the instrument; returns the manufacturer, instrument model number, serial number, and firmware revision level.                                                  |

## 2 Specific Commands

This chapter lists all the instrument specific commands relating to the Agilent 8163A/B Lightwave Multimeter, the Agilent 8164A/B Lightwave Measurement System, and the Agilent 8166A/B Lightwave Multichannel System with a single-line description.

Each of these summaries contains a page reference for more detailed information about the particular command later in this manual.

## **Specific Command Summary**

The commands are ordered in a command tree. Every command belongs to a node in this tree.

The root nodes are also called the subsystems. A subsystem contains all commands belonging to a specific topic. In a subsystem there may be further subnodes.

All the nodes have to be given with a command. For example in the command disp:brig

- DISPlay is the subsystem containing all commands for controlling the display,
- · BRIGhtness is the command selecting brightness.

NOTE

If a command and a query are both available, the command ends /?. So, disp:brig/? means that disp:brig and disp:brig? are both available.

Table 4 gives an overview of the command tree. You see the nodes, the subnodes, and the included commands.

**Table 4 Specific Command Summary** 

| Command                          | Description                                                                | Page     |
|----------------------------------|----------------------------------------------------------------------------|----------|
| CONFigure[n][:CHANnel[m]]:OFFSet |                                                                            |          |
| :WAVelength:REFerence/?          | Sets or queries the slot and channel of the external reference powermeter. | page 161 |
| :WAVelength:STATe/?              | Switches or queries attenuator Offset Table on or off/?                    | page 16  |
| :WAVelength:TABle?               | Queries the complete offset table.                                         | page 16  |
| :WAVelength:TABle:SIZE?          | Queries the size of the offset table.                                      | page 16  |
| :WAVelength:VALue                | Adds a value pair (wavelength, offset) to the offset table.                | page 16  |
| :WAVelength:VALue:DELete         | Deletes an offset value pair.                                              | page 16  |
| :WAVelength:VALue:DELete:ALL     | Deletes all value pairs from the offset table.                             | page 16  |
| :WAVelength:VALue:OFFSet?        | Queries an offset value according to wavelength or index.                  | page 16  |
| :WAVelength:VALue:PAIR?          | Queries an offset/wavelength value pair according to wavelength or index.  | page 16  |
| :WAVelength:VALue:WAVelength?    | Queries a wavelength value from its index in the offset table              | page 16  |

Table 4 Specific Command Summary (continued)

| Command                         | Description                                                                                                    | Page     |
|---------------------------------|----------------------------------------------------------------------------------------------------|----------|
| :DISPlay                        |                                                                                                    |          |
| :BRIGhtness/?                   | Controls or queries the current display brightness.                                                               | page 186 |
| :CONTrast/?                     | Controls or queries the current display contrast.                                                                 | page 186 |
| :ENABle/?                       | Switches the display on or off, or queries whether the display is on or off.                                      | page 187 |
| :LOCKout/?                      | Sets or queries local lockout mode.                                                                               | page 187 |
| :FETCh[n][:CHANnel[m]][:SCALar] |                                                                                                    |          |
| :POWer[:DC]?                    | Returns a power value from a sensor.                                                                              | page 87  |
| :RETurnloss?                    | Returns the current return loss value.                                                                            | page 87  |
| :MONitor?                       | Returns the current power value from the monitor diode within a return loss module.                               | page 88  |
| :INITiate[n]:[CHANnel[m]]       |                                                                                                    |          |
| [:IMMediate]                    | Starts a measurement.                                                                                             | page 88  |
| :CONTinuous/?                   | Starts or Queries a single/continuous measurement.                                                                | page 89  |
| :LOCK/?                         | Switches the lock on/off or returns the current state of the lock.                                                | page 80  |
| :INPUT[n][:CHANnel[m]]          |                                                                                                    |          |
| :ATTenuation/?                  | Sets or returns the attenuation factor for the instrument.                                                        | page 148 |
| :OFFset/?                       | Sets or returns the offset factor for the instrument.                                                             | page 149 |
| :OFFset:DISPlay                 | Sets the offset factor so that attenuation factor is zero.                                                        | page 149 |
| :0FFset:P0Wermeter              | Sets the offset factor to the difference between the power measured with a powermeter and with the monitor diode. | page 150 |
| :ATTenuation:SPEed/?            | Sets or queries the filter transition speed                                                                       | page 150 |
| :WAVelength/?                   | Sets or queries the modules attenuation wavelength                                                                | page 151 |
| :OUTPut[n][:CHANnel[m]]         |                                                                                                    |          |
| :APMode/?                       | Sets or queries whether power setting or attenuation value has been changed.                                      | page 15  |
| :APOWeron/?                     | Sets or queries the shutter status at power on.                                                                   | page 157 |
| :ATIMe/?                        | Sets or queries the powermeter averaging time.                                                                    | page 157 |
| :CONNection/?                   | Selects or returns Analog Output parameter.                                                                       | page 113 |
| :CORRection:COLLection:ZERO     | Zeros the offsets of attenuators powermeter                                                                       | page 15  |
| :CORRection:COLLection:ZERO:ALL | Zeros all available powermeter channels in mainframe                                                              | page 15  |

Table 4 Specific Command Summary (continued)

| Command                      | Description                                                                                                    | Page     |
|------------------------------|----------------------------------------------------------------------------------------------------|----------|
| :CORRection:COLLection:ZERO? | Queries the status of the last zero operation                                                                                                  | page 158 |
| :PATH/?                      | Sets or returns the regulated path.                                                                                                    | page 113 |
| :P0Wer/?                     | Sets or queries the output power value.                                                                                                    | page 152 |
| :POWer:CONTRol/?             | Sets or queries power control mode status                                                                                                    | page 155 |
| :P0Wer:0FFSet/?              | Sets or queries the power offset value.                                                                                                    | page 154 |
| :POWer:OFFSet:POWermeter     | Calculates power offset from measured power values                                                                                             | page 154 |
| :POWer:REFerence/?           | Sets or queries the reference power value.                                                                                                    | page 153 |
| :POWer:REFerence:POWermeter  | Copies power value from power meter to attenuator module ref. power parameter                                                                  | page 153 |
| :POWer:UNit/?                | Sets or queries power unit used (dBm or W)                                                                                                    | page 155 |
| [:STATe]/?                   | Sets a source's or attenuators output terminals to open or closed or returns the current status of a source's or attenuators output terminals. | page 114 |
| :READ[n][:CHANnel[m]]        |                                                                                                    |          |
| [:SCALar]:POWer[:DC]?        | Reads the current power value from a sensor.                                                                                                   | page 89  |
| :POWer[:DC]:ALL?             | Reads all available power meter channels.                                                                                                    | page 90  |
| :POWer[:DC]:ALL:CONFig?      | Return all the slot and channel number of every available power meter channel.                                                                 | page 90  |
| [:SCALar]:RETurnloss?        | Reads the current return loss value.                                                                                                    | page 91  |
| [:SCALar]:MONitor?           | Returns the current power value from the monitor diode within a return loss module.                                                            | page 91  |
| :ROUTe[n]                    |                                                                                                    |          |
| [:CHANnel[m]]/?              | Sets or returns the channel route between two ports.                                                                                           | page 169 |
| [:CHANnel[m]]:CONFig?        | Reads the switch configuration of an instrument.                                                                                               | page 170 |
| [:CHANnel[m]]:CONFig:ROUTe?  | Reads the allowed switch routes of an instrument.                                                                                              | page 170 |

Table 4 Specific Command Summary (continued)

| Command                          | Description                                                                                              | Page    |
|----------------------------------|----------------------------------------------------------------------------------------------------|---------|
| SENSe[n][:CHANnel[m]]:CORRection | 1                                                                                                    |         |
| [:LOSS][:INPut][:MAGNitude]/?    | Sets or returns the value of correction data for a sensor.                                               | page 92 |
| :COLLECT:ZERO                    | Executes a zero calibration of a sensor module.                                                          | page 92 |
| :COLLECT:ZERO?                   | Returns the current zero state of a sensor module.                                                       | page 93 |
| :COLLECT:ZERO:ALL                | Executes a zero calibration of all sensor modules.                                                       | page 93 |
| SENSe[n][:CHANnel[m]]:FUNCtion   |                                                                                                    |         |
| :PARameter:LOGGing/?             | Sets or returns the number of samples and the averaging time, $t_{\text{avg}}$ , for logging.            | page 94 |
| :PARameter:MINMax/?              | Sets or returns the minmax mode and the window size.                                                     | page 95 |
| :PARameter:STABility/?           | Sets or returns the total time, delay time and the averaging time, $t_{\text{avg}}$ , for stability.     | page 96 |
| :RESult?                         | Returns the data array of the last function.                                                             | page 97 |
| :RESult:BLOCk?                   | Returns a specified binary block from the data array for the last power meter data acquisition function. | page 98 |
| :RESult:MAXBlocksize?            | Returns the maximum block size for power meter data acquisition functions.                               | page 98 |
| :RESult:MONitor?                 | For return loss module, returns monitor diode data array of last function.                               | page 99 |
| :STATe/?                         | Enables/disables the function mode or returns whether the function mode is enabled.                      | page 10 |
| :THReshold/?                     | Sets or returns the threshold value and the start mode.                                                  | page 10 |
| SENSe[n][:CHANnel[m]]:POWer      |                                                                                                    |         |
| :ATIMe/?                         | Sets or returns the average time of a sensor.                                                            | page 10 |
| :RANGe[:UPPer]/?                 | Sets or returns the most positive signal entry expected for a sensor.                                    | page 10 |
| :RANGe:MONitor[:UPPer]/?         | Sets or returns the range of the monitor diode within a return loss module.                              | page 10 |
| :RANGe:AUTO/?                    | Sets or returns the range of a sensor to produce the most dynamic range without overloading.             | page 10 |
| :REFerence/?                     | Sets or returns the reference level of a sensor.                                                         | page 10 |
| :UNIT/?                          | Sets or returns the units used for absolute readings on a sensor.                                        | page 10 |
| :WAVelength/?                    | Sets or returns the wavelength for a sensor.                                                             | page 10 |

Table 4 Specific Command Summary (continued)

| Command                                          | Description                                                                                                    | Page     |
|--------------------------------------------------|----------------------------------------------------------------------------------------------------|----------|
| :SENSe[ <i>n</i> ][:CHANnel[ <i>m</i> ]]:POWer:F | Reference                                                                                                    |          |
| :DISPlay                                         | Sets the reference level for a sensor from the input power level.                                                                                                   | page 106 |
| :STATe/?                                         | Sets or returns whether sensor results are in relative or absolute units.                                                                                           | page 106 |
| :STATe:RATio/?                                   | Sets or returns whether sensor results are displayed relative to a channel or to an absolute reference.                                                             | page 106 |
| SENSe[ <i>n</i> ][:CHANnel[ <i>m</i> ]]:RETurnlo | ss:CALibration                                                                                                    |          |
| :FACTory                                         | Sets the calibration value to factory settings.                                                                                                    | page 109 |
| :COLLect:REFLectance                             | Sets the reference reflectance calibration values to the values currently measured by the chosen return loss module. (When, for example, a gold reflector is used.) | page 109 |
| :COLLect:TERMination                             | Sets the termination calibration values to the values currently measured by the chosen return loss module.                                                          | page 110 |
| :COLLect:VALues?                                 | Returns current calibration values.                                                                                                    | page 110 |
| :TERMination?                                    | Returns T-Value                                                                                                    | page 110 |
| SENSe[n][:CHANnel[m]]:RETurnlo                   | ss:CORRection                                                                                                    |          |
| :FPDelta[/]/?                                    | Sets or returns front panel delta, that is, the loss correction value due, for example, to the front panel connector.                                               | page 111 |
| :REFLectance[/]/?                                | Sets or returns the return loss reference, the return loss value of your reference reflector.                                                                       | page 112 |
| SLOT[n]                                          |                                                                                                    |          |
| :EMPTy?                                          | Returns whether the module slot is empty.                                                                                                    | page 81  |
| :IDN?                                            | Returns information about the module.                                                                                                    | page 81  |
| :OPTions?                                        | Returns the module's options.                                                                                                    | page 81  |
| :TST?                                            | Returns the latest selftest results for a module.                                                                                                    | page 82  |
| SLOT[n][:HEAD[m]]                                |                                                                                                    |          |
| :ЕМРТу?                                          | Returns whether an optical head is connected.                                                                                                    | page 82  |
| :IDN?                                            | Returns information about the optical head.                                                                                                    | page 82  |
| :OPTions?                                        | Returns the optical head's options.                                                                                                    | page 83  |
| :TST?                                            | Returns the latest selftest results for an optical head.                                                                                                    | page 83  |
| :WAVelength:RESPonse?                            | Returns the wavelength response from the module with wavelength calibration.                                                                                        | page 83  |
| :WAVelength:RESPonse:CSV?                        | Returns the wavelength response from the module with wavelength calibration.                                                                                        | page 84  |

Table 4 Specific Command Summary (continued)

| Command                              | Description                                                                                                    | Page     |
|--------------------------------------|----------------------------------------------------------------------------------------------------|----------|
| :WAVelength:RESPonse:SIZE?           | Returns the no. of elements in the wavelength response table.                                                                           | page 84  |
| [:SOURce[n]][:CHANnel[m]]            | ,                                                                                                    |          |
| :MODout/?                            | Returns the mode of the modulation output mode of the BNC connector on the front panel of Agilent 81640A/80A/82A Tunable Laser modules. | page 121 |
| [:SOURce[n]][:CHANnel[m]]:AM         |                                                                                                    |          |
| [:INTernal]:FREQuency[/]/?           | Sets or returns the frequency of an internal signal source.                                                                             | page 115 |
| :SOURce[/]/?                         | Sets or returns a source for the modulating system.                                                                                     | page 116 |
| :STATe[/]/?                          | Turns Amplitude Modulation of a source on or off or queries whether Amplitude Modulation is on or off.                                  | page 117 |
| :COHCtrl:COHLevel[I]/?               | Sets or returns the coherence level.                                                                                                    | page 118 |
| [:SOURce[n]][:CHANnel[m]]:FM         |                                                                                                    | •        |
| :SOURce[/]/?                         | Sets or returns the type of frequency modulaion employed, specifically Simulated Brillouin Scattering (SBS) control.                    | page 118 |
| :STATe[/]/?                          | Turns Frequency Modulation of a source on or off or queries whether Frequency Modulation is on or off.                                  | page 119 |
| :SBSCtrl:FREQuency[/]/?              | Sets or returns the frequency of SBS Control modulation.                                                                                | page 120 |
| :SBSCtrl:LEVel[/]/?                  | Sets or returns the level of SBS Control modulation (as a percentage of maximum)                                                        | page 120 |
| [:SOURce[n]][:CHANnel[m]:]POWer      |                                                                                                    |          |
| [:LEVel][:IMMediate][:AMPLitude[/]]  | Sets the laser output power of a source.                                                                                                | page 124 |
| [:LEVel][:IMMediate][:AMPLitude[/]]? | Returns the laser output power of a source.                                                                                             | page 125 |
| [:LEVel]:RISetime[/]/?               | Sets or returns the laser rise time of a source.                                                                                        | page 126 |
| :ATTenuation[/]/?                    | Sets or returns the attenuation level for a source.                                                                                     | page 122 |
| :STATe/?                             | Sets or returns the state of the source output signal.                                                                                  | page 127 |
| :UNIT/?                              | Sets or returns the power units.                                                                                                    | page 127 |
| :WAVelength/?                        | Sets or returns the wavelength source of a dual-wavelength source.                                                                      | page 128 |
| [:SOURce[n]][:CHANnel[m]:]POWer:AT   | [enuation[/]                                                                                                    |          |
| :AUTO/?                              | Selects Automatic or Manual Attenuation Mode for a source or returns the selected mode.                                                 | page 123 |
| :DARK/?                              | Enables/disables 'dark' position on a source or returns whether 'dark' position is active for a source.                                 | page 123 |

Table 4 Specific Command Summary (continued)

| Command                                             | Description                                                                                                    | Page     |
|-----------------------------------------------------|----------------------------------------------------------------------------------------------------|----------|
| [:SOURce[ <i>n</i> ]][:CHANnel[ <i>m</i> ]:]READout |                                                                                                    |          |
| :DATA?                                              | Returns number of datapoints returned by the [:SOURce[n]][:CHANnel[m]]:READout:POINts? command.                                           | page 129 |
| :DATA:BLOCk?                                        | Returns a specified binary block from either a lambda logging operation, or maximum power at wavelength characteristic.                   | page 129 |
| :DATA:MAXBlocksize?                                 | Returns the maximum blocksize that a lambda logging, or maximum power at wavelength characteristic will return.                           | page 129 |
| :POINts?                                            | Returns the data as a binary stream from either a lambda logging operation or the maximum power the laser can produce at each wavelength. | page 130 |
| [:SOURce[n]][:CHANnel[m]:]WAVelen                   | ngth                                                                                                    |          |
| [:CW[/]:FIXED]                                      | Sets the absolute wavelength of a source.                                                                                                 | page 130 |
| [:CW[/]:FIXED[/]]?                                  | Returns the absolute wavelength of a source.                                                                                              | page 131 |
| :FREQuency[/]/?                                     | Sets the frequency difference used to calculate a relative wavelength for a source.                                                       | page 134 |
| :REFerence[/]?                                      | Returns the reference wavelength of a source.                                                                                             | page 135 |
| [:SOURce[n]][:CHANnel[m]:]WAVelen                   | gth:CORRection                                                                                                    |          |
| :ARA                                                | Realigns the laser cavity.                                                                                                    | page 131 |
| :ARA:ALL                                            | Realigns the laser cavity of every tunable laser source in the mainframe.                                                                 | page 132 |
| :AUTocalib                                          | Sets or returns tunable laser source Auto Calibration state.                                                                              | page 132 |
| :ZERO                                               | Executes a wavelength zero.                                                                                                    | page 132 |
| :ZERO:ALL                                           | Executes a wavelength zero on every tunable laser source in the mainframe.                                                                | page 133 |
| :ZERO:TEMPerature:ACTual?                           | Reports the current lambda zero temperature                                                                                               | page 133 |
| :ZERO:TEMPerature:DIFFerence?                       | Reports the temperature difference required to trigger an auto lamda zero.                                                                | page 134 |
| :ZERO:TEMPerature:LASTzero?                         | Reports the temperature at which the last auto lamda zero took place.                                                                     | page 134 |
| :ZERO:AUTO                                          | Forces an auto lamda zero. This is quicker than the equilavent manual process.                                                            | page 134 |
| [:SOURce[n]][:CHANnel[m]:]WAVelen                   | gth:REFerence                                                                                                    |          |
| :DISPlay                                            | Sets the reference wavelength of a source to the value of the output wavelength.                                                          | page 135 |

Table 4 Specific Command Summary (continued)

| Command                              | Description                                                                                | Page     |
|--------------------------------------|--------------------------------------------------------------------------------------------|----------|
| [:SOURce[n]][:CHANnel[m]:]WAVelength | :SWEep                                                                                     |          |
| :CHECkparams?                        | Returns whether sweep parameters set are consistent.                                       | page 136 |
| :CYCLes/?                            | Sets or returns the number of cycles.                                                      | page 137 |
| :DWELI/?                             | Sets or returns the dwell time.                                                            | page 138 |
| :EXPectedtriggers?                   | Returns number of triggers (used to configure power meter).                                | page 138 |
| :FLAG?                               | Returns whether waiting for trigger, or logging data available.                            | page 139 |
| :LLOGging/?                          | Switches lambda logging on or off or queries the state of lambda logging.                  | page 140 |
| :MODE/?                              | Sets or returns the sweep mode.                                                            | page 141 |
| :PMAX?                               | Returns the highest permissible power for a wavelength sweep.                              | page 141 |
| :REPeat/?                            | Sets or returns the repeat mode.                                                           | page 142 |
| :S0FTtrigger                         | Sends a soft trigger.                                                                      | page 143 |
| :SPEed/?                             | Sets or returns the speed for continuous sweeping.                                         | page 143 |
| :STARt/?                             | Sets or returns the start point of the sweep.                                              | page 144 |
| :STOP/?                              | Sets or returns the end point of the sweep.                                                | page 144 |
| [:STATe]/?                           | Stops, starts, pauses or continues a wavelength sweep or returns the the state of a sweep. | page 145 |
| [:SOURce[n]][:CHANnel[m]:]WAVelength | :SWEep:STEP                                                                                |          |
| :NEXT                                | Performs the next sweep step.                                                              | page 146 |
| :PREVious                            | Performs the previous sweep step again.                                                    | page 146 |
| [:WIDTh]/?                           | Sets or returns the width of the sweep step.                                               | page 146 |

Table 4 Specific Command Summary (continued)

| Command                     | Description                                                                                                    | Page    |
|-----------------------------|----------------------------------------------------------------------------------------------------|---------|
| :SPECial                    |                                                                                                    |         |
| :REBoot                     | Reboots the mainframe and all modules.                                                                                              | page 84 |
| :STATus[ n]                 |                                                                                                    |         |
| :PRESet                     | Presets all Enable Registers.                                                                                                    | page 69 |
| STATus:OPERation            |                                                                                                    |         |
| [:EVENt]?                   | Returns the Operational Status Event Summary Register (OESR).                                                                       | page 68 |
| [:EVENt]:LEVel1?            | Returns the Operational Status Event Summary Register for slots 15 - 17 of the Agilent 8166A/B Lightwave Multichannel System.       | page 66 |
| :CONDition?                 | Returns the Operational Status Condition Summary Register.                                                                          | page 68 |
| :CONDition:LEVel1?          | Returns the Operational Status Condition Summary Register for slots 15 - 17 of the Agilent 8166A/B Lightwave Multichannel System.   | page 67 |
| :ENABle/?                   | Sets or queries the Operational Status Enable Summary Mask.                                                                         | page 69 |
| :ENABle:LEVel1/?            | Sets or queries the Operational Status Enable Summary Mask for slots 15 - 17 of the Agilent 8166A/B Lightwave Multichannel System.  | page 67 |
| :STATus <i>n</i> :OPERation |                                                                                                    |         |
| [:EVENt]?                   | Returns the Operational Slot Status Event Register for slot n.                                                                      | page 68 |
| :CONDition?                 | Returns the Operational Slot Status Condition Register for slot $n$ .                                                               | page 68 |
| :ENABle/?                   | Sets or queries the Operation Slot Status Enable Mask for slot $n$ .                                                                | page 69 |
| :STATus:QUEStionable        | ·                                                                                                    |         |
| [:EVENt]?                   | Returns the Questionable Status Event Summary Register.                                                                             | page 74 |
| [:EVENt]:LEVel1?            | Returns the Questionable Status Event Summary Register for slots 15 - 17 of the Agilent 8166A/B Lightwave Multichannel System.      | page 72 |
| :CONDition?                 | Returns the Questionable Status Condition Summary Register.                                                                         | page 74 |
| :CONDition:LEVel1?          | Returns the Questionable Status Condition Summary Register for slots 15 - 17 of the Agilent 8166A/B Lightwave Multichannel System.  | page 73 |
| :ENABle/?                   | Sets or queries the Questionable Status Enable Summary Mask.                                                                        | page 75 |
| :ENABle:LEVel1/?            | Sets or queries the Questionable Status Enable Summary Mask for slots 15 - 17 of the Agilent 8166A/B Lightwave Multichannel System. | page 73 |

Table 4 Specific Command Summary (continued)

|                                | Description                                                                                                    | Page                  |
|--------------------------------|----------------------------------------------------------------------------------------------------|-----------------------|
| :STATus <i>n</i> :QUEStionable |                                                                                                    |                       |
| [:EVENt]?                      | Returns the Questionable Slot Status Event Register for slot n.                                                                                                    | page 74               |
| :CONDition?                    | Returns the Questionable Slot Status Condition Register for slot n.                                                                                                 | page 74               |
| :ENABle/?                      | Sets or queries the Questionable Slot Status Enable Mask for slot $\it n$ .                                                                                         | page 75               |
| :SYSTem                        |                                                                                                    |                       |
| :DATE/?                        | Sets or returns the instrument's internal date.                                                                                                    | page 76               |
| :ERRor?                        | Returns the contents of the instrument's error queue.                                                                                                    | page 76               |
| :HELP:HEADers?                 | Returns a list of GPIB commands.                                                                                                    | page 77               |
| :PRESet                        | Sets all parameters to their default values.                                                                                                    | page 77               |
| :TIME/?                        | Sets or returns the instrument's internal time.                                                                                                    | page 77               |
| :VERSion?                      | Returns the instrument's SCPI version.                                                                                                    | page 78               |
| :SYSTem:COMMunicate:GPIB       |                                                                                                    |                       |
| [:SELF]:ADDress/?              | Sets or returns the GPIB address.                                                                                                    | page 78               |
| :TRIGger                       | Generates a hardware trigger.                                                                                                    | page 172,<br>page 179 |
| :CONFiguration/?               | Sets or returns trigger configuration.                                                                                                    | page 177              |
| :TRIGger:CONFiguration         |                                                                                                    |                       |
| :EXTended/?                    | Sets or returns extended trigger configuration.                                                                                                    | page 179              |
| :FPEDal/?                      | Enables/disables the Input Trigger connector to be triggered using a Foot Pedal or returns whether the Input Trigger connector can be triggered using a Foot Pedal. | page 178              |
| :TRIGger[n][CHANnel[m]]        | ·                                                                                                    |                       |
| :INPut/?                       | Sets or returns the incoming trigger response .                                                                                                    | page 173              |
| :OFFset/?                      | Sets or returns the number of incoming triggers received before data logging begins                                                                                 | page 175              |
| :INPut:REARm/?                 | Re-arms input trigger                                                                                                    | page 174              |
| :OUTPut/?                      | Sets or returns the outgoing trigger response.                                                                                                    | page 176              |
| :OUTPut:REARm/?                | Re-arms output trigger                                                                                                    | page 177              |

## 3

## Instrument Setup and Status

This chapter gives descriptions of commands that you can use when setting up your instrument. The commands are split into the following separate subsytems:

- IEEE specific commands that were introduced in "Common Commands" on page 29.
- · STATus subsystem commands that relate to the status model.
- SYSTem subsystem commands that control the serial interface and internal data.

| IEEE-Common Commands                                 | 56 |
|------------------------------------------------------|----|
| Status Reporting – The STATus Subsystem              | 64 |
| Interface/Instrument Behaviour Settings — The SYSTem |    |
| Subsystem                                            | 76 |

## **IEEE-Common Commands**

"Common Commands" on page 29 gave a brief introduction to the IEEE-common commands which can be used with the instruments. This section gives fuller descriptions of each of these commands.

| command:     | *CLS                                                                                                    |  |
|--------------|----------------------------------------------------------------------------------------------------|--|
| syntax:      | *CLS                                                                                                    |  |
| description: | The CLear Status command *CLS clears the following:                                                                                                    |  |
|              | Error queue                                                                                                    |  |
|              | Standard event status register (SESR)                                                                                                    |  |
|              | Status byte register (STB)                                                                                                    |  |
|              | After the *CLS command the instrument is left waiting for the next command. The instrument setting is unaltered by the command, although *OPC/*OPC? actions are cancelled. |  |
| parameters:  | none                                                                                                    |  |
| response:    | none                                                                                                    |  |
| example:     | *CLS                                                                                                    |  |

| command:     | *ESE                                                                                                    |                        |                      |  |
|--------------|----------------------------------------------------------------------------------------------------|------------------------|----------------------|--|
| syntax:      | *ESE <wsp><value></value></wsp>                                                                                                    |                        |                      |  |
|              | 0 ≤ <i>value</i> ≤ 2                                                                                                    | 0 ≤ <i>value</i> ≤ 255 |                      |  |
| description: | The standard Event Status Enable command (*ESE) sets bits in the Standard Event Status Enable Mask (SESEM) that enable the corresponding bits in the standard event status register (SESR). |                        |                      |  |
|              | The register                                                                                                    | is cleared:            |                      |  |
|              | • at power                                                                                                    | -on,                   |                      |  |
|              | by sending a value of zero.                                                                                                    |                        |                      |  |
|              | The register is not changed by the *RST and *CLS commands.                                                                                                    |                        |                      |  |
| parameters:  | The bit value for the register (a 16-bit signed integer value):                                                                                                    |                        |                      |  |
|              | Bit                                                                                                    | Mnemonic               | <b>Decimal Value</b> |  |
|              | 7 (MSB)                                                                                                    | Power On               | 128                  |  |
|              | 6                                                                                                    | Not Used               | 0                    |  |
|              | 5                                                                                                    | Command Error          | 32                   |  |
|              | 4                                                                                                    | Execution Error        | 16                   |  |
|              | 3                                                                                                    | Device Dependent Error | 8                    |  |
|              | 2                                                                                                    | Query Error            | 4                    |  |
|              | 1 Not Used 0                                                                                                    |                        | 0                    |  |
|              | 0 (LSB)                                                                                                    | Operation Complete     | 1                    |  |
| response:    | none                                                                                                    |                        |                      |  |
| example:     | *ESE 21                                                                                                    |                        |                      |  |

| command:     | *ESE?                                                                                                    |
|--------------|----------------------------------------------------------------------------------------------------|
| syntax:      | *ESE?                                                                                                    |
| description: | The standard Event Status Enable query *ESE? returns the contents of the Standard Event Status Enable Mask (see *ESE for information on this register). |
| parameters:  | none                                                                                                    |
| response:    | The bit value for the register (a 16-bit signed integer value).                                                                                         |
| example:     | *ESE? → 21 <end></end>                                                                                                    |

| command:     | *ESR?                                                                                                    |                    |               |
|--------------|----------------------------------------------------------------------------------------------------|--------------------|---------------|
| syntax:      | *ESR?                                                                                                    |                    |               |
| description: | The standard Event Status Register query *ESR? returns the contents of the Standard Event Status Register. The register is cleared after being read. |                    |               |
| parameters   | none                                                                                                    |                    |               |
| response     | The bit value for the register (a 16-bit signed integer value):                                                                                      |                    |               |
|              | Bit                                                                                                    | Mnemonic           | Decimal Value |
|              | 7 (MSB)                                                                                                    | Power On           | 128           |
|              | 6                                                                                                    | Not used           | 0             |
|              | 5                                                                                                    | Command Error      | 32            |
|              | 4                                                                                                    | Execution Error    | 16            |
|              | 3 Device Dependent Error 8                                                                                                    |                    | 8             |
|              | 2                                                                                                    | Query Error        | 4             |
|              | 1                                                                                                    | Not used           | 0             |
|              | 0 (LSB)                                                                                                    | Operation Complete | 1             |
| example:     | *ESR? → 21 <end></end>                                                                                                    |                    |               |

| command:     | *IDN?                                                                                                    |                                                                                                    |  |  |
|--------------|----------------------------------------------------------------------------------------------------|----------------------------------------------------------------------------------------------------|--|--|
| syntax:      | *IDN?                                                                                                    |                                                                                                    |  |  |
| description: | The IDeNtification query *IDN?                                                                                                    | gets the instrument identification over the interface.                                                  |  |  |
| parameters:  | none                                                                                                    |                                                                                                    |  |  |
| response:    | The identification terminated by <end>:</end>                                                                                                    |                                                                                                    |  |  |
|              | For example.                                                                                                    |                                                                                                    |  |  |
|              | Agilent Technologies mmmm ssssssss rrrrrrrrr                                                                                                    | manufacturer<br>instrument model number (for example 8164B)<br>serial number<br>firmware revision level |  |  |
| example:     | *IDN? → Agilent Techologies,mmmm,ssssssss,rrrrrrrrrr <end></end>                                                                                                    |                                                                                                    |  |  |
| NOTE         | The Agilent 8163A, Agilent 8164A, and Agilent8166A will always return Agilent Technologies as the manufacturer. This will not be affected by the transition of these instruments to Agilent Technologies. This will allow programs that use this string to continue functioning. |                                                                                                    |  |  |
|              | See ":SLOT[n]:HEAD[n]:IDN?" on p                                                                                                    | age 82 for information on module identity strings.                                                      |  |  |

| command:     | *OPC                                                                                                    |  |
|--------------|----------------------------------------------------------------------------------------------------|--|
| syntax:      | *OPC                                                                                                    |  |
| description: | The instrument parses and executes all program message units in the input queue and sets the operation complete bit in the standard event status register (SESR). This command can be used to avoid filling the input queue before the previous commands have ished executing. |  |
|              | Some module firmware includes commands that set a "StatNOPC" flag during execution to indicate that the module is busy. *OPC blocks the GPIB bus to all commands until every module hosted by the instrument is no longer busy.                                                |  |
|              | The following actions cancel the *OPC command (and put the instrument into Operation Complete, Command Idle State):                                                                                                    |  |
|              | Power-on                                                                                                    |  |
|              | the Device Clear Active State is asserted on the interface.                                                                                                    |  |
|              | • *CLS                                                                                                    |  |
|              | · *RST                                                                                                    |  |
| parameters:  | none                                                                                                    |  |
| response:    | none                                                                                                    |  |
| example:     | *OPC                                                                                                    |  |

| comman    | ıd:                                                                                                    | *OPC?                                                                                                    |  |  |
|-----------|----------------------------------------------------------------------------------------------------|----------------------------------------------------------------------------------------------------|--|--|
| syntax:   |                                                                                                    | *OPC?                                                                                                    |  |  |
| descripti | The OPeration Complete query *OPC? parses all program message units in the in sets the operation complete bit in the Standard Event Status register, and places '1' in the output queue, when the contents of the input queue have been process |                                                                                                    |  |  |
|           |                                                                                                    | Some module firmware includes commands that set a "StatNOPC" flag during execution indicate that the module is busy. If a module is executing a command which generates a "StatNOPC" flag, the GPIB bus is not blocked to a command to another module. A secon command to a busy module is blocked until the module flag "StatOK" is set. Taking advartage of this feature, and using *OPC? in a loop to query until the instrument returns 1, ca lead to useful gains in program execution efficiency. |  |  |
|           |                                                                                                    | The following actions cancel the $^*$ OPC? query (and put the instrument into Operation Complete, Command Idle State):                                                                                                    |  |  |
|           |                                                                                                    | • Power-on                                                                                                    |  |  |
|           |                                                                                                    | the Device Clear Active State is asserted on the interface.                                                                                                    |  |  |
|           |                                                                                                    | • *CLS                                                                                                    |  |  |
|           |                                                                                                    | • *RST                                                                                                    |  |  |
| parameto  | ers:                                                                                                    | none                                                                                                    |  |  |
| response  | e:                                                                                                    | 1 <end> is returned if all modules are ready to execute a new operation.</end>                                                                                                    |  |  |
|           |                                                                                                    | 0 <end> is returned if any module is busy.</end>                                                                                                    |  |  |
| example   | :                                                                                                    | *0PC? → 1 <end></end>                                                                                                    |  |  |

| command:     | *0PT?                                                                                                    |  |
|--------------|----------------------------------------------------------------------------------------------------|--|
| syntax:      | *0PT?                                                                                                    |  |
| description: | The OPTions query *OPT? returns the modules installed in your instrument.                                                                                 |  |
| parameters:  | none                                                                                                    |  |
| response:    | Returns the part number of all installed modules, separated by commas.                                                                                    |  |
|              | Slots are listed starting with the lowest slot number, that is, slot 0 for the Agilent 8164A/B and Slot 1 for the Agilent 8163A/B and Agilent 8166A/B.    |  |
|              | If any slot is empty or not recognised, two spaces are inserted instead of the module's par number. See the example below, where slots 1 and 4 are empty. |  |
| example:     | *OPT? → 81682A,, 81533B, 81532A, <end></end>                                                                                                    |  |

| command:     | *RST                                                                                                    |  |  |
|--------------|----------------------------------------------------------------------------------------------------|--|--|
| syntax:      | *RST                                                                                                    |  |  |
| description: | The ReSeT command *RST sets the mainframe and all modules to the reset setting (standard setting) stored internally. |  |  |
|              | Pending *OPC? actions are cancelled.                                                                                 |  |  |
|              | The instrument is placed in the idle state awaiting a command. The *RST command clears the error queue.              |  |  |
|              | The *RST command is equivalent to the *CLS command AND the syst:preset command.                                      |  |  |
|              | The following are not changed:                                                                                       |  |  |
|              | GPIB (interface) state                                                                                               |  |  |
|              | Instrument interface address                                                                                         |  |  |
|              | Output queue                                                                                                    |  |  |
|              | Service request enable register (SRE)                                                                                |  |  |
|              | Standard Event Status Enable Mask (SESEM)                                                                            |  |  |
| parameters:  | none                                                                                                    |  |  |
| response:    | none                                                                                                    |  |  |
| example:     | *RST                                                                                                    |  |  |

| command:     | *STB?                                                           |                                         |                              |
|--------------|-----------------------------------------------------------------|-----------------------------------------|------------------------------|
| syntax:      | *STB?                                                           |                                         |                              |
| description: | The STatus                                                      | Byte query *STB? returns the contents o | of the Status Byte register. |
| parameters:  | none                                                            |                                         |                              |
| response:    | The bit value for the register (a 16-bit signed integer value): |                                         |                              |
|              | Bit                                                             | Mnemonic                                | Decimal Value                |
|              | 7 (MSB)                                                         | Operation Status (OSB)                  | 128                          |
|              | 6                                                               | Not used                                | 0                            |
|              | 5                                                               | Event Status Bit (ESB)                  | 32                           |
|              | 4                                                               | Message Available (MAV)                 | 16                           |
|              | 3                                                               | Questionable Status (QSB)               | 8                            |
|              | 2                                                               | Not used                                | 0                            |
|              | 1                                                               | Not used                                | 0                            |
|              | 0 Not used 0                                                    |                                         |                              |
| example:     | *STB? → 128 <end></end>                                         |                                         |                              |

| command:     | *TST?                                                                                                    |                                                                                                    |                  |  |
|--------------|----------------------------------------------------------------------------------------------------|----------------------------------------------------------------------------------------------------|------------------|--|
| syntax:      | *TST?                                                                                                    |                                                                                                    |                  |  |
| description: | The self-TeST query *TST? makes the instrument perform a self-test and place the results of the test in the output queue. If the self-test fails, the results are also put in the error queue. We recommend that you read self-test results from the error queue. No further commands are allowed while the test is running. After the self-test the instrument is returned to the setting that was active at the time the self-test query was processed. The self-test does not require operator interaction beyond sending the *TST? query. |                                                                                                    |                  |  |
| parameters:  | none                                                                                                    |                                                                                                    |                  |  |
| response:    |                                                                                                    | The sum of the results for the individual tests (a 32-bit signed integer value, where $0 \le value \le 4294967296$ ): |                  |  |
|              | Bits                                                                                                    | Mnemonic                                                                                                    | Decimal Value    |  |
|              | 31                                                                                                    | Selftest failed on Mainframe                                                                                          | A negative value |  |
|              | 18 - 30                                                                                                    | Not used                                                                                                    | 0                |  |
|              | 17                                                                                                    | Selftest failed on Slot 17                                                                                            | 131072           |  |
|              | 16                                                                                                    | Selftest failed on Slot 16                                                                                            | 65536            |  |
|              | 15                                                                                                    | Selftest failed on Slot 15                                                                                            | 32768            |  |
|              | 14                                                                                                    | Selftest failed on Slot 14                                                                                            | 16384            |  |
|              | 13                                                                                                    | Selftest failed on Slot 13                                                                                            | 8192             |  |
|              | 12                                                                                                    | Selftest failed on Slot 12                                                                                            | 4096             |  |
|              | 11                                                                                                    | Selftest failed on Slot 11                                                                                            | 2048             |  |
|              | 10                                                                                                    | Selftest failed on Slot 10                                                                                            | 1024             |  |
|              | 9                                                                                                    | Selftest failed on Slot 9                                                                                             | 512              |  |
|              | 8                                                                                                    | Selftest failed on Slot 8                                                                                             | 256              |  |
|              | 7                                                                                                    | Selftest failed on Slot 7                                                                                             | 128              |  |
|              | 6                                                                                                    | Selftest failed on Slot 6                                                                                             | 64               |  |
|              | 5                                                                                                    | Selftest failed on Slot 5                                                                                             | 32               |  |
|              | 4                                                                                                    | Selftest failed on Slot 4                                                                                             | 16               |  |
|              | 3                                                                                                    | Selftest failed on Slot 3                                                                                             | 8                |  |
|              | 2                                                                                                    | Selftest failed on Slot 2                                                                                             | 4                |  |
|              | 1                                                                                                    | Selftest failed on Slot 1                                                                                             | 2                |  |
|              | 0                                                                                                    | Selftest failed on Slot 0                                                                                             | 1                |  |
|              | If 16 is returned, the module in slot 4 has failed. If 18 is returned, the modules in slots 1 and 4 have failed. A value of zero indicates no errors.                                                                                                    |                                                                                                    |                  |  |
| example:     | *TST? → 0 <end></end>                                                                                                    |                                                                                                    |                  |  |

| command:     | *WAI                                                                                                    |
|--------------|----------------------------------------------------------------------------------------------------|
| syntax:      | *WAI                                                                                                    |
| description: | The WAIt command prevents the instrument from executing any further commands until the current command has finished executing. Some module firmware includes commands that set a "StatNOPC" flag during execution to indicate that the module is busy. *WAI blocks the GPIB bus to all commands until every module hosted by the instrument is no longer busy. All pending operations, are completed during the wait period. |
| parameters:  | none                                                                                                    |
| response:    | none                                                                                                    |
| example:     | *WAI                                                                                                    |

# Status Reporting — The STATus Subsystem

The Status subsystem allows you to return and set details from the Status Model. For more details, see "The Status Model" on page 33.

| command:     | :STATus:OPERation[:EVENt][:LEVel <i>0</i> ]? |                                           |                               |                               |                            |  |
|--------------|----------------------------------------------|-------------------------------------------|-------------------------------|-------------------------------|----------------------------|--|
| syntax:      | :STAT                                        | :STATus:OPERation[:EVENt][:LEVel0]?       |                               |                               |                            |  |
| description: | Retur                                        | ns the Operational Statu                  | ıs Event Summary Re           | gister (OSESR).               |                            |  |
| parameters:  | none                                         |                                           |                               |                               |                            |  |
| response:    | The s                                        | um of the results for the                 | slots (a <i>16-bit signed</i> | <i>l integer</i> value, where | $0 \le value \le 32767$ ): |  |
|              | Bits                                         | Mnemonics                                 |                               |                               | <b>Decimal Value</b>       |  |
|              |                                              | Agilent 8163A/B                           | Agilent 8164A/B               | Agilent 8166A/B               |                            |  |
|              | 15                                           | Not used                                  | Not used                      | Not used                      | 0                          |  |
|              | 14                                           | Not used                                  | Not used                      | Slot 14 Summary               | 16384                      |  |
|              | 13                                           | 13 Not used Slot 13 Summary 8192          |                               |                               |                            |  |
|              | 12                                           | 12 Not used Not used Slot 12 Summary 4096 |                               |                               |                            |  |
|              | 11                                           | Not used                                  | Not used                      | Slot 11 Summary               | 2048                       |  |
|              | 10                                           | Not used                                  | Not used                      | Slot 10 Summary               | 1024                       |  |
|              | 9                                            | Not used                                  | Not used                      | Slot 9 Summary                | 512                        |  |
|              | 8                                            | Not used                                  | Not used                      | Slot 8 Summary                | 256                        |  |
|              | 7                                            | Not used                                  | Not used                      | Slot 7 Summary                | 128                        |  |
|              | 6                                            | Not used                                  | Not used                      | Slot 6 Summary                | 64                         |  |
|              | 5                                            | Not used                                  | Not used                      | Slot 5 Summary                | 32                         |  |
|              | 4                                            | Not used                                  | Slot 4 Summary                | Slot 4 Summary                | 16                         |  |
|              | 3                                            | Not used                                  | Slot 3 Summary                | Slot 3 Summary                | 8                          |  |
|              | 2                                            | Slot 2 Summary                            | Slot 2 Summary                | Slot 2 Summary                | 4                          |  |
|              | 1                                            | Slot 1 Summary                            | Slot 1 Summary                | Slot 1 Summary                | 2                          |  |
|              | 0                                            | Not used                                  | Slot 0 Summary                | Level 1 Summary               | 1                          |  |
| example:     | stat:o                                       | per? $\rightarrow$ +0 <end></end>         |                               |                               |                            |  |

| command:     | :STATus            | :STATus:OPERation:CONDition[:LEVel <i>0</i> ]? |                                 |                                |                            |  |
|--------------|--------------------|------------------------------------------------|---------------------------------|--------------------------------|----------------------------|--|
| syntax:      | :STATus            | :STATus:OPERation:CONDition[:LEVel0]?          |                                 |                                |                            |  |
| description: | Reads th           | he Operational Status                          | Condition Summary R             | egister.                       |                            |  |
| parameters:  | none               |                                                |                                 |                                |                            |  |
| response:    | The sum<br>32767): | n of the results for the                       | individual slots (a <i>16-1</i> | <i>bit signed integer</i> valu | e, where $0 \le value \le$ |  |
|              | Bits               | Mnemonics                                      |                                 |                                | <b>Decimal Value</b>       |  |
|              |                    | Agilent 8163A/B                                | Agilent 8164A/B                 | Agilent 8166A/B                |                            |  |
|              | 15                 | Not used                                       | Not used                        | Not used                       | 0                          |  |
|              | 14                 | Not used                                       | Not used                        | Slot 14 Summary                | 16384                      |  |
|              | 13                 | Not used                                       | Not used                        | Slot 13 Summary                | 8192                       |  |
|              | 12                 | Not used                                       | Not used                        | Slot 12 Summary                | 4096                       |  |
|              | 11                 | Not used                                       | Not used                        | Slot 11 Summary                | 2048                       |  |
|              | 10                 | Not used                                       | Not used                        | Slot 10 Summary                | 1024                       |  |
|              | 9                  | Not used                                       | Not used                        | Slot 9 Summary                 | 512                        |  |
|              | 8                  | Not used                                       | Not used                        | Slot 8 Summary                 | 256                        |  |
|              | 7                  | Not used                                       | Not used                        | Slot 7 Summary                 | 128                        |  |
|              | 6                  | Not used                                       | Not used                        | Slot 6 Summary                 | 64                         |  |
|              | 5                  | Not used                                       | Not used                        | Slot 5 Summary                 | 32                         |  |
|              | 4                  | Not used                                       | Slot 4 Summary                  | Slot 4 Summary                 | 16                         |  |
|              | 3                  | Not used                                       | Slot 3 Summary                  | Slot 3 Summary                 | 8                          |  |
|              | 2                  | Slot 2 Summary                                 | Slot 2 Summary                  | Slot 2 Summary                 | 4                          |  |
|              | 1                  | Slot 1 Summary                                 | Slot 1 Summary                  | Slot 1 Summary                 | 2                          |  |
|              | 0                  | Not used                                       | Slot 0 Summary                  | Level 1 Summary                | 1                          |  |
| example:     | stat:ope           | r:cond? $\rightarrow$ +0 <end></end>           |                                 |                                |                            |  |

| command:     | :STATus:OPERation:ENABle[:LEVel <i>0</i> ]                                                                                                 |
|--------------|----------------------------------------------------------------------------------------------------|
| syntax:      | :STATus:OPERation:ENABle[:LEVel0] <wsp><value></value></wsp>                                                                               |
| description: | Sets the bits in the Operational Status Enable Summary Mask (OSESM) that enable the contents of the OSESR to affect the Status Byte (STB). |
|              | Setting a bit in this register to 1 enables the corresponding bit in the OSESR to affect bit 7 of the Status Byte.                         |
| parameters:  | The bit value for the OSESM as a 16-bit signed integer value (0 +32767)                                                                    |
|              | The default value is 0.                                                                                                    |
| response:    | none                                                                                                    |
| example:     | stat:oper:enab 128                                                                                                    |

| command:     | :STATus:OPERation:ENABle[:LEVel0]?                                                      |
|--------------|-----------------------------------------------------------------------------------------|
| syntax:      | :STATus:OPERation:ENABle[:LEVel0]?                                                      |
| description: | Returns the OSESM for the OSESR                                                         |
| parameters:  | none                                                                                    |
| response:    | The bit value for the operation enable mask as a 16-bit signed integer value (0 +32767) |
| example:     | stat:oper:enab? $\rightarrow$ +128 <end></end>                                          |

| command:     | :STAT  | us:OPERation[:EVENt]:                                           | LEVel 1?                                                                         |
|--------------|--------|-----------------------------------------------------------------|----------------------------------------------------------------------------------|
| syntax:      | :STAT  | us:OPERation[:EVENt]:L                                          | EVel1?                                                                           |
| description: |        | ns the Operational Statu<br>nt 8166A/B Lightwave I              | us Event Summary Register (OSESR) for slots 15 to 17 of the Multichannel System. |
| parameters:  | none   |                                                                 |                                                                                  |
| response:    | The s  | um of the results for the                                       | e slots (a <i>16-bit signed integer</i> value, where $0 \le value \le 32767$ ):  |
|              | Bits   | Mnemonics                                                       | Decimal Value                                                                    |
|              |        | Agilent 8166A/B                                                 |                                                                                  |
|              | 15-4   | Not used                                                        | 0                                                                                |
|              | 3      | Slot 17 Summary                                                 | 8                                                                                |
|              | 2      | Slot 16 Summary                                                 | 4                                                                                |
|              | 1      | Slot 15 Summary                                                 | 2                                                                                |
|              | 0      | Not used                                                        | 0                                                                                |
| example:     | stat:o | per:level1? $\rightarrow$ +0 <end:< td=""><td>&gt;</td></end:<> | >                                                                                |

| command:     | :STAT  | us:0PERation:CONDitio                                                                                                    | n:LEVel <i>1</i> ? |  |  |  |
|--------------|--------|----------------------------------------------------------------------------------------------------|--------------------|--|--|--|
| syntax:      | :STATı | us:OPERation:CONDitio                                                                                                    | n:LEVel1?          |  |  |  |
| description: |        | Returns the Operational Status Condition Summary Register for slots 15 to 17 of the Agilent 8166B Lightwave Multichannel System. |                    |  |  |  |
| parameters:  | none   |                                                                                                    |                    |  |  |  |
| response:    |        | The sum of the results for slots 15 to 17 (a <i>16-bit signed integer</i> value, where $0 \le value \le 32767$ ):                |                    |  |  |  |
|              | Bits   | Bits Mnemonics Decimal Value                                                                                                    |                    |  |  |  |
|              |        | Agilent 8166A/B                                                                                                    |                    |  |  |  |
|              | 15-4   | Not used                                                                                                    | 0                  |  |  |  |
|              | 3      | Slot 17 Summary                                                                                                    | 8                  |  |  |  |
|              | 2      | Slot 16 Summary                                                                                                    | 4                  |  |  |  |
|              | 1      | Slot 15 Summary                                                                                                    | 2                  |  |  |  |
|              | 0      | 0 Not used 0                                                                                                    |                    |  |  |  |
| example:     | stat:0 | per:cond:level1? $\rightarrow$ +0<                                                                                               | END>               |  |  |  |

| command:     | :STATus:OPERation:ENABle:LEVel1                                                                                                    |
|--------------|----------------------------------------------------------------------------------------------------|
| syntax:      | :STATus:OPERation:ENABle:LEVel1 <wsp><value></value></wsp>                                                                                                    |
| description: | Sets the bits in the Operational Status Enable Summary Mask (OSESM) that enable the contents of the OSESR for slots 15 - 17 of the Agilent 8166A/B Lightwave Measurement System to affect the Status Byte (STB). |
|              | Setting a bit in this register to 1 enables the corresponding bit in the OSESR for slots 15 - 17 of the Agilent 8166A/B Lightwave Measurement System to affect bit 7 of the Status Byte.                         |
| parameters:  | The bit value for the OSESM as a 16-bit signed integer value (0 +32767)                                                                                                    |
|              | The default value is 0.                                                                                                    |
| response:    | none                                                                                                    |
| example:     | stat:oper:enab:level1 128                                                                                                    |

| command:     | :STATus:OPERation:ENABle:LEVel 1?                                                                     |
|--------------|----------------------------------------------------------------------------------------------------|
| syntax:      | :STATus:OPERation:ENABle:LEVel1?                                                                      |
| description: | Returns the OSESM for the OSESR for slots 15 - 17 of the Agilent 8166A/B Lightwave Measurement System |
| parameters:  | none                                                                                                  |
| response:    | The bit value for the operation enable mask as a 16-bit signed integer value (0 +32767)               |
| example:     | stat:oper:enab:level1? $\rightarrow$ +128 <end></end>                                                 |

| command:     | :STATus                         | sn:OPERation[:EVENt]?                                                                                                    |                                      |  |  |  |  |
|--------------|---------------------------------|----------------------------------------------------------------------------------------------------|--------------------------------------|--|--|--|--|
| syntax:      | :STATus                         | sn:OPERation[:EVENt]?                                                                                                    |                                      |  |  |  |  |
| description: | Returns                         | s the Operational Slot Status Event Register (OSSER) of s                                                                                                    | lot n.                               |  |  |  |  |
| parameters:  | none                            |                                                                                                    |                                      |  |  |  |  |
| response:    | The res<br>32767):              | ults for the individual slot events (a 16-bit signed integer                                                                                                    | value, where $0 \le value \le$       |  |  |  |  |
|              | Bit                             | Bit Mnemonic Decimal Value                                                                                                    |                                      |  |  |  |  |
|              | 8-15                            | Not used                                                                                                    | 0                                    |  |  |  |  |
|              | 7<br>6<br>5<br>4<br>3<br>2<br>1 | Slot $n$ : offset $(\lambda)$ type bit 2<br>Slot $n$ : offset $(\lambda)$ type bit 1<br>Slot $n$ : offset $(\lambda)$ has been enabled<br>Slot $n$ : shutter has been opened<br>Slot $n$ : Zeroing ongoing<br>Not used<br>Slot $n$ : Coherence Control has been switched on<br>Slot $n$ : Laser has been switched on | 128<br>64<br>32<br>16<br>8<br>0<br>2 |  |  |  |  |
| example:     | stat1:op                        | per? $\rightarrow$ +0 <end></end>                                                                                                    |                                      |  |  |  |  |

| command:     | :STATus             | n:OPERation:CONDition?                                                                                                    |                      |  |  |  |
|--------------|---------------------|----------------------------------------------------------------------------------------------------|----------------------|--|--|--|
| syntax:      | :STATus             | :STATusn:OPERation:CONDition?                                                                                                    |                      |  |  |  |
| description: | Returns             | the Operational Slot Status Condition Register of s                                                                                                    | lot n.               |  |  |  |
| parameters:  | none                |                                                                                                    |                      |  |  |  |
| response:    | The resu<br>32767): | The results for the individual slot events (a 16-bit signed integer value, where $0 \le value \le 32767$ ):                                                |                      |  |  |  |
|              | Bit                 | Mnemonic                                                                                                    | <b>Decimal Value</b> |  |  |  |
|              | 8-15                | Not used                                                                                                    | 0                    |  |  |  |
|              | 7                   | 7 Slot $n$ : offset ( $\lambda$ ) type bit 2 128                                                                                                    |                      |  |  |  |
|              | 6                   | Slot $n$ : offset ( $\lambda$ ) type bit 1                                                                                                    | 64                   |  |  |  |
|              | 5                   | Slot $n$ : offset $(\lambda)$ enabled                                                                                                    | 32                   |  |  |  |
|              | 4                   | Slot n: shutter open                                                                                                    | 16                   |  |  |  |
|              | 3                   | Slot n: Zeroing ongoing                                                                                                    | 8                    |  |  |  |
|              | 2                   | Not used                                                                                                    | 0                    |  |  |  |
|              | 1                   | Slot n: Coherence Control is switched on                                                                                                    | 2                    |  |  |  |
|              | 0                   | Slot n: Laser is switched on                                                                                                    | 1                    |  |  |  |
| example:     | stat1:op            | er:cond? $\rightarrow$ +0 <end></end>                                                                                                    |                      |  |  |  |
|              | NOTE:               | Conly attenuator bits 5 to 7 are used to show whether the offset feature is used and which algorithm is used to calculate the wavelength dependent offset. |                      |  |  |  |
|              |                     | Bit 5 states if the feature is enabled or disable shown below to say whether the attenuator extrapolated values.                                           |                      |  |  |  |

| Туре              | Bit 5 | Bit 6 | Bit 7 | Decimal Value |
|-------------------|-------|-------|-------|---------------|
| none              | 0     | 0     | 0     | 0             |
| exact value       | 1     | 0     | 0     | 32            |
| extrapolate below | 1     | 1     | 0     | 96            |
| extrapolate above | 1     | 0     | 1     | 160           |
| interpolated      | 1     | 1     | 1     | 224           |

| command:     | :STATus <i>n</i> :OPERation:ENABle                                                                                                    |  |  |
|--------------|----------------------------------------------------------------------------------------------------|--|--|
| syntax:      | :STATusn:0PERation:ENABle <wsp><value></value></wsp>                                                                                                    |  |  |
| description: | Sets the bits in the Operation Slot Status Enable Mask (OSSEM) for slot $n$ that enable the contents of the Operation Slot Status Event Register (OSSER) for slot $n$ to affect the OSESF |  |  |
|              | Setting a bit in this register to 1 enables the corresponding bit in the OSSER for slot $n$ to affect bit $n$ of the OSESR.                                                               |  |  |
| parameters:  | The bit value for the OSSEM as a 16-bit signed integer value (0 +32767)                                                                                                    |  |  |
| response:    | none                                                                                                    |  |  |
| example:     | stat:oper:enab 128                                                                                                    |  |  |

| command:     | :STATusn:0PERation:ENABle?                                              |  |  |  |
|--------------|-------------------------------------------------------------------------|--|--|--|
| syntax:      | :STATusn:OPERation:ENABle?                                              |  |  |  |
| description: | Returns the OSSEM of slot <i>n</i>                                      |  |  |  |
| parameters:  | none                                                                    |  |  |  |
| response:    | The bit value for the OSSEM as a 16-bit signed integer value (0 +32767) |  |  |  |
| example:     | stat:oper:enab? $\rightarrow$ +128 <end></end>                          |  |  |  |

| command:     | :STATus:PRESet                                                                                                    |
|--------------|----------------------------------------------------------------------------------------------------|
| syntax:      | :STATus:PRESet                                                                                                    |
| description: | Presets all bits in all the enable masks for both the OPERation and QUEStionable status systems to 0, that is, OSSEM, QSSEM, OSESM, and QSESM. |
| parameters:  | none                                                                                                    |
| response:    | none                                                                                                    |
| example:     | stat:pres                                                                                                    |

| command:     | :STATus:QUEStionable[:EVENt][:LEVel0]?                                           |                 |                 |                 |               |
|--------------|----------------------------------------------------------------------------------|-----------------|-----------------|-----------------|---------------|
| syntax:      | :STATus:QUEStionable[:EVENt][:LEVel0]?                                           |                 |                 |                 |               |
| description: | Returns the Questionable Status Event Summary Register (QSESR).                  |                 |                 |                 |               |
| parameters:  | none                                                                             |                 |                 |                 |               |
| response:    | The sum of the results for the QSESR as a 16-bit signed integer value (0 +32767) |                 |                 |                 |               |
|              | Bits Mnemonics Decimal Value                                                     |                 |                 |                 | Decimal Value |
|              |                                                                                  | Agilent 8163A/B | Agilent 8164A/B | Agilent 8166A/B |               |
|              | 15                                                                               | Not used        | Not used        | Not used        | 0             |
|              | 14                                                                               | Not used        | Not used        | Slot 14 Summary | 16384         |
|              | 13                                                                               | Not used        | Not used        | Slot 13 Summary | 8192          |
|              | 12                                                                               | Not used        | Not used        | Slot 12 Summary | 4096          |
|              | 11                                                                               | Not used        | Not used        | Slot 11 Summary | 2048          |
|              | 10                                                                               | Not used        | Not used        | Slot 10 Summary | 1024          |
|              | 9                                                                                | Not used        | Not used        | Slot 9 Summary  | 512           |
|              | 8                                                                                | Not used        | Not used        | Slot 8 Summary  | 256           |
|              | 7                                                                                | Not used        | Not used        | Slot 7 Summary  | 128           |
|              | 6                                                                                | Not used        | Not used        | Slot 6 Summary  | 64            |
|              | 5                                                                                | Not used        | Not used        | Slot 5 Summary  | 32            |
|              | 4                                                                                | Not used        | Slot 4 Summary  | Slot 4 Summary  | 16            |
|              | 3                                                                                | Not used        | Slot 3 Summary  | Slot 3 Summary  | 8             |
|              | 2                                                                                | Slot 2 Summary  | Slot 2 Summary  | Slot 2 Summary  | 4             |
|              | 1                                                                                | Slot 1 Summary  | Slot 1 Summary  | Slot 1 Summary  | 2             |
|              | 0                                                                                | Not used        | Slot 0 Summary  | Level 1 Summary | 1             |
| example:     | stat:ques? $\rightarrow$ +0 <end></end>                                          |                 |                 |                 |               |

| command:     | :STATus:QUEStionable:CONDition[:LEVel0]?                                                                                     |                 |                 |                 |                      |
|--------------|----------------------------------------------------------------------------------------------------|-----------------|-----------------|-----------------|----------------------|
| syntax:      | :STATus:QUEStionable:CONDition[:LEVel0]?                                                                                     |                 |                 |                 |                      |
| description: | Returns the Questionable Status Condition Summary Register.                                                                  |                 |                 |                 |                      |
| parameters:  | none                                                                                                    | none            |                 |                 |                      |
| response:    | The sum of the results for the Questionable Status Condition Summary Register as a $16$ -bit signed integer value (0 +32767) |                 |                 |                 |                      |
|              | Bits                                                                                                    | Mnemonics       |                 |                 | <b>Decimal Value</b> |
|              |                                                                                                    | Agilent 8163A/B | Agilent 8164A/B | Agilent 8166A/B |                      |
|              | 15                                                                                                    | Not used        | Not used        | Not used        | 0                    |
|              | 14                                                                                                    | Not used        | Not used        | Slot 14 Summary | 16384                |
|              | 13                                                                                                    | Not used        | Not used        | Slot 13 Summary | 8192                 |
|              | 12                                                                                                    | Not used        | Not used        | Slot 12 Summary | 4096                 |
|              | 11                                                                                                    | Not used        | Not used        | Slot 11 Summary | 2048                 |
|              | 10                                                                                                    | Not used        | Not used        | Slot 10 Summary | 1024                 |
|              | 9                                                                                                    | Not used        | Not used        | Slot 9 Summary  | 512                  |
|              | 8                                                                                                    | Not used        | Not used        | Slot 8 Summary  | 256                  |
|              | 7                                                                                                    | Not used        | Not used        | Slot 7 Summary  | 128                  |
|              | 6                                                                                                    | Not used        | Not used        | Slot 6 Summary  | 64                   |
|              | 5                                                                                                    | Not used        | Not used        | Slot 5 Summary  | 32                   |
|              | 4                                                                                                    | Not used        | Slot 4 Summary  | Slot 4 Summary  | 16                   |
|              | 3                                                                                                    | Not used        | Slot 3 Summary  | Slot 3 Summary  | 8                    |
|              | 2                                                                                                    | Slot 2 Summary  | Slot 2 Summary  | Slot 2 Summary  | 4                    |
|              | 1                                                                                                    | Slot 1 Summary  | Slot 1 Summary  | Slot 1 Summary  | 2                    |
|              | 0 Not used Slot 0 Summary Level 1 Summary 1                                                                                  |                 |                 |                 |                      |
| example:     | stat:ques:cond? $\rightarrow$ +0 <end></end>                                                                                 |                 |                 |                 |                      |

| command:     | :STATus:QUEStionable:ENABle[:LEVel <i>0</i> ]                                                                                               |  |
|--------------|----------------------------------------------------------------------------------------------------|--|
| syntax:      | :STATus:QUEStionable:ENABle[:LEVel0] <wsp><value></value></wsp>                                                                             |  |
| description: | Sets the bits in the Questionable Status Enable Summary Mask (QSESM) that enable the contents of the QSESR to affect the Status Byte (STB). |  |
|              | Setting a bit in this register to 1 enables the corresponding bit in the QSESR to affect bit 3 of the Status Byte.                          |  |
| parameters:  | The bit value for the questionable enable mask as a 16-bit signed integer value (0 +32767)                                                  |  |
|              | The default value is 0.                                                                                                    |  |
| response:    | none                                                                                                    |  |
| example:     | stat:ques:enab 128                                                                                                    |  |

| command:     | :STATus:QUEStionable:ENABle[:LEVel <i>0</i> ]?                         |  |  |
|--------------|------------------------------------------------------------------------|--|--|
| syntax:      | :STATus:QUEStionable:ENABle[:LEVel0]?                                  |  |  |
| description: | Returns the QSESM for the event register                               |  |  |
| parameters:  | none                                                                   |  |  |
| response:    | The bit value for the QSEM as a 16-bit signed integer value (0 +32767) |  |  |
| example:     | stat:ques:enab? $\rightarrow$ +128 <end></end>                         |  |  |

| command:     | :STATus:QUEStionable[:EVENt]:LEVel1?                                                                                                    |                                                               |               |
|--------------|----------------------------------------------------------------------------------------------------|---------------------------------------------------------------|---------------|
| syntax:      | :STATus:QUEStionable[:EVENt]:LEVel1?                                                                                                    |                                                               |               |
| description: | Returns the Questionable Status Event Summary Register (QSESR) for slots 15 to 17 of the Agilent 8166A/B Lightwave Multichannel System. |                                                               |               |
| parameters:  | none                                                                                                    |                                                               |               |
| response:    | The sum of the results for the slots (a 16-bit signed integer value, where $0 \le value \le 32767$ ):                                   |                                                               |               |
|              | Bits                                                                                                    | Mnemonics                                                     | Decimal Value |
|              |                                                                                                    | Agilent 8166A/B                                               |               |
|              | 15-4                                                                                                    | Not used                                                      | 0             |
|              | 3                                                                                                    | Slot 17 Summary                                               | 8             |
|              | 2                                                                                                    | Slot 16 Summary                                               | 4             |
|              | 1                                                                                                    | Slot 15 Summary                                               | 2             |
|              | 0                                                                                                    | Not used                                                      | 0             |
| example:     | stat:q                                                                                                    | ues:level1? $\rightarrow$ +0 <en< td=""><td>ND&gt;</td></en<> | ND>           |

| command:     | :STATus:QUEStionable:CONDition:LEVel 1?                                                                                             |  |  |
|--------------|----------------------------------------------------------------------------------------------------|--|--|
| syntax:      | :STATus:QUEStionable:CONDition:LEVel1?                                                                                              |  |  |
| description: | Returns the Questionable Status Condition Summary Register for slots 15 to 17 of the Agilent 8166A/B Lightwave Multichannel System. |  |  |
| parameters:  | none                                                                                                    |  |  |
| response:    | The sum of the results for the slots (a 16-bit signed integer value, where $0 \le value \le 32767$ ):                               |  |  |
|              | Bits Mnemonics Decimal Value                                                                                                    |  |  |
|              | Agilent 8166A/B                                                                                                    |  |  |
|              | 15-4 Not used 0                                                                                                    |  |  |
|              | 3 Slot 17 Summary 8                                                                                                    |  |  |
|              | 2 Slot 16 Summary 4                                                                                                    |  |  |
|              | 1 Slot 15 Summary 2                                                                                                    |  |  |
|              | 0 Not used 0                                                                                                    |  |  |
| example:     | stat:ques:cond:level1? $\rightarrow$ +0 <end></end>                                                                                 |  |  |

| command:     | :STATus:QUEStionable:ENABle:LEVel1                                                                                                    |
|--------------|----------------------------------------------------------------------------------------------------|
| syntax:      | :STATus:QUEStionable:ENABle:LEVel1 <wsp><value></value></wsp>                                                                                                    |
| description: | Sets the bits in the Questionable Status Enable Summary Mask (QSESM) that enable the contents of the QSESR for slots 15 - 17 of the Agilent 8166A/B Lightwave Measurement System to affect the Status Byte (STB). |
|              | Setting a bit in this register to 1 enables the corresponding bit in the OSESR for slots 15 - 17 of the Agilent 8166A/B Lightwave Measurement System to affect bit 7 of the Status Byte.                          |
| parameters:  | The bit value for the QSESM as a 16-bit signed integer value (0 +32767)                                                                                                    |
|              | The default value is 0.                                                                                                    |
| response:    | none                                                                                                    |
| example:     | stat:oper:enab:level1 128                                                                                                    |

| command:     | :STATus:QUEStionable:ENABle:LEVel1?                                                                   |
|--------------|----------------------------------------------------------------------------------------------------|
| syntax:      | :STATus:QUEStionable:ENABle:LEVel1?                                                                   |
| description: | Returns the QSESM for the QSESR for slots 15 - 17 of the Agilent 8166A/B Lightwave Measurement System |
| parameters:  | none                                                                                                  |
| response:    | The bit value for the QSESM as a 16-bit signed integer value (0 +32767)                               |
| example:     | stat:oper:enab:level1? $\rightarrow$ +128 <end></end>                                                 |

| command:     | :STATus                                             | n:QUEStionable[:EVENt]?                                                                                                    |                                                            |  |
|--------------|-----------------------------------------------------|----------------------------------------------------------------------------------------------------|------------------------------------------------------------|--|
| syntax:      | :STATus                                             | sn:QUEStionable[:EVENt]?                                                                                                    |                                                            |  |
| description: | Returns<br>ER).                                     | Returns the questionable status of slot <i>n</i> - the Questionable Slot Status Event Register (QSS-                                                                                                    |                                                            |  |
| parameters:  | none                                                |                                                                                                    |                                                            |  |
| response:    | The res<br>32767):                                  | ults for the individual slot events (a 16-bit signed intege                                                                                                    | <i>r</i> value, where $0 \le value \le$                    |  |
|              | Bit                                                 | Mnemonic                                                                                                    | Decimal Value                                              |  |
|              | 11-15<br>10<br>9<br>8<br>7<br>6<br>5<br>4<br>3<br>2 | Not Used Slot n: Lambda zeroing has been recommended Slot n: Beam Path Protection on (shutter off) Slot n: Coherence control is uncalibrated Slot n: Duty cycle has been out of range Slot n: ARA has been recommended Slot n: Module has been out of specification Slot n: Module has settled unsuccessfully Slot n: Laser protection has been on Slot n: Temperature has been out of range Slot n: A Zeroing operation has failed Slot n: Excessive Value has occurred | 0<br>1024<br>512<br>256<br>128<br>64<br>32<br>16<br>8<br>4 |  |
|              |                                                     | th bit is the summary of slot <i>n</i> .                                                                                                    |                                                            |  |
| example:     | stat1:op                                            | per? → +0 <end></end>                                                                                                    |                                                            |  |

| command:     | :STATus                                                                                                    | n:QUEStionable:CONDition?                           |                 |
|--------------|----------------------------------------------------------------------------------------------------|-----------------------------------------------------|-----------------|
| syntax:      | :STATus/                                                                                                    | :STATusn:QUEStionable:CONDition?                    |                 |
| description: | Returns                                                                                                    | the Questionable Slot Status Condition Register for | slot <i>n</i> . |
| parameters:  | none                                                                                                    |                                                     |                 |
| response:    | The results for the individual slot events (a <i>16-bit signed integer</i> value, where $0 \le value \le 32767$ ): |                                                     |                 |
|              | Bit                                                                                                    | Mnemonic                                            | Decimal Value   |
|              | 11 - 15                                                                                                    | Not Used                                            |                 |
|              | 10                                                                                                    | Slot n: Lambda zeroing is recommended               | 1024            |
|              | 9                                                                                                    | Slot n: Beam Path Protection on (shutter off)       | 512             |
|              | 8                                                                                                    | Slot n: Coherence control is uncalibrated           | 256             |
|              | 7                                                                                                    | Slot n: Duty cycle is out of range                  | 128             |
|              | 6                                                                                                    | Slot n: ARA recommended                             | 64              |
|              | 5                                                                                                    | Slot n: Module is out of specification              | 32              |
|              | 4                                                                                                    | Slot n: Module has not settled                      | 16              |
|              | 3                                                                                                    | Slot n: Laser protection on                         | 8               |
|              | 2                                                                                                    | Slot <i>n</i> : Temperature out of range            | 4               |
|              | 1                                                                                                    | Slot n: Zeroing failed                              | 2               |
|              | 0                                                                                                    | Slot n: Excessive Value                             | 1               |
|              | Every nt                                                                                                    | h bit is the summary of slot <i>n</i> .             |                 |
| example:     | stat1:qu                                                                                                    | es:cond? → +0 <end></end>                           |                 |

| command:     | :STATusn:QUEStionable:ENABle                                                                                                    |  |
|--------------|----------------------------------------------------------------------------------------------------|--|
| syntax:      | :STATusn:QUEStionable:ENABle <wsp><value></value></wsp>                                                                                                    |  |
| description: | Sets the bits in the Questionable Slot Status Enable Mask (QSSEM) for slot $n$ that enable the contents of the Questionable Slot Status Register (QSSR) for slot $n$ to affect the QSESR. |  |
|              | Setting a bit in this register to 1 enables the corresponding bit in the QSSER for slot $n$ to affect bit $n$ of the QSESR.                                                               |  |
| parameters:  | The bit value for the QSSEM as a 16-bit signed integer value (0 +32767)                                                                                                    |  |
| response:    | none                                                                                                    |  |
| example:     | stat:ques:enab 128                                                                                                    |  |

| command:     | :STATusn:QUEStionable:ENABle?                                           |
|--------------|-------------------------------------------------------------------------|
| syntax:      | :STATusn:QUEStionable:ENABle?                                           |
| description: | Returns the QSSEM for slot <i>n</i>                                     |
| parameters:  | none                                                                    |
| response:    | The bit value for the QSSEM as a 16-bit signed integer value (0 +32767) |
| example:     | stat:ques:enab? $\rightarrow$ +128 <end></end>                          |

## Interface/Instrument Behaviour Settings — The SYSTem Subsystem

The SYSTem subsystem lets you control the instrument's serial interface. You can also control some internal data (like date, time, and so on).

| command:     | :SYSTem:DATE                                                      |
|--------------|-------------------------------------------------------------------|
| syntax:      | :SYSTem:DATE <wsp><year>,<month>,<day></day></month></year></wsp> |
| description: | Sets the instrument's internal date.                              |
| parameters:  | the first value is the year (four digits),                        |
|              | the second value is the month, and                                |
|              | the third value is the day.                                       |
| response:    | none                                                              |
| example:     | syst:date 1999, 1, 12                                             |

| command:     | :SYSTem:DATE?                                                          |
|--------------|------------------------------------------------------------------------|
| syntax:      | :SYSTem:DATE?                                                          |
| description: | Returns the instrument's internal date.                                |
| parameters:  | none                                                                   |
| response:    | The date in the format year, month, day (16-bit signed integer values) |
| example:     | syst:date? $\rightarrow$ +1999,+1,+12 <end></end>                      |

| command:     | :SYSTem:ERRor?                                                                                                    |
|--------------|----------------------------------------------------------------------------------------------------|
| syntax:      | :SYSTem:ERRor?                                                                                                    |
| description: | Returns the next error from the error queue (see "The Error Queue" on page 22).                                             |
|              | Each error has the error code and a <i>short</i> description of the error, separated by a comma, for example 0, "No error". |
|              | Error codes are numbers in the range -32768 and +32767.                                                                     |
|              | Negative error numbers are defined by the SCPI standard. Positive error numbers are device dependent.                       |
| parameters:  | none                                                                                                    |
| response:    | The number of the latest error, and its meaning.                                                                            |
| example:     | syst:err? → -113,"Undefined header" <end></end>                                                                             |

command:
syntax:
syntax:
:SYSTem:HELP:HEADers?
description:
parameters:
none
Returns a list of GPIB commands.
response:
Returns a list of GPIB commands
syst:help:head? → Returns a list of all GPIB commands

command: :SYSTem:PRESet :SYSTem:PRESet syntax: description: Sets the mainframe and all installed modules to their standard settings. This command has the same function as the Preset hardkey. The following are not affected by this command: · the GPIB (interface) state, the backlight and contrast of the display, the interface address, · the output and error queues, the Service Request Enable register (SRE), the Status Byte (STB), the Standard Event Status Enable Mask (SESEM), and the Standard Event Status Register (SESR). parameters: none response: none example: SYST:PRES

| command:     | :SYSTem:TIME                                                              |  |
|--------------|---------------------------------------------------------------------------|--|
| syntax:      | :SYSTem:TIME <wsp><hour>,<minute>,<second></second></minute></hour></wsp> |  |
| description: | Sets the instrument's internal time.                                      |  |
| parameters:  | • the first value is the hour (0 23),                                     |  |
|              | the second value is the minute, and                                       |  |
|              | the third value is the seconds.                                           |  |
| response:    | none                                                                      |  |
| example:     | syst:time 20,15,30                                                        |  |

command:
syntax:
syntax:
csysTem:TIME?
syntax:
description:
Returns the instrument's internal time.
none
response:
The time in the format hour, minute, second. Hours are counted 0...23 (16-bit signed integer values).
syst:time? → +20,+15,+30<END>

command: :SYSTem:VERSion?

syntax: :SYSTem:VERSion?

description: Returns the SCPI revision to which the instrument complies.

parameters: none

response: The revision year and number.

example: syst:vers? → 1995.0<END>

command:
system:Communicate:GPIB[:SELF]:ADDRess?
syntax:
csystem:Communicate:GPIB[:SELF]:ADDRess?
description:
parameters:
none
response:
The GPIB Address
example:
Syst:Comm:GPIB:ADDR? → +20<END>

4

## Measurement Operations & Settings

| Root Layer Command80                                                                   |
|----------------------------------------------------------------------------------------|
| Measurement Functions – The SENSe Subsystem 85                                         |
| Agilent 81635A and Agilent 81619A - Master and Slave Channels                          |
| Signal Generation – The SOURce Subsystem                                               |
| Signal Conditioning148                                                                 |
| The INPut and OUTput commands148                                                       |
| The table of wavelength-dependent offsets159                                           |
| Compatibility of the 81560A/1A/6A/7A modular attenuator family to the 8156A attenuator |
| Signal Routing                                                                         |
| Triggering - The TRIGger Subsystem                                                     |
| Extended Trigger Configuration179                                                      |

This chapter gives descriptions of commands that you can use when you are setting up or performing measurements. The commands are split up into the following subsystems:

- Root layer commands that take power measurements, configures triggering, and return information about the mainframe and it's slots
- SENSe subsystem commands that control Power Sensors, Optical Head Interface Modules, and Return Loss Modules.
- SOURce subsystem commands that control Laser Source modules, DFB source modules, Tunable Laser modules, and Return Loss Modules with internal laser sources.
- · Signal Conditioing commands that control Attenuator modules.
- · TRIGger subsystem commands that control triggering.

### **Root Layer Command**

command: :LOCK syntax: :LOCK<wsp><boolean>, <value> description: Switches the lock off and on. High power lasers cannot be switched on, if you switch the lock on. High power lasers are switched off immediately when you switch the lock on. parameters: A boolean value: 0 or OFF: switch lock off 1 or ON: switch lock on <value> is the four-figure lock password. response: lock 1,1234 - 1234 is the default password example:

command:
syntax:
cueries the current state of the lock.
parameters:
response:

A boolean value:

cueries the current state of the lock.
none

1: lock is switched off
1: lock is switched on

cueries the current state of the lock.
none

1: lock is switched on

The commands in the Slot subsystem allow you to query the following:

- a particular slot, for example, using slot1:empt?,
- or, an Optical Head attached to an Optical Head Interface Module, for example, an Optical Head Interface Module in slot1 with an Optical Head attached to channel 2, using slot1:head2:empt?.

command: :SLOT[n]:EMPTy?

:SLOT[n]:EMPTy? syntax:

Queries whether the module slot is empty. description:

parameters: none

response: A boolean value: 0: there is a module in the slot

1: the module slot is empty

slot1:empt?  $\rightarrow$  0<END> examples:

There is a module in slot1 affects: Independent of module type

command: :SLOT[n]:IDN?

:SLOT[n]:IDN? syntax:

Returns information about the module. description:

parameters: none

response: **HEWLETT-PACKARD:** manufacturer

> instrument model number (for example 81533B) mmmm:

serial number sssssss:

date of firmware revision rrrrrrrr:

example:  $slot1:idn? \rightarrow$ 

HEWLETT-PACKARD, 81533B,3411G06054,07-Aug-98<END>

NOTE

 The Agilent 81640A/80A/82A/89A Tunable Laser modules will always return Agilent Technologies as the manufacturer.

 All other Agilent 8163A Series modules return Agilent Technologies as the manufacturer.

 The HP 8153A Series modules will always return Agilent Technologies as the manufacturer.

See "\*IDN?" on page 59 for information on mainframe identity strings.

affects: Independent of module type

command: :SLOT[n]:OPTions?

syntax: :SLOT[n]:OPTions?

description: Returns information about a module's options.

parameters: none response: A string.

slot1:opt? ightarrow NO CONNECTOR OPTION, NO INSTRUMENT OPTIONS<END> example:

affects: Independent of module type affects:

syntax:

description:

NOTE

NOTE

parameters:

Returns the latest selftest results for a module.

This command does not perform a selftest. Use selfTeST command, \*TST? on page 59, to perform a selftest.

parameters:

response:

Returns an error code and a short description of the error.

slot:tst? → +0,"self test OK"<END>

Independent of module type

command: :SLOT[n]:HEAD[n]:EMPTy? :SLOT[n]:HEAD[n]:EMPTy? syntax: description: Queries whether an optical head is connected. parameters: none A boolean value: 0: there is a module in the slot response: 1: the module slot is empty slot1:head:empt?  $\rightarrow$  0<END> An optical head is connected to the optical examples: head interface module in slot 1 The HP 8153A Series Optical Heads will always return Agilent Technologies as NOTE the manufacturer. · All other Agilent 8163A Series Optical Heads return Agilent Technologies as the manufacturer. See "\*IDN?" on page 59 for information on mainframe identity strings. affects: Optical heads

| command:     | :SLOT[n]:HEAD[n]:IDN?                                                                                                    |
|--------------|----------------------------------------------------------------------------------------------------|
| syntax:      | :SLOT[n]:HEAD[n]:IDN?                                                                                                    |
| description: | Returns information about the optical head.                                                                                                   |
| parameters:  | none                                                                                                    |
| response:    | HEWLETT-PACKARD: manufacturer mmmm: instrument model number (for example 81520A) ssssssss: serial number rrrrrrrrr: date of firmware revision |
| example:     | slot1:head:idn? →<br>HEWLETT-PACKARD, 81520A,3411G06054,07-Aug-98 <end></end>                                                                 |
| affects:     | Optical heads                                                                                                    |

command: :SLOT[n]:HEAD[m]:OPTions?

syntax: :SLOT[n]:HEAD[m]:OPTions?

description: Returns information about an optical head's options.

parameters: none response: A string.

example: slot1:head:opt? → NO CONNECTOR OPTION, NO INSTRUMENT

OPTIONS<END>

affects: Optical heads

command: :SLOT[n]:HEAD[m]:TST?

syntax: :SLOT[n]:HEAD[m]:TST?

description: Returns the latest selftest results for an optical head.

NOTE This command does not perform a selftest. Use selfTeST command, "\*TST?" on

page 62, to perform a selftest.

parameters: none

format:

response: Returns an error code and a short description of the error.

example: slot:head:tst?  $\rightarrow$  +0,"self test OK"<END>

affects: Optical heads

command: :SLOT[n]:HEAD[m]:WAVelength:RESPonse?

syntax: :SLOT[n]:HEAD[m]:WAVelength:RESPonse?

description: Returns the wavelength response from a wavelength calibrated module in binary format.

response: Wavelength Response table as a binary block.

response One 8 byte long wavelength calibration value pair consisting of a 4 byte long float for wave-

length and a 4 byte long float for the scalar calibration factor.

For more information on binary block formats see "Data Types" on page 26

example: slot1:head1:way:resp?  $\rightarrow$  #536570......

affects: Attenuator with power control, all powermeters, return loss modules

| command:            | :SLOT[n]:HEAD[m]:WAVelength:RESPonse:CSV?                                                                                                    |
|---------------------|----------------------------------------------------------------------------------------------------|
| syntax:             | :SLOT[n]:HEAD[m]:WAVelength:RESPonse:CSV?                                                                                                    |
| description:        | Returns the wavelength response from the attenuator module in CSV format.                                                                                                 |
| response:           | Wavelength Response table as a <i>string</i>                                                                                                    |
| response<br>format: | The string is a comma separated value (CSV) list and can be written to a file and be processed with a spreadsheet program.                                                |
|                     | List format: $\lambda 1, c1 \n$ $\lambda 2, c2 \n$ $\dots$ $\lambda n, cn \n$ "," separates wavelength and response factor $\n$ "\n" = ASCII code 10 separate value pairs |
| example:            | slot1:head1:wav:resp:csv? → 1200e-6,2.019\n 1210e-6,<br>1.956\n                                                                                                    |
| affects:            | Attenuator with power control, all powermeters, return loss modules                                                                                                    |

| command:     | :SLOT[n]:HEAD[m]:WAVelength:RESPonse:SIZE?                          |
|--------------|---------------------------------------------------------------------|
| syntax:      | :SLOT[n]:HEAD[m]:WAVelength:RESPonse:SIZE?                          |
| description: | Returns the number of elements in the wavelength response table.    |
| response     | Number of elements in the wavelength table as an integer value      |
| example:     | slot2:head1:wav:resp:size? $\rightarrow$ 50 <end></end>             |
| affects:     | Attenuator with power control, all powermeters, return loss modules |

| command:     | :SPECial:REBoot                        |
|--------------|----------------------------------------|
| syntax:      | :SPECial:REBoot                        |
| description: | Reboots the mainframe and all modules. |
| parameters:  | none                                   |
| response:    | none                                   |
| example:     | spec:reb                               |

# Measurement Functions — The SENSe Subsystem

The SENSe subsystem lets you control measurement parameters for a Power Sensor, an Optical Head Interface module, or a return loss module.

## Agilent 81635A and Agilent 81619A - Master and Slave Channels

For the Agilent 81635A Dual Power Sensor and Agilent 81619A Dual Optical Head Interface module, channel 1 is the master channel and channel 2 is the slave channel. The master and slave channels share the same software and hardware triggering system. For some commands, setting parameters for the master channel sets the parameters for the slave channel. In these cases, you may only set parameters for the slave channel by setting master channel parameters.

The commands listed in Table 5 can only be configured using the master channel.

Table 5 Commands that can only be configured using the master channel

| Command                                               | Page     |
|-------------------------------------------------------|----------|
| :INITiate[n]:[CHANnel[m]][:IMMediate]                 | page 88  |
| :INITiate[n]:[CHANnel[m]]:CONTinuous/?                | page 89  |
| :READ[n][:CHANnel[m]][:SCALar]:POWer[:DC]?            | page 90  |
| :SENSe[n]:[CHANnel[m]]:CORRection:COLLect:ZERO        | page 92  |
| :SENSe[n][:CHANnel[m]]:FUNCtion:PARameter:LOGGing/?   | page 94  |
| :SENSe[n][:CHANnel[m]]:FUNCtion:PARameter:MINMax/?    | page 95  |
| :SENSe[n][:CHANnel[m]]:FUNCtion:PARameter:STABility/? | page 96  |
| :SENSe[n][:CHANnel[m]]:FUNCtion:STATe/?               | page 100 |
| :SENSe[n]:[CHANnel[m]]:POWer:ATIME/?                  | page 101 |
| :SENSe[n]:[CHANnel[m]]:POWer:RANGe:AUTO/?             | page 104 |
| :TRIGger[n][:CHANnel[m]]:INPut/?                      | page 173 |
| :TRIGger[n][:CHANnel[m]]:INPut:REARm/?                | page 174 |
| :TRIGger[n][:CHANnel[m]]:OUTPut/?                     | page 176 |
| :TRIGger[n][:CHANnel[m]]:OUTPut:REARm/?               | page 177 |

The commands listed in Table 6 are independent for both master and slave channels.

Table 6 Commands that are independent for both master and slave channels

| Command                                                         | Page     |
|-----------------------------------------------------------------|----------|
| :FETCh[n][:CHANnel[m]][:SCAlar]:POWer[:DC]?                     | page 87  |
| :ROUTe[n][:CHANnel[m]]/?                                        | page 169 |
| :ROUTe[n][:CHANnel[m]]:CONFig?                                  | page 170 |
| :ROUTe[n][:CHANnel[m]]:CONFig:ROUTe?                            | page 170 |
| :SENSe[n]:[CHANnel[m]]:CORRection[:LOSS][:INPut] [:MAGNitude]/? | page 92  |
| :SENSe[n]:[CHANnel[m]]:CORRection:COLLect:ZERO?                 | page 93  |
| :SENSe[n]:[CHANnel[m]]:CORRection:COLLect:ZERO:ALL              | page 93  |
| :SENSe[n][:CHANnel[m]]:FUNCtion:RESult?                         | page 97  |
| :SENSe[n]:[CHANnel[m]]:POWer:RANGe[:UPPer]/?                    | page 102 |
| :SENSe[n]:[CHANnel[m]]:POWer:REFerence/?                        | page 105 |
| :SENSe[n]:[CHANnel[m]]:POWer:REFerence:DISPlay                  | page 106 |
| :SENSe[n]:[CHANnel[m]]:POWer:REFerence:STATe/?                  | page 106 |
| :SENSe[n]:[CHANnel[m]]:POWer:REFerence:STATe:RATio/?            | page 107 |
| :SENSe[n]:[CHANnel[m]]:POWer:UNIT/?                             | page 108 |
| :SENSe[n]:[CHANnel[m]]:POWer:WAVelength/?                       | page 108 |

command: :FETCh[n][:CHANnel[m]][:SCAlar]:POWer[:DC]?

syntax: :FETCh[n]:[CHANnel[m]][:SCAlar]:POWer[:DC]?

description: Reads the current power meter value, or for a return loss module returns current power val-

ue at return loss diode (back reflection path). It does not provide its own triggering and so

must be used with either continuous software triggering (see

":INITiate[n]:[CHANnel[m]]:CONTinuous?" on page 89) or a directly preceding immediate

software trigger (see ":INITiate[n]:[CHANnel[m]][:IMMediate]" on page 88).

It returns the value the previous software trigger measured. Any subsequent FETCh com-

mand will return the same value, if there is no subsequent software trigger.

parameters: none

response: The current value as a **float** value in dBm,W or dB.

**NOTE** If the reference state is absolute, units are dBm or W.

If the reference state is relative, units are dB.

example: fetc1:pow?  $\rightarrow$  +6.73370400E-04<END>

affects: All power meters, return loss modules, and attenuators with power sensors

dual sensors: Master and slave channels are independent.

command: :FETCh[n][:CHANnel[m]][:SCAlar]:RETurnloss?

syntax: :FETCh[n]:[CHANnel[m]][:SCAlar]:RETurnloss?

description: Reads the current return loss value. It does not provide its own triggering and so must be

used with either continuous software triggering (see

":INITiate[n]:[CHANnel[m]]:CONTinuous?" on page 89) or a directly preceding immediate

software trigger (see ":INITiate[n]:[CHANnel[m]][:IMMediate]" on page 88).

It returns the return loss value the previous software trigger measured. Any subsequent FETCh command will return the same value, if there is no subsequent software trigger.

parameters: non

response: The current value as a **float** value in dB.

example: fetc1:ret?  $\rightarrow$  +6.73370400E-00<END>

affects: All return loss modules

| command:     | :FETCh[n][:CHANnel[m]][:SCAlar]:MONitor?                                                                                                    |
|--------------|----------------------------------------------------------------------------------------------------|
| syntax:      | :FETCh[n]:[CHANnel[m]][:SCAlar]:MONitor?                                                                                                    |
| description: | Reads current power value at a return loss module's monitor diode (forward path). It does not provide its own triggering and so must be used with either continuous software triggering (see ":INITiate[n]:[CHANnel[m]]:CONTinuous?" on page 89) or a directly preceding immediate software trigger (see ":INITiate[n]:[CHANnel[m]][:IMMediate]" on page 88). |
|              | It returns the monitor value the previous software trigger measured. Any subsequent FETCh command will return the same value, if there is no subsequent software trigger.                                                                                                    |
| parameters:  | none                                                                                                    |
| response:    | The current value as a <b>float</b> value in W or dBm.                                                                                                    |
| example:     | fetc1:mon? → +6.73370400E-00 <end></end>                                                                                                    |
| affects:     | All return loss modules                                                                                                    |

| command:      | :INITiate[n]:[CHANnel[m]][:IMMediate]                                                                         |  |
|---------------|----------------------------------------------------------------------------------------------------|--|
| syntax:       | :INITiate[n]:[CHANnel[m]][:IMMediate]                                                                         |  |
| description:  | Initiates the software trigger system and completes one full trigger cycle, that is, one measurement is made. |  |
| parameters:   | none                                                                                                    |  |
| response:     | none                                                                                                    |  |
| example:      | init                                                                                                    |  |
| affects:      | All power meters, return loss modules.                                                                        |  |
| dual sensors: | Can only be sent to master channel, slave channel is also affected.                                           |  |

| command:      | :INITiate[n]:[CHANnel[m]]:CONTinuous                                                        |
|---------------|---------------------------------------------------------------------------------------------|
| syntax:       | :INITiate[n]:[CHANnel[m]]:CONTinuous <wsp><boolean></boolean></wsp>                         |
| description:  | Sets the software trigger system to continuous measurement mode.                            |
| parameters:   | A <i>boolean</i> value: 0 or OFF: do not measure continuously 1 or ON: measure continuously |
| response:     | none                                                                                        |
| example:      | init2:cont 1                                                                                |
| affects:      | All power meters, return loss modules.                                                      |
| dual sensors: | Can only be sent to master channel, slave channel is also affected.                         |

command: :INITiate[n]:[CHANnel[m]]:CONTinuous?

syntax: :INITiate[n]:[CHANnel[m]]:CONTinuous?

description: Queries whether the software trigger system operates continuously or not

parameters: none

response: A boolean value: 0 or OFF: measurement is not continuous

1 or ON: measurement is continuous

example: init2:cont?  $\rightarrow$  1<END>

affects: All power meters, return loss modules.

dual sensors: Can only be sent to master channel, slave channel parameters are identical.

command: :READ[n][:CHANnel[m]][SCALar:]:POWer:ALL?

syntax: :READ[n]:[CHANnel[m]]:POWer:[:DC]:ALL?

description: Reads all available power meter channels. It provides its own software triggering and does

not need a triggering command.

NOTE The power meters must be running for this command to be effective.

parameters: none

response: 4-byte Intel float values in a binary block in Intel byte order. The values are ordered by slot

and channel order.

See "Data Types" on page 26 for more information on Binary Blocks.

NOTE Data values are always in Watt.

example: read1:pow:all?  $\rightarrow$  interpreted as

+1.33555600E-006|+1.34789100E-006|+1.37456900E-006<END>

affects: All power meters (v3.0x firmware or later).

dual sensors: Master channels receive a read command, see:

":READ[n][:CHANnel[m]][:SCALar]:POWer[:DC]?" on page 90

Slave channels receive a fetch command, see:

":FETCh[n][:CHANnel[m]][:SCAlar]:POWer[:DC]?" on page 87.

| command:      | :READ[n][:CHANnel[m]]:POWer:ALL:CONFig?                                                                                                    |
|---------------|----------------------------------------------------------------------------------------------------|
| syntax:       | :READ[n]:[CHANnel[m]]:POWer[:DC]:ALL:CONFig?                                                                                                    |
| description:  | Returns the slot and channel numbers for all available power meter channels. Use this command to match returned power values to the appropriate slot and channel number.                                                                  |
| parameters:   | none                                                                                                    |
| response:     | A binary block (Intel byte order) consisting of 2-byte unsigned integer value pairs (so each pair has 4 bytes). The first member of the pair represents the the slot number, the second member of the pair represents the channel number. |
| example:      | read1:pow:all:conf? $\rightarrow$ interpreted as 1 1 1 2 12 1 <end></end>                                                                                                    |
|               | This 12-byte block means that there are three powermeters present:<br>Slot 1, Channel 1<br>Slot 1, Channel 2<br>Slot 12, Channel 1                                                                                                    |
| affects:      | All power meters (v3.0x firmware or later).                                                                                                    |
| dual sensors: |                                                                                                    |

| command:      | :READ[n][:CHANnel[m]][:SCALar]:POWer[:DC]?                                                                                                    |
|---------------|----------------------------------------------------------------------------------------------------|
| syntax:       | :READ[n]:[CHANnel[m]][:SCALar]:POWer[:DC]?                                                                                                    |
| description:  | Reads the current power meter value, or for a return loss module the power value at the return loss diode (back reflection path). It provides its own software triggering and does not need a triggering command.     |
|               | If the software trigger system operates continuously (see ":INITiate[n]:[CHANnel[m]]:CONTinuous?" on page 89), this command is identical to ":FETCh[n][:CHANnel[m]][:SCAlar]:POWer[:DC]?" on page 87.                 |
|               | If the software trigger system does not operate continuously, this command is identical to generating a software trigger (":INITiate[n]:[CHANnel[m]][:IMMediate]" on page 88) and then reading the power meter value. |
| NOTE          | The power meter must be running for this command to be effective.                                                                                                    |
| parameters:   | none                                                                                                    |
| response:     | The current power meter reading as a <i>float</i> value in dBm, W or dB.                                                                                                    |
| NOTE          | If the reference state is absolute, units are dBm or W.                                                                                                    |
|               | If the reference state is relative, units are dB.                                                                                                    |
| example:      | read1:pow? $\rightarrow$ +1.33555600E-006 <end></end>                                                                                                    |
| affects:      | All power meters and return loss modules and attenuator with power control                                                                                                    |
| dual sensors: | Can only be sent to master channel, slave channel is also triggered.                                                                                                    |
|               | To read a simultaneous result from the slave channel, send ":FETCh[n][:CHANnel[m]][:SCAlar]:POWer[:DC]?" on page 87 directly after this command.                                                                      |

command: :READ[n][:CHANnel[m]][:SCALar]:RETurnloss? :READ[n]:[CHANnel[m]][:SCALar]:RETurnloss? syntax: description: Reads the current return loss value. It provides its own software triggering and does not need a triggering command. If the software trigger system operates continuously (see ":INITiate[n]:[CHANnel[m]]:CONTinuous?" on page 89), this command is identical to ":FETCh[n][:CHANnel[m]][:SCAlar]:RETurnloss?" on page 87. If the software trigger system does not operate continuously, this command is identical to generating a software trigger (":INITiate[n]:[CHANnel[m]][:IMMediate]" on page 88) and then reading the power meter value.

The return loss module must be running for this command to be effective. NOTE

parameters: none response: The current power meter reading as a *float* value in dB.

example: read1:ret?  $\rightarrow$  +1.33555600E-000<END>

affects: All return loss modules

command: :READ[n][:CHANnel[m]][:SCALar]:MONitor? :READ[n]:[CHANnel[m]][:SCALar]:MONitor? syntax:

description:

Reads the power value at the monitor diode (forward path). It provides its own software trig-

gering and does not need a triggering command.

If the software trigger system operates continuously (see

":INITiate[n]:[CHANnel[m]]:CONTinuous?" on page 89), this command is identical to

":FETCh[n][:CHANnel[m]][:SCAlar]:MONitor?" on page 88.

If the software trigger system does not operate continuously, this command is identical to generating a software trigger (":INITiate[n]:[CHANnel[m]][:IMMediate]" on page 88) and

then reading the power meter value.

The return loss module must be running for this command to be effective. NOTE

parameters: none

response: The current power meter reading as a *float* value in W or dBm

example: read1:mon?  $\rightarrow$  +1.33555600E-000<END>

affects: All return loss modules command: :SENSe[n]:[CHANnel[m]]:CORRection[:LOSS][:INPut][:MAGNitude]

syntax: :SENSe[n]:[CHANnel[m]]:CORRection[:LOSS][:INPUT][:MAGNitude]<wsp>

<value>[DB|MDB]

description: Enters a calibration value for a module.

The calibration factor as a *float* value

If no unit type is specified, decibels (dB) is implied.

response: none

example: sens1:corr 10DB affects: All power meters

dual sensors: Master and slave channels are independent.

command: :SENSe[n]:[CHANnel[m]]:CORRection[:LOSS][:INPut][:MAGNitude]?

syntax: :SENSe[n]:[CHANnel[m]]:CORRection[:LOSS][:INPUT][:MAGNitude]?

description: Returns the calibration factor for a module.

parameters: none

response: The calibration factor as a *float* value. Units are in dB, although no units are returned in the

response message.

example: sens1:corr?  $\rightarrow$  +1.00000000E+000<END>

affects: All power meters

dual sensors: Master and slave channels are independent.

command: :SENSe[n]:[CHANnel[m]]:CORRection:COLLect:ZERO

syntax: :SENSe[n]:[CHANnel[m]]:CORRection:COLLect:ZERO

description: Zeros the electrical offsets for a power meter or return loss module.

parameters: none response: none

example: sens1:corr:coll:zero

affects: All power meters and return loss modules

dual sensors: Can only be sent to master channel, slave channel is also zeroed.

command: :SENSe[n]:[CHANnel[m]]:CORRection:COLLect:ZERO?

syntax: :SENSe[n]:[CHANnel[m]]:CORREction:COLLect:ZERO? description: Returns the status of the most recent zero command.

parameters: none

response: 0: zero succeeded without errors.

any other number: remote zeroing failed (the number is the error code returned from

the operation).

example: sens1:corr:coll:zero?  $\rightarrow$  0<END>

affects: All power meters and return loss modules dual sensors: Master and slave channels are independent.

command: :SENSe[n]:[CHANnel[m]]:CORRection:COLLect:ZERO:ALL

syntax: SENSe[n]:[CHANnel[m]]:CORRection:COLLect:ZERO:ALL

description: Zeros the electrical offsets for all installed power meter and return loss modules.

parameters: none response: none

example: sens:chan:corr:coll:zero:all

affects: All power meters and return loss modules dual sensors: Command is independent of channel.

NOTE

Setting parameters for the logging function sets some parameters, including hidden parameters, for the stability and MinMax functions and vice versa. You must use the

:SENSe[n][:CHANnel[m]]:FUNCtion:PARameter:LOGGing command to set parameters before you start a logging function using the

:SENSe[n][:CHANnel[m]]:FUNCtion:STATe command.

| command:      | :SENSe[n][:CHANnel[m]]:FUNCtion:PARameter:LOGGing                                                                                                    |  |
|---------------|----------------------------------------------------------------------------------------------------|--|
| syntax:       | :SENSe[n][:CHANnel[m]]:FUNCtion:PARameter:LOGGing < wsp > < data points >,                                                                                           |  |
| description:  | Sets the number of data points and the averaging time for the logging data acquisition function.                                                                     |  |
| parameters:   | Data Points: Data Points is the number of samples that are recorded before the log-<br>ging mode is completed. Data Points is an <b>integer</b> value.               |  |
|               | Averaging time: Averaging time is a time value in seconds.                                                                                                    |  |
|               | There is no time delay between averaging time periods. Use ":SENSe[n][:CHANnel[m]]:FUNCtion:PARameter:STABility?" on page 97 if you want to use delayed measurement. |  |
|               | Measurement Running Measurement Stopped  Averaging Time  1 2 3 4 5 6 7 8 9  t                                                                                        |  |
|               | If you specify no units for the averaging time value in your command, seconds are used as the default.                                                               |  |
| NOTE          | See ":SENSe[n][:CHANnel[m]]:FUNCtion:STATe" on page 100 for information on starting/stopping a data acquisition function.                                            |  |
| NOTE          | See ":SENSe[n][:CHANnel[m]]:FUNCtion:RESult?" on page 97 for information on accessing the results of a data acquisition function.                                    |  |
| NOTE          | See "Triggering and Power Measurements" on page 171 for information on how triggering affects data acquisition functions.                                            |  |
| response:     | none                                                                                                    |  |
| example:      | sens1:func:par:logg 64,1ms                                                                                                    |  |
| affects:      | All power meters and return loss modules                                                                                                    |  |
| dual sensors: | Can only be sent to master channel, slave channel is also affected.                                                                                                  |  |

| command:      | :SENSe[n][:CHANnel[m]]:FUNCtion:PARameter:LOGGing?                                                                                   |
|---------------|----------------------------------------------------------------------------------------------------|
| syntax:       | SENSe[n][:CHANnel[m]]:FUNCtion:PARameter:LOGGing?                                                                                    |
| description:  | Returns the number of data points and the averaging time for the logging data acquisition function.                                  |
| parameters:   | none                                                                                                    |
| response:     | Returns the number of data points as an <b>integer</b> value and the averaging time, $t_{avg}$ , as a <b>float</b> value in seconds. |
| example:      | sens1:func:par:logg? $\rightarrow$ +64,+1.00000000E-001 <end></end>                                                                  |
| affects:      | All power meters and return loss modules                                                                                             |
| dual sensors: | Can only be sent to master channel, slave channel parameters are identical.                                                          |

NOTE

Setting parameters for the MinMax function sets some parameters, including hidden parameters, for the stability and logging functions and vice versa. You must use the

:SENSe[n][:CHANnel[m]]:FUNCtion:PARameter:MINMax command to set parameters before you start a MinMax function using the

:SENSe[n][:CHANnel[m]]:FUNCtion:STATe command.

command: :SENSe[n][:CHANnel[m]]:FUNCtion:PARameter:MINMax

syntax: :SENSe[n][:CHANnel[m]]:FUNCtion:PARameter:MINMax<wsp>

CONTinous | WINDow | REFResh, < data points >

description: Sets the MinMax mode and the number of data points for the

MinMax data acquisition function.

parameters: CONTinous: continuous MinMax mode

WINDow: window MinMax mode REFResh: refresh MinMax mode

Data Points is the number of samples that are recorded in the memory buffer used by the WINDow and REFRIGH modes. Data Points is an integer value.

WINDow and REFResh modes. Data Points is an **integer** value.

See Chapter 3 of the Agilent 8163A/B Lightwave Multimeter, Agilent 8164A/B Lightwave Measurement System, & Agilent 8166A/B Lightwave Multichannel System User's Guide, for

 $more\ information\ on\ MinMax\ mode.$ 

NOTE See ":SENSe[n][:CHANnel[m]]:FUNCtion:STATe" on page 100 for information on start-

ing/stopping a data acquisition function.

NOTE See ":SENSe[n][:CHANnel[m]]:FUNCtion:RESult?" on page 97 for information on accessing

the results of a data acquisition function.

NOTE See "Triggering and Power Measurements" on page 171 for information on how triggering

affects data acquisition functions.

response: none

example: sens1:func:par:minm WIND,10

affects: All power meters and return loss modules

dual sensors: Can only be sent to master channel, slave channel is also affected.

command: :SENSe[n][:CHANnel[m]]:FUNCtion:PARameter:MINMax?

syntax: :SENSe[n][:CHANnel[m]]:FUNCtion:PARameter:MINMax?

description: Returns the MinMax mode and the number of data points for the MinMax data acquisition

function.

parameters: none

response: CONT: continuous MinMax mode

WIND: window MinMax mode
REFR: refresh MinMax mode

The number of data points is returned as an integer value.

| exam  | ıple:    | sens1:func:par:minm? → WIND,+10 <end></end>                                 |  |  |  |
|-------|----------|-----------------------------------------------------------------------------|--|--|--|
| affec | ts:      | All power meters and return loss modules                                    |  |  |  |
| dual  | sensors: | Can only be sent to master channel, slave channel parameters are identical. |  |  |  |

### NOTE

Setting parameters for the stability function sets some parameters, including hidden parameters, for the logging and MinMax functions and vice versa. You must use the

:SENSe[n][:CHANnel[m]]:FUNCtion:PARameter:STABility command to set parameters before you start a stability function using the

:SENSe[n][:CHANnel[m]]:FUNCtion:STATe command.

#### command: :SENSe[n][:CHANnel[m]]:FUNCtion:PARameter:STABility :SENSe[n][:CHANnel[m]]:FUNCtion:PARameter:STABility<wsp> syntax: <total time>[NS|US|MS|S],<period time>[NS|US|MS|S],<averaging time>[NS|US|MS|S] description: Sets the total time, period time, and averaging time for the stability data acquisition function. Total time: The total time from the start of stability mode until it is completed. parameters: Period time: A new measurement is started after the completion of every period time. Averaging time: A measurement is averaged over the averaging time. **Averaging Time Period Time** Measurement Running 2 3 5 Measurement Stopped The total time should be longer than the period time. NOTE The period time should be longer than the averaging time. The number of data points is equal to the total time divided by the period time. Total time, period time, and averaging time are time values in seconds. If you specify no units in your command, seconds are used as the default. See ":SENSe[n][:CHANnel[m]]:FUNCtion:STATe" on page 100 for information on starting/stop-NOTE

ping a data acquisition function.

NOTE

See ":SENSe[n][:CHANnel[m]]:FUNCtion:RESult?" on page 97 for information on accessing the results of a data acquisition function.

NOTE

See "Triggering and Power Measurements" on page 171 for information on how triggering affects data acquisition functions.

response:

example:

sens1:func:par:stab 1s,0.1s,0.1s

affects:

All power meters and return loss modules

dual sensors:

Can only be sent to master channel, slave channel is also affected.

command: :SENSe[n][:CHANnel[m]]:FUNCtion:PARameter:STABility?

syntax: :SENSe[n][:CHANnel[m]]:FUNCtion:PARameter:STABility?

description: Returns the total time, period time, and averaging time for the stability data acquisition func-

tion.

parameters: none

response: Total time, delay time, and averaging time are **float** values in seconds.

example: sens1:func:par:stab?  $\rightarrow$  +1.00000000E+000,

+1.0000000E-001,+1.0000000E-001<END>

affects: All power meters and return loss modules

dual sensors: Can only be sent to master channel, slave channel parameters are identical.

command: :SENSe[n][:CHANnel[m]]:FUNCtion:RESult?

syntax: :SENSe[n][:CHANnel[m]]:FUNCtion:RESult?

description: Returns the data array of the last data acquisition function.

parameters: non

response: The last data acquisition function's data array as a binary block.

For Logging and Stability Data Acquisition functions, one measurement value is a 4-byte-

long float in Intel byte order.

For the MinMax Data Acquisition function, the query returns the minimum, maximum and  $% \left( 1\right) =\left( 1\right) \left( 1\right) \left($ 

current power values.

See "Data Types" on page 26 for more information on Binary Blocks.

NOTE See "How to Log Results" on page 207 for information on logging using VISA calls. There are

some tips about how to use float format specifiers to convert the binary blocks into float val-

ues.

NOTE If you use LabView or Agilent VEE, we recommend using the Agilent 816x VXIplug&play In-

strument Driver to perform the Logging and Stability Data Acquisition functions.

example: sens1:func:res? →

returns a data array for Logging and Stability Data Acquisition functions

sens1:func:res?  $\rightarrow$  #255

Min: 7.24079E-04, Max: 7.24252E-04, Act: 7.24155E-04

returns the minimum, maximum and current power values for the MinMax Data

Acquisition function

affects: All power meters and return loss modules

dual sensors: Master and slave channels are independent.

**NOTE** Return Loss modules:

For Logging and Stability Data Acquisition functions, the data array contains power

values.

For the MinMax Data Acquisition function, the data array contains return loss values.

| command:      | :SENSe[n][:CHANnel[m]]:FUNCtion:RESult:BLOCk?                                                                  |  |  |  |
|---------------|----------------------------------------------------------------------------------------------------|--|--|--|
| syntax:       | :SENSe[n][:CHANnel[m]]:FUNCtion:RESult:BLOCk? <wsp><offset>,&lt;# of data points&gt;</offset></wsp>            |  |  |  |
| description:  | Returns a specific binary block (Intel byte order) from the data array for the last data acquisition function. |  |  |  |
| parameters:   | <offset> A zero based offset; the number of data points to ignore.</offset>                                    |  |  |  |
|               | # data points The number of data points (not bytes!) to return.                                                |  |  |  |
| response:     | The last stablility or logging data acquisition function's data array as a binary block.                       |  |  |  |
|               | This function is not available for min-max measurements.                                                       |  |  |  |
|               | One measurement value is a 4-byte-long <b>float</b> in Intel byte order.                                       |  |  |  |
|               | See "Data Types" on page 26 for more information on Binary Blocks.                                             |  |  |  |
| example:      | sens1:func:res:bloc? #5, 2 → interpreted as 7.24079E-04,7.24252E-04 <end></end>                                |  |  |  |
| affects:      | All power meters and return loss modules .                                                                     |  |  |  |
| dual sensors: | Master and slave channels are independent.                                                                     |  |  |  |
| NOTE          | Return Loss modules:                                                                                           |  |  |  |
|               | For Logging and Stability Data Acquisition functions, the data array contains power values.                    |  |  |  |

| command:      | :SENSe[n][:CHANnel[m]]:FUNCtion:RESult:MAXBlocksize?                                                                                                    |
|---------------|----------------------------------------------------------------------------------------------------|
| syntax:       | :SENSe[n][:CHANnel[m]]:FUNCtion:RESult:MAXBlocksize? <wsp><offset>&lt;# of data points&gt;</offset></wsp>                                                                                                    |
| description:  | Returns the maximum block size for a single GPIB transfer for power meter data acquisition functions. If your application requires more data points please use $SENSe[n][:CHAN-nel[m]]:FUNCtion:RESult:BLOCk?$ instead of $SENSe[n][:CHANnel[m]]:FUNCtion:RESult?$ |
| parameters:   | none                                                                                                    |
| response:     | An <i>integer</i> value, number of data points.                                                                                                    |
|               | See "Data Types" on page 26 for more information on Binary Blocks.                                                                                                    |
| example:      |                                                                                                    |
| affects:      | All power meters and return loss modules.                                                                                                    |
| dual sensors: | Master and slave channels are independent.                                                                                                    |

command: :SENSe[n][:CHANnel[m]]:FUNCtion:RESult:MONitor?

syntax: :SENSe[n][:CHANnel[m]]:FUNCtion:RESult:MONitor?

description: Returns the monitor diode data array for the last data acquisition function.

parameters: none

response: The last data acquisition function's data array as a binary block.

For Logging and Stability Data Acquisition functions, one measurement value is a 4-byte-

long **float** in Intel byte order.

For the MinMax Data Acquisition function, the query returns the minimum, maximum and

current power values.

See "Data Types" on page 26 for more information on Binary Blocks.

NOTE See "How to Log Results" on page 207 for information on logging using VISA calls. There are

some tips about how to use float format specifiers to convert the binary blocks into float val-

ues.

NOTE If you use LabView or Agilent VEE, we recommend using the Agilent 816x VXIplug&play In-

strument Driver to perform the Logging and Stability Data Acquisition functions.

example: sens1:func:res:mon? →

returns a data array for Logging and Stability Data Acquisition functions

sens1:func:res?  $\rightarrow$  #255

Min: 7.24079E-04, Max: 7.24252E-04, Act: 7.24155E-04

returns the minimum, maximum and current power values for the MinMax Data Acquisition

function

affects: All return loss modules

dual sensors: Master and slave channels are independent.

NOTE Return Loss modules:

For Logging and Stability Data Acquisition functions, the data array contains power

values for the monitor diode.

For the MinMax Data Acquisition function, the data array contains return loss values for the

monitor diode.

command: :SENSe[n][:CHANnel[m]]:FUNCtion:STATe

syntax: :SENSe[n][:CHANnel[m]]:FUNCtion:STATe<wsp>

LOGGing | STABility | MINMax, STOP | STARt

description: Enables/Disables the logging, MinMax, or stability data acquisition function mode.

parameters: LOGGing: Logging data acquisition function

STABility: Stability data acquisition function MINMax: MinMax data acquisition function

STOP: Stop data acquisition function

STARt: Start data acquisition function

**NOTE** When you enable a logging data acquisition function for a Agilent 8163A/B Series Power

Meter with averaging time of less than 100 ms with input hardware triggering disabled, all

GPIB commands will be ignored for the duration of the function.

See ":SENSe[n][:CHANnel[m]]:FUNCtion:PARameter:LOGGing" on page 94 for more infor-

mation on the logging data acquisition function.

NOTE Stop any function before you try to set up a new function. Some parameters cannot be set

until you stop the function.

response: none

example: sens1:func:stat logg,star

affects: All power meters and return loss modules

dual sensors: Can only be sent to master channel, slave channel is also affected.

command: :SENSe[n][:CHANnel[m]]:FUNCtion:STATe?

syntax: :SENSe[n][:CHANnel[m]]:FUNCtion:STATe?

description: Returns the function mode and the status of the data acquisition function.

parameters: none

response: NONE No function mode selected

LOGGING STABILITY Logging or stability data acquisition function

MINMAX MinMax data acquisition function

PROGRESS

Data acquisition function is in progress

COMPLETE

Data acquisition function is complete

example: sens1:func:stat?  $\rightarrow$  LOGGING\_STABILITY,COMPLETE<END>

affects: All power meters and return loss modules

dual sensors: Can only be sent to master channel, slave channel parameters are identical.

command: :SENSe[n][:CHANnel[m]]:FUNCtion:THReshold

syntax: :SENSe[n][:CHANnel[m]]:FUNCtion:THReshold<wsp><mode>,

<threshold value>[PW|NW|UW|MW|Watt|DBM]

description: Sets the start mode and the threshold value.

parameters: ABOVe: Function starts when power is above the threshold value.

BELow: Function starts when power is below the threshold value.

IMMediately: Function starts immediately.
Threshold Value: A **float** value in Watts or dBm.

response: none

example: sens1:func:thr IMM,20nw<END>

affects: All HP 8153A Lightwave Multimeter series power meters and the HP 81534A Return Loss

module

NOTE Does NOT affect Agilent 8161x series return loss modules

command: :SENSe[n][:CHANnel[m]]:FUNCtion:THReshold?

syntax: :SENSe[n][:CHANnel[m]]:FUNCtion:THReshold? description: Returns the start mode and the threshold value.

parameters: none

response: ABOV: Function starts when power is above the threshold value.

BEL: Function starts when power is below the threshold value.

IMM: Function starts immediately.
Threshold Value: A **float** value in Watts or dBm.

example: sens1:func:thr?  $\rightarrow$  IMM,+2.0000000E-008<END>

affects: All HP 8153A Lightwave Multimeter series power meters and the HP 81534A Return Loss

module

NOTE Does NOT affect Agilent 8161x series return loss modules

command: :SENSe[n]:[CHANnel[m]]:POWer:ATIMe

syntax: :SENSe[n]:[CHANnel[m]]:POWer:ATIMe<wsp><averaging time>[NS|US|MS|S]

description: Sets the averaging time for the module.

parameters: The averaging time as a float value in seconds.

If you specify no units in your command, seconds are used as the default.

response: none

example: sens1:pow:atim 1s

affects: All power meters and return loss modules

dual sensors: Can only be sent to master channel, slave channel is also affected.

| command:      | :SENSe[n]:[CHANnel[m]]:POWer:ATIMe?                                         |
|---------------|-----------------------------------------------------------------------------|
| syntax:       | :SENSe[n]:[CHANnel[m]]:POWer:ATIMe?                                         |
| description:  | Returns the averaging time for the module.                                  |
| parameters:   | none                                                                        |
| response:     | The averaging time as a <i>float</i> value in seconds.                      |
| example:      | sens1:pow:atim? $\rightarrow$ +1.00000000E+000 <end></end>                  |
| affects:      | All power meters and return loss modules                                    |
| dual sensors: | Can only be sent to master channel, slave channel parameters are identical. |

| command:      | :SENSe[n]:[CHANnel[m]]:POWer:RANGe[:UPPer]                                                                                                    |                             |          |                             |
|---------------|----------------------------------------------------------------------------------------------------|-----------------------------|----------|-----------------------------|
| syntax:       | :SENSe[n]:[CHANnel[m]]:POWer:RANGe[:UPPer] <wsp><value>[DBM]</value></wsp>                                                                                      |                             |          |                             |
| description:  | Sets the power range for the module. For a return loss module, sets the power range of the return loss diode.                                                   |                             |          |                             |
|               | The range changes at 10 dBm intervals. The corresponding ranges for linear measurements (measurements in Watts) is given below:                                 |                             |          |                             |
|               | Range                                                                                                    | Upper Linear<br>Power Limit | Range    | Upper Linear<br>Power Limit |
|               | +30 dBm                                                                                                    | 1999.9 mW                   | −50 dBm  | 19.999 nW                   |
|               | +20 dBm                                                                                                    | 199.99 mW                   | −60 dBm  | 1999.9 pW                   |
|               | +10 dBm                                                                                                    | 19.999 mW                   | −70 dBm  | 199.99 pW                   |
|               | 0 dBm                                                                                                    | 1999.9 μW                   | −80 dBm  | 19.999 pW                   |
|               | -10 dBm                                                                                                    | 199.99 μW                   | −90 dBm  | 1.999 pW                    |
|               | -20 dBm                                                                                                    | 19.999 μW                   | −100 dBm | 0.199 pW                    |
|               | -30 dBm                                                                                                    | 1999.9 nW                   | −110 dBm | 0.019 pW                    |
|               | -40 dBm                                                                                                    | 199.99 nW                   |          |                             |
| parameters:   | The range as a <b>float</b> value in dBm. The number is rounded to the closest multiple of 10, because the range changes at 10 dBm intervals. Units are in dBm. |                             |          |                             |
| response:     | none                                                                                                    |                             |          |                             |
| example:      | sens1:pow:rang -20DBM                                                                                                    |                             |          |                             |
| affects:      | All power meters and return loss modules.                                                                                                    |                             |          |                             |
| dual sensors: | Master and slave channels are independent.                                                                                                    |                             |          |                             |

| command:      | :SENSe[n]:[CHANnel[m]]:POWer:RANGe[:UPPer]?                                                                           |
|---------------|----------------------------------------------------------------------------------------------------|
| syntax:       | :SENSe[n]:[CHANnel[m]]:POWer:RANGe[:UPPer]?                                                                           |
| description:  | Returns the range setting for the module. For a return loss module, returns the power range of the return loss diode. |
| parameters:   | none                                                                                                    |
| response:     | The range setting as a <i>float</i> value in dBm                                                                      |
|               | $(-110 \le value \le +30).$                                                                                           |
| example:      | sens1:pow:rang? → -2.0000000E+001 <end></end>                                                                         |
| affects:      | All power meters and return loss modules.                                                                             |
| dual sensors: | Master and slave channels are independent.                                                                            |

| command:      | .SENSo[n].[CHANno[[m]].DOWor.PANCo.MONitor[.HDDor]                                                                                                    |                             |          |                             |
|---------------|----------------------------------------------------------------------------------------------------|-----------------------------|----------|-----------------------------|
|               | :SENSe[n]:[CHANnel[m]]:POWer:RANGe:MONitor[:UPPer]                                                                                                    |                             |          |                             |
| syntax:       | :SENSe[n]:[CHANnel[m]]:POWer:RANGe:MONitor[:UPPer] <wsp><value>[DBM]</value></wsp>                                                                              |                             |          |                             |
| description:  | Sets the power range for a retun loss module's monitor diode.                                                                                                   |                             |          |                             |
|               | The range changes at 10 dBm intervals. The corresponding ranges for linear measurements (measurements in Watts) is given below:                                 |                             |          |                             |
|               | Range                                                                                                    | Upper Linear<br>Power Limit | Range    | Upper Linear<br>Power Limit |
|               | +30 dBm                                                                                                    | 1999.9 mW                   | −50 dBm  | 19.999 nW                   |
|               | +20 dBm                                                                                                    | 199.99 mW                   | −60 dBm  | 1999.9 pW                   |
|               | +10 dBm                                                                                                    | 19.999 mW                   | −70 dBm  | -                           |
|               | 0 dBm                                                                                                    | 1999.9 μW                   | −80 dBm  | 19.999 pW                   |
|               | -10 dBm                                                                                                    | 199.99 μW                   | −90 dBm  | 1.999 pW                    |
|               | −20 dBm                                                                                                    | 19.999 μW                   | -100 dBm | 0.199 pW                    |
|               | –30 dBm                                                                                                    | 1999.9 nW                   | −110 dBm | 0.019 pW                    |
|               | –40 dBm                                                                                                    | 199.99 nW                   |          |                             |
| parameters:   | The range as a <b>float</b> value in dBm. The number is rounded to the closest multiple of 10, because the range changes at 10 dBm intervals. Units are in dBm. |                             |          |                             |
| response:     | none                                                                                                    |                             |          |                             |
| example:      | sens1:pow:rang:mon -20DBM                                                                                                    |                             |          |                             |
| affects:      | All return loss modules.                                                                                                    |                             |          |                             |
| dual sensors: | Master and slave channels are independent.                                                                                                    |                             |          |                             |

example:

dual sensors:

command: :SENSe[n]:[CHANnel[m]]:POWer:RANGe:MONitor[:UPPer]?syntax: :SENSe[n]:[CHANnel[m]]:POWer:RANGe[:UPPer]?description: Sets the power range for a retun loss module's monitor diode.

parameters: none

response: The range setting as a float value in dBm  $(-110 \le value \le +30).$ 

sens1:pow:rang?  $\rightarrow$  -2.00000000E+001<END>

affects: All return loss modules.

dual sensors: Master and slave channels are independent.

command: :SENSe[n]:[CHANnel[m]]:POWer:RANGe:AUTO syntax: SENSe[n]:[CHANnel[m]]:POWer:RANGe:AUTO <wsp><boolean> description: Enables or disables automatic power ranging for the module. If automatic power ranging is enabled, ranging is automatically determined by the instrument. Otherwise, it must be set by the sensn:pow:rang command. 0 or OFF: automatic ranging disabled parameters: A boolean value: 1 or ON: automatic ranging enabled response: none example: sens1:pow:rang:auto 1 affects: All power meters and return loss modules For return loss modules, affects return loss diode and monitor diode simultaneously. NOTE

Can only be sent to master channel, slave channel is also affected.

command: :SENSe[n]:[CHANnel[m]]:POWer:RANGe:AUTO? syntax: :SENSe[n]:[CHANnel[m]]:POWer:RANGe:AUTO? description: Returns whether automatic power ranging is being used by the module. parameters: A boolean value: 0: automatic ranging is not being used. response: 1: automatic ranging is being used. example: sens1:pow:rang:auto?  $\rightarrow$  1<END> affects: All power meters and return loss modules dual sensors: Can only be sent to master channel, slave channel parameters are identical. command: :SENSe[n]:[CHANnel[m]]:POWer:REFerence
syntax: :SENSe[n]:[CHANnel[m]]:POWer:REFerence<wsp>

TOMODule | TOREF, < value > PW | NW | UW | MW | Watt | DBM | DB | MDB

description: Sets the sensor reference value.

parameters: TOMODule: Sets the reference value in dB used if you choose measurement rela-

tive to another channel

TOREF: Sets the reference value in Watts or dBm if you choose measurement

relative to a constant reference value

The reference as a **float** value.

NOTE You must append a unit type

dB if you use TOMODule or

· Watts or dBm if you use TOREF.

NOTE The two reference values are completely independent. When you change the

reference mode using the command

":SENSe[n]:[CHANnel[m]]:POWer:REFerence:STATe:RATio" on page 107, the instrument uses the last reference value entered for the selected reference mode.

mistrument uses the last reference value entere

example: sens1:pow:ref tomod,-40DB

affects: All power meters

response:

dual sensors: Master and slave channels are independent.

command: :SENSe[n]:[CHANnel[m]]:POWer:REFerence?

syntax: :SENSe[n]:[CHANnel[m]]:POWer:REFerence?<wsp>TOMODule|TOREF

description: Returns the sensor reference value.

parameters: TOMODule: Returns the reference value in dB used if you choose measurement rel-

ative to another channel

TOREF: Returns the reference value in Watts or dBm if you choose measure-

ment relative to a constant reference value

response: The reference as a **float** value.

example: sens1:pow:ref? toref  $\rightarrow$  +1.0000000E-006<END>

affects: All power meters

command: :SENSe[n]:[CHANnel[m]]:POWer:REFerence:DISPlay

syntax: :SENSe[n]:[CHANnel[m]]:POWer:REFerence:DISPlay description: Takes the input power level value as the reference value.

parameters: none response: none

example: sens1:pow:ref:disp affects: All power meters

dual sensors: Master and slave channels are independent.

command: :SENSe[n]:[CHANnel[m]]:POWer:REFerence:STATe

syntax: :SENSe[n]:[CHANnel[m]]POWer:REFerence:STATe<wsp><boolean>

description: Sets the measurement units to relative or absolute units.

parameters: A boolean value: 0 or OFF: absolute

1 or ON: relative

response: none

example: sens1:pow:ref:stat 1
affects: All power meters

dual sensors: Master and slave channels are independent.

command: :SENSe[n]:[CHANnel[m]]:POWer:REFerence:STATe?

syntax: :SENSe[n]:[CHANnel[m]]POWer:REFerence:STATe?

description: Inquires whether the current measurement units are relative (dB) or absolute (Watts or

dBm).

parameters: none

response: A boolean value: 0: absolute

1: relative

example: sens1:pow:ref:stat?  $\rightarrow$  1<END>

affects: All power meters

command: :SENSe[n]:[CHANnel[m]]:POWer:REFerence:STATe:RATio

syntax: :SENSe[n]:[CHANnel[m]]POWer:REFerence:STATe:RATio<wsp>

<slot number> | 255 | TOREF, < channel number>

description: Selects the reference for the module.

parameters: slot number: an integer value representing the slot number you want to reference

255 or TOREF: results are displayed relative to an absolute reference

channel number: an integer value representing the channel number you want to refer-

ence

NOTE If you want to reference another power sensor channel, use an integer value

corresponding to the slot for the first parameter and an integer value corresponding

to the channel for the second value.

If you want to use an absolute reference, use TOREF as the first parameter and any

integer value as the second parameter.

response: none

examples: sens1:pow:ref:stat:rat 2,1 References channel 2.1

sens1:pow:ref:stat:rat TOREF,1 References an absolute reference

affects: All power meters

dual sensors: Master and slave channels are independent.

command: :SENSe[n]:[CHANnel[m]]:POWer:REFerence:STATe:RATio?

syntax: :SENSe[n]:[CHANnel[m]]POWer:REFerence:STATe:RATio?

description: Returns the reference setting for the module.

parameters: none

response: results are displayed relative to an absolute reference or to the current power reading from

another channel.

examples: sens1:pow:ref:stat:rat? → +255,+0<END> results are displayed relative

to an absolute reference

sens1:pow:ref:stat:rat?  $\rightarrow$  +2,+1<END> results are displayed relative

to channel 2.1

affects: All power meters

command: :SENSe[n]:[CHANnel[m]]:POWer:UNIT

syntax: :SENSe[n]:[CHANnel[m]]:POWer:UNIT<wsp>DBM|0|Watt|1

description: Sets the sensor power unit

parameters: An integer value: 0: dBm

1: Watt

or DBM or Watt

response: none

example: sens1:pow:unit 1
affects: All power meters

dual sensors: Master and slave channels are independent.

command: :SENSe[n]:[CHANnel[m]]:POWer:UNIT?

syntax: :SENSe[n]:[CHANnel[m]]:POWer:UNIT? description: Inquires the current sensor power unit

parameters: none

response: An integer value: 0: Current power units are dBm.

1: Current power units are Watts.

example: sens1:pow:unit?  $\rightarrow$  +1<END>

affects: All power meters

dual sensors: Master and slave channels are independent.

command: :SENSe[n]:[CHANnel[m]]:POWer:WAVelength

syntax: :SENSe[n]:[CHANnel[m]]:POWer:WAVelength<wsp><value>|MIN|MAX|DEF

[PM|NM|UM|MM|M]

description: Sets the sensor wavelength.

parameters: The wavelength as a *float* value in meters.

Also allowed are: MIN: minimum programmable value

MAX: maximum programmable value

DEF: This is not the preset (\*RST) default value but is half the sum of, the minimum programmable value and the

maximum programmable value

response: none

example: sens1:pow:wav 1550nm

affects: All power meters

command: :SENSe[n]:[CHANnel[m]]:POWer:WAVelength?

syntax: :SENSe[n]:[CHANnel[m]]:POWer:WAVelength?[<wsp>MIN|MAX|DEF]

description: Inquires the current sensor wavelength.

parameters: none

Also allowed are: MIN: minimum programmable value

MAX: maximum programmable value

DEF: This is not the preset (\*RST) default value but is half the sum of, the minimum programmable value and the

maximum programmable value

response: The wavelength as a *float* value in meters. example sens1:pow:wav?  $\rightarrow$  +1.55000000E-006<END>

affects: All power meters

dual sensors: Master and slave channels are independent.

command: :SENSe[n]:[CHANnel[m]]:RETurnloss:CALibration:FACTory

syntax: :SENSe[n]:[CHANnel[m]]:RETurnloss:CALibration:FACTory

description: For all sources, overwrites the current calibration values with the factory-set calibration set-

tings. See ":SENSe[n]:[CHANnel[m]]:RETurnloss:CALibration:COLLect:TERMination" on page 110 and ":SENSe[n]:[CHANnel[m]]:RETurnloss:CORRection:REFLectance[l]?" on

page 112 for information on calibrating your return loss module.

parameters: none response: none

example sens1:ret:cal:fact
affects: All return loss modules

command: :SENSe[n]:[CHANnel[m]]:RETurnloss:CALibration:COLLect:REFLectance

syntax: | :SENSe[n]:[CHANnel[m]]:RETurnloss:CALibration:COLLect:REFLectance

description: For the currently selected source, start the calibration and save the calibration values for a

defined reflectance reference measurement. See

":SENSe[n]:[CHANnel[m]]:RETurnloss:CORRection:REFLectance[l]" on page 112 for infor-

mation on setting the return loss value of your reference reflector.

parameters: none response: none

example sens1:ret:cal:coll:refl
affects: All return loss modules

| command:     | :SENSe[n]:[CHANnel[m]]:RETurnloss:CALibration:COLLect:TERMination                                                                                                    |
|--------------|----------------------------------------------------------------------------------------------------|
| syntax:      | SENSe[n]: [CHANnel[m]]: RETurnloss: CALibration: COLLect: TERMination                                                                                                    |
| description: | For the currently selected source, start the calibration and save the calibration values for a defined termination reference measurement. See ":SENSe[n]:[CHANnel[m]]:RETurnloss:CORRection:REFLectance[I]" on page 112 for information on setting the return loss value of your reference reflector. |
| parameters:  | none                                                                                                    |
| response:    | none                                                                                                    |
| example      | sens1:ret:cal:coll:term                                                                                                    |
| affects:     | All return loss modules                                                                                                    |

| command:     | :SENSe[n]:[CHANnel[m]]:RETurnloss:CALibration:TERMination?                     |
|--------------|--------------------------------------------------------------------------------|
| syntax:      | : SENSe[n]: [CHANnel[m]]: RETurnloss: CALibration: TERMination?                |
| description: | Queries the T-value (termination calibration value) for the return loss module |
| parameters:  | none                                                                           |
| response:    | Termination calibration value as a float in dB                                 |
| example      | sens1:ret:cal:term? $\rightarrow$ +6.5000E+001                                 |
| affects:     | All return loss modules                                                        |

| command:     | :SENSe[n]:[CHANnel[m]]:RETurnloss:CALibration:VALues?                                                                                                    |
|--------------|----------------------------------------------------------------------------------------------------|
| syntax:      | :SENSe[n]:[CHANnel[m]]:RETurnloss:CALibration:VALues?                                                                                                    |
| description: | Returns the the current calibration values 1. monitor diode reference power 2. return loss diode reference power 3. monitor diode parasitics power 4. return loss diode parasitics power. |
| parameters:  | Returns power values in W                                                                                                    |
| response:    | none                                                                                                    |
| example      | sens1:ret:cal:val                                                                                                    |
| affects:     | All return loss modules                                                                                                    |

command: :SENSe[n]:[CHANnel[m]]:RETurnloss:CORRection:FPDelta[1]

syntax: :SENSe[n]:[CHANnel[m]]:RETurnloss:CORRection:FPDelta[/]<wsp><value>[dB]

description: Sets the front panel delta, that is, the loss correction value, for example, due to the front pan-

el connector. Twice this value is added to the measured Return Loss.

NOTE Use [/] to set the front panel delta for an external source or the upper or lower wavelength la-

ser source of a dual return loss module.

An external laser source is denoted by 0. 0 is the default value of [1].

A lower wavelength source is denoted by 1. An upper wavelength source is denoted by 2.

parameters: Sets the front panel delta as a **float** value in dB

response: none

example sens1:ret:cal:corr:fpd 0.08DB affects: All return loss modules

command: :SENSe[n]:[CHANnel[m]]:RETurnloss:CORRection:FPDelta[/]?

syntax: :SENSe[n]:[CHANnel[m]]:RETurnloss:CORRection:FPDelta[/]?

description: Returns the front panel delta, that is, the loss correction value, for example, due to the front

panel connector. Twice this value is added to the measured Return Loss.

NOTE Use [/] to query the front panel delta for an external source or the upper or lower wavelength

laser source of a dual return loss module.

An external laser source is denoted by  $\theta$ .  $\theta$  is the default value.

A lower wavelength source is denoted by 1. An upper wavelength source is denoted by 2.

parameters: Returns the front panel delta as a **float** value in dB

response: none

example sens1:ret:cal:corr:fpd?  $\rightarrow$  +8.00000000E-002<END>

affects: All return loss modules

| command:     | :SENSe[n]:[CHANnel[m]]:RETurnloss:CORRection:REFLectance[/]                                                                                                    |
|--------------|----------------------------------------------------------------------------------------------------|
| syntax:      | :SENSe[n]:[CHANnel[m]]:RETurnloss:CORRection:REFLectance[/] <wsp><value>[dB]</value></wsp>                                                                                                    |
| description: | Sets the Return Loss Reference, the return loss value of your reference reflector.                                                                                                    |
|              | For example, the Agilent 81000BR reference reflector provides an accurate and stable 0.18 dB reference.                                                                                                    |
| NOTE         | Use $[I]$ to set the return loss value of your reference reflector for an external source or the upper or lower wavelength laser source of a dual return loss module. An external laser source is denoted by $0$ . $0$ is the default value of $[I]$ . A lower wavelength source is denoted by $1$ . An upper wavelength source is denoted by $2$ . |
| parameters:  | Sets the Return Loss Reference as a <b>float</b> value in dB                                                                                                    |
| response:    | none                                                                                                    |
| example      | sens1:ret:cal:corr:refl 0.18DB                                                                                                    |
| affects:     | All return loss modules                                                                                                    |

| command:     | :SENSe[n]:[CHANnel[m]]:RETurnloss:CORRection:REFLectance[/]?                                                                                                    |
|--------------|----------------------------------------------------------------------------------------------------|
| syntax:      | :SENSe[n]:[CHANnel[m]]:RETurnloss:CORRection:REFLectance[/]?                                                                                                    |
| description: | Returns the Return Loss Reference, the return loss value of your reference reflector.                                                                                                    |
|              | For example, the Agilent 81000BR reference reflector provides an accurate and stable 0.18 dB reference.                                                                                                    |
| NOTE         | Use [/] to query the return loss value of your reference reflector for an external source or the upper or lower wavelength laser source of a dual return loss module. An external laser source is denoted by $\theta$ . $\theta$ is the default value of [/]. A lower wavelength source is denoted by 1. An upper wavelength source is denoted by 2. |
| parameters:  | none                                                                                                    |
| response:    | Returns the Return Loss Reference as a float value in dB                                                                                                    |
| example      | sens1:ret:cal:corr:refl? $\rightarrow$ +1.80000000E-001 <end></end>                                                                                                    |
| affects:     | All return loss modules                                                                                                    |

## Signal Generation — The SOURce Subsystem

The SOURce subsystem allows you to control a laser source module, DFB source module, tunable laser module, or a return loss module that has an internal source.

| command:     | :OUTPut[n][:CHANnel[m]]:CONNection                         |
|--------------|------------------------------------------------------------|
| syntax:      | OUTPut[n][:CHANnel[m]]:CONNection <wsp>MOD VPP</wsp>       |
| description: | Sets the analog output parameter.                          |
| parameters:  | MOD: The modulation frequency modulates the analog output. |
|              | VPP: Output Voltage is proportional to optical power.      |
| response:    | none                                                       |
| example:     | outp0:conn mod                                             |
| affects:     | All tunable laser modules with BNC ouput connector         |

| command:     | :OUTPut[n][:CHANnel[m]]:CONNection?                        |
|--------------|------------------------------------------------------------|
| syntax:      | OUTPut[n][:CHANnel[m]]:CONNection?                         |
| description: | Returns the analog output parameter.                       |
| parameters:  | none                                                       |
| response:    | MOD: The modulation frequency modulates the analog output. |
|              | VPP: Output Voltage is proportional to optical power.      |
| example:     | outp0:conn? $\rightarrow$ MOD <end></end>                  |
| affects:     | All tunable laser modules with BNC ouput connector         |

| command:     | :OUTPut[n][:CHANnel[m]]:PATH                                                                                                    |
|--------------|----------------------------------------------------------------------------------------------------|
| syntax:      | :OUTPut[n][:CHANnel[m]]:PATH <wsp><path></path></wsp>                                                                                                    |
| description: | Sets the regulated path.                                                                                                    |
| parameters:  | HIGHpower: The High Power output is regulated.  LOWSse: The Low SSE output is regulated.  BHRegulated: Both outputs are active but only the High Power output is Regulated.  BLRegulated: Both outputs are active but only the Low SSE output is Regulated. |
| response:    | none                                                                                                    |
| example:     | output0:path high                                                                                                    |
| affects:     | Tunable laser modules with two outputs.                                                                                                    |

command: :OUTPut[n][:CHANnel[m]]:PATH? :OUTPut[n][:CHANnel[m]]:PATH? syntax: description: Returns the regulated path. parameters: none HIGH: The High Power output is regulated. response: LOWS: The Low SSE output is regulated. BHR: Both outputs are active but only the High Power output is Regulated. Both outputs are active but only the Low SSE output is Regulated. BLR: output0:path?  $\rightarrow$  HIGH<END> example: affects: Tunable laser modules with two outputs.

command: :OUTPut[n][:CHANnel[m]][:STATe] syntax: :OUTPut[n][:CHANnel[m]][:STATe] < wsp > OFF | ON | 0 | 1description: Switches the laser current off and on. The laser emits light only when the current is on. Set the state to OFF or 0 to switch the laser current off. Set the state to ON or 1 to switch the laser current on. The default is for the laser current to be off. NOTE For attenuator output see page 156 parameters: 0 or OFF: switch laser current off 1 or ON: switch laser current on response: none example: outp 1 affects: All laser sources, DFB sources, tunable laser modules and return loss modules with an internal source

command: :OUTPut[n][:CHANnel[m]][:STATe]? :OUTPut[n][:CHANnel[m]][:STATe]? syntax: description: Queries the current state of the laser current. For attenuator output see page 156 NOTE parameters: none response: A boolean value: 0 - laser current off 1 – laser current on example: outp?  $\rightarrow$  1<END> affects: All laser sources, DFB sources, tunable laser modules and return loss modules with an internal source

command: [:SOURce[n]][:CHANnel[m]]:AM[:INTernal]:FREQuency[/]

syntax: [:SOURce[n]][:CHANnel[m]]:AM[:INTernal]:FREQuency[/]<wsp><frequency>

[THZ|GHZ|MHZ|KHZ|HZ]

description: Sets the frequency of the amplitude modulation of the laser output.

parameters: The frequency as a *float* value in Hz.

Also allowed are: MIN: minimum programmable value

MAX: maximum programmable value

DEF: This is not the preset (\*RST) default value but is half the sum of, the minimum programmable value and the maximum programmable value

The default units are HZ, although KHZ, MHZ, GHZ, and THZ can also be specified.

The resolution of the frequency is always 1 Hz.

Use [/] to set the modulation frequency of the upper or lower wavelength laser source of a NOTE

dual-wavelength laser source or a return loss module with an internal dual-wavelength laser source. The default value of [/] is 1, the lower wavelength source. The upper wavelength

source is denoted by 2.

response: none

example: sour2:am:freg 270hz

affects: All laser sources, DFB sources, and tunable laser modules

command: [:SOURce[n]][:CHANnel[m]]:AM[:INTernal]:FREQuency[/]?

[:SOURce[n]][:CHANnel[m]]:AM[:INTernal]:FREQuency[/]? [MIN | DEF | MAX] syntax:

Returns the frequency of the amplitude modulation as a float value in Hertz. description:

parameters: MIN: minimum modulation frequency

MAX: maximum modulation frequency

DEF: This is not the preset (\*RST) default value but is half the sum of, the minimum modula-

tion frequency and the maximum modulation frequency.

Use [/] to query the modulation frequency of the upper or lower wavelength laser source of a NOTE

dual-wavelength laser source or a return loss module with an internal dual-wavelength laser source. The default value of [/] is 1, the lower wavelength source. The upper wavelength

source is denoted by 2.

modulation frequency relevant to the current value or specified parameter (if MIN, MAX, or response:

DEF is chosen as a parameter).

example: sour2:am:freq? min  $\rightarrow$  +2.0000000E+002<END>

All laser sources, DFB sources, and tunable laser modules affects:

command:

command: [:SOURce[n]][:CHANnel[m]]:AM:SOURce[1] syntax: [:SOURce[n]][:CHANnel[m]]:AM:SOURce[/]<wsp> INT|INT1|INT2|COHC|AEXT|EXT|DEXT|WVLL|BACK|0|1|2|3|5|6 description: Selects the type or source of the modulation of the laser output. 0, INT1, or INTernal: internal digital modulation parameters: 1, COHCtrl, or INT2: coherence control 2, AEXTernal, or EXT: external analog modulation 3 or DEXTernal: external digital modulation 5 or WVLLocking: wavelength locking 6 or BACKplane: external digital modulation using Input Trigger Connector Use [/] to set the modulation source of the upper or lower wavelength laser source of a dual-NOTE wavelength laser source or a return loss module with an internal dual-wavelength laser source. The default value of [/] is 1, the lower wavelength source. The upper wavelength source is denoted by 2. response: none example: sour2:am:sour int affects: All laser sources, DFB sources, and tunable laser modules can use internal digital modulation; as can return loss modules containing an internal source. DFB source and tunable laser modules can use coherence control. Other modulation modes are only available with tunable laser modules.

| command:     | [:SOURce[n]][:CHANnel[m]]:AM:SOURce[l]?                                                                                                    |
|--------------|----------------------------------------------------------------------------------------------------|
| syntax:      | [:SOURce[n]][:CHANnel[m]]:AM:SOURce[l]?                                                                                                    |
| description: | Returns the type or source of the modulation of the laser output.                                                                                                    |
| parameters:  | none                                                                                                    |
| NOTE         | Use [/] to query the modulation source of the upper or lower wavelength laser source of a dual-wavelength laser source or a return loss module with an internal dual-wavelength laser source. The default value of [/] is 1, the lower wavelength source. The upper wavelength source is denoted by 2. |
| response:    | 0: internal digital modulation 1: coherence control 2: external analog modulation 3: external digital modulation 5: wavelength locking 6: external digital modulation using Input Trigger Connector                                                                                                    |
| example:     | sour2:am:sour? $\rightarrow$ +0 <end></end>                                                                                                    |
| affects:     | All laser sources, DFB sources, and tunable laser modules can use internal digital modulation; as can return loss modules containing an internal source.  DFB source and tunable laser modules can use coherence control.                                                                              |
|              | All other modulation modes are only available with tunable laser modules.                                                                                                    |

command: [:SOURce[n]][:CHANnel[m]]:AM:STATe[I]

syntax: [:SOURce[n]][:CHANnel[m]]:AM:STATe[/]<wsp>OFF|ON|0|1description: Enables and disables amplitude modulation of the laser output.

parameters: A boolean value: OFF or 0: amplitude modulation disabled (default)

ON or 1: amplitude modulation enabled.

NOTE Use [/] to enable/disable amplitude modulation for the upper or lower wavelength laser

source of a dual-wavelength laser source or a return loss module with an internal dual-wavelength laser source. The default value of [I] is 1, the lower wavelength source. The upper

wavelength source is denoted by 2.

NOTE When the internal modulation is selected, the Modulation Output on the front panel outputs

a version of the modulating signal that has the same frequency and phase as the modulating signal, but has a fixed, TTL-level amplitude. You can use this to synchronize your external

measuring equipment to your instrument.

To allow for your possible synchronization requirements, there are two ways in which the signal can be output. Either the signal is combined with the laser-ready signal, so that the output is kept low when there is no optical signal being output (for example, while the laser is settling after a change of wavelength). Or the modulation signal is output all the time. This is set by the :SOURCE:MODOUT command (see "[:SOURce[n]][:CHANnel[m]]:MODout" on

page 121).

**NOTE** When you enable lambda logging, see

"[:SOURce[n]][:CHANnel[m]]:WAVelength:SWEep:LLOGging" on page 140, and modulation

simultaneously, a sweep cannot be started, see

"[:SOURce[n]][:CHANnel[m]]:WAVelength:SWEep:[STATe]" on page 145.

response: none

example: sour2:am:stat 0

affects: All laser sources, DFB sources, tunable laser modules, and return loss modules containing

an internal source.

command: [:SOURce[n]][:CHANnel[m]]:AM:STATe[I]?

syntax: [:SOURce[n]][:CHANnel[m]]:AM:STATe[/]?

description: Returns the current state of amplitude modulation.

NOTE Use [/] to query the current state of modulation of the upper or lower wavelength laser

source of a dual-wavelength laser source or a return loss module with an internal dual-wavelength laser source. The default value of [/] is 1, the lower wavelength source. The upper

wavelength source is denoted by 2.

parameters: none

response: A boolean value: 0: modulation is disabled

1: modulation is enabled

example: sour2:am:stat?  $\rightarrow$  0<END>

affects: All laser sources, DFB sources, tunable laser modules, and return loss modules containing

an internal source.

| command:     | [:SOURce[n]][:CHANnel[m]]:AM:COHCtrl:COHLevel[I]                                                                                                    |
|--------------|----------------------------------------------------------------------------------------------------|
| syntax:      | [:SOURce[n]][:CHANnel[m]]:AM:COHCtrl:COHLevel[/] <wsp><value>[MIN   MAX   DEF]</value></wsp>                                                                                                    |
| description: | Sets the level of coherence, when using coherence control, on an arbitrary scale from 1 to 99.98%. A 100% coherence level corresponds to maximum coherence length and minimum linewidth. The coherence level required for a specific linewidth and coherence length can vary between modules. |
| parameters:  | The excursion level as a percentage of its maximum value.                                                                                                    |
|              | Also allowed: MIN: minimum programmable value (0%) MAX: maximum programmable value (100%) DEF: default preset (*RST) value.                                                                                                    |
| response:    | none                                                                                                    |
| example:     | source2:am:cohc 50                                                                                                    |
| affects:     | DFB sources and Agilent 81980A, 81940A, 81989A, 81949A                                                                                                    |

| command:     | [:SOURce[n]][:CHANnel[m]]:AM:COHCtrl:COHLevel[/]?                                                                                                    |
|--------------|----------------------------------------------------------------------------------------------------|
| syntax:      | [:SOURce[n]][:CHANnel[m]]:AM:COHCtrl:COHLevel[/] <wsp><value>?[MIN   MAX   DEF]</value></wsp>                                                                                                    |
| description: | Queries the current level of coherence, when using Coherence Control. Coherence is expressed on an arbitrary scale from 1 to 99.98%. A 100% coherence level corresponds to maximum coherence length and minimum linewidth. |
| parameters:  | Optional MIN: returns the minimum programmable value (0%) MAX: returns the maximum programmable value (100%) DEF: returns the default preset (*RST) value.                                                                 |
| response:    | Returns the currently set excursion level as a percentage between 0 and 99.98                                                                                                    |
| example:     | source2:am:cohc? $\rightarrow$ 50 <end></end>                                                                                                    |
| affects:     | DFB sources and Agilent 81980A, 81940A, 81989A, 81949A                                                                                                    |

| command:     | [:SOURce[n]][:CHANnel[m]]:FM:SOURce[l]                                                                                                 |
|--------------|----------------------------------------------------------------------------------------------------|
| syntax:      | [:SOURce[n]][:CHANnel[m]]:FM:SOURce[l] <wsp>SBSCtrl 0</wsp>                                                                            |
| description: | Selects the type of the frequency modulation of the laser output. Currently, only parameter strings that select SBS Control are valid. |
|              | Enable frequency modulation before issuing this command.  Refer to "[:SOURce[n]][:CHANnel[m]]:FM:STATe[I]" on page 119.                |
| parameters:  | 0, SBSCtrl Simulated Brillouin Scattering                                                                                              |
| NOTE         | SBSCtrl (Simulated Brillouin Scattering) Control modulation suppresses SBS effects within high-power measurement setups.               |
| response:    | none                                                                                                    |
| example:     | sour2:fm:sour SBSC                                                                                                    |
| affects:     | Agilent 81980A, 81940A, 81989A, 81949A compact tunable lasers.                                                                         |

command: [:SOURce[n]][:CHANnel[m]]:FM:SOURce[l]?

syntax: [:SOURce[n]][:CHANnel[m]]:FM:SOURce[/]?

description: Queries the type of frequency modulation currently set.

Currently, only SBS Control is available.

parameters: none

response: 0 SBS Control

example: sour2:fm:sour?  $\rightarrow$  +0<END>

affects: Agilent 81980A, 81940A, 81989A, 81949A compact tunable lasers.

[:SOURce[n]][:CHANnel[m]]:FM:STATe[/]

syntax: [:SOURce[n]][:CHANnel[m]]:FM:STATe[/]<wsp>0FF|0N|0|1

description: Enables and disables frequency modulation of the laser output.

parameters: A boolean value: OFF or 0: disable frequency modulation

ON or 1: enable frequency modulation.

response: none

command:

example: sour2:fm:state 1

affects: Agilent 81980A, 81940A, 81989A, 81949A compact tunable lasers.

command: [:SOURce[n]][:CHANnel[m]]:FM:STATe[l]?

syntax: [:SOURce[n]][:CHANnel[m]]:FM:STATe[/]?

description: Queries the current state of frequency modulation of the laser output.

parameters: none

response: A boolean value: 0: frequency modulation is disabled

1: frequency modulation is enabled.

example: sour2:fm:state?  $\rightarrow$  +1<END>

affects: Agilent 81980A, 81940A, 81989A, 81949A compact tunable lasers.

affects:

command: [:SOURce[n]][:CHANnel[m]]:FM:SBSCtrl:FREQuency[/] [:SOURce[n]][:CHANnel[m]]:FM:SBSCtrl:FREQuency[/]<wsp><frequency> syntax: [MHZ|KHZ|HZ|MIN|MAX|DEF] Sets the frequency of the SBS Control modulation. description: Enable frequency modulation before issuing this command. Refer to "[:SOURce[n]][:CHANnel[m]]:FM:SOURce[l]" on page 118 and "[:SOURce[n]][:CHANnel[m]]:FM:STATe[I]" on page 119. The modulation frequency as a float value. parameters: The default units are HZ, although KHZ, MHZ, GHZ and THZ can also be specified. Also allowed are: MIN: minimum programmable value MAX: maximum programmable value DEF: default preset (\*RST) value. response: none example: sour2:fm:sbsc:freq 4000Hz

Agilent 81980A, 81940A, 81989A, 81949A compact tunable lasers.

| command:     | [:SOURce[n]][:CHANnel[m]]:FM:SBSCtrl:FREQuency[/]?                                                                                             |
|--------------|----------------------------------------------------------------------------------------------------|
| syntax:      | [:SOURce[n]][:CHANnel[m]]:FM:SBSCtrl:FREQuency[/]? <wsp>[MIN MAX DEF]</wsp>                                                                    |
| description: | Queries the currently set frequency of the SBS Control modulation.                                                                             |
| parameters:  | Optional MIN: returns the minimum programmable value MAX: returns the maximum programmable value DEF: returns the default preset (*RST) value. |
| response:    | The modulation frequency in Hz as a <i>float</i> value                                                                                         |
| example:     | sour2:fm:freq? $\rightarrow$ +4.00000E+03 <end></end>                                                                                          |
| affects:     | Agilent 81980A, 81940A, 81989A, 81949A compact tunable lasers.                                                                                 |

| command:     | [:SOURce[n]][:CHANnel[m]]:FM:SBSCtrl:LEVel[/]                                                                               |
|--------------|----------------------------------------------------------------------------------------------------|
| syntax:      | [:SOURce[n]][:CHANnel[m]]:FM:SBSCtrl:LEVel[/] <wsp>[MIN MAX DEF]</wsp>                                                      |
| description: | Sets the excursion of the SBS Control frequency modulation to a percentage of its maximum value.                            |
| parameters:  | The excursion level as a percentage of its maximum value.                                                                   |
|              | Also allowed: MIN: minimum programmable value (0%) MAX: maximum programmable value (100%) DEF: default preset (*RST) value. |
| response:    | none                                                                                                    |
| example:     | sour2:fm:sbsc:lev 80                                                                                                    |
| affects:     | Agilent 81980A, 81940A, 81989A, 81949A compact tunable lasers.                                                              |

| command:     | [:SOURce[n]][:CHANnel[m]]:FM:SBSCtrl:Level[/]?                                                                                                    |
|--------------|----------------------------------------------------------------------------------------------------|
| syntax:      | [:SOURce[n]][:CHANnel[m]]:FM:SBSCtrl:LEVel[/]? <wsp>[MIN MAX DEF]</wsp>                                                                                    |
| description: | Queries the currently set excursion level of the SBS Control frequency modulation.                                                                         |
| parameters:  | Optional MIN: returns the minimum programmable value (0%) MAX: returns the maximum programmable value (100%) DEF: returns the default preset (*RST) value. |
| response:    | Returns the currently set excursion level as a percentage of its maximum value.                                                                            |
| example:     | sour2:fm:sbsc:lev? $\rightarrow$ +8.000E+01 <end></end>                                                                                                    |
| affects:     | Agilent 81980A, 81940A, 81989A, 81949A compact tunable lasers.                                                                                             |

| command:     | [:SOURce[n]][:CHANnel[m]]:MODout                                                                                                    |
|--------------|----------------------------------------------------------------------------------------------------|
| syntax:      | [:SOURce[n]][:CHANnel[m]]:MODout <wsp>FRQ FRQRDY 0 1</wsp>                                                                                                    |
| description: | Sets the modulation output mode of the BNC connector on the front panel of tunable laser modules.                                                                                                    |
| parameters:  | FRQ or 0: modulation signal is output all the time                                                                                                    |
|              | FRQRDY or 1: modulation is combined with the laser-ready signal.  In this case, the output is kept low when no optical signal is output (for example, while the laser is settling after a change of wavelength). |
| response:    | none                                                                                                    |
| example:     | sour0:mod 0                                                                                                    |
| affects:     | All tunable laser sources with BNC ouput connector.                                                                                                    |

| command:     | [:SOURce[n]][:CHANnel[m]]:MODout?                                                                                                    |
|--------------|----------------------------------------------------------------------------------------------------|
| syntax:      | [:SOURce[n]][:CHANnel[m]]:MODout?                                                                                                    |
| description: | Queries the modulation output mode of the BNC connector on the front panel of tunable laser modules.                                                                                                    |
| parameters:  | none                                                                                                    |
| response:    | 0: modulation signal is output all the time                                                                                                    |
|              | <ol> <li>modulation is combined with the laser-ready signal.</li> <li>In this case, the output is kept low when no optical signal is output (for example, while<br/>the laser is settling after a change of wavelength).</li> </ol> |
| example:     | $sour0:mod? \rightarrow 0 < END >$                                                                                                    |
| affects:     | All tunable laser sources with BNC output connector.                                                                                                    |

| command:     | [:SOURce[n]][:CHANnel[m]]:POWer:ATTenuation[I]                                                                                                    |
|--------------|----------------------------------------------------------------------------------------------------|
| syntax:      | [:SOURce[n]][:CHANnel[m]]:POWer:ATTenuation[/] <wsp><value>[DB MDB]</value></wsp>                                                                                                    |
| description: | Sets the level of attenuation.                                                                                                    |
| parameters:  | Any value in the specified range (see the specifications in the appropriate <i>User's Guide</i> ).                                                                                                    |
|              | Also allowed (for MIN: minimum programmable value                                                                                                    |
|              | tunable laser modules only)  MAX: maximum programmable value                                                                                                    |
|              | are: DEF: This is not the preset (*RST) default value but is half the sum of, the minimum programmable value and the maximum programmable value                                                                                                    |
| NOTE         | Use [/] to set the attenuation level of the upper or lower wavelength laser source of a dual-wavelength laser source or of a return loss module with an internal dual-wavelength laser source. The default value of [/] is 1, the lower wavelength source. The upper wavelength source is denoted by 2.                                                                    |
| NOTE         | Tunable laser modules with in-built optical attenuators need to be in Manual Attenuation Mode (see "[:SOURce[n]][:CHANnel[m]]:POWer:ATTenuation[l]:AUTO" on page 123) for this value to have an affect. The output power is a combination of this value and the laser output power (see "[:SOURce[n]][:CHANnel[m]]:POWer[:LEVel][:IMMediate][:AMPLitude[l]]" on page 124). |
| NOTE         | In this respect, this command does not conform to the SCPI standard. The SCPI standard requires that entering an explicit value for the attenuation switches the attenuation mode OFF.                                                                                                    |
|              | The default units are dB.                                                                                                    |
| response:    | none                                                                                                    |
| example:     | sour0:pow:att 22.32db                                                                                                    |
| affects:     | All tunable laser modules with an built-in optical attenuator, and all laser source modules.                                                                                                    |

| command:     | [:SOURce[n]][:CHANnel[m]]:POWer:ATTenuation[l]?                                                                                                    |
|--------------|----------------------------------------------------------------------------------------------------|
| syntax:      | [:SOURce[n]][:CHANnel[m]]:POWer:ATTenuation[/]?[MIN DEF MAX]                                                                                                    |
| description: | Queries the attenuation level.                                                                                                    |
|              | When using a tunable laser module with a built-in optical attenuator, the value returned applies only to the attenuation mode (see "[:SOURce[n]][:CHANnel[m]]:POWer:ATTenuation[l]:AUTO" on page 123).                                                                                                   |
| NOTE         | Use [/] to query the attenuation level of the upper or lower wavelength laser source of a dua wavelength laser source or of a return loss module with an internal dual-wavelength laser source. The default value of [/] is 1, the lower wavelength source. The upper wavelength source is denoted by 2. |
| parameters:  | Also allowed (for MIN: minimum amplitude level                                                                                                    |
|              | tunable laser mod-<br>ules only) are:  MAX: maximum amplitude level                                                                                                    |
|              | DEF: This is not the preset (*RST) default value but is half the sum of, the minimum amplitude level and the maximum amplitude level                                                                                                    |
| response:    | attenuation level relevant to the current value or specified parameter (if MIN, MAX, or DEF are chosen as a parameter).                                                                                                    |
| example:     | sour0:pow:att? def $\rightarrow$ +3.10000000+E001 <end></end>                                                                                                    |
| affects:     | All tunable laser modules with an in-built optical attenuator, and all laser source modules.                                                                                                    |

command: [:SOURce[n]][:CHANnel[m]]:POWer:ATTenuation[I]:AUTOsyntax: [:SOURce[n]][:CHANnel[m]]:POWer:ATTenuation[/]:AUTO<wsp>OFF | ON | 0 | 1 description: Selects Automatic or Manual Attenuation Mode. In Automatic Attenuation Mode, you specify the output power. In Manual Attenuation Mode, you must specify both the laser output power, and the attenuation level. OFF or 0: parameters: Attenuation Mode ON or 1: Power Mode response: none example: sour0:pow:att:auto 1 affects: All tunable laser sources with a built-in optical attenuator.

command: [:SOURce[n]][:CHANnel[m]]:POWer:ATTenuation[/]:AUTO? syntax: [:SOURce[n]][:CHANnel[m]]:POWer:ATTenuation[/]:AUTO? Queries whether the instrument is in Automatic or Manual Attenuation Mode. description: parameters: none response: 0: Manual Attenuation Mode Automatic Attenuation Mode example: sour0:pow:att:auto?  $\rightarrow$  1<END> affects: All tunable laser modules with a built-in optical attenuator.

command: [:SOURce[n]][:CHANnel[m]]:POWer:ATTenuation[/]:DARK syntax: [:SOURce[n]][:CHANnel[m]]:POWer:ATTenuation[/]:DARK<wsp>OFF|ON|0|1 description: Sets or unsets the attenuator to 'dark' position. Dark position blocks all light from the laser. You can use this as an alternative to disabling the laser, the advantage of doing this is that you avoid the laser rise time. This command is available in Attenuation Mode Only. OFF or 0: Unsets dark position parameters: ON or 1: Sets dark position response: none example: sour0:pow:att:dark 1 affects: All tunable laser modules with a built-in optical attenuator.

| command:     | [:SOURce[n]][:CHANnel[m]]:POWer:ATTenuation[/]:DARK?                                                |
|--------------|----------------------------------------------------------------------------------------------------|
| syntax:      | [:SOURce[n]][:CHANnel[m]]:POWer:ATTenuation[/]:DARK?                                                |
| description: | Queries whether the attenuator is set to 'dark' position (where all light is blocked by the laser). |
| parameters:  | none                                                                                                |
| response:    | 0: dark position not set                                                                            |
|              | 1: dark position set                                                                                |
| example:     | sour0:pow:att:dark? $\rightarrow$ 1 <end></end>                                                     |
| affects:     | All tunable laser modules with a built-in optical attenuator.                                       |

| command:     | [:SOURce[n]][:CHANnel[m]]:POWer[:LEVel][:IMMediate][:AMPLitude[f]]                                                                                                    |
|--------------|----------------------------------------------------------------------------------------------------|
| syntax:      | [:SOURce[n]][:CHANnel[m]]:POWer[:LEVel][:IMMediate][:AMPLitude[/]] <wsp><value> [PW NW UW MW Watt DBM]</value></wsp>                                                                                                    |
| description: | Sets the power of the laser output.                                                                                                    |
| NOTE         | If an optical attenuator is installed, the power value returned is dependent on whether you are using power or attenuation mode (see "[:SOURce[n]][:CHANnel[m]]:POWer:ATTenuation[l]:AUTO" on page 123).                                                                                                    |
|              | If you are using power mode, the value returned is the output power.                                                                                                    |
|              | If you are using attenuation mode, the value returned is the laser output power, and you must also use the attenuation value to calculate the output power (see "[:SOURce[n]][:CHANnel[m]]:POWer:ATTenuation[I]" on page 122).                                                                                         |
|              | The values for the output power that you set in the Power Mode, and the laser output power that you set in the Attenuation Mode, are stored and used independently.                                                                                                    |
| NOTE         | The instrument may not be able to output a signal with the maximum programmable power, it will output a signal with the maximum power. Use the "[:SOURce[n]][:CHANnel[m]]:POWer[:LEVel][:IMMediate][:AMPLitude[l]]?" on page 125 to query the power being output.                                                      |
|              | The default units are DBM or W, depending on the unit selected using the following command: "[:SOURce[n]]:CHANnel[m]]:POWer:UNIT" on page 127.                                                                                                    |
| parameters:  | Any value in the specified range (see the appropriate <i>User's Guide</i> ).                                                                                                    |
|              | Also allowed are: MIN: minimum programmable value                                                                                                    |
|              | MAX: maximum programmable value                                                                                                    |
|              | DEF: This is not the preset (*RST) default value, but is the maximum programmable level                                                                                                    |
| NOTE         | Use [/] to set the amplitude level of the output power of the upper or lower wavelength laser source of a dual-wavelength laser source or a return loss module with an internal dual-wavelength laser source. The default value of [/] is 1, the lower wavelength source. The upper wavelength source is denoted by 2. |
| response:    | none                                                                                                    |
| example:     | sour2:pow 23uW                                                                                                    |
| affects:     | All tunable laser and DFB source modules                                                                                                    |

command: [:SOURce[n]][:CHANnel[m]]:POWer[:LEVel][:IMMediate][:AMPLitude[/]]?

syntax: [:SOURce[n]][:CHANnel[m]]:POWer[:LEVel][:IMMediate][:AMPLitude[/]]?<wsp>

[MIN|DEF|MAX]

description: Returns the amplitude level of the output power.

The value returned is the actual amplitude that is output, which may be different from the value set for the output. If these two figures are not the same, it is indicated in the :STATus:OP-

ERation register.

NOTE If an optical attenuator is installed, the power value returned is dependent on whether you

are using power or attenuation mode (see

"[:SOURce[n]][:CHANnel[m]]:POWer:ATTenuation[l]:AUTO" on page 123).

If you are using power mode, the value returned is the output power.

If you are using attenuation mode, the value returned is the laser output power, and you must also use the attenuation value to calculate the output power (see

"[:SOURce[n]][:CHANnel[m]]:POWer:ATTenuation[l]" on page 122).

The values for the output power that you set in the Power Mode, and the laser output power

that you set in the Attenuation Mode, are stored and used independently.

parameters: Also allowed MIN: minimum amplitude level

(for tunable laser modules only) are: MAX: maximum amplitude level

DEF: This is not the preset (\*RST) default value but is half the sum of, the minimum amplitude level and the maximum amplitude level

NOTE Use [/] to query the amplitude level of the output power of the upper or lower wavelength la-

ser source of a dual-wavelength laser source or a return loss module with an internal dual-wavelength laser source. The default value of [I] is I, the lower wavelength source. The upper

wavelength source is denoted by 2.

response: Amplitude level relevant to the current value or specified parameter (if MIN, MAX, or DEF are

chosen as a parameter).

example: sour2:pow?  $\rightarrow$  +8.0000000E-004<END>

affects: All laser sources, DFB sources, and tunable laser modules and return loss modules with an

internal source

| command:     | [:SOURce[n]][:CHANnel[m]]:POWer[:LEVel]:RISetime[I]                                                                                                    |
|--------------|----------------------------------------------------------------------------------------------------|
| syntax:      | $[:SOURce[n]][:CHANnel[m]]:POWer[:LEVel]:RISetime[I] < wsp > < value > [NS \mid US \mid MS \mid S]$                                                                                                    |
| description: | Sets the laser rise time of the chosen source.                                                                                                    |
| parameters:  | Any value in the specified range (see the appropriate <i>User's Guide</i> ).                                                                                                    |
|              | Also allowed are: MIN: minimum programmable value                                                                                                    |
|              | MAX: maximum programmable value                                                                                                    |
|              | DEF: This is not the preset (*RST) default value but is half the sum of, the minimum programmable level and the maximum programmable level                                                                                                    |
| NOTE         | Use [/] to set the risetime of the upper or lower wavelength laser source of a dual-wavelength laser source or a return loss module with an internal dual-wavelength laser source. The default value of [/] is 1, the lower wavelength source. The upper wavelength source is denoted by 2. |
| response:    | none                                                                                                    |
| example:     | sour2:pow:ris 10ns                                                                                                    |
| affects:     | All laser sources, DFB sources, and tunable laser modules and return loss modules with an internal source                                                                                                    |

| command:     | [:SOURce[n]][:CHANnel[m]]:POWer[:LEVel]:RISetime[/]?                                                                                                    |
|--------------|----------------------------------------------------------------------------------------------------|
| syntax:      | [:SOURce[n]][:CHANnel[m]]:POWer[:LEVel]:RISetime[/]? <wsp>[MIN DEF MAX]</wsp>                                                                                                    |
| description: | Returns the laser rise time of the chosen source.                                                                                                    |
| parameters:  | Also allowed are: MIN: minimum programmable value                                                                                                    |
|              | MAX: maximum programmable value                                                                                                    |
|              | DEF: This is not the preset (*RST) default value but is half the sum of, the minimum programmable level and the maximum programmable level                                                                                                    |
| NOTE         | Use [/] to query the risetime of the upper or lower wavelength laser source of a dual-wavelength laser source or a return loss module with an internal dual-wavelength laser source. The default value of [/] is 1, the lower wavelength source. The upper wavelength source is denoted by 2. |
| response:    | The rise time as a <b>float</b> value in seconds.                                                                                                    |
| example:     | sour2:pow:ris? → +1.00000000E-009 <end></end>                                                                                                    |
| affects:     | All laser sources, DFB sources, and tunable laser modules and return loss modules with an internal source                                                                                                    |

command: [:SOURce[n]][:CHANnel[m]]:POWer:STATe

syntax: [:SOURce[n]][:CHANnel[m]]:POWer:STATe<wsp><boolean>

description: Switches the laser of the chosen source on or off.

parameters: A boolean value: 0: Laser Off

1: Laser On

response: none

example: sour2:pow:stat 1

affects: All laser source, DFB source, and tunable laser modules and return loss modules with an in-

ternal source

command: [:SOURce[n]][:CHANnel[m]]:POWer:STATe?

syntax: [:SOURce[n]][:CHANnel[m]]:POWer:STATe?

description: Queries the laser state of the chosen source.

parameters: none

response: A boolean value: 0: Laser Off

1: Laser On

example: sour2:pow:stat?  $\rightarrow$  1<END>

affects: All laser source, DFB source, and tunable laser modules and return loss modules with an in-

ternal source

command: [:SOURce[n]][:CHANnel[m]]:POWer:UNIT

syntax: [:SOURce[n]][:CHANnel[m]]:POWer:UNIT<wsp>DBM|0|Watt|1

description: Sets the power units

parameters: 0 or DBM: dBm (default)

1 or W: Watts

response: none

example: sour2:pow:unit w

affects: All tunable laser and DFB source modules

command: [:SOURce[n]][:CHANnel[m]]:POWer:UNIT?

syntax: [:SOURce[n]][:CHANnel[m]]:POWer:UNIT?

description: Return the current power units

parameters: 0: dBm

1: Watts

response: none

example: sour2:pow:unit?  $\rightarrow$  +0<END>

affects: All tunable laser and DFB source modules

command: [:SOURce[n]][:CHANnel[m]]:POWer:WAVelength [:SOURce[n]][:CHANnel[m]:POWer:WAVelength[<wsp> syntax: EXTernal|LOWer|UPPer|BOTH|0|1|2|3] For compatibility reasons, WAVelength may be replaced with WAVE. NOTE description: Sets the wavelength source for a dual-wavelength laser source. parameters: EXTernal: or 0 External LOWer: or 1 The lower wavelength source UPPer: or 2 The upper wavelength source BOTH: or 3 Both wavelength sources response: none example: sour2:pow:wav upp affects: All dual-wavelength laser source modules and return loss modules with two internal sourc-

command: [:SOURce[n]][:CHANnel[m]]:POWer:WAVelength? syntax: [:SOURce[n]][:CHANnel[m]:POWer:WAVelength? NOTE For compatibility reasons, WAVelength may be replaced with WAVE. description: Returns the wavelength source for a dual-wavelength laser source. parameters: none L0W response: The lower wavelength source UPP The upper wavelength source B<sub>0</sub>TH Both wavelength sources example: sour2:pow:wav? → LOW<END> affects: All dual-wavelength laser source modules and return loss modules with two internal sourc-

| command:     | [:SOURce[n]][:CHANnel[m]]:READout:DATA?                                                                                                    |
|--------------|----------------------------------------------------------------------------------------------------|
| syntax:      | [:SOURce[n]][:CHANnel[m]:READout:DATA?                                                                                                    |
| description: | Returns the data as a binary stream from either a lambda logging operation or the maximum power the laser can produce at each wavelength.                                                                                                    |
| parameters:  | LLOGging: Returns a binary stream that contains each wavelength step of the lambda logging operation, see "[:SOURce[n]][:CHANnel[m]]:WAVelength:SWEep:LLOGging" on page 140. Each binary block is an 8-byte long double in Intel byte order.                                 |
|              | PMAX: Returns a binary stream that contains the maximum power the laser can produce at each wavelength. Each binary block is a 8-byte long <b>double</b> (the wavelength value) followed by a 4-byte long <b>float</b> (the power value). The stream is in Intel byte order. |
| response:    | A binary stream in Intel byte order.                                                                                                    |
| example:     | sour2:read:data? llog $\rightarrow$ the data as a binary stream                                                                                                    |
| affects:     | All tunable laser and DFB source modules                                                                                                    |

| command:     | [:SOURce[n]][:CHANnel[m]]:READout:DATA:BLOCk?                                                                            |                                                                                                    |
|--------------|----------------------------------------------------------------------------------------------------|----------------------------------------------------------------------------------------------------|
| syntax:      | [:SOURce[ $n$ ]][:CHANnel[ $m$ ]:READout:DATA:BLOCk? <wsp>LLOGging PMAX,<offset>,&lt;# of data points&gt;</offset></wsp> |                                                                                                    |
| description: | Returns a specified binary block from either a lambda logging operation, or maximum power at wavelength characteristic.  |                                                                                                    |
| parameters:  | LLOGging:                                                                                                    | Returns the data block from lambda logging. The binary block is an 8-byte long <b>double</b> in Intel byte order.                                                                                                    |
|              | PMAX:                                                                                                    | Returns the data block from the power curve characteristic. Each binary block is a 8-byte long <b>double</b> (the wavelength value) followed by a 4-byte long <b>float</b> (the power value). The stream is in Intel byte order. |
|              | <offset></offset>                                                                                                    | A zero based offset that specifies the index of the first value within the block to be transferred.                                                                                                    |
|              | <# of data points>                                                                                                    | The number of points (not bytes!) in the transferred block.                                                                                                    |
| response:    | A binary stream in Intel byte order.                                                                                     |                                                                                                    |
| example:     | sour0:read:data:block? Ilog,100,20000 $ ightarrow$ the data as a binary stream                                           |                                                                                                    |
| affects:     | All tunable laser and DFB source modules                                                                                 |                                                                                                    |

| command:     | [:SOURce[n]][:CHANnel[m]]:READout:DATA:MAXBlocksize?                                                                                                    |  |
|--------------|----------------------------------------------------------------------------------------------------|--|
| syntax:      | [:SOURce[n]][:CHANnel[m]:READout:DATA:MAXBlocksize?                                                                                                    |  |
| description: | Returns the maximum block size for a single GPIB transfer for lambda logging functions. If your application requires more data points please use SOURce[n]][:CHANnel[m]]:READout:DATA:BLOCk? instead of SOURce[n]][:CHANnel[m]]:READout:DATA? |  |
| parameters:  | none                                                                                                    |  |
| response:    | The maximum number of data points (not bytes!) in the transferred block, as an <i>integer</i> value.                                                                                                    |  |
| example:     | sour0:read:data:maxb? $\rightarrow$ 120 <end></end>                                                                                                    |  |
| affects:     | All tunable laser and DFB source modules                                                                                                    |  |

| command:     | [:SOURce[n]][:CHANnel[m]]:READout:POINts?                                                                |                                                                                                    |
|--------------|----------------------------------------------------------------------------------------------------|----------------------------------------------------------------------------------------------------|
| syntax:      | [:SOURce[n]][:CHANnel[m]:READout:POINts? <wsp>LLOGging PMAX</wsp>                                        |                                                                                                    |
| description: | Returns the number of datapoints that the $[:SOURce[n]][:CHANnel[m]]:READout:DATA?$ command will return. |                                                                                                    |
| parameters:  | LLOGging:                                                                                                | Returns the number of wavelength steps for a lambda logging operation, see "[:SOURce[n]][:CHANnel[m]]:WAVelength:SWEep:LLOGging" on page 140.                                                                                             |
|              | РМАХ:                                                                                                    | Returns the number of datapoints (each datapoint contains a value for wavelength and power) the $[:SOURce[n]][:CHANnel[m]]:READout:DATA? PMAX command will return, number of datapoints depends on the calibration data for your module.$ |
| response:    | The number of datapoints as an <i>integer</i> value.                                                     |                                                                                                    |
| example:     | sour2:read:poin? pmax → 120 <end></end>                                                                  |                                                                                                    |
| affects:     | All tunable laser and DFB source modules                                                                 |                                                                                                    |

| command:     | [:SOURce[n]][:CHANnel[m]]:WAVelength[:CW[1]:FIXED[1]]                                                                                                    |  |
|--------------|----------------------------------------------------------------------------------------------------|--|
| syntax:      | [:SOURce[n]][:CHANnel[m]]:WAVelength[:CW[/]:FIXED[/]] <wsp><value> [PM NM UM MM M]</value></wsp>                                                                                                    |  |
| description: | Sets the absolute wavelength of the output.                                                                                                    |  |
| parameters:  | Any wavelength in the specified range (see the specifications in the appropriate <i>User's Guide</i> ).                                                                                                    |  |
|              | The programmable range is larger than the range specified in the <i>User's Guide</i> . The program mable range is set individually for each instrument when it is calibrated during production.                         |  |
|              | Also allowed are:  MIN: minimum wavelength value  MAX: maximum wavelength value  DEF: This is not the preset (*RST) default value but is half the sum of, the minimum wavelength value and the maximum wavelength value |  |
| NOTE         | Use [/] to set the upper or lower wavelength laser source of a dual-wavelength laser source. The default value of [/] is 1, the lower wavelength source. The upper wavelength source is denoted by 2.                   |  |
| response:    | none                                                                                                    |  |
| example:     | sour2:wav 1550NM                                                                                                    |  |
| affects:     | All tunable laser and DFB source modules                                                                                                    |  |

| command:     | [:SOURce[n]][:CHANnel[m]]:W                                                                                                    | AVelength[:CW[/] :FIXED[/]] | ?                                                                                              |
|--------------|----------------------------------------------------------------------------------------------------|-----------------------------|------------------------------------------------------------------------------------------------|
| syntax:      | [:SOURce[n]][:CHANnel[m]:WAVelength[:CW[/] :FIXED[/]]?[ <wsp>[MIN DEF MAX]</wsp>                                                                                                    |                             |                                                                                                |
| description: | Returns the wavelength value in                                                                                                    | meters.                     |                                                                                                |
| parameters:  | none                                                                                                    |                             |                                                                                                |
|              | Also allowed, for tunable laser MIN: minimum wavelength modules only, are MAX: maximum wavelength DEF: This is not the preset (*RST) default value but is ha the sum of, the minimum wavelength value and the max mum wavelength value |                             | RST) default value but is half                                                                 |
| NOTE         | Use [/] to query the upper or lower wavelength laser source of a dual-wavelength laser source. The default value of [/] is 1, the lower wavelength source. The upper wavelength source is denoted by 2.                                |                             |                                                                                                |
| response:    | The wavelength as a <i>float</i> value in meters.                                                                                                    |                             |                                                                                                |
| example:     |                                                                                                    |                             | Returns the current wave-<br>length value for a tunable la-<br>ser module.                     |
|              | sour0:wav? min $\rightarrow$ +1.5500000E-006 <end> Returns minimum wavelength for a tunable laser module.</end>                                                                                                    |                             | length for a tunable laser                                                                     |
|              | ue of the upper wavelengt                                                                                                    |                             | Returns the wavelength value of the upper wavelength source of a dual-wavelength laser source. |
| affects:     | All laser source, DFB source, and tunable laser modules and return loss modules with an in-                                                                                                    |                             |                                                                                                |

| command:     | [:SOURce[n]][:CHANnel[m]]:WAVelength:CORRection:ARA                  |  |
|--------------|----------------------------------------------------------------------|--|
| syntax:      | [:SOURce[n]][:CHANnel[m]]:WAVelength:CORRection:ARA                  |  |
| description: | Realigns the laser cavity.                                           |  |
| parameters:  | none                                                                 |  |
| response:    | none                                                                 |  |
| example:     | sour0:wav:corr:ara                                                   |  |
| affects:     | All tunable laser modules except Agilent 81649A and Agilent 81689A/B |  |

ternal source

| command:     | [:SOURce[n]][:CHANnel[m]]:WAVelength:CORRection:ARA:ALL                 |  |
|--------------|-------------------------------------------------------------------------|--|
| syntax:      | [:SOURce[n]][:CHANnel[m]]:WAVelength:CORRection:ARA:ALL                 |  |
| description: | Realigns the laser cavity of every tunable laser source in a mainframe. |  |
| parameters:  | none                                                                    |  |
| response:    | none                                                                    |  |
| example:     | sour0:wav:corr:ara:all                                                  |  |
| affects:     | All tunable laser modules except Agilent 81649A and Agilent 81689A/B    |  |

| command:     | [:SOURce[n]][:CHANnel[m]]:WAVelength:CORRection:AUTocalib                                                                                                    |  |
|--------------|----------------------------------------------------------------------------------------------------|--|
| syntax:      | [SOURce[n]][CHANnel[m]]:WAVelength:CORRection:AUTocalib < wsp>ON (1)   OFF (0)                                                                                                    |  |
| description: | Sets the Auto Calibration feature On or OFF. Switching it OFF enables the TLS to operate for a long period without interruption from the "auto lambda zeroing" or settling. When Auto Calibration is disabled, it is possible to operate the TLS at a temperature that differs more than 4.4 K from the last Lambda Zeroing temperature. In this case, the accuracy and wavelength performance of the TLS can become less optimal due to temperature variation. The relevent accuracy class is indicated on the user interface when Auto Calibration is off. |  |
| parameters:  | a boolean value: 1 or ON: enable Autocalibration 0 or OFF: disable Autocalibration                                                                                                    |  |
| response:    | none                                                                                                    |  |
| example:     | sour0:wav:corr:aut 0                                                                                                    |  |
| affects:     | All tunable laser modules except Agilent 81649A, 81689A/B and Agilent 81980A, 81940A, 81989A, 81949A.                                                                                                    |  |

| command:     | [:SOURce[n]][:CHANnel[m]]:WAVelength:CORRection:AUTocalib?                                            |  |
|--------------|----------------------------------------------------------------------------------------------------|--|
| syntax:      | [:SOURce[n]][:CHANnel[m]]:WAVelength:CORRection:AUTocalib?                                            |  |
| description: | Returns whether Autocalibration is enabled or disabled                                                |  |
| parameters:  | none                                                                                                  |  |
| response:    | 0 Autocalibration disabled 1 Autocalibration enabled                                                  |  |
|              |                                                                                                    |  |
| example:     | sour0:wav:corr:aut? $\rightarrow$ 1                                                                   |  |
| affects:     | All tunable laser modules except Agilent 81649A, 81689A/B and Agilent 81980A, 81940A, 81989A, 81949A. |  |

command: [:SOURce[n]][:CHANnel[m]]:WAVelength:CORRection:ZERO

syntax: [:SOURce[n]][:CHANnel[m]]:WAVelength:CORRection:ZERO

description: Executes a wavelength zero.

parameters: none response: none

example: sour2:wav:corr:zero

affects: All tunable laser modules except Agilent 81649A and Agilent 81689A/B

command: [:SOURce[n]][:CHANnel[m]]:WAVelength:CORRection:ZERO:ALL

syntax: [:SOURce[n]][:CHANnel[m]]:WAVelength:CORRection:ZERO:ALL

description: Executes a wavelength zero on every tunable laser source in a mainframe.

parameters: none response: none

example: sour2:wav:corr:zero:all

affects: All tunable laser modules except Agilent 81649A and Agilent 81689A/B

command: [:SOURce[n]][:CHANnel[m]]:WAVelength:CORRection:ZERO:TEMPerature:ACTual?

syntax: [:SOURce[n]][:CHANnel[m]]:WAVelength:CORRection:ZERO:TEMPerature:ACTual?

description: Reports the current lambda zero tempearture.

parameters: none

response: float value; temperature in °C example: sour0:wav:corr:zero:temp:act?

affects: All tunable laser modules except Agilent 81649A, Agilent 81689A/B and 819xxA/B

command: [:SOURce[n]][:CHANnel[m]]:WAVelength:CORRection:ZERO:TEMPerature:DIFFerence?

syntax: [:SOURce[n]]:CHANnel[m]]:WAVelength:CORRection:ZERO:TEMPerature:Difference?

description: Reports the temperature difference required to trigger an auto lamda zero.

parameters: none

response: float value; temperature in °C example: sour0:wav:corr:zero:temp:diff?

affects: All tunable laser modules except Agilent 81649A, Agilent 81689A/B and 819xxA/B

| command:     | [:SOURce[n]][:CHANnel[m]]:WAVelength:CORRection:ZERO:TEMPerature:LASTzero?     |  |
|--------------|--------------------------------------------------------------------------------|--|
| syntax:      | [:SOURce[n]][:CHANnel[m]]:WAVelength:CORRection:ZERO:TEMPerature:LASTzero?     |  |
| description: | Reports the temperature at which the last auto lamda zero took place.          |  |
| parameters:  | none                                                                           |  |
| response:    | float value; temperature in °C                                                 |  |
| example:     | sour0:wav:corr:zero:temp:last?                                                 |  |
| affects:     | All tunable laser modules except Agilent 81649A, Agilent 81689A/B and 819xxA/B |  |

| command:     | [:SOURce[n]][:CHANnel[m]]:WAVelength:CORRection:ZERO:AUTO                                                                                 |  |
|--------------|----------------------------------------------------------------------------------------------------|--|
| syntax:      | [:SOURce[n]][:CHANnel[m]]:WAVelength:CORRection:ZERO:AUTO                                                                                 |  |
| description: | Forces an auto lamda zero. This is quicker but a little less accurate than the equilavent manual process because some checks are omitted: |  |
| parameters:  | none                                                                                                    |  |
| response:    | none                                                                                                    |  |
| example:     | sour0:wav:corr:zero:auto                                                                                                    |  |
| affects:     | All tunable laser modules except Agilent 81649A, Agilent 81689A/B and 819xxA/B                                                            |  |

| command:     | [:SOURce[n]][:CHANnel[m]]:WAVelength:FREQuency[I]                                                                                                    |  |
|--------------|----------------------------------------------------------------------------------------------------|--|
| syntax:      | [:SOURce[n]][:CHANnel[m]]:WAVelength:FREQuency[/] <wsp><value> [THZ GHZ MHZ KHZ HZ]</value></wsp>                                                                                                    |  |
| description: | Sets the frequency difference used to calculate a relative wavelength. The output wavelength is made up of the reference wavelength and this frequency difference.                                                                                                    |  |
|              | The default units for frequency are Hertz.                                                                                                    |  |
|              | The output wavelength $(\lambda)$ is set from the base wavelength $(\lambda_0)$ and the frequency offset (df). The formula for calculating the output wavelength is:                                                                                                    |  |
|              |                                                                                                    |  |
|              | $\lambda = \frac{(c)}{((\lambda_o df) + c)} \lambda_o$                                                                                                    |  |
|              | where c is the speed of light in a vacuum (2.990 $\times$ $10^8~ms^{-1}$ )                                                                                                    |  |
| NOTE         | Use [/] to set the frequency of the upper or lower wavelength laser source of a dual-wavelength laser source or a return loss module with an internal dual-wavelength laser source. The default value of [/] is 1, the lower wavelength source. The upper wavelength source is denoted by 2. |  |
| parameters:  | The frequency difference is a <b>float</b> value in Hz.                                                                                                    |  |
| response:    | none                                                                                                    |  |
| example:     | sour0:wav:freq -10THZ                                                                                                    |  |
| affects:     | All tunable laser sources                                                                                                    |  |

command: [:SOURce[n]][:CHANnel[m]]:WAVelength:FREQuency[/]?

syntax: [:SOURce[n]][:CHANnel[m]]:WAVelength:FREQuency[/]?

description: Returns the frequency difference used to calculate a relative wavelength.

NOTE Use [/] to query the frequency of the upper or lower wavelength laser source of a dual-wave-

length laser source or a return loss module with an internal dual-wavelength laser source. The default value of [I] is I, the lower wavelength source. The upper wavelength source is

denoted by 2.

parameters: none

response: Returns the frequency difference as a **float** value in Hz.

example: wav:freq?  $\rightarrow$  -1.00000000E+013<END>

affects: All tunable laser sources

command: [:SOURce[n]][:CHANnel[m]]:WAVelength:REFerence[/]?

syntax: [:SOURce[n]][:CHANnel[m]]:WAVelength:REFerence[/]?

description: Returns the reference wavelength  $(\lambda_0)$ .

parameters: none

response: The wavelength as a *float* value in meters. example: sour2:wav:ref?  $\rightarrow$  +1.5500000E-006<END>

affects: All tunable laser and DFB modules

command: [:SOURce[n]][:CHANnel[m]]:WAVelength:REFerence:DISPlay

syntax: [:SOURce[n]][:CHANnel[m]]:WAVelength:REFerence:DISPlay

description: Sets the reference wavelength to the value of the output wavelength  $(\lambda \to \lambda_0)$ , that is, sets

the frequency offset (df) to zero.

parameters: none response: none

example: sour2:wav:ref:disp

affects: All tunable laser and DFB modules

| command:     | [:SOURce[n]][:CHANnel[                                                                                                    | m]]:WAVelength:SWEep:CHECkparams?                                                         |  |
|--------------|----------------------------------------------------------------------------------------------------|-------------------------------------------------------------------------------------------|--|
| syntax:      | [:SOURce[n]][:CHANnel[m]]:WAVelength:SWEep:CHECkparams?                                                                                                    |                                                                                           |  |
| description: | Returns whether the currently set sweep parameters (sweep mode, sweep start, stop, width, etc.) are consistent. If there is a sweep configuration problem, the laser source is not able to pass a wavelength sweep. |                                                                                           |  |
| parameters:  | none                                                                                                    |                                                                                           |  |
| response:    | A <i>string</i> with a detailed description of a configuration problem, or "OK" if the sweep os configured correctly. The responses shown below are all the possible configuration problem strings:                 |                                                                                           |  |
|              | Message                                                                                                    | Description                                                                               |  |
|              | 368,LambdaStop<br><=LambdaStart                                                                                                    | start wavelength must be smaller than stop wavelength                                     |  |
|              | 369,sweepTime < min                                                                                                    | the total time of the sweep is too small                                                  |  |
|              | 370,sweepTime > max                                                                                                    | the total time of the sweep is too large                                                  |  |
|              | 371,triggerFreq > max                                                                                                    | the trigger frequency (calculated from sweep speed divided by sweep step) is too large    |  |
|              | 372,step < min                                                                                                    | step size too small                                                                       |  |
|              | 373,triggerNum > max                                                                                                    | the number of triggers exceeds the allowed limit                                          |  |
|              | 374,LambdaLogging = On<br>AND Modulation = On<br>AND ModulationSource!<br>= CoherenceControl                                                                                                    | The only allowed modulation source with the lambda logging function is coherence control. |  |
|              | 375,LambdaLogging = On<br>AND TriggerOut! =<br>StepFinished                                                                                                    | lambda logging only works "Step Finished" output trigger configuration                    |  |
|              | 376,Lambda logging in stepped mode                                                                                                    | lambda logging can only be done in continuous sweep mode                                  |  |
|              | 377,step not multiple of <x></x>                                                                                                    | the step size must be a multiple of the smallest possible step size                       |  |
|              | 378, triggerFreq < min                                                                                                    | the number of triggers exceeds the allowed limit                                          |  |
| example:     | sour0:wav:swe:chec? $\rightarrow$ "triggerNum > max"                                                                                                    |                                                                                           |  |
| affects:     | All tunable laser modules                                                                                                    | except Agilent 81649A and Agilent 81689A/B                                                |  |

command: [:SOURce[n]][:CHANnel[m]]:WAVelength:SWEep:CYCLes

syntax: [:SOURce[n]][:CHANnel[m]]:WAVelength:SWEep:CYCLes<wsp>

<value>|MIN|MAX|DEF|0

description: Sets the number of cycles.

NOTE Cannot be set while a sweep is running.

parameters: The number of cycles is an integer value.

Also allowed are: MIN: minimum programmable value

MAX: maximum programmable value

DEF: This is not the preset (\*RST) default value but is half the sum of, the minimum programmable value and the maximum

programmable value 0: cycles continuously.

response: none

example: wav:swe:cycl 3

affects: All tunable laser modules

command: [:SOURce[n]][:CHANnel[m]]:WAVelength:SWEep:CYCLes?

syntax: [:SOURce[n]][:CHANnel[m]]:WAVelength:SWEep:CYCLes?

[<wsp>MIN|MAX|DEF]

description: Returns the number of cycles.

parameters: none

Also allowed are: MIN: minimum programmable value

MAX: maximum programmable value

DEF: This is not the preset (\*RST) default value but is half the sum of, the minimum programmable value and the maximum

programmable value

response: The number of cycles as an integer value.

example: wav:swe:cycl?  $\rightarrow$  +3<END> affects: All tunable laser modules

command: [:SOURce[n]][:CHANnel[m]]:WAVelength:SWEep:DWELI

syntax: [:SOURce[n]][:CHANnel[m]]:WAVelength:SWEep:DWELI<wsp>

<value>|MIN|MAX|DEF[NS|US|MS|S]

description: Sets the dwell time. Can only be used when sweep is stepped.

NOTE Cannot be set while a sweep is running.

parameters: The dwell time as a *float* value.

If you specify no units in your command, seconds are used as the default.

Also allowed are: MIN: minimum programmable value

MAX: maximum programmable value

DEF: This is not the preset (\*RST) default value but is half the sum of, the minimum programmable value and the maximum programmable value

response: none

example: wav:swe:dwel 500ms
affects: All tunable laser modules

[:SOURce[n]][:CHANnel[m]]:WAVelength:SWEep:DWELI?

syntax: [:SOURce[n]]:CHANnel[m]]:WAVelength:SWEep:DWELI?[<wsp>MIN|MAX|DEF]

description: Returns the dwell time. Can only be used when sweep is stepped.

parameters: none

command:

Also allowed are: MIN: minimum programmable value

MAX: maximum programmable value

DEF: This is not the preset (\*RST) default value but is half the sum of, the minimum programmable value and the maximum programmable value

response: The dwell time in seconds.

example: wav:swe:dwel?  $\rightarrow$  +5.0000000E-001<END>

affects: All tunable laser modules

command: [:SOURce[n]][:CHANnel[m]]:WAVelength:SWEep:EXPectedtriggers?

syntax: [:SOURce[n]][:CHANnel[m]]:WAVelength:SWEep:EXPectedtriggers?

description: Returns the number of triggers. A tunable laser wavelength sweep causes a number of trig-

gers, this number is required to configure a triggering data acquisition function on a power meter. The number returned by this function can be used to configure a Power Meter for co-

ordinated measurements with a tunable laser source (see command ":SENSe[n][:CHANnel[m]]:FUNCtion:PARameter:LOGGing" on page 94).

parameters: non

response: the number of expected triggers as an unsigne integer value.

example: sour0:wav:swe:exp?  $\rightarrow$  12001

affects: All tunable laser modules except Agilent 81649A and Agilent 81689A/B

| command:              | [:SOURce[n]][:CHANnel[m]]:WAVelength:SWE                                                                                                    | ep:FLAG?  |  |
|-----------------------|----------------------------------------------------------------------------------------------------|-----------|--|
| syntax:               | [:SOURce[n]][:CHANnel[m]]:WAVelength:SWEep:FLAG?                                                                                                    |           |  |
| description:          | The sweep flag is used to find out when logging data is available and when the next sweep cycle may be triggered.  It may also be used as a sweep cycle counter, where: flag/2 = number of sweep cycles The flag is:  only used in continuous sweep  set to 0 at start/end of sweep  incremented when the sweep is waiting for a trigger  incremented when logging data is available  an odd number when, waiting for a trigger  an even number when, logging data may be read  If the trigger input isn't configured to start a sweep cycle the flag is increased by two when the logging data is available  If no logging data is calculated, because the user doesn't want lambda logging, the flag is incremented at the end of the sweep cycle regardless |           |  |
|                       | Sweep state                                                                                                    | Flag      |  |
|                       | start                                                                                                    | 0         |  |
|                       | sweep waiting for trigger                                                                                                    | 1         |  |
|                       | trigger → first cycle   start moving back   do some post processing   logging data available                                                                                                    | 2         |  |
|                       | sweep waiting for next trigger                                                                                                    | 3         |  |
|                       |                                                                                                    |           |  |
|                       | sweep stopped or finished                                                                                                    | 0         |  |
| parameters:           | none                                                                                                    |           |  |
| response:<br>example: | the current sweep flag value as an unsigned intersour0:wav:swe:flag? $\rightarrow$ 30                                                                                                    | ger value |  |

All tunable laser modules except Agilent 81649A and Agilent 81689A/B

affects:

command: [:SOURce[n]][:CHANnel[m]]:WAVelength:SWEep:LLOGging

syntax: [:SOURce[n]][:CHANnel[m]]:WAVelength:SWEep:LLOGging<wsp>0FF|0N|0|1

description: Switches lambda logging on or off. Lambda logging is a feature that records the exact wavelength of a tunable laser module when a trigger is generated during a continuous sweep. You

can read this data using the [:SOURce[n]][:CHANnel[m]]:READout:DATA? command.

**NOTE** The following settings are the prerequisites for Lambda Logging:

Set "[:SOURce[n]][:CHANnel[m]]:WAVelength:SWEep:MODE" on page 141 to CONTinuous.

Set ":TRIGger[n][:CHANnel[m]]:OUTPut" on page 176 to STFinished (step finished).

Set "[:SOURce[n]][:CHANnel[m]]:WAVelength:SWEep:CYCLes" on page 137 to 1.

Set "[:SOURce[n]][:CHANnel[m]]:AM:STATe[I]" on page 117 to OFF.

If any of the above prerequisites are not met, then when the sweep is started the status "Sweep parameters inconsistent" will be returned and Lambda Logging will automatically

be turned off.

**NOTE** Lambda logging is disabled at the end of a sweep.

**NOTE** Generally, a continuous sweep can only be started if:

the trigger frequency, derived from the sweep speed and sweep step, is <= 40kHz

switch lambda logging off

the number of triggers, calculated from the sweep span and sweep span, is <=100001

the start wavelength is less than the stop wavelength.

In addition, a continuous sweep with lambda logging requires:

the trigger output to be set to step finished

modulation set to coherence control or off.

1 or ON: switch lambda logging on

response: none

parameters:

example: wav:swe:llog 1

0 or OFF:

affects: All tunable laser modules except Agilent 81649A and Agilent 81689A/B

command: [:SOURce[n]][:CHANnel[m]]:WAVelength:SWEep:LLOGging?

syntax: [:SOURce[n]][:CHANnel[m]]:WAVelength:SWEep:LLOGging?

description: Returns the state of lambda logging.

parameters: none

response: A boolean value: 0 – lambda logging is switched off

1 – lambda logging is switched on

example: wav:swe:llog?  $\rightarrow$  1<END>

affects: All tunable laser modules except Agilent 81649A and Agilent 81689A/B

command: [:SOURce[n]][:CHANnel[m]]:WAVelength:SWEep:MODE

syntax: [:SOURce[n]][:CHANnel[m]]:WAVelength:SWEep:MODE<wsp><mode>

description: Sets the sweep mode.

**NOTE** Cannot be set while a sweep is running.

parameters: STEPped: Stepped sweep mode

MANual: Manual sweep mode CONTinuous: Continuous sweep mode

response: none

example: wav:swe:mode STEP

affects: All tunable laser modules except Agilent 81649A, Agilent 81689A/B and 819x9A

command: [:SOURce[n]][:CHANnel[m]]:WAVelength:SWEep:MODE?

syntax: [:SOURce[n]][:CHANnel[m]]:WAVelength:SWEep:MODE?

description: Returns the sweep mode.

parameters: none

response:

response: STEP: Stepped sweep mode

MAN: Manual sweep mode CONT: Continuous sweep mode

example: wav:swe:mode?  $\rightarrow$  STEP<END>

affects: All tunable laser modules

command: [:SOURce[n]][:CHANnel[m]]:WAVelength:SWEep:PMAX?

syntax: [:SOURce[n]][:CHANnel[m]]:WAVelength:SWEep:PMAX?<wsp><start wavelength>,

<stop wavelength>

description: Returns the power to the highest permissible power for the selected wavelength sweep.

parameters: start wavelength: The wavelength at which the sweep starts as a float value.

stop wavelength: The wavelength at which the sweep starts as a **float** value.

The highest permissible power for the selected wavelength sweep as a **float** value.

example: wav:swe:pmax? 1540nm,1550nm  $\rightarrow$  +3.5500000E-004<END>

affects: All tunable laser modules

| command:     | [:SOURce[n]][:CHANnel[m]]:WAVelength:SWEep:REPeat                                                                                                    |  |
|--------------|----------------------------------------------------------------------------------------------------|--|
| syntax:      | [:SOURce[n]][:CHANnel[m]]:WAVelength:SWEep:REPeat <wsp><mode></mode></wsp>                                                                                                    |  |
| description: | Sets the repeat mode. Applies in stopped-sweep and manual-sweep modes.                                                                                                    |  |
| parameters:  | ONEWay: Every stepped or continuous sweep cycle starts at the start wavelength of the sweep and ends at the stop wavelength of the sweep                                                            |  |
|              | TWOWay: Every odd stepped sweep cycle starts at the start wavelength of the sweep, and every even stepped sweep cycle starts at the stop wavelength of the sweep.                                   |  |
|              | Set the start and stop wavelength of the sweep using "[:SOURce[n]]]:CHANnel[m]]:WAVelength:SWEep:STARt" on page 144 and "[:SOURce[n]]]:CHANnel[m]]:WAVelength:SWEep:STOP" on page 144 respectively. |  |
| response:    | none                                                                                                    |  |
| example:     | wav:swe:rep twow                                                                                                    |  |
| affects:     | All tunable laser modules                                                                                                    |  |

| command:     | [:SOURce[ <i>n</i> ]  | ]][:CHANnel[ <i>m</i> ]]:WAVelength:SWEep:REPeat?                                                                                                    |
|--------------|-----------------------|----------------------------------------------------------------------------------------------------|
| syntax:      | [:SOURce[ <i>n</i> ]] | ][:CHANnel[m]]:WAVelength:SWEep:REPeat?                                                                                                    |
| description: | Returns the           | repeat mode.                                                                                                    |
| parameters:  | none                  |                                                                                                    |
| response:    | ONEWay:               | Every stepped or continuous sweep cycle starts at the start wavelength of the sweep and ends at the stop wavelength of the sweep                                                                    |
|              | TW0Way:               | Every odd stepped sweep cycle starts at the start wavelength of the sweep, and every even stepped sweep cycle starts at the stop wavelength of the sweep.                                           |
|              |                       | Set the start and stop wavelength of the sweep using "[:SOURce[n]][:CHANnel[m]]:WAVelength:SWEep:STARt" on page 144 and "[:SOURce[n]][:CHANnel[m]]:WAVelength:SWEep:STOP" on page 144 respectively. |
| example:     | wav:swe:rep           | ? $\rightarrow$ ONEW <end></end>                                                                                                    |
| affects:     | All tunable la        | aser modules                                                                                                    |

| command:     | [:SOURce[n]][:CHANnel[m]]:WAVelength:SWEep:SOFTtrigger                                                                                                    |  |
|--------------|----------------------------------------------------------------------------------------------------|--|
| syntax:      | [:SOURce[n]][:CHANnel[m]]:WAVelength:SWEep:SOFTtrigger                                                                                                    |  |
| description: | Softtrigger does the same as a normal (hardware) trigger at the backplane, but it doesn't cause a PM to take a measurement because it is only a (software) message sent to the tunable laser source. It only works in continuous sweep.  Usage: - Trigger input configuration: Start Sweep - Start Sweep - SoftTrigger |  |
| parameters:  | none                                                                                                    |  |
| response:    | none                                                                                                    |  |
| example:     | sour0:wav:sweep:soft                                                                                                    |  |
| affects:     | All tunable laser modules except Agilent 81649A and Agilent 81689A/B                                                                                                    |  |

| command:     | [:SOURce[n]][:CHANnel[m]]:WAVelength:SWEep:SPEed                                                  |  |
|--------------|---------------------------------------------------------------------------------------------------|--|
| syntax:      | [:SOURce[n]][:CHANnel[m]]:WAVelength:SWEep:SPEed <wsp><speed> [NM/S UM/S MM/S M/S ]</speed></wsp> |  |
| description: | Sets the speed for continuous sweeping.                                                           |  |
| NOTE         | Cannot be set while a sweep is running.                                                           |  |
| parameters:  | Speed as a <b>float</b> value in meters per second (m/s).                                         |  |
| response:    | none                                                                                              |  |
| example:     | wav:swe:spe 10nm/s                                                                                |  |
| affects:     | All tunable laser modules except Agilent 81649A and Agilent 81689A/B                              |  |

| command:     | [:SOURce[n]][:CHANnel[m]]:WAVelength:SWEep:SPEed?                                                       |
|--------------|----------------------------------------------------------------------------------------------------|
| syntax:      | [:SOURce[n]][:CHANnel[m]]:WAVelength:SWEep:SPEed?[ <wsp>MIN MAX]</wsp>                                  |
| description: | Returns the speed for continuous sweeping.                                                              |
| parameters:  | optional MIN Returns the minimum sweep speed available.  MAX Returns the maximum sweep speed available. |
| response:    | Speed as a <b>float</b> value in meters per second (m/s).                                               |
| example:     | wav:swe:spe? $\rightarrow$ +5.00000000E-008 <end></end>                                                 |
| affects:     | All tunable laser modules except Agilent 81649A and Agilent 81689A/B                                    |

| command:     | [:SOURce[n]][:CHANnel[m]]:WAVelength:SWEep:STARt                                                     |  |
|--------------|----------------------------------------------------------------------------------------------------|--|
| syntax:      | [:SOURce[n]][:CHANnel[m]]:WAVelength:SWEep:STARt <wsp><start value=""> [PM NM UM MM M]</start></wsp> |  |
| description: | Sets the starting point of the sweep.                                                                |  |
| NOTE         | Cannot be set while a sweep is running.                                                              |  |
| parameters:  | The wavelength at which the sweep starts as a <b>float</b> value.                                    |  |
|              | If you specify no units in your command, meters are used as the default.                             |  |
| response:    | none                                                                                                 |  |
| example:     | wav:swe:star 1500nm                                                                                  |  |
| affects:     | All tunable laser modules                                                                            |  |

| command:     | [:SOURce[n]][:CHANnel[m]]:WAVelength:SWEep:STARt?                                                |
|--------------|--------------------------------------------------------------------------------------------------|
| syntax:      | [:SOURce[n]][:CHANnel[m]]:WAVelength:SWEep:STARt?[ <wsp>MIN MAX]</wsp>                           |
| description: | Returns the starting point of the sweep.                                                         |
| parameters:  | optional MIN Returns the minimum start wavelength available. This value is wavelength dependent. |
|              | MAX Returns the maximum start wavelength available.<br>This value is wavelength dependent.       |
| response:    | The wavelength at which the sweep starts as a <b>float</b> value in meters.                      |
| example:     | wav:swe:star? $\rightarrow$ +1.50000000E-006 <end></end>                                         |
| affects:     | All tunable laser modules                                                                        |

| comm   | iand:   | [:SOURce[n]][:CHANnel[m]]:WAVelength:SWEep:STOP                                                   |
|--------|---------|---------------------------------------------------------------------------------------------------|
| syntax | x:      | [:SOURce[n]][:CHANnel[m]]:WAVelength:SWEep:STOP <wsp><stop value=""> [PM NM UM MM M]</stop></wsp> |
| descri | ption:  | Sets the end point of the sweep.                                                                  |
|        | NOTE    | Cannot be set while a sweep is running.                                                           |
| param  | neters: | The wavelength at which the sweep ends as a <b>float</b> value in meters.                         |
|        |         | If you specify no units in your command, meters are used as the default.                          |
| respo  | nse:    | none                                                                                              |
| exam   | ole:    | wav:swe:stop 1550nm                                                                               |
| affect | s:      | All tunable laser modules                                                                         |

command: [:SOURce[n]][:CHANnel[m]]:WAVelength:SWEep:STOP?

syntax: [:SOURce[n]][:CHANnel[m]]:WAVelength:SWEep:STOP?[<wsp>MIN|MAX]

description: Returns the end point of the sweep.

parameters: optional MIN Returns the minimum start wavelength available.

This value is wavelength dependent.

MAX Returns the maximum start wavelength available.

This value is wavelength dependent.

response: The wavelength at which the sweep ends as a **float** value in meters.

example: wav:swe:stop?  $\rightarrow$  +1.55000000E-006<END>

affects: All tunable laser modules

command: [:SOURce[n]][:CHANnel[m]]:WAVelength:SWEep:[STATe]

syntax: [:SOURce[n]][:CHANnel[m]]:WAVelength:SWEep:[STATe]<wsp>

STOP|0|STARt|1|PAUSe|2|CONTinue|3

description: Stops, starts, pauses or continues a wavelength sweep.

parameters: 0 or STOP: Stop the sweep.

1 or STARt: Start a sweep, run sweep.

2 or PAUSe: Pause the sweep. (doesn't apply for continuous sweep)
3 or CONTinue: Continue a sweep. (doesn't apply for continuous sweep)

NOTE If you enable lambda logging (see

"[:SOURce[n]][:CHANnel[m]]:WAVelength:SWEep:LLOGging" on page 140) and modulation (see "[:SOURce[n]][:CHANnel[m]]:AM:STATe[l]" on page 117) simultaneously, a sweep can-

not be started.

NOTE Generally, a continuous sweep can only be started if:

the trigger frequency, derived from the sweep speed and sweep step, is <= 40kHz

the number of triggers, calculated from the sweep span and sweep span, is <=100001

the start wavelength is less than the stop wavelength.

In addition, a continuous sweep with lambda logging requires:

the trigger output to be set to step finished

modulation set to coherence control or off.

response: none

example: wav:swe STOP

affects: All tunable laser modules

affects:

 command:
 [:SOURce[n]][:CHANnel[m]]:WAVelength:SWEep:[STATe]?

 syntax:
 [:SOURce[n]][:CHANnel[m]]:WAVelength:SWEep:[STATe]?

 description:
 Returns the state of a sweep.

 parameters:
 none

 response:
 +0:
 Sweep is not running

 +1:
 Sweep is running

 example:
 wav:swe? → +0<END>

All tunable laser modules

command:

syntax:

description:

parameters:

response:

example:

affects:

[:SOURce[n]][:CHANnel[m]]:WAVelength:SWEep:STEP:NEXT

[:SOURce[n]][:CHANnel[m]]:WAVelength:SWEep:STEP:NEXT

Performs the next sweep step in stepped sweep if it is paused or in manual sweep.

none

wav:swe:step:next

All tunable laser modules

 command:
 [:SOURce[n]][:CHANnel[m]]:WAVelength:SWEep:STEP:PREVious

 syntax:
 [:SOURce[n]][:CHANnel[m]]:WAVelength:SWEep:STEP:PREVious

 description:
 Performs one sweep step backwards in stepped sweep if it is paused or in manual sweep.

 parameters:
 none

 response:
 none

 example:
 wav:swe:step:prev

 affects:
 All tunable laser modules

command: [:SOURce[n]][:CHANnel[m]]:WAVelength:SWEep:STEP:[WIDTh] [:SOURce[n]][:CHANnel[m]]:WAVelength:SWEep:STEP:[WIDTh]<wsp> syntax: <value>[PM|NM|UM|MM|M] description: Sets the width of the sweep step. In continuous sweep mode, the end of a step is used for triggering. The width of the sweep step as a *float* value. parameters: If you specify no units in your command, meters are used as the default. response: none example: wav:swe:step 5nm All tunable laser modules affects:

| command:     | [:SOURce[n]][:CHANnel[m]]:WAVelength:SWEep:STEP:[WIDTh]?                      |                                               |
|--------------|-------------------------------------------------------------------------------|-----------------------------------------------|
| syntax:      | [:SOURce[n]][:CHANnel[m]]:WAVelength:SWEep:STEP:[WIDTh]?[ <wsp>MIN MAX]</wsp> |                                               |
| description: | Returns the width of the sweep step                                           |                                               |
| parameters:  | optional                                                                      | MIN Returns the minimum step width available. |
|              |                                                                               | MAX Returns the maximum step width available. |

response: The sweep step as a **float** value in meters. example: wav:swe:step?  $\rightarrow$  +5.00000000E-009<END>

affects: All tunable laser modules

## **Signal Conditioning**

The commands in this section allow you to control Agilent 8156x, and 8157x Attenuator modules

## The INPut and OUTput commands

| command:     | :INPut[n][:CHANnel[m]]:ATTenuation                                                                                                    |                                                        |
|--------------|----------------------------------------------------------------------------------------------------|--------------------------------------------------------|
| syntax:      | :INPut[n][:CHANnel[m]]:ATTenuation <wsp><value>[dB]   MIN   DEF   MAX</value></wsp>                                                                                                    |                                                        |
| description: | Sets the attenuation factor $(\alpha)$ for the instrument. The attenuation factor is used, together with an offset factor $(\alpha)$ for the instrument. The attenuation factor is used, together with an offset factor $(\alpha)$ for the instrument. |                                                        |
|              | $\alpha_{\text{(new)}} (dB) = \alpha_{\text{filter (new)}} (dB) + \alpha_{\text{Offset}} (dB)$                                                                                                    |                                                        |
|              | Set the attenuation factor by sending a value (the default units are dB), or by sending MIN, DEF, or MAX.                                                                                                    |                                                        |
| parameters:  | <value>[dB]</value>                                                                                                    | The attenuation in dB.                                 |
|              | MIN   DEF                                                                                                    | The values where $\alpha_{\rm filter}$ = 0dB           |
|              | MAX                                                                                                    | The value where $lpha_{ m filter}$ is at its greatest. |
| response:    | none                                                                                                    |                                                        |
| example:     | INP1:ATT 14dB                                                                                                    |                                                        |
| affects:     | All attenuator modules                                                                                                    |                                                        |

| command:     | :INPut[n][:CHANnel[m]]:ATTenuation?                                                                |  |
|--------------|----------------------------------------------------------------------------------------------------|--|
| syntax:      | :INPut[n][:CHANnel[m]]:ATTenuation? <wsp> MIN   DEF   MAX</wsp>                                    |  |
| description: | Returns the current attenuation factor ( $\alpha$ ), in dB.                                        |  |
|              | $\alpha$ (dB) = $\alpha_{\text{filter}}$ (dB) + $\alpha_{\text{Offset}}$ (dB)                      |  |
|              |                                                                                                    |  |
| parameters:  | MIN   DEF   MAX Returns the minimum, default, or maximum value of the attenuation factor possible. |  |
| response:    | 4 byte Intel floating point; attenuation in dB.                                                    |  |
| example:     | INP1:ATT? → 14 <end></end>                                                                         |  |
| affects:     | All attenuator modules                                                                             |  |

| command:     | :INPut[n][:CHANnel[m]]:OFFSet                                                                                                    |                                                                                |
|--------------|----------------------------------------------------------------------------------------------------|--------------------------------------------------------------------------------|
| syntax:      | :INPut[n][:CHANnel[m]]:OFFSet <wsp><value>[dB]   MIN   DEF   MAX</value></wsp>                                                                                                    |                                                                                |
| description: | Sets the offset factor ( $\alpha$ $_{\rm Offset}$ ) for the instrument. This factor does not affect the filter attenuation ( $\alpha$ $_{\rm filter}$ ). It is used to offset the attenuation factor values. This offset factor is used, with the attenuation factor, to set the attenuation of the filter. In this way it is possible to compensate for external losses. |                                                                                |
|              | $\alpha_{\text{(new)}} \text{ (dB)} = \alpha_{\text{filter}} \text{ (dB)} + \alpha_{\text{Offset (new)}} \text{ (dB)}$                                                                                                    |                                                                                |
|              | Set the offset fa<br>MAX.                                                                                                    | ctor by sending a value (the default units are dB), or by sending MIN, DEF, or |
| parameters:  | <value>[dB]</value>                                                                                                    | The offset factor ( $\alpha$ Offset) in dB.                                    |
|              | MIN                                                                                                    | Sets the minimum value for $\alpha_{\text{Offset}}$ = - 200dB.                 |
|              | DEF                                                                                                    | Sets the default value for $\alpha_{\text{Offset}} = 0 \text{dB}$ .            |
|              | MAX                                                                                                    | Sets the maximum value for $\alpha_{\text{Offset}}$ = + 200dB.                 |
| response:    | none                                                                                                    |                                                                                |
| example:     | INP1:0FFS 2dB                                                                                                    |                                                                                |
| affects:     | All attenuator modules                                                                                                    |                                                                                |

| command:     | :INPut[n][:CHANnel[m]]:OFFSet?                                                                                                    |  |
|--------------|----------------------------------------------------------------------------------------------------|--|
| syntax:      | :INPut[n][:CHANnel[m]]:OFFSet? <wsp>MIN   DEF   MAX</wsp>                                                                                                    |  |
| description: | Returns the current value of the offset factor ( $lpha$ $_{	extstyle 	extstyle 	extst$ |  |
| parameters:  | MIN   DEF   MAX Returns the minimum, default, or maximum value of the offset factor.                                                                                                    |  |
| response:    | 4 byte Intel floating point; offset in dB.                                                                                                    |  |
| example:     | INP1:0FFS? → 2 <end></end>                                                                                                    |  |
| affects:     | All attenuator modules                                                                                                    |  |

| command:     | :INPut[n][:CHANnel[m]]:OFFSet:DISPlay                                                                                                    |  |
|--------------|----------------------------------------------------------------------------------------------------|--|
| syntax:      | :INPut[n][:CHANnel[m]]:OFFSet:DISPlay                                                                                                    |  |
| description: | Sets the offset factor ( $\alpha_{  \text{Offset}}$ ) such that the attenuation factor is zero.                                            |  |
|              | $\alpha_{\text{Offset (new)}}$ (dB) = $\alpha_{\text{Offset (old)}}$ (dB) - $\alpha_{\text{(old)}}$ (dB) = - $\alpha_{\text{filter}}$ (dB) |  |
|              |                                                                                                    |  |
| parameters:  | none                                                                                                    |  |
| response:    | none                                                                                                    |  |
| example:     | INP1:0FFS:DISP                                                                                                    |  |
| affects:     | All attenuator modules                                                                                                    |  |

| command:     | :INPut[n][:CHANnel[m]]:OFFSet:POWermeter                                                                                                    |  |
|--------------|----------------------------------------------------------------------------------------------------|--|
| syntax:      | [INPut[n]]: CHANnel[m]]: OFFSet: POWermeter < wsp > < slot > , < channel >                                                                                                    |  |
| description: | Sets the offset factor ( $\alpha_{\rm Offset}$ ) to the difference between a power value measured by another powermeter (hosted by the same mainframe) ( $P_{\rm ext}$ ) and the power value measured by the attenuator module's monitor diode ( $P_{\rm att}$ ). |  |
|              | $\alpha_{\text{Offset}}$ (dB) = $P_{att}$ (dBm) - $P_{\text{ext}}$ (dBm)                                                                                                    |  |
|              |                                                                                                    |  |
| parameters:  | <slot> Slot number of the external powermeter.</slot>                                                                                                    |  |
|              | <channel> Channel number of the external powermeter.</channel>                                                                                                    |  |
| response:    | none                                                                                                    |  |
| example:     | INP1:0FFS:POW 4,2                                                                                                    |  |
| affects:     | Attenuator modules with power control.                                                                                                    |  |

| command:     | :INPut[n][:CHANne                                                                                               | I[ <i>m</i> ]]:ATTenuation:SPEed                                              |
|--------------|----------------------------------------------------------------------------------------------------|-------------------------------------------------------------------------------|
| syntax:      | :INPut[n][:CHANnel[m]]:ATTenuation:SPEed <wsp><value>   MIN   MAX   DEF</value></wsp>                           |                                                                               |
| description: | Sets the filter transition speed; the speed at which the module moves from one attenuation to another (in dBs). |                                                                               |
| parameters:  | <value></value>                                                                                                 | The filter transition speed in dB/s.                                          |
|              | MIN   MAX   DEF                                                                                                 | Sets the filter transition speed to the module limits, or the module default. |
| response:    | none                                                                                                    |                                                                               |
| example:     | INP1:ATT:SPE 2                                                                                                  |                                                                               |
| affects:     | All attenuator modules.                                                                                         |                                                                               |

| command:     | :INPut[n][:CHANnel[m]]:ATTenuation:SPEed?                                   |  |
|--------------|-----------------------------------------------------------------------------|--|
| syntax:      | :INPut[n][:CHANnel[m]]:ATTenuation:SPEed? <wsp> MIN   MAX   DEF</wsp>       |  |
| description: | Without the optional parameter, queries the transition speed of the filter. |  |
| parameters:  | MIN   MAX   DEF Queries the transition speed limits, or the module default. |  |
| response:    | 4 byte Intel floating point; transition speed in dB/s.                      |  |
| example:     | INP1:ATT:SPE? $\rightarrow$ 2 <end></end>                                   |  |
| affects:     | All attenuator modules.                                                     |  |

| command:     | :INPut[n][:CHANnel[m]]:WAVelength                                                                                                    |  |
|--------------|----------------------------------------------------------------------------------------------------|--|
| syntax:      | :INPut[n][:CHANnel[m]]:WAVelength <wsp><value>[PM   NM   UM  MM   M]   MIN   MAX   DEF</value></wsp>                                                                 |  |
| description: | Sets the attenuator module's operating wavelength.                                                                                                    |  |
|              | This value is used to compensate for the wavelength dependence of the filter, and to calculate a wavelegth dependent offset from the user offset table (if enabled). |  |
| parameters:  | <value> The wavelength in meters (if you do not specify a unit).</value>                                                                                             |  |
|              | MIN   MAX   DEF Sets the wavelength to the module limits, or the module default.                                                                                     |  |
| response:    | none                                                                                                    |  |
| example:     | INP1:WAV +1.55000000E-006                                                                                                    |  |
| affects:     | All attenuator modules.                                                                                                    |  |

| command:     | :INPut[n][:CHANnel[m]]:WAVelength?                                                  |  |
|--------------|-------------------------------------------------------------------------------------|--|
| syntax:      | :INPut[n][:CHANnel[m]]:WAVelength? <wsp>MIN   MAX   DEF</wsp>                       |  |
| description: | Without the optional parameter, queries the operating wavelength of the attenuator. |  |
| parameters:  | MIN   MAX   DEF Queries the operating wavelength limits, or the module default.     |  |
| response:    | 4 byte Intel floating point; wavelength in m.                                       |  |
| example:     | INP1:WAV → +1.55000000E-006 <end></end>                                             |  |
| affects:     | All attenuator modules.                                                             |  |

| command:     | :OUTPutn[:CHANnel[m]]:APMode                                                                                                    |  |
|--------------|----------------------------------------------------------------------------------------------------|--|
| syntax:      | :OUTPutn[:CHANnel[m]]:APMode <wsp><off(0) on(1)=""  =""></off(0)></wsp>                                                         |  |
| description: | The use of this command is optional and has no effect on operation.<br>Included for compatibility with Agilent 8156A mainframe. |  |
| parameters:  | OFF or 0                                                                                                    |  |
|              | ON or 1                                                                                                    |  |
| response:    | none                                                                                                    |  |
| example:     | OUTP1:APMode OFF                                                                                                    |  |
| affects:     | All attenuator modules.                                                                                                    |  |

| command:     | :OUTPutn[:CHANnel[m]]:APMode?                                                                     |
|--------------|---------------------------------------------------------------------------------------------------|
| syntax:      | :0UTPutn[:CHANnel[m]]:APMode?                                                                     |
| description: | Queries whether the user has amended the power value or the attenuation value.                    |
|              | This use of this command is optional.<br>Included for compatibility with Agilent 8156A mainframe. |
| parameters:  | none                                                                                              |
| response:    | boolean 0 User has amended the attenuation value.                                                 |
|              | 1 User has amended the power value.                                                               |
| example:     | OUTP1:APMode? → 0 <end></end>                                                                     |
| affects:     | All attenuator modules.                                                                           |

| command:     | :OUTPutn[:CHANnel[m]]:POWer                                                                                                    |
|--------------|----------------------------------------------------------------------------------------------------|
| syntax:      | :OUTPutn[:CHANnel[m]]:POWer <wsp><value>[PW   NW   UW   MW   W   DBM ]   MIN   MAX   DEF</value></wsp>                                                                                                    |
| description: | Sets the output power value (P).                                                                                                    |
|              | If your attenuator module does not include the power control feature, the new filter attenuation ( $\alpha_{ m filter(new)}$ ) is calculated from the reference power ( $P_{ m ref}$ ):                                                                                                    |
|              | $P_{\text{set(new)}}(dBm) = P_{\text{ref}}(dBm) - \alpha_{\text{filter (new)}}(dB) - P_{\text{Offset}}(dB)$                                                                                                    |
|              | If your attenuator module includes the power control feature, the filter attenuation is changed until the set power (measured by the module's internal power meter) has been reached. $P_{\text{set(new)}}\left(dBm\right) = P_{\text{att(new)}}\left(dBm\right) - P_{\text{offset}}\left(dB\right)$ |
|              | If the set power cannot be achieved ExP (indicating 'Excessive Power') is displayed, and the appropriate GPIB status bit is set. The status of these bits can be queried using ":STA Tus:QUEStionable:CONDition[:LEVel0]?" on page 71                                                                |
| parameters:  | <value> Desired output power (if unit not specified current unit is used).</value>                                                                                                    |
|              | MIN   MAX   DEF Sets the output power to the module limits, or the module default.                                                                                                    |
| response:    | none                                                                                                    |
| example:     | OUTP1:POW 12                                                                                                    |
| affects:     | All attenuator modules.                                                                                                    |

| command:     | :OUTPutn[:CHANnel[m]]:POWer?                                                   |
|--------------|--------------------------------------------------------------------------------|
| syntax:      | :OUTPutn[:CHANnel[m]]:POWer <wsp>MIN   MAX   DEF</wsp>                         |
| description: | Without the optional parameter, queries the output power value.                |
| parameters:  | MIN   MAX   DEF Queries the output power module limits, or the module default. |
| response:    | 4 byte Intel floating point; output power in current power unit.               |
| example:     | OUTP1:POW? → 12 <end></end>                                                    |
| affects:     | All attenuator modules.                                                        |

| command:     | :OUTPutn[:CHANnel[m]]:POWer:REFerence                                                                                                    |
|--------------|----------------------------------------------------------------------------------------------------|
| syntax:      | :OUTPutn[:CHANnel[m]]:POWer:REFerence <wsp><value>[PW   NW   UW   MW   W   DBM ]   MIN   MAX   DEF</value></wsp>                                                                                                    |
| description: | Sets the reference power ( $P_{\rm ref}$ ). The reference power is used to calculate the filter attenuation ( $\alpha_{\it filter}$ ) from the output power ( $P$ ). A change to the reference power does not affect the filter attenuation. |
|              | $P_{\text{set(new)}}(dBm) = P_{\text{ref (new)}}(dBm) - \alpha_{\text{filter}}(dB) - P_{\text{Offset}}(dB)$                                                                                                    |
|              |                                                                                                    |
| parameters:  | <value> Desired reference power (if unit not specified current unit is used).</value>                                                                                                    |
|              | MIN   MAX   DEF Sets the reference power to the module limits, or the module default.                                                                                                    |
| response:    | none                                                                                                    |
| example:     | OUTP1:POW:REF 6dBm                                                                                                    |
| affects:     | Attenuator modules without power control.                                                                                                    |

| command:     | :OUTPutn[:CHANnel[m]]:POWer:REFerence?                                 |
|--------------|------------------------------------------------------------------------|
| syntax:      | :OUTPutn[:CHANnel[m]]:POWer:REFerence? <wsp>MIN   MAX   DEF</wsp>      |
| description: | Without the optional parameter, queries the reference power value.     |
| parameters:  | MIN MAX DEF Queries the reference power limits, or the module default. |
| response:    | 4 byte Intel floating point; reference power in current power unit.    |
| example:     | OUTP1:POW:REF? $\rightarrow$ 6 <end></end>                             |
| affects:     | Attenuator modules without power control.                              |

| command:     | :OUTPutn[:CHANnel[m]]:POWer:REFerence:POWermeter                                                                                                    |
|--------------|----------------------------------------------------------------------------------------------------|
| syntax:      | :OUTPutn[:CHANnel[m]]:POWer:REFerence:POWer <wsp><slot>,<channel></channel></slot></wsp>                                                                                        |
| description: | Copies the power value $(P_{\rm ext})$ from an external powermeter module (hosted by the same mainframe) to the attenuator module's reference power parameter $(P_{\rm ref})$ : |
|              | $P_{\text{ref}}(dBm) = P_{\text{ext}}(dBm) + \alpha_{\text{filter}}(dB)$                                                                                                    |
|              |                                                                                                    |
| parameters:  | <slot> Slot number of the powermeter.</slot>                                                                                                    |
|              | <channel> Channel number of the powermeter.</channel>                                                                                                    |
| response:    | none                                                                                                    |
| example:     | OUTP1:POW:REF:POW 4,2                                                                                                    |
| affects:     | Attenuator modules without power control.                                                                                                    |

| command:     | :OUTPutn[:CHANnel[m]]:POWer:OFFSet                                                                                                    |
|--------------|----------------------------------------------------------------------------------------------------|
| syntax:      | :0UTPutn[:CHANnel[m]]:POWer:0FFSet <wsp><value>[DB]   MIN   MAX   DEF</value></wsp>                                                                                                  |
| description: | Sets a power offset ( $P_{ m offset}$ ). This factor is used to offset the power value. It does not affect the filter, nor does it change the power output at the attenuator module. |
|              | $P_{\text{set(new)}}(dBm) = P_{\text{att}}(dBm) - P_{\text{offset(new)}}(dB)$                                                                                                    |
|              | If the wavelength offset table is enabled, the corresponding $\boldsymbol{\lambda}$ offset is added to this offset.                                                                  |
| parameters:  | <value> The power offset required, in dB</value>                                                                                                    |
|              | MIN   MAX   DEF Queries the module limits, or the default.                                                                                                    |
| response:    | none                                                                                                    |
| example:     | OUTP1:POW:OFFS 2                                                                                                    |
| affects:     | Attenuator modules with power control.                                                                                                    |

| command:     | :OUTPutn[:CHANnel[m]]:POWer:OFFSet?                                     |
|--------------|-------------------------------------------------------------------------|
| syntax:      | :OUTPutn[:CHANnel[m]]:POWer:OFFSet? <wsp>MIN   MAX   DEF</wsp>          |
| description: | Without the optional parameter, queries the power offset value.         |
| parameters:  | MIN   MAX   REF Queries the power offset limits, or the module default. |
| response:    | 4 byte Intel floating point; power offset in current power units.       |
| example:     | $OUTP1:POW:OFFS? \rightarrow 2 < END >$                                 |
| affects:     | Attenuator modules with power control.                                  |

| command:     | :OUTPutn[:CHANnel[m]]:POWer:OFFSet:POWermeter                                                                                                    |
|--------------|----------------------------------------------------------------------------------------------------|
| syntax:      | :OUTPutn[:CHANnel[m]]:POWer:OFFSet:POWermeter <wsp><slot>,<channel></channel></slot></wsp>                                                                                                    |
| description: | Calculates the power offset by subtracting the power value measured by another powermeter (hosted by the same mainframe) from the power value measured by the attenuator's integrated powermeter, and stores it as $P_{\rm offset}$ . |
|              | $P_{\text{offset(new)}} (dBm) = P_{\text{att}} (dBm) - P_{\text{ext}} (dBm) + P_{\text{offset(}\lambda)} (dB)$                                                                                                    |
| parameters:  | <slot> Slot number of the external powermeter.</slot>                                                                                                    |
|              | <channel> Channel number of the external powermeter.</channel>                                                                                                    |
| response:    | none                                                                                                    |
| example:     | OUTP1:POW:OFFS:POW 4,4                                                                                                    |
| affects:     | Attenuator modules with power control.                                                                                                    |

| command:     | :OUTPutn[:CHANnel[m]]:POWer:CONTRol                                                                                                    |
|--------------|----------------------------------------------------------------------------------------------------|
| syntax:      | :OUTPutn[:CHANnel[m]]:POWer:CONTRol <wsp>OFF(0)   ON(1)</wsp>                                                                                |
| description: | Sets whether the power control mode is on or off.                                                                                            |
|              | If power control is enabled, the attenuator automatically compensates for changes to input power.                                            |
| parameters:  | OFF or 0 Output power follows changes to input power.                                                                                        |
|              | ON or 1 The filter position automatically adjusts to compensate for changes to input power, so maintaining the output power set by the user. |
| response:    | none                                                                                                    |
| example:     | OUTP1:POW:CONTR ON                                                                                                    |
| affects:     | Attenuator modules with power control.                                                                                                    |

| command:     | :OUTPutn[:CHANnel[m]]:POWer:CONTRol?                 |
|--------------|------------------------------------------------------|
| syntax:      | :OUTPutn[:CHANnel[m]]:POWer:CONTRol?                 |
| description: | Queries whether the power control mode is on or off. |
| parameters:  | none                                                 |
| response:    | boolean 0 The power control mode is off              |
|              | 1 The power control mode is on.                      |
| example:     | OUTP1:POW:CONTR? $\rightarrow$ 0 <end></end>         |
| affects:     | Attenuator modules with power control.               |

| command:     | :OUTPutn[:CHANnel[m]]:POWer:UNit                                                  |
|--------------|-----------------------------------------------------------------------------------|
| syntax:      | :OUTPutn[:CHANnel[m]]:POWer:UNit <wsp>DBM(0)   WATT(1)</wsp>                      |
| description: | Sets whether the power unit used is dBm or Watts.                                 |
|              | This setting affects $P_{ m set}$ , $P_{ m ref}$ (if available), and $P_{ m act}$ |
|              |                                                                                   |
| parameters:  | DBM (or 0) Sets the power unit to dBm                                             |
|              | WATT (or 1) Sets the power unit to W                                              |
| response:    | none                                                                              |
| example:     | OUTP1:POW:UN DBM                                                                  |
| affects:     | All attenuator modules.                                                           |

 command:
 :OUTPutn[:CHANnel[m]]:POWer:UNit?

 syntax:
 :OUTPutn[:CHANnel[m]]:POWer:UNit?

 description:
 Queries whether the power unit is dBm or W

 parameters:
 none

 response:
 boolean 0 The power unit is dBm

 1 The power unit is W.

 example:
 OUTP1:POW:UN? → 0<END>

 affects:
 All attenuator modules.

command: :OUTPutn[:CHANnel[m]]:[STATe] :OUTPutn[:CHANnel[m]]:[STATe]<wsp>OFF(0) | ON(1) syntax: description: Sets the state of the shutter. OFF or 0 parameters: Shutter closed. ON or 1 Shutter open. response: none OUTP1:STAT OFF example: affects: All attenuator modules.

command: :OUTPutn[:CHANnel[m]]:STATe:APOWeron syntax: :OUTPutn[:CHANnel[m]]:STATe:APOWeron<wsp>OFF(0) | ON(1) description: Sets the state of the shutter when the mainframe is turned on. OFF or 0 Shutter closed after mainframe power on. parameters: ON or 1 Shutter open after mainframe power on. response: none example: OUTP1:APOW OFF affects: All attenuator modules.

affects:

All attenuator modules.

command:

syntax:

:OUTPutn[:CHANnel[m]]:STATe:APOWeron?

:OUTPutn[:CHANnel[m]]:STATe:APOWeron?

description:

parameters:

none

boolean 0 The shutter is open after mainframe power on.

1 The shutter is closed after mainframe power on.

example:

OUTP1:APOW? → 0<END>

command: :OUTPutn[:CHANnel[m]]:ATIMe syntax: :OUTPutn[:CHANnel[m]]:ATIMe<wsp><value>[ NS | US | MS | S ] description: Sets the powermeter averaging time, which can, if the attenuator's power contol feature is activated, affect how the attenuator compensates for changes to input power. parameters: <value> The averaging time (in seconds if no unit specified). response: none example: OUTP1:ATIM 1s affects: Attenuator modules with power control.

 command:
 :0UTPutn]:CHANnel[m]]:ATIMe?

 syntax:
 :0UTPutn[:CHANnel[m]]:ATIMe?

 description:
 Queries the powermeter averaging time.

 parameters:
 none

 response:
 4 byte Intel floating point; the averaging time in seconds

 example:
 OUTP1:ATIM? → 1<END>

 affects:
 Attenuator modules with power control.

 command:
 :OUTPutn[:CHANnel[m]]:CORRection:COLLection:ZERO

 syntax:
 :OUTPutn[:CHANnel[m]]:CORRection:COLLection:ZERO

 description:
 Zeros the electrical offsets of the attenuator's integrated powermeter.

 parameters:
 none

 response:
 none

 example:
 OUTP1:CORR:COLL:ZERO

 affects:
 Attenuator modules with power control.

command: :OUTPutn[:CHANnel[m]]:CORRection:COLLection:ZERO:ALL

:OUTPutn[:CHANnel[m]]:CORRection:COLLection:ZERO:ALL syntax:

description: Zero all available powermeter channels in the mainframe.

parameters: none response: none

example: OUTP1:CORR:COLL:ZERO:ALL

affects: Powermeter modules; attenuator modules with power control, and return loss modules.

command: :OUTPutn[:CHANnel[m]]:CORRection:COLLection:ZERO?

:OUTPutn[:CHANnel[m]]:CORRection:COLLection:ZERO? syntax:

Queries the status of the last :OUTPutn[:CHANnel[m]]:CORRection:COLLection:ZERO operadescription:

tion.

parameters: none

0 = 0K, otherwise not 0K. response: integer OUTP:CORR:COLL:ZER0?  $\rightarrow$  0<END> example: affects:

Attenuator modules with power control.

### The table of wavelength-dependent offsets

When enabled, the attenuator uses its  $\lambda$  offset table to compensate for wavelength dependent losses in the test set-up. This table contains, for each wavelength specified, the additional power offset to be applied.

- If the attenuator module is set to a wavelength corresponding to an entry in its  $\lambda$  offset table, the stored offset is added to the global power offset.
- If the attenuator module is set to a wavelength between entries in its  $\lambda$  offset table, linear interpolation is used to calculate the appropriate offset to add to the global power offset.
- If the attenuator module is set to a wavelength beyond the range of the entries in its  $\lambda$  offset table, the offset stored for the nearest wavelength is added to the global power offset.
- Whether an exact, interpolated, or extrapolated offset value is applied, the algorithm applied can be queried using ":STATusn:OPERation:CONDition?" on page 68

#### Offset value

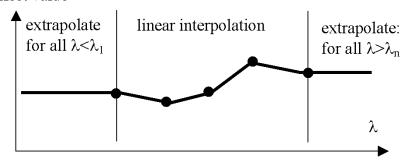

Figure 6 Extrapolation and interpolation of attenuator module  $\lambda$  offset table

| command:     | :CONFigure[n][:CHANnel[m]]:OFFSet:WAVelength:STATe                                                                                                    |  |
|--------------|----------------------------------------------------------------------------------------------------|--|
| syntax:      | :CONFigure[n]][:CHANnel[m]]:OFFSet:WAVelength:STATe <wsp>OFF(0)   ON(1)</wsp>                                                                                                    |  |
| description: | Specifies whether the attenuator uses its $\lambda$ offset table to compensate for wavelength dependent losses in the the test set-up. This table contains, for each wavelength specified, the additional power offset to be applied. |  |
|              | This command does not affect the module's internal enviromental temperature and optical wavelength compensation, which remain active.                                                                                                 |  |
| parameters:  | OFF or 0 The offset table is not used to compensate for wavelength dependent losses.                                                                                                    |  |
|              | ON or 1 The attenuator adds the appropriate value from its $\lambda$ offset table to the global power offset.                                                                                                    |  |
| response:    | none                                                                                                    |  |
| example:     | CONF1:0FFS:WAV:STAT ON                                                                                                    |  |
| affects:     | All attenuator modules.                                                                                                    |  |

| command:     | :CONFigure[n][:CHANnel[m]]:OFFSet:WAVelength:STATe?                                |
|--------------|------------------------------------------------------------------------------------|
| syntax:      | :CONFigure[n]][:CHANnel[m]]:OFFSet:WAVelength:STATe?                               |
| description: | Queries whether the attenuator uses power values from its $\lambda$ offset table . |
| parameters:  | none                                                                               |
| response:    | boolean 0 The offset table is not used.                                            |
|              | 1 The attenuator uses its $\boldsymbol{\lambda}$ offset table.                     |
| example:     | CONF1:0FFS:WAV:STAT? $\rightarrow$ 0 <end></end>                                   |
| affects:     | All attenuator modules.                                                            |

| command:     | :CONFigure                                                                                                    | [n][:CHANnel[m]]:OFFSet:WAVelength:VALue                                                                                                    |
|--------------|----------------------------------------------------------------------------------------------------|----------------------------------------------------------------------------------------------------|
| syntax:      | :CONFigure[n]][:CHANnel[m]]:OFFSet:WAVelength:VALue <wsp><lambda>[PM   NM   UM   MM  M],<offset[db]>   TOREF</offset[db]></lambda></wsp> |                                                                                                    |
| description: | Adds a valu                                                                                                    | e pair (wavelength; offset) to the offset table, or overwrites an existing value pair.                                                                                                    |
|              | The offset t                                                                                                    | able entries are ordered from shortest to longest wavelength.                                                                                                    |
| parameters:  | <lambda></lambda>                                                                                                    | The wavelength for the offset table entry, in m                                                                                                    |
|              | <offset></offset>                                                                                                    | The power offset to be applied at <lambda>.</lambda>                                                                                                    |
|              |                                                                                                    | To query the current power value measured by attenuator with power control see page 87 (Fetch) and page 90 (Read).                                                                                                    |
|              | TOREF                                                                                                    | Calculates the difference between the power measured by an external power-<br>meter (hosted in the same mainframe) and the power measured by the attenu-<br>ator module's integrated powermeter, and stores it as the offset. |
|              |                                                                                                    | $P_{\text{Offset (}\lambda)}(dB) = P_{\text{att}}(dBm) - P_{\text{ext}}(dBm)$                                                                                                    |
|              |                                                                                                    | See: ":CONFigure[n][:CHANnel[m]]:OFFSet:WAVelength:REFerence" on page 161                                                                                                    |
|              |                                                                                                    | (Attenuator modules with power control only).                                                                                                    |
| response:    | none                                                                                                    |                                                                                                    |
| example:     | CONF1:0FF                                                                                                    | S:WAV:VAL +1.55000000E-006,TOREF                                                                                                    |
| affects:     | All attenuat                                                                                                    | or modules (TOREF applicable to attenuator modules with power control only).                                                                                                    |

| command:     | :CONFigure[n][:CHANnel[m]]:OFFSet:WAVelength:REFerence                                                                           |  |
|--------------|----------------------------------------------------------------------------------------------------|--|
| syntax:      | :CONFigure[n]][:CHANnel[m]]:OFFSet:WAVelength:REFerence <wsp><slot>,<channel></channel></slot></wsp>                             |  |
| description: | Specifies the slot and channel of the external powermeter (hosted in the same mainframe as the attenuator module) used by TOREF. |  |
|              | See: ":CONFigure[n][:CHANnel[m]]:OFFSet:WAVelength:VALue" on page 161                                                            |  |
| parameters:  | <slot> Slot number of the powermeter.</slot>                                                                                     |  |
|              | <channel> Channel number of the powermeter.</channel>                                                                            |  |
| response:    | none                                                                                                    |  |
| example:     | CONF1:0FFS:WAV:REF 4,2                                                                                                    |  |
| affects:     | Attenuator modules with power control.                                                                                           |  |

| command:     | :CONFigure[n][:CHANnel[m]]:OFFSet:WAVelength:REFerence?                                                                                           |
|--------------|----------------------------------------------------------------------------------------------------|
| syntax:      | :CONFigure[n]][:CHANnel[m]]:OFFSet:WAVelength:REFerence?                                                                                          |
| description: | Queries the currently selected slot and channel of the external powermeter (hosted in the same mainframe as the attenuator module) used by TOREF. |
|              | See: ":CONFigure[n][:CHANnel[m]]:OFFSet:WAVelength:VALue" on page 161                                                                             |
| parameters:  | none                                                                                                    |
| response:    | the slot and channel of the external powermeter as integer values.                                                                                |
| example:     | CONF1:0FFS:WAV:REF? $\rightarrow$ +2,+1 <end></end>                                                                                               |
| affects:     | Attenuator modules with power control.                                                                                                    |

| command:     | :CONFigure[n][:CHANnel[m]]:OFFSet:WAVelength:VALue:WAVelength?                                                                                                    |
|--------------|----------------------------------------------------------------------------------------------------|
| syntax:      | (CONFigure[n]): $(CHANnel[m])$ : $(CHANnel[m])$ : $(CONFigure[n])$ : $(CONFigure[n])$ |
| description: | Queries a wavelength value from its position, or index, in the offset table. Offset table entries are ordered from shortest to longest wavelength. The first index number = 1.                                                                                                    |
| parameters:  | <index> The position of the wavelength value in the offset table.</index>                                                                                                    |
| response:    | 4 byte Intel floating point; the wavelength in meters                                                                                                    |
| example:     | CONF1:0FFS:WAV:VAL:WAV? 1 $\rightarrow$ +1.55000000E-006 <end></end>                                                                                                    |
| affects:     | All attenuator modules.                                                                                                    |

| command:     | :CONFigure[n][:CHANnel[m]]:OFFSet:WAVelength:VALue:OFFSet?                                                                                                    |  |
|--------------|----------------------------------------------------------------------------------------------------|--|
| syntax:      | :CONFigure[n]][:CHANnel[m]]:OFFSet:WAVelength:VALue:OFFSet? <wsp><index [pm="" m],="" mm="" nm="" um="" wavelength=""  =""></index></wsp>                                                               |  |
| description: | Queries an offset value from the position, or index, of the associated wavelength in the offset table. Offset table entries are ordered from shortest to longest wavelength. The first index number =1. |  |
|              | Or: Queries the offset applied for a particular wavelength.                                                                                                    |  |
| parameters:  | <index> The position of the value pair (wavelength; offset) in the offset table.</index>                                                                                                    |  |
|              | <wavelength> The wavelength for the offset table entry, in m</wavelength>                                                                                                    |  |
| response:    | 4 byte Intel floating point; the offset                                                                                                    |  |
| example:     | CONF1:0FFS:WAV:VAL:0FFS? 1 $\rightarrow$ 2                                                                                                    |  |
| affects:     | All attenuator modules.                                                                                                    |  |

| command:     | :CONFigure[n][:CHANnel[m]]:OFFSet:WAVelength:VALue:PAIR?                                                                                                    |  |
|--------------|----------------------------------------------------------------------------------------------------|--|
| syntax:      | $: CONFigure \cite{Mannel model} \cite{Mannel model} : CONFigure \cite{Mannel model} \cite{Mannel model} : CONFigure \cite{Mannel model} \cite{Mannel model} : CONFigure \cite{Mannel model} : CONFigure \cite{Mannel model} \cite{Mannel model} : CONFigure \cite{Mannel model} : CONFigure $ |  |
| description: | Queries an offset value pair (wavelength:offset) from the position, or index, of the associated wavelength in the offset table. Offset table entries are ordered from shortest to longest wavelength.                                                                                                    |  |
|              | Or: Queries the offset value pair (wavelength:offset) applied for the specified wavelength.                                                                                                    |  |
| parameters:  | <index> The position of the wavelength; offset value pair in the offset table.</index>                                                                                                    |  |
|              | <wavelength> The wavelength for the offset table entry, in m</wavelength>                                                                                                    |  |
| response:    | char\$ in SCPI block format (Intel byte order); wavelength:offset                                                                                                    |  |
| example:     | CONF1:OFFS:WAV:VAL:PAIR? 1 → "+1.55000000E-006:2"                                                                                                    |  |
| affects:     | All attenuator modules.                                                                                                    |  |

| command:     | :CONFigure[n][:CHANnel[m]]:OFFSet:WAVelength:VALue:DELete                                                                                                    |
|--------------|----------------------------------------------------------------------------------------------------|
| syntax:      | :CONFigure[n]][:CHANnel[m]]:OFFSet:WAVelength:VALue:DELete <wsp><index m],="" mm="" nm="" um="" wavelength[pm=""  =""></index></wsp>                                                                  |
| description: | Deletes an offset value pair (wavelength:offset) from the position, or index, of the associated wavelength in the offset table. Offset table entries are ordered from shortest to longest wavelength. |
|              | Or: Deletes the offset value pair (wavelength:offset) associated with the specified wavelength.                                                                                                    |
| NOTE         | Deleting a value pair decrements the index value of every subsequent value pair by 1. When using this command, you may prefer to work from large to small index values.                               |
| parameters:  | <index> The position of the wavelength:offset value pair in the offset table.</index>                                                                                                    |
|              | <wavelength> The wavelength for the offset table entry, in m</wavelength>                                                                                                    |
| response:    | none                                                                                                    |
| example:     | CONF1:OFFS:WAV:VAL:DEL 1                                                                                                    |
| affects:     | All attenuator modules.                                                                                                    |

| ( | command:     | :CONFigure[n][:CHANnel[m]]:OFFSet:WAVelength:VALue:DELete:ALL       |
|---|--------------|---------------------------------------------------------------------|
| 5 | syntax:      | :CONFigure[n]][:CHANnel[m]]:OFFSet:WAVelength:VALue:DELete:ALL      |
| ( | CAUTION      | This command clears the offset table!                               |
| ( | description: | Deletes every value pair (wavelength:offset) from the offset table. |
| ı | parameters:  | none                                                                |
| ı | response:    | none                                                                |
| 6 | example:     | CONF1:OFFS:WAV:VAL:DEL:ALL                                          |
| á | affects:     | All attenuator modules.                                             |

| command:     | :CONFigure[n][:CHANnel[m]]:OFFSet:WAVelength:TABle?                                                         |
|--------------|----------------------------------------------------------------------------------------------------|
| syntax:      | :CONFigure[n]][:CHANnel[m]]:OFFSet:WAVelength:TABle?                                                        |
| description: | Queries the complete the offset table.                                                                      |
| parameters:  | none                                                                                                    |
| response:    | SCPI binary block format format (Intel byte order); wavelength:offset pairs in ascending order.             |
|              | Each value pair is transferred as 12 bytes; 8 bytes represent the wavelength, 4 bytes represent the offset. |
| example:     | CONF1:OFFS:WAV:TAB? $\rightarrow$ binary block interpreted as, for example: 1.55e-6   12   1.7e-6   3.4     |
| affects:     | All attenuator modules.                                                                                     |

| command:     | :CONFigure[n][:CHANnel[m]]:OFFSet:WAVelength:TABle:SIZE?                                             |  |
|--------------|----------------------------------------------------------------------------------------------------|--|
| syntax:      | :CONFigure[n]][:CHANnel[m]]:OFFSet:WAVelength:TABle:SIZE? <wsp>MAX   MIN</wsp>                       |  |
| description: | Without optional parameter, queries the size of the offset table.                                    |  |
| parameters:  | MAX Queries the maximum size of the offset table. (available flash memory $ ightarrow$ 1000 entries) |  |
|              | MIN Queries the minimum size of the offset table. (should $ ightarrow 0$ )                           |  |
| response:    | 4 byte unsigned integer; offset table size.                                                          |  |
| example:     | CONF1:0FFS:WAV:TAB:SIZE? → 50                                                                        |  |
| affects:     | All attenuator modules.                                                                              |  |

# Compatibility of the 81560A/1A/6A/7A modular attenuator family to the 8156A attenuator

The 81560A/1A/6A/7A modular attenuator family is intended to be SCPI compatible with the 8156A attenuator but, because the modular attenuator family is part of a platform concept, there are some compatibility limitations. This section describes the differences between the SCPI syntax and the command semantic and how to deal with them.

NOTE

The page numbers in brackets refer to pages in the Agilent Technologies 8156A Attenuator Operating and Programming Guide, Second Edition, May 2000 with part number 08156-91011:E0500.

#### **Slot Numbers**

INPUT and OUPUT SCPI commands (page 106-114) are used to access the functionality of the 8156A Attenuator. The 816xA/B mainframes are able to host a number of modules, so a slot identifier is needed. This slot identifier was not required by the 8156A attenuator. Simply substitute INPutn for INPut, and OUTPutn for OUTPut, where n is the slot number of your attenuator module.

#### **Example 1: Setting the attenuation**

8156A:INP:ATT 10 dB

8156x:INP2:ATT 10 dB

(when the attenuator is hosted in Slot 2)

#### **Example 2: Setting the output power**

8156A:0UTP:POW 10 dBm

8156x:0UTP2:POW 10 dBm

(when the attenuator is hosted in Slot 2)

If you forget to enter the slot number, one of the following error messages is placed in the SCPI error queue:

-303,"Module slot empty or slot / channel invalid"

-301,"Module doesn't support this command (StatCmdUnknown)"

TIP: Query the SCPI error queue using SYST:ERR?

**TIP:** You can use INPut commands without a slot number if the 81560A/1A/6A/7A module is hosted by Slot 1. An INPut command is applied to Slot 1 by default.

#### **Command Semantic**

All the INPut and OUTPut commands applicable to the 8156A attenuator are also supported by the 81560A/1A/6A/7A modular attenuator family. In addition, the 81560A/1A/6A/7A modular attenuator family supports new commands to access its new features. To support these new features, and improve the usability of the instrument, the meaning (the semantic) of some existing commands has changed. This section lists all commands already available to the 8156A attenuator, notes whether the semantic of the command has changed, and where applicable, suggests how to handle the change.

Table 7 Comparison of command semantics beween 8156A attenuator and 8156xA modular attenuator family.

| Command              | Comment                                                                                                    |
|----------------------|----------------------------------------------------------------------------------------------------|
| INPut:ATTenuation    | No change.                                                                                                    |
| INPut:ATTenuation?   | No change.                                                                                                    |
| INPut:LCMode         | No longer supported. Use the wavelength dependent offset command.                                                                                                    |
| INPut:LCMode?        | No longer supported. Use the wavelength dependent offset command.                                                                                                    |
| INPut:OFFSet         | No change.                                                                                                    |
| INPut:OFFSet?        | No change.                                                                                                    |
| INPut:OFFSet:DISPlay | No change.                                                                                                    |
| INPut:WAVelength     | No change.                                                                                                    |
| OUTPut:APMode        | The 8156A uses this command to calculate a base power level while the instrument switches to another mode. This behavior is replaced by a mechanism that is easier to use.                                                                                                    |
|                      | To calculate a power level at the device under test, formerly known as <i>through</i> power, the 81560A and 81561A attenuator modules use a reference power. This reference power can be modified either via the user interface or by using the SCPI command OUTPut:POWer:REFerence. The power is calculated from the attenuation and the reference power using this formula: |
|                      | $P_{\text{set}}(dBm) = P_{\text{ref}}(dBm) - \alpha(dB)$                                                                                                    |
|                      | The 81566A and 81567A attenuator modules do not need a base power level because they are able to measure the output power directly.                                                                                                    |
|                      | Despite these new features, the 8156x modular attenuator family supports this command, but only to address compatibility issues. The command only sets an internal flag, which can be read using OUTput:APMode? You are free to choose between adjusting the output power or adjusting the attenuation factor.                                                                |

Table 7 Comparison of command semantics beween 8156A attenuator and 8156xA modular attenuator family.

| Command                | Comment                                                                                                    |
|------------------------|----------------------------------------------------------------------------------------------------|
| OUTPut:APMode?         | It is now possible to adjust both power and attenuation without changing the mode, so this command is supported only to address compatibility issues. This query returns whether power (1) or attenuation (0) was changed last. All other actions have no effect on this internal flag. |
| OUTPut:POWer           | Except that the base power level is determined in another way (see OUTPut:AP Mode), there is no change to the semantic of this command.                                                                                                    |
| OUTPut:POWer?          | No change.                                                                                                    |
| OUTPut:STATe           | No change.                                                                                                    |
| OUTPut:STATe?          | No change.                                                                                                    |
| OUTPut:STATe:APOWeron  | No change.                                                                                                    |
| OUTPut:STATe:APOWeron? | No change.                                                                                                    |

#### **Display and System Commands**

The commands to adjust the instrument display (page 104ff) and query the error queue (page 122) also work with the 816xA/B platform:

DISPlay:BRIGhtness

DISPlay: ENABle

SYSTem: ERRor?

#### **IEEE Commands**

Every SCPI compatible measurement instrument implements a subset of the IEEE SCPI command set. The 8156A attenuator and the 81560A/1A/6A/7A attenuator family use almost the same subset. The following IEEE commands are available when using the 8156A but not available when using the 81560A/1A/6A/7A modules (page 93ff):

<sup>\*</sup>RCLRecover parameter setup

<sup>\*</sup>SAVSave parameter setup

<sup>\*</sup>SRE and \*SRE?Status request register

#### **Status Commands**

The instrument status model can be controlled, and its current state queried, using commands from the SCPI STATus subtree. All the STATus commands available for the 8156A attenuator are supported by the 81560A/1A/6A/7A modular attenuator familiy except:

STATus: OPERation: PTRansition

STATus: OPERation: NTRansition

STATus:QUEStionable:PTRansition

STATus: QUEStionable: NTRansition

There are new status bits available to query the current modular attenuator state.

#### **User Calibration Data**

The user calibration mode of the 8156A overrides the attenuator's built-in wavelength calibration table, so allowing user defined wavelength compensation. Since the 81560A/1A/6A/7A modular attenuator family features an improved factory calibration process, so this user calibration feature (page 123) is not supported.

The 81560A/1A/6A/7A modular attenuator family includes a user configurable offset function. If you enable this feature, the module's internal wavelength compensation remains active and you are able to compensate for additional external wavelength-dependent losses within the measurement setup by creating a wavelength/offset table. For additional information, refer to our Application Note "Variable Optical Attenuator in BER Test Applications", part number 5988-3159EN.

## **Signal Routing**

The commands in this section allow you to control Agilent 8159x Optical Switch modules

| command:     | :ROUTe[n][:CHANnel[m]]                                                                                                    |  |  |
|--------------|----------------------------------------------------------------------------------------------------|--|--|
| syntax:      | :ROUTe[n]:[CHANnel[m]] <wsp><channel_list></channel_list></wsp>                                                                                               |  |  |
| description: | Sets the channel route between two ports.                                                                                                    |  |  |
| NOTE         | When you use switches with dependent connections (e.g. the 2x2 switch), it is possible that one route configuration automatically changes another connection! |  |  |
| parameters:  | n: the slot number of the switch module                                                                                                    |  |  |
|              | m: the switch channel within the selected switch module. e.g. for dual 1 x 2 module m = 1 for switch 1; m = 2 for switch 2                                    |  |  |
|              | channel_list the route between left and right ports.                                                                                                    |  |  |
|              | channel_list format: [AZ],[1n]                                                                                                    |  |  |
| response:    | If an invalid route is selected the following error message is returned - "StatParamError"                                                                    |  |  |
| example:     | rout3:chan1 A,2 (module in slot 3,channel 1, connect port A with port 2)                                                                                      |  |  |
| affects:     | All switch modules                                                                                                    |  |  |

| command:     | :ROUTe[n][:CHANnel[m]]?                                                                                                    |
|--------------|----------------------------------------------------------------------------------------------------|
| syntax:      | :ROUTe[n]:[CHANnel[m]] <wsp><channel_list></channel_list></wsp>                                                                                                    |
| description: | Queries the current channel route of the switch for a specific module and switch channel.                                                                                           |
| parameters:  | n: the slot number of the switch module                                                                                                    |
| response:    | m: the switch channel within the selected switch module. Default value is 1.  [AZ],[1n];[AZ],[1n] as a text string.  "," separates input and output ports of a specific connection. |
| example:     | ";" separates parallel connections (as used in 2x2 switch).  rout3:chan1? → A,1 simple 1xN switch  rout2:chan1? → A,2;B,1 (2x2 crossover switch in crossover config).               |
| affects:     | All switch modules                                                                                                    |

| command:     | :ROUTe[n][:CHANnel[m]]:CONFig?                                                                                                    |  |
|--------------|----------------------------------------------------------------------------------------------------|--|
| syntax:      | :ROUTe[n]:[CHANnel[m]]:CONFig?                                                                                                    |  |
| description: | Queries the switch configuration of the instrument. For each channel, the minimum and maximum channel number of each port is given. |  |
| NOTE         |                                                                                                    |  |
| parameters:  | none                                                                                                    |  |
| response:    | <j>,<k>;<l>,<m> as text string where:</m></l></k></j>                                                                               |  |
|              | <j> is the first port character on the left</j>                                                                                     |  |
|              | <k> is the last port character on the left</k>                                                                                      |  |
|              | <i> is the minmimum port number on the right</i>                                                                                    |  |
|              | <m> is the maximum port number on the right</m>                                                                                     |  |
| example:     | rout2:conf? $\rightarrow$ A,B;1,2 (2 left and 2 right ports)                                                                        |  |
| affects:     | All switch modules                                                                                                    |  |

| command:     | :ROUTe[n][:CHANnel[m]]:CONFig:ROUTe?                         |
|--------------|--------------------------------------------------------------|
| syntax:      | :ROUTe[n]:[CHANnel[m]]:CONFig:ROUTe?                         |
| description: | Queries the allowed switch routes of an instrument.          |
| NOTE         |                                                              |
| parameters:  | none                                                         |
| response:    | [AZ],[1n];[AZ],[1n].[AZ],[1n] as a text string.              |
|              | "," separates input and output ports of a single connection. |
|              | ";" separates parallel connections                           |
|              | "." separates possible switch states                         |
| example:     | rout2:conf:rout? $\rightarrow$ A,1;B,2.A,2;B,1               |
|              | 2x2 x-over switcch:                                          |
|              | state 1: When A to 1 then B to 2nd connection (straight)     |
|              | state 2: When A to 2 then B to 1st connection (cross-over)   |
| affects:     | All switch modules                                           |

# **Triggering - The TRIGger Subsystem**

The TRIGger Subsystem allows you to configure how the instrument reacts to incoming or outgoing triggers.

Table 8 Triggering and Power Measurements

| Hardware<br>Triggering | Trigger Rearming | Software Triggering                 |                                                                                                    | Data Acquisition Functions sens:func:stat                                                                                                 |                                                                                                    |
|------------------------|------------------|-------------------------------------|----------------------------------------------------------------------------------------------------|----------------------------------------------------------------------------------------------------|----------------------------------------------------------------------------------------------------|
| trig:inp               | trig:inp:rearm   | init:imm                            | init:cont                                                                                                    | MINMax                                                                                                    | LOGGing   STABility                                                                                                    |
| IGNore                 | -                | One power measurement is performed. | Automatically pe measurements.                                                                                                    | rforms power                                                                                                    | Automatically performs power measurements until the function is finished.                                                                 |
| SMEasure               | ON               | Every hardware to<br>ment.          | Every hardware trigger starts a new power measurement.                                                                                |                                                                                                    | Every hardware trigger starts a new power measurement until the function is finished.                                                     |
| CMEasure               | ON               |                                     |                                                                                                    |                                                                                                    | The first hardware trigger starts the function. Subsequent power measurements are automatically performed until the function is finished. |
| SMEasure               | OFF              | surement. Furthe                    | The first hardware trigger starts a new power measurement. Further hardware triggers are ignored until you send trig:inp:rearm again. |                                                                                                    | Every hardware trigger starts a new power measurement until the function is finished.                                                     |
| CMEasure               | OFF              |                                     |                                                                                                    | The first hardware trigger starts the function. Subsequent power measurements are automatically performed until the function is finished. |                                                                                                    |

Table 9 Generating Output Triggers from Power Measurements

| Hardware<br>Triggering | Trigger Rearming |                                     |                                                                                      | Data Acquisition Functions sens:func:stat |                                                                                                    |
|------------------------|------------------|-------------------------------------|--------------------------------------------------------------------------------------|-------------------------------------------|----------------------------------------------------------------------------------------------------|
| trig:outp              | trig:outp:rearm  | init:imm                            | init:cont                                                                            | MINMax                                    | LOGGing   STABility                                                                                                    |
| DISabled               | -                | An output trigge                    | r will never be ger                                                                  | nerated.                                  |                                                                                                    |
| AVGover                | ON               | An output trigge aging time period  | -                                                                                    | every new power                           | measurement when the aver-                                                                                                    |
|                        |                  |                                     |                                                                                      |                                           | Applies for all subsequent data acquisition functions.                                                                                                    |
| MEASure                | ON               | An output trigge aging time period  | -                                                                                    | every new power                           | measurement when the aver-                                                                                                    |
|                        |                  |                                     |                                                                                      |                                           | Applies for all subsequent data acquisition functions.                                                                                                    |
| AVGover                | OFF              | time period of th                   | r is generated who<br>e first power mea<br>dware output trigg<br>ou send trig:outp   | surement finish-<br>ger cannot be         | An output trigger is generated for every new power measurement when the averaging time period finishes. Applies for all subsequent data acquisition functions. |
| MEASure                | OFF              | time period of the A further hardwa | r is generated who<br>e first power meas<br>are output trigger<br>nd trig:outp:rearm | surement begins.<br>cannot be gener-      | An output trigger is generated for every new power measurement when the averaging time period begins. Applies for all subsequent data acquisition functions.   |

| command:     | :TRIGger                                                                                                    |  |
|--------------|----------------------------------------------------------------------------------------------------|--|
| syntax:      | :TRIGger <wsp>NODEA 1 NODEB 2</wsp>                                                                                                    |  |
| description: | Generates a hardware trigger.                                                                                                    |  |
| parameters:  | 1 or NODEA: Is identical to a trigger at the Input Trigger Connector. 2 or NODEB: Generates trigger at the Output Trigger Connector.                                                                                            |  |
| NOTE         | A hardware trigger cannot be effective in the DISabled triggering mode but can be effective in DEFault, PASSthrough or LOOPback triggering modes, see ":TRIGger:CONFiguration" on page 177 for information on triggering modes. |  |
| NOTE         | ":TRIGger" on page 179 describes the :TRIGger command for advanced users using ":TRIGger:CONFiguration:EXTended" on page 179.                                                                                                   |  |
| response:    | none                                                                                                    |  |
| example:     | trig 1                                                                                                    |  |

command: :TRIGger[n][:CHANnel[m]]:INPut

syntax: :TRIGger[n][:CHANnel[m]]:INPut<wsp><trigger response>

description: Sets the incoming trigger response and arms the module.

parameters: IGNore: Ignore incoming trigger.

SMEasure: Start a single measurement. If a measurement function is active, see

":SENSe[n][:CHANnel[m]]:FUNCtion:STATe" on page 100, one sample is

performed and the result is stored in the data array, see ":SENSe[n][:CHANnel[m]]:FUNCtion:RESult?" on page 97.

CMEasure: Start a complete measurement. If a measurement function is active,

see ":SENSe[n][:CHANnel[m]]:FUNCtion:STATe" on page 100, a complete

measurement function is performed.

NEXTstep: Perform next step of a stepped sweep.

SWStart: Start a sweep cycle.

You must prearm a wavelength sweep or a measurement function before an action can be triggered:

First, set the incoming trigger response.

Then:

NOTE

prearm a wavelength sweep using
 "[:SOURce[n]][:CHANnel[m]]:WAVelength:SWEep:[STATe]" on page 145. The
 wavelength of the tunable laser module is set to the start wavelength of the
 sweep.

or prearm a measurement function using

":SENSe[n][:CHANnel[m]]:FUNCtion:STATe" on page 100.

NOTE: If a trigger signal arrives at the Input Trigger Connector at the same time that the :SENSe[n][:CHANnel[m]]:FUNCtion:STATe command is executed, the first measurement value is invalid. You should always discard the first measurement value in this case.

The module performs the appropriate action when it is triggered.

response: none

NOTE

example: trig1:inp ign

affects: All Agilent 8163A/B series power meter modules, Agilent 8161x series return loss modules,

and attenuators with power control.

If you use the Agilent 816x VXIplug&play Instrument Driver, you can trigger power measure-

ments using HP 8153A Series power meters.

dual sensors: Can only be sent to master channel, slave channel is also affected.

| command:      | :TRIGger[n][:CHANnel[m]]:INPut?                                                                                                    |  |  |
|---------------|----------------------------------------------------------------------------------------------------|--|--|
| syntax:       | :TRIGger[n][:CHANnel[m]]:INPut?                                                                                                    |  |  |
| description:  | Returns the incoming trigger response.                                                                                                    |  |  |
| parameters:   | none                                                                                                    |  |  |
| response:     | IGNore: Ignore incoming trigger.  SMEasure: Start a single measurement. If a measurement function is active, see  ":SENSe[n][:CHANnel[m]]:FUNCtion:STATe" on page 100, one sample is performed and the result is stored in the data array, see  ":SENSe[n][:CHANnel[m]]:FUNCtion:RESult?" on page 97. |  |  |
|               | CMEasure: Start a complete measurement. If a measurement function is active, see  ":SENSe[n][:CHANnel[m]]:FUNCtion:STATe" on page 100, a complete measurement function is performed.  NEXTstep: Perform next step of a stepped sweep.  SWStart: Start a sweep.                                        |  |  |
| example:      | trig1:inp? → ign <end></end>                                                                                                    |  |  |
| affects:      | All tunable laser modules, power meters, and return loss modules, and attenuators with power control.                                                                                                    |  |  |
| dual sensors: | Can only be sent to master channel, slave channel parameters are identical.                                                                                                    |  |  |

| command:      | :TRIGger[n][:CHANnel[m]]:INPut:REARm                                                                    |  |  |
|---------------|----------------------------------------------------------------------------------------------------|--|--|
| syntax:       | :TRIGger[n][:CHANnel[m]]:INPut:REARm <wsp>0FF 0N 0 1</wsp>                                              |  |  |
| description:  | Sets the arming response of a channel to an incoming trigger.                                           |  |  |
| NOTE          | See Table Table 8 , for information on how this command affects triggering power                        |  |  |
|               | measurements.                                                                                           |  |  |
| parameters:   | A <i>boolean</i> value: OFF or 0: trigger rearming disabled ON or 1: trigger rearming enabled (default) |  |  |
| NOTE          | If you return to Local control, all modules return to the default setting.                              |  |  |
| response:     | none                                                                                                    |  |  |
| example:      | trig1:inp:rearm 0                                                                                       |  |  |
| affects:      | All Agilent 8163A/B series power meter modules, and Agilent 8161x series return loss modules.           |  |  |
| dual sensors: | Can only be sent to master channel, slave channel is also affected.                                     |  |  |

command: :TRIGger[n][:CHANnel[m]]:INPut:REARm?

syntax: :TRIGger[n][:CHANnel[m]]:INPut:REARm?

description: Returns the arming response of a channel to an incoming trigger.

parameters: none

response: A boolean value: 0: trigger rearming disabled

1: trigger rearming enabled (default)

example: trig1:inp:rearm?  $\rightarrow$  0<END>

affects: All Agilent 8163A/B series power meter modules, and Agilent 8161x series return loss mod-

ules.

dual sensors: Can only be sent to master channel, slave channel parameters are identical.

command: :TRIGger[n][:CHANnel[m]]:OFFSet

syntax: :TRIGger[n][:CHANnel[m]]:OFFSet <value>

description: Sets the number of incoming triggers received before data logging begins.

parameters: <value> - an integer value. (maximum possible value is 1e+9)

response: none example: trig1:offs 5

affects: All Agilent 81636B and 81637B series power meter modules.

command: :TRIGger[n][:CHANnel[m]]:OFFSet?

syntax: :TRIGger[n][:CHANnel[m]]:OFFSet?

description: Returns the number of incoming triggers received before data logging begins.

parameters: none

response: an **integer** value.

example: trig1:offs?  $\rightarrow$  5<END>

affects: All Agilent 81636B and 81637B series power meter modules.

command: :TRIGger[n][:CHANnel[m]]:OUTPut syntax: :TRIGger[n][:CHANnel[m]]:OUTPut description: Specifies when an output trigger is generated and arms the module. parameters: DISabled: Never. AVGover: When averaging time period finishes. MEASure: When averaging time period begins. MODulation: For every leading edge of a digitally-modulated (TTL) signal STFinished: When a sweep step finishes. SWFinished: When sweep cycle finishes. SWSTarted: When a sweep cycle starts. response: none example: trig1:outp dis affects: All tunable laser modules, Agilent 8163A/B series power meters, and Agilent 8161x series return loss modules. dual sensors: Can only be sent to master channel, slave channel is also affected. In continuous mode, wav:swe:step:[widt] is used for triggering, see page 146. NOTE

command: :TRIGger[n][:CHANnel[m]]:OUTPut? :TRIGger[n][:CHANnel[m]]:OUTPut? syntax: description: Returns the condition that causes an output trigger. parameters: none response: DISabled: Never. AVGover: When averaging time period finishes. MEASure: When averaging time period begins. MODulation: For every leading edge of a digitally-modulated (TTL) signal STFinished: When a sweep step finishes. SWFinished: When sweep cycle finishes. SWSTarted: When a sweep cycle starts. example: trig1:outp?  $\rightarrow$  dis<END> affects: All tunable laser modules, Agilent 8163A/B series power meters, and Agilent 8161x series return loss modules. dual sensors: Can only be sent to master channel, slave channel parameters are identical.

command: :TRIGger[n][:CHANnel[m]]:OUTPut:REARm

syntax: :TRIGger[n][:CHANnel[m]]:OUTPut:REARm<wsp>OFF | ON | 0 | 1 description: Sets the arming response of a channel to an outgoing trigger.

NOTE See Table Table 9, for information on how this command affects the generation of

output triggers using power measurements.

parameters: A boolean value: OFF or 0: trigger rearming disabled

ON or 1: trigger rearming enabled (default)

If you return to Local control, all modules return to the default setting.

NOTE If you none

example: trig1:outp:rearm 1

affects: All Agilent 8163A/B series power meters, and Agilent 8161x series return loss modules.

dual sensors: Can only be sent to master channel, slave channel is also affected.

command: :TRIGger[n][:CHANnel[m]]:OUTPut:REARm?

syntax: :TRIGger[n][:CHANnel[m]]:OUTPut:REARm?

description: Returns the arming response of a channel to an outgoing trigger.

parameters: none

response: A boolean value: 0: trigger rearming disabled (default)

1: trigger rearming enabled.

example: trig1:outp:rearm?  $\rightarrow$  0<END>

affects: All Agilent 8163A/B series power meters, and Agilent 8161x series return loss modules.

dual sensors: Can only be sent to master channel, slave channel parameters are identical.

command: :TRIGger:CONFiguration

syntax: :TRIGger:CONFiguration<wsp><triggering mode>

description: Sets the hardware trigger configuration with regard to Output and Input Trigger Connectors.

parameters: 0 or DISabled: Trigger connectors are disabled.

1 or DEFault: The Input Trigger Connector is activated, the incoming trigger response

for each slot ":TRIGger[n][:CHANnel[m]]:INPut" on page 173 determines how each slot responds to an incoming trigger, all slot events (see ":TRIGger[n][:CHANnel[m]]:OUTPut" on page 176) can trigger the

Output Trigger Connector.

2 or PASSthrough: The same as DEFault but a trigger at the Input Trigger Connector gener-

ates a trigger at the Output Trigger Connector automatically.

3 or LOOPback: The same as DEFault but a trigger at the Output Trigger Connector gen-

erates a trigger at the Input Trigger Connector automatically.

response: none

example: trig:conf dis

| command:     | :TRIGger:CONFiguration?      |                                                                                                    |  |
|--------------|------------------------------|----------------------------------------------------------------------------------------------------|--|
| syntax:      | :TRIGger:CONFiguration?      |                                                                                                    |  |
| description: | Returns the                  | hardware trigger configuration.                                                                                                    |  |
| parameters:  | none                         |                                                                                                    |  |
| response:    | DIS:                         | Trigger connectors are disabled.                                                                                                    |  |
|              | DEF:                         | The Input Trigger Connector is activated, the incoming trigger response for each slot ":TRIGger[n][:CHANnel[m]]:INPut" on page 173 determines how each slot responds to an incoming trigger, all slot events (see ":TRIGger[n][:CHANnel[m]]:OUTPut" on page 176) can trigger the Output Trigger Connector. |  |
|              | PASS:                        | The same as DEFault but a trigger at the Input Trigger Connector generates a trigger at the Output Trigger Connector automatically.                                                                                                    |  |
|              | LOOP:                        | The same as DEFault but a trigger at the Output Trigger Connector generates a trigger at the Input Trigger Connector automatically.                                                                                                    |  |
|              | CUSTOM:                      | A custom configuration is active using either the command ":TRIGger:CONFiguration:EXTended" on page 179 or the Agilent 816x VXIplug&play Instrument Driver. See "The Agilent 816x VXIplug&play Instrument Driver" on page 213.                                                                             |  |
| example:     | trig:conf? → DEF <end></end> |                                                                                                    |  |

| command:     | :TRIGger:CONFiguration:FPEDal                                                               |  |
|--------------|---------------------------------------------------------------------------------------------|--|
| syntax:      | :TRIGger:CONFiguration:FPEDal <wsp>0FF 0N 0 1</wsp>                                         |  |
| description: | Enables or disables the Input Trigger connector to be triggered using a Foot Pedal.         |  |
| parameters:  | A <i>boolean</i> value: OFF or 0: foot pedal disabled (default) ON or 1: foot pedal enabled |  |
| response:    | none                                                                                        |  |
| example:     | trig:conf? → DEF <end></end>                                                                |  |

| command:     | :TRIGger:CONFiguration:FPEDal?                                                   |
|--------------|----------------------------------------------------------------------------------|
| syntax:      | :TRIGger:CONFiguration:FPEDal?                                                   |
| description: | Returns whether the Input Trigger connector can be triggered using a Foot Pedal. |
| parameters:  | none                                                                             |
| response:    | A <i>boolean</i> value: 0: foot pedal disabled 1: foot pedal enabled             |
| example:     | trig:conf? → DEF <end></end>                                                     |

### **Extended Trigger Configuration**

This section includes information for advanced users about how to customize your use of the trigger system.

You can configure the ouputs and inputs from two nodes, Node A and Node B. See Figure 7 on page 180 for more information on Node A and Node B. You can configure these nodes to be triggered by certain events and for these nodes to trigger particular actions.

command: :TRIGger syntax: :TRIGger<wsp>NODEA|1|NODEB|2 description: Generates a hardware trigger. parameters: 1 or NODEA: Generates trigger at Node A. 2 or NODEB: Generates trigger at Node B. Use ":TRIGger:CONFiguration:EXTended" on page 179 to configure Node A and Node B. NOTE ":TRIGger" on page 172 describes the :TRIGger command for basic users. response: none example: trig 1

command: :TRIGger:CONFiguration:EXTended syntax: :TRIGger:CONFiguration:EXTended<wsp><Node A Input Config.>, <Node B Input Config.>,<Output Matrix Config.> description: Sets the extended hardware trigger configuration. Node A Input Configuration: parameters: A 32-bit unsigned integer, see below. Node B Input Configuration: A 32-bit unsigned integer, see below. **Output Matrix Configuration:** A 32-bit unsigned integer, see below. response: none trig:conf:ext 0,0,0 example:

| command:     | :TRIGger:CONFiguration:EXTended?                                                                                                    |
|--------------|----------------------------------------------------------------------------------------------------|
| syntax:      | :TRIGger:CONFiguration:EXTended?                                                                                                    |
| description: | Returns the extended hardware trigger configuration.                                                                                                    |
| parameters:  | none                                                                                                    |
| response:    | Node A Input Configuration:  Node B Input Configuration:  Output Matrix Configuration:  A 32-bit unsigned integer, see below.  A 32-bit unsigned integer, see below. |
| example:     | trig:conf:ext? $\rightarrow$ +0,+0,+0 <end></end>                                                                                                    |

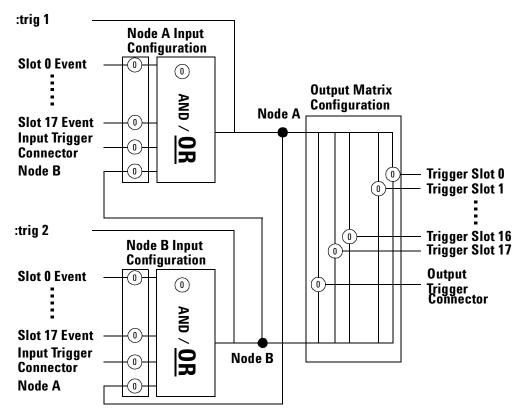

Bits set in Node A/B Input Configuration determine the conditions that can cause a trigger at Node A/B.

Bits set in Output Matrix Configuration determine whether Node A OR Node B triggers particular module slots or generates an output trigger at the Output Trigger Connector.

- ":TRIGger[n][:CHANnel[m]]:OUTPut" explains how slot events can generate triggers.
- ":TRIGger[n][:CHANnel[m]]:INPut" explains how a slot responds to an incoming trigger.
- ":TRIGger" generates a trigger at Node A or Node B directly.

Figure 7 Extended Trigger Configuration

|       | Node A Input Configuration This 32-bit unsigned integer determines how inputs to Node A are generated. |                     |
|-------|----------------------------------------------------------------------------------------------------|---------------------|
| Bit   | Mnemonic                                                                                               | Hexadecimal         |
| 31    | Logic: 0 for OR, 1 for AND                                                                             | # <b>H</b> 80000000 |
| 30    | Input Trigger Connector: 0 - Inactive, 1 - Trigger at Input Trigger Connector can trigger Node A       | #H40000000          |
| 29    | Node B: 0 - Inactive, 1 - Trigger at Node B can trigger Node A                                         | #H20000000          |
| 18-28 | Not used.                                                                                              | 0                   |
| 17    | Slot 17: 0 - Inactive, 1 - Event at slot 17 can trigger Node A                                         | #H20000             |
| 16    | Slot 16: 0 - Inactive, 1 - Event at slot 16 can trigger Node A                                         | #H10000             |
| :     |                                                                                                    |                     |
| 2     | Slot 2: 0 - Inactive, 1 - Event at slot 2 can trigger Node A                                           | #H4                 |
| 1     | Slot 1: 0 - Inactive, 1 - Event at slot 1 can trigger Node A                                           | #H2                 |
| 0     | Slot 0: 0 - Inactive, 1 - Event at slot 0 can trigger Node A                                           | #H1                 |
|       | ":TRIGger[n][:CHANnel[m]]:OUTPut" on page 176 explains how slot events can generate triggers.          |                     |

|       | Node B Input Configuration                                                                          |                     |
|-------|----------------------------------------------------------------------------------------------------|---------------------|
|       | This <b>32-bit unsigned integer</b> determines how inputs to Node B are generated.                  |                     |
| Bit   | Mnemonic                                                                                            | Hexadecimal         |
| 31    | Logic: 0 for OR, 1 for AND                                                                          | # <b>H</b> 80000000 |
| 30    | Input Trigger Connector: 0 - Inactive, 1 - Trigger at Input Trigger Connector can trigger<br>Node B | #H40000000          |
| 29    | Node A: 0 - Inactive, 1 - Trigger at Node A can trigger Node B                                      | #H20000000          |
| 18-28 | Not used.                                                                                           | 0                   |
| 17    | Slot 17: 0 - Inactive, 1 - Event at slot 17 can trigger Node B                                      | #H20000             |
| 16    | Slot 16: 0 - Inactive, 1 - Event at slot 16 can trigger Node B                                      | #H10000             |
| :     |                                                                                                    |                     |
| 2     | Slot 2: 0 - Inactive, 1 - Event at slot 2 can trigger Node B                                        | #H4                 |
| 1     | Slot 1: 0 - Inactive, 1 - Event at slot 1 can trigger Node B                                        | #H2                 |
| 0     | Slot 0: 0 - Inactive, 1 - Event at slot 0 can trigger Node B                                        | #H1                 |
|       | ":TRIGger[n][:CHANnel[m]]:OUTPut" on page 176 explains how slot events can generate triggers.       |                     |

|       | Output Matrix Configuration                                                                                                    |             |
|-------|----------------------------------------------------------------------------------------------------|-------------|
|       | This 32-bit unsigned integer lets you choose Node A OR Node B to trigger each of the                                                                               | following:  |
|       | the Output Trigger Connector or                                                                                                    |             |
|       | individual module slots.                                                                                                    |             |
| Bit   | Mnemonic                                                                                                    | Hexadecimal |
| 31    | Not used                                                                                                    | 0           |
| 30    | Output Trigger Connector: 0 - a trigger at Node A is switched to the Output Trigger Connector, 1 - a trigger at Node B is switched to the Output Trigger Connector | #H40000000  |
| 18-29 | Not used                                                                                                    |             |
| 17    | Slot 17: 0 - Node A triggers slot 17, 1 - Node B triggers slot 17                                                                                                  | 0           |
| 16    | Slot 16: 0 - Node A triggers slot 16, 1 - Node B triggers slot 16                                                                                                  | #H20000     |
| :     |                                                                                                    | #H10000     |
| 2     | Slot 2: 0 - Node A triggers slot 2, 1 - Node B triggers slot 2                                                                                                    |             |
| 1     | Slot 1: 0 - Node A triggers slot 1, 1 - Node B triggers slot 1                                                                                                    | #H4         |
| 0     | Slot 0: 0 - Node A triggers slot 0, 1 - Node B triggers slot 0                                                                                                    | #H2         |
|       | ":TRIGger[n][:CHANnel[m]]:INPut" on page 173 explains how a slot responds to an incoming trigger.                                                                  | #H1         |

#### **Extended Trigger Configuration Example**

The short example below demonstrates how to use extended triggering configuration to make tunable laser source modules sweep simultaneously. Setup your mainframe with two Agilent 81689A modules in slots 1 and 2. The example below presumes you set up identical stepped sweeps for both modules, for example, by pressing *PRESET*.

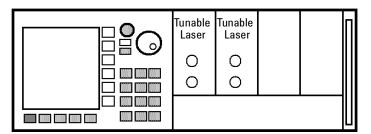

Figure 8 Setup for Extended Trigger Configuration Example

trig:conf:ext #H2,#H0,#H0
trig2:outp dis
trig2:inp next
sour2:wav:swe star
trig1:outp stf
trig1:inp ign
sour1:wav:swe star

trig:conf:ext #H2,#H0,#H0 is described by Figure 4-1 and sets one bit:

- · for Node A Input Configuration:
  - Bit 1 an event at slot 1 can trigger Node A. As trig1:outp stf is set, Node A
    can be triggered if a sweep step finishes for a tunable laser module installed
    in slot 1.

The following explanation explains the sequence with which actions are triggered.

- 1 sour2:wav:swe star arms the sweep for for the tunable laser module in slot 2. Because trig2:inp next is set, the module waits for a trigger until it performs the first step of the sweep.
- 2 sour1:wav:swe star commands the tunable laser module in slot 1 to start sweeping. Because trig1:inp ign is set, the module performs a sweep as normal.
- 3 When the module in slot 1 finishes a step, because trig1:outp stf is set, Node A is triggered.
- 4 Node A triggers all modules because the Output Matrix Configuration is set to zero. Node A triggers the tunable laser module in slot 2 to perform a sweep step because trig2:inp next is set.
- 5 The sequence starts again at step 3 and continues until the sweep ends.

### 5

### Mass Storage, Display, and Print Functions

This chapter gives descriptions of commands that you can use when you want to change the instrument's display.

Display Operations – The DISPlay Subsystem ......186

# Display Operations — The DISPlay Subsystem

The DISPlay subsystem lets you control what you see on the instrument's display.

command:
syntax:
cDISPlay:CONTrast
:DISPlay:CONTrast

description:
parameters:
controls the contrast of the display.
parameters:
none
example:
disp:cont 50
affects:
Agilent 8163B Lightwave Multimeter and 8166B Lightwave Multichannel System

command:
syntax:
cDISPlay:CONTrast?
description:
parameters:
response:
An integer value in the range 0 to 100
example:
disp:cont? → +50<END>
Agilent 8163B Lightwave Multimeter and 8166B Lightwave Multichannel System

command: :DISPlay:BRIGhtness syntax: :DISPlay:BRIGhtness<wsp><value> description: Controls the brightness of the display. parameters: An integer value in the range 0 to 100 response: none example: disp:brig 75 affects: Agilent 8163B Lightwave Multimeter and 8166B Lightwave Multichannel System -8164A Lightwave Measurement System: only checks if the value equals 0. (0 -> display off, other values: display on)

command: :DISPlay:BRIGhtness?

:DISPlay:BRIGhtness? syntax:

description: Queries the brightness of the display.

parameters: none

response: An integer value in the range 0 to 100

example: disp:brig?  $\rightarrow$  +75<END>

affects: Agilent 8163B Lightwave Multimeter and 8166B Lightwave Multichannel System -

8164A Lightwave Measurement System: only checks if the value equals 0. (0 -> display off,

other values: display on)

command: :DISPlay:ENABle

syntax: :DISPlay:ENABle<wsp>ON|OFF|1|0

description: Enables or disables the display.

The display is cleared, and an appropriate message displayed. This setting may improve

sweep performance.

A boolean value: OFF or boolean 0 – switch off the display parameters:

ON or boolean 1 – switch on the display

If you press [LOCAL] softkey, the display is enabled automatically. NOTE

response: none

example: disp:enab 1

command: :DISPlay:ENABle?

:DISPlay:ENABle? syntax:

description: Queries the state of the display.

parameters: none

response: A boolean value: 0 - the display is turned off

1 – the display is turned on

example: disp:enab?  $\rightarrow$  1<END>

command: :DISPlay:LOCKout

:DISPlay:LOCKout<wsp>ON | OFF | 1 | 0 syntax: description: Enables or Disables local operation.

A boolean value: OFF or boolean 0 - local operation is disabled

ON or boolean 1 – local operation is enabled.

response: none

parameters:

example: disp:lock 1<END> command: :DISPlay:LOCKout?
syntax: :DISPlay:LOCKout?

description: Queries whether local operation is locked out.

parameters: none

response: A boolean value: 0 – local operation is disabled

1 – local operation is enabled.

example: disp:lock  $\rightarrow$  1<END>

#### 6

### VISA Programming Examples

| How to Use VISA Calls                     | 190 |
|-------------------------------------------|-----|
| How to Set up a Fixed Laser Source        | 192 |
| How to Measure Power using FETCh and READ | 195 |
| How to Co-ordinate Two Modules            | 199 |
| How Power Varies with Wavelength          | 203 |
| How to Log Results                        | 207 |

These programming examples are implemented using MS Developer Studio. Regardless of the programming environment you use, keep the following in mind:

- · The resultant application is a "console application"
- Make sure the header files visa.h and visatype.h are included.
- · Make sure the library path includes visa32.lib
- Ensure that the PATH environment variable allows loading visa32.dll.

The programming examples do not cover the full command set for the instruments. They are intended only as an introduction, how to program the instrument using VISA library calls.

The VISA calls used, are explained in detail in the VISA User's Guide.

NOTE

Never use VISA calls and the Agilent 816x VXI*plug&play* Instrument Driver in the same program.

**TIP:** Additional programming examples are provided on the Support Disk CD-ROM 08164-90BC4

#### **How to Use VISA Calls**

The following example demonstrates how to communicate using VISA calls. Also, the use of instrument identification commands is demonstrated.

```
#include <stdio.h>
#include <stdlib.h>
#include <visa.h>
/* This function checks and displays errors, using the error query of
Call this function after every command to make sure your commands
are correct */
void checkError(ViSession session, ViStatus err_status )
   ViStatus error;
   ViChar errMsg[256];
      /* queries what kind of error occurred */
      error = viQueryf(session,"%s\n","%t","SYST:ERR?",errMsg);
      /*if this command times out, a system error is probable;
        check the GPIB bus communication */
      if (error == VI_ERROR_TMO)
        printf("System Error!\n");
        exit(1);
        }
      else
        /* display the error number and the error message */
        if(errMsg[0] != '+')
        printf("error:%ld --> %s\n", err_status,errMsg) ;
        }
 }
void main (void)
 ViStatus
               errStatus;
                            /*return error code from visa call */
 ViSession
                             /*default visa resource manager variable*/
               defaultRM;
 ViSession
                            /*current session handle */
 ViChar
               replyBuf[256]; /*buffer holding answers from the
instrument*/
 ViChar
```

```
/* Initialize visa resource manger */
          errStatus = viOpenDefaultRM (&defaultRM);
    if(errStatus < VI_SUCCESS)</pre>
     { printf("Failed to open VISA Resource manager\n");
        exit(errStatus);
      }
   /* Open session to GPIB device at address 20; the VI NULL
parameters 3,4
       are mandatory and not used for VISA 1.0*/
    errStatus = viOpen (defaultRM, "GPIB::20::INSTR",
VI_NULL,VI_NULL,&vi);
    if(errStatus < VI_SUCCESS)</pre>
     { printf("Failed to open instrument\n");
        exit(errStatus);
      }
   /* set timeout to 20 sec; this should work for all commands except
for zeroing or READ commands with averaging times greater than the
timeout */
    errStatus = viSetAttribute(vi,VI_ATTR_TMO_VALUE,20000);
    checkError(vi,errStatus);
    /* get the identification string of the instrument mainframe*/
    errStatus = viQueryf(vi,"%s\n","%t","*IDN?",replyBuf);
    if(errStatus < VI_SUCCESS)</pre>
      { checkError(vi,errStatus); }
    else printf("%s",replyBuf);
    /* identify the installed modules */
    errStatus = viQueryf(vi, "%s\n", "%t", "*OPT?", replyBuf); \\
    if(errStatus < VI_SUCCESS)
     { checkError(vi,errStatus); }
    else printf("%s",replyBuf);
    /* get information about the available options of a slot */
    errStatus = viQueryf(vi,"%s","%t","SLOT1:OPT?\n",replyBuf);
    if(errStatus < VI_SUCCESS)
      { checkError(vi,errStatus); }
    else printf("%s",replyBuf);
    /*loop, until a key is pressed */
    while(!scanf("%c",&c));
    /*close the session */
    viClose(vi);
  }
```

### How to Set up a Fixed Laser Source

This example sets up a fixed laser source.

Install a Laser Source in Slot 2, before executing this example.

```
#include <stdio.h>
#include <stdlib.h>
#include <visa.h>
/* function prototypes for this examples */
/* function for simple error handling explained in example 1 */
void checkError(ViSession session, ViStatus err_status );
void main (void)
 ViStatus
               errStatus;
                              /* returned error code from visa call */
 ViSession
               defaultRM;
                              /* default visa resource manager
variable*/
 ViSession
                             /* current session handle */
               vi:
 ViChar
                              /* used in the keyboard wait loop */
                c;
 ViReal32 wavelength;
                               /* wavelength of the laser source */
   /* initialize the visa library (see example 1) */
   errStatus = viOpenDefaultRM (&defaultRM);
   if(errStatus < VI_SUCCESS)
     {
       printf("Failed to open VISA Resource manager\n");
       exit(errStatus);
     }
   /* Open session to GPIB device at address 20;*/
   errStatus = viOpen (defaultRM, "GPIB::20::INSTR",
VI_NULL,VI_NULL,&vi);
   if(errStatus < VI_SUCCESS)
       printf("Failed to open instrument\n");
       exit(errStatus);
     }
   /*set timeout to 20 sec; this should work for all commands except
zeroing */
```

```
errStatus = viSetAttribute(vi,VI_ATTR_TMO_VALUE,20000);
    if (errStatus < VI_SUCCESS) checkError(vi,errStatus);</pre>
    /* first get the wavelength of the laser source; to address the
second channel of a dual laser source use "CHAN2" instead of
"CHAN1"*/
    errStatus =
viQueryf(vi,"%s","%f","SOURCE2:CHAN1:WAV?\n",&wavelength);
    if (errStatus < VI_SUCCESS) checkError(vi,errStatus);</pre>
      { printf("Source Wavelength:%g\n",wavelength); }
    /* to receive the maximum power the attenuation must be set to
zero */
    errStatus = viPrintf(vi,"SOURCE2:CHAN1:ATT 0\n");
    if (errStatus < VI_SUCCESS) checkError(vi,errStatus);</pre>
    /* turn off amplitude modulation */
    errStatus = viPrintf(vi, "SOURCE2:CHAN1:AM:STATE 0\n");
    if (errStatus < VI SUCCESS) checkError(vi,errStatus);
    /* turn the laser on */
    errStatus = viPrintf(vi,"SOURCE2:CHAN1:POW:STATE 1\n");
    if (errStatus < VI_SUCCESS) checkError(vi,errStatus);</pre>
    /* loop, until a key is pressed */
    while(!scanf("%c",&c));
    /* turn the laser off */
    errStatus = viPrintf(vi,"SOURCE2:CHAN1:POW:STATE 0\n");
    if (errStatus < VI_SUCCESS) checkError(vi,errStatus);
    /* close the session */
    viClose(vi);
}
void checkError(ViSession session, ViStatus err_status )
  {
    ViStatus error;
    ViChar errMsg[256];
       error = viQueryf(session,"SYST:ERR?\n","%t",errMsg);
       if (error == VI_ERROR_TMO)
        printf("System Error!\n") ;
        exit(1);
        }
       else
```

```
{
    /* only errors should be displayed */
    if(errMsg[0] != '+')
    printf("error:%ld --> %s\n", err_status,errMsg) ;
    }
}
```

### How to Measure Power using FETCh and READ

The example shows the difference between a "FETCh" and a "READ" command.

Install a power meter in Slot 1, before executing this example.

```
#include <stdio.h>
#include <stdlib.h>
#include <string.h>
#include <visa.h>
/* function prototypes for this examples */
/* function for a simple error handling explained in example 1 */
void checkError(ViSession session, ViStatus err_status );
void main (void)
  ViStatus
                 errStatus;
                               /* returned error code from visa call */
  ViSession
                 defaultRM;
                                /* default visa resource manager
variable */
  ViSession
                               /* current session handle */
                 vi;
  ViChar
                 replyBuf[256]; /* buffer holding answers of the
instrument*/
  ViChar
                 compBuf[256]; /* buffer used for comparsion */
  ViChar
                               /* used in the keyboard wait loop */
  ViReal64
                 averagingTime; /* averaging time */
  ViInt32
                              /* loop counter */
   errStatus = viOpenDefaultRM (&defaultRM);
    if(errStatus < VI SUCCESS)
     {
       printf("Failed to open VISA Resource manager\n");
        exit(errStatus);
    errStatus = viOpen (defaultRM, "GPIB::20::INSTR",
VI_NULL,VI_NULL,&vi);
    if(errStatus < VI_SUCCESS)</pre>
       printf("Failed to open instrument\n");
        exit(errStatus);
```

```
}
   /*set timeout to 20 sec; this should work for all commands
     except zeroing */
   errStatus = viSetAttribute(vi,VI_ATTR_TMO_VALUE,20000);
   if (errStatus < VI_SUCCESS) checkError(vi,errStatus);</pre>
   /* make sure that the reference is not used */
   errStatus = viPrintf(vi, "SENS1:CHAN1:POW:REF:STATE 0\n");
   if (errStatus < VI_SUCCESS) checkError(vi,errStatus);</pre>
   /* clear the error queue */
   errStatus = viPrintf(vi,"*CLS\n");
   if (errStatus < VI_SUCCESS) checkError(vi,errStatus);</pre>
   /* turn auto range on */
   errStatus = viPrintf(vi, "SENS1:CHAN1:POW:RANGE:AUTO 1\n");
   if (errStatus < VI_SUCCESS) checkError(vi,errStatus);
   /* change the power unit to watt */
   errStatus = viPrintf(vi,"SENS1:CHAN1:POW:UNIT W\n");
   if (errStatus < VI_SUCCESS) checkError(vi,errStatus);</pre>
   /*set the averaging time for measuring to 0.5s*/
   averaging Time = 0.5;
   errStatus = viPrintf(vi, "SENS1:CHAN1:POW:ATIME
%f\n",averagingTime);
   if (errStatus < VI_SUCCESS) checkError(vi,errStatus);</pre>
   /* turn continous measuring off */
   errStatus = viPrintf(vi,"INIT1:CHAN1:CONT 0\n");
   if (errStatus < VI_SUCCESS) checkError(vi,errStatus);</pre>
       /* trigger a measurement */
   errStatus = viPrintf(vi,"INIT1:CHAN1:IMM\n");
   if (errStatus < VI_SUCCESS) checkError(vi,errStatus);
   /* read 10 values and display the result; */
   for (i = 0; i < 10; i++)
 /* Now because an averaged value is available, the value will be
fetched */
       errStatus =
viQueryf(vi, "\%s", "FETCH1: CHAN1: POW? \\ \n", replyBuf);
       if (errStatus < VI_SUCCESS) checkError(vi,errStatus);</pre>
 /* two consecutive values are compared; if they are equal it will be
marked; because no evaluation is triggered, all values will be the same
       if(i)
```

```
{ if(!strcmp(compBuf,replyBuf))
           { printf("Same:%s\n",replyBuf); }
         else printf("New:%s\n",replyBuf);
       else printf("First:%s\n",replyBuf);
       strcpy(compBuf,replyBuf);
   /* now the read command is used in the same manner to
demonstrate the difference between fetch and read */
     /* read also 10 values, compare them and display the result; */
     for (i = 0; i < 10; i++)
    /* In comparision to the "FETCH" command, the "READ" command
implies
               triggering a measurement. Make sure the timeout set is
greater than the adjusted averaging time, so that the READ command
will not time out; */
      /* send the read command */
      errStatus = viQueryf(vi, "READ1:CHAN1:POW?\n", "%t", replyBuf);
      checkError(vi,errStatus);
       if(i)
         if(!strcmp(compBuf,replyBuf)) printf("Same:%s",replyBuf);
         else printf("New :%s",replyBuf);
       else printf("\nFirst:%s",replyBuf);
       /*copy new value to compare buffer*/
       strcpy(compBuf,replyBuf);
   /* loop, until a key is pressed */
   while(!scanf("%c",&c));
   checkError(vi,errStatus);
   /* close the session */
   viClose(vi);
}
void checkError(ViSession session, ViStatus err_status )
 { ViStatus error;
   ViChar errMsg[256];
      error = viQueryf(session,"SYST:ERR?\n","%t",errMsg);
      if (error == VI_ERROR_TMO)
        printf("System Error!\n");
        exit(1);
        }
```

```
else
    {
      /* only errors should be displayed */
      if(errMsg[0] != '+')
      printf("error:%ld --> %s\n", err_status,errMsg);
    }
}
```

## How to Co-ordinate Two Modules

This example shows the interaction of two modules in the same frame.

Install a Power Sensor in Slot 1 and a Laser Source in Slot 2 and connect the Laser Source output to the Power Sensor input, before executing this example.

```
#include <stdio.h>
#include <stdlib.h>
#include <string.h>
#include <visa.h>
/* function prototypes for this examples */
/* function for a simple error handling explained in example 1 */
void checkError(ViSession session, ViStatus err_status );
void main (void)
  {
  ViStatus
                              /* returned error code from visa call */
                errStatus;
 ViSession
               defaultRM;
                              /* default visa resource manager variable
  ViSession
                              /* current session handle */
 ViChar
                replyBuf[256]; /* buffer holding answers of the
instrument */
  ViChar
                              /* used in the keyboard wait loop */
  ViInt32
                             /* loop counter */
                i;
  ViInt32
                cmdDone;
                                /* return value for OPC command */
    /* First get initialized the visa library (see example 1) */
    errStatus = viOpenDefaultRM (&defaultRM);
    if(errStatus < VI_SUCCESS)</pre>
        printf("Failed to open VISA Resource manager\n");
        exit(errStatus);
    /* Open session to GPIB device at address 20; */
```

```
errStatus = viOpen (defaultRM, "GPIB::20::INSTR",
VI_NULL,VI_NULL,&vi);
   if(errStatus < VI_SUCCESS)
       printf("Failed to open instrument\n");
       exit(errStatus);
     }
   /* set timeout to 20 sec; this should work for all commands except
zeroing */
   errStatus = viSetAttribute(vi,VI_ATTR_TMO_VALUE,20000);
   if (errStatus < VI_SUCCESS) checkError(vi,errStatus);</pre>
   /* clear error queue */
   errStatus = viPrintf(vi,"*CLS\n");
   checkError(vi,errStatus);
   /* read the wavelength from the laser source */
   errStatus = viQueryf(vi,"SOURCE2:CHAN1:WAV?\n","%s",replyBuf);
   checkError(vi,errStatus);
   /* feed the source wavelength into the power meter making
      sure to measure the maximum power of the source */
   errStatus = viPrintf(vi, "SENS1:CHAN1:POW:WAV %s\n",replyBuf);
   checkError(vi,errStatus);
   /* turn auto range on */
   errStatus = viPrintf(vi, "SENS1:CHAN1:POW:RANGE:AUTO 1\n");
   checkError(vi,errStatus);
   /* change the power unit of the power meter to dBm */
   errStatus = viPrintf(vi,"SENS1:CHAN1:POW:UNIT 0\n");
   checkError(vi,errStatus);
   /*set the averaging time for measuring to 20 ms,
     therefore no timeout needs to implemented */
   errStatus = viPrintf(vi, "SENS1:CHAN1:POW:ATIME 0.02\n");
   checkError(vi,errStatus);
   /* set the attenuation to zero for maximum power */
   errStatus = viPrintf(vi, "SOURCE2:CHAN1:POW:ATT 0.0\n");
   checkError(vi,errStatus);
   /* set the reference mode to the internal one,
                 which is now the last displayed value */
```

```
errStatus = viPrintf(vi, "SENS1:CHAN1:POW:REF:STATE:RATIO
TOREF,0\n");
   checkError(vi,errStatus);
   /* set reference measurement state to absolute units */
   errStatus = viPrintf(vi,"SENS1:CHAN1:POW:REF:STAT 1\n");
   checkError(vi,errStatus);
   /* turn laser on */
   errStatus = viPrintf(vi, "SOURCE2:CHAN1:POW:STATE 1\n");
   checkError(vi,errStatus);
   /*ask for command completion */
    do
           errStatus = viQueryf(vi,"*OPC?\n","%d",&cmdDone);
           checkError(vi,errStatus);
         } while (!cmdDone);
   /* set the power meter reference to the displayed value (display to
reference) */
   errStatus = viPrintf(vi,"SENS1:CHAN1:POW:REF:DISP\n");
   checkError(vi,errStatus);
      read 30 values and display the result; after ten measurements
      the source output will be halved by making use of the
attenuation;
      after an other ten measurements the source output will be
halved
      a second time;
      because of the display to reference command and using the
      reference, the value printed should be more or less equal to the
      adjusted source attenuation */
   for (i = 1; i \le 30; i++)
     {
       errStatus = viQueryf(vi,"READ1:CHAN1:POW?\n","%s",replyBuf);
       checkError(vi,errStatus);
       if(errStatus ==VI_SUCCESS)printf("power
#%02d:%s\n",i,replyBuf);
       if(i == 10)
         {
          /* reduce the output power for 3.0 dB */
          errStatus = viPrintf(vi,"SOURCE2:CHAN1:POW:ATT 3.0\n");
          checkError(vi,errStatus);
       if(i == 20)
```

```
{
          /^{\ast} reduce the output power for 6.0 dB ^{\ast}/
          errStatus = viPrintf(vi,"SOURCE2:CHAN1:POW:ATT 6.0\n");
          checkError(vi,errStatus);
          }
     }
   /* loop, until a key is pressed */
   while(!scanf("%c",&c));
   /* turn the laser off */
   errStatus = viPrintf(vi,"SOURCE2:CHAN1:POW:STATE 0\n");
   if (errStatus < VI_SUCCESS) checkError(vi,errStatus);</pre>
   /*close the session */
   viClose(vi);
void checkError(ViSession session, ViStatus err_status )
  {
   ViStatus error;
   ViChar errMsg[256];
       error = viQueryf(session, "SYST:ERR? \n", "%t", errMsg);
       if (error == VI_ERROR_TMO)
         printf("System \ Error! \ 'n") \ ;
        exit(1);
         }
       else
         /* only errors should be displayed */
         if(errMsg[0] != '+')
         printf("error:%ld --> %s\n", err_status,errMsg) ;
  }
```

}

# How Power Varies with Wavelength

This example shows how the measured power depends on wavelength.

Install a Power Sensor in Slot 1 and a Tunable Laser Source in Slot 2 and connect the Tunable Laser Source output to the Power Sensor input, before executing this example.

```
#include <stdio.h>
#include <stdlib.h>
#include <string.h>
#include <visa.h>
/* function prototypes for this examples*/
/* function for a simple error handling explained in example 1 */
void checkError(ViSession session, ViStatus err_status );
void main (void)
  {
  ViStatus
                              /* returned error code from visa call */
                errStatus;
                defaultRM;
  ViSession
                               /* default visa resource manager
variable*/
  ViSession
                             /* current session handle */
  ViChar
                replyBuf[256]; /*buffer holding answers of the
instrument */
  ViChar
                              /* used in the keyboard wait loop */
  ViReal64
                               /* used to hold the wavelength of the
                wavelength;
tunable laser source */
  ViReal64 wavelength_max;
                                /*used to hold the maximum
wavelength of the tunable laser source*/
  ViInt32
                             /* loop counter */
  ViInt32
                                /* return value for OPC command */
               cmdDone;
    errStatus = viOpenDefaultRM (&defaultRM);
    if(errStatus < VI_SUCCESS)</pre>
       printf("Failed to open VISA Resource manager\n");
       exit(errStatus);
      }
```

```
errStatus = viOpen (defaultRM, "GPIB::20::INSTR",
VI_NULL,VI_NULL,&vi);
   if(errStatus < VI_SUCCESS)</pre>
     {
       printf("Failed to open instrument\n");
       exit(errStatus);
     }
   /*set timeout to 20 sec; this should work for all commands
     except zeroing */
   errStatus = viSetAttribute(vi,VI_ATTR_TMO_VALUE,20000);
   checkError(vi,errStatus);
   errStatus = viPrintf(vi,"*CLS\n");
   checkError(vi,errStatus);
   /* read the minimum wavelength from the tunable laser source*/
   errStatus = viQueryf(vi,"SOURCE2:WAV? MIN\n","%s",replyBuf);
   checkError(vi,errStatus);
   /* save this wavelength */
   wavelength = atof(replyBuf);
   /* set the minimum wavelength as initial wavelength in the tunable
laser source */
   errStatus = viPrintf(vi, "SOURCE2:WAV %s\n", replyBuf);
   checkError(vi,errStatus);
   /* set the power meter to same wavelength like the tunable laser
source */
   errStatus = viPrintf(vi,"SENS1:CHAN1:POW:WAV %s\n",replyBuf);
   checkError(vi,errStatus);
   /* read the maximum wavelength from the tunable laser source */
   errStatus = viQueryf(vi,"SOURCE2:WAV? MAX\n","%s",replyBuf);
   checkError(vi,errStatus);
   /*save this wavelength */
   wavelength_max = atof(replyBuf);
   /* change the power unit of the power meter to dbm */
   errStatus = viPrintf(vi, "SENS1:CHAN1:POW:UNIT DBM\n");
   checkError(vi,errStatus);
```

```
/* read the default power from the tunable laser source */
   errStatus = viQueryf(vi,"SOURCE2:POW? DEF\n","%s",replyBuf);
   checkError(vi,errStatus);
   /* set the default power */
   errStatus = viPrintf(vi,"SOURCE2:POW %s\n",replyBuf);
   checkError(vi,errStatus);
   /* turn auto range on*/
   errStatus = viPrintf(vi, "SENS1:CHAN1:POW:RANGE:AUTO \ 1\n");
   checkError(vi,errStatus);
   /*set the averaging time for measuring to 20ms*/
   errStatus = viPrintf(vi, "SENS1:CHAN1:POW:ATIME 0.02\n");
   checkError(vi,errStatus);
   /* turn laser on */
   errStatus = viPrintf(vi, "SOURCE2:POW:STATE 1\n");
   checkError(vi,errStatus);
   /* increase the wavelength of the tunable laser source 10 nm
                 until the maximum is reached.
      read the results from the power meter and display it */
   for(i=1;1;i++)
     {
       /*query the power */
       errStatus = viQueryf(vi, "READ1:CHAN1:POW? \n", "\%s", replyBuf); \\
       checkError(vi,errStatus);
       /* display the power read from power meter and wavelength */
       printf("#%02d power:%s
wavelength:%g\n",i,replyBuf,wavelength);
       /* increase the wavelength */
       wavelength += 10.0e-9;
       if(wavelength > wavelength_max) break;
       /*set the new wavelength*/
       errStatus = viPrintf(vi,"SOURCE2:WAV %g\n",wavelength);
       poll the instrument for completion of this command
       because adjusting a new wavelength takes some time
```

```
*/
       do
           errStatus = viQueryf(vi,"*OPC?\n","%d",\&cmdDone);
           checkError(vi,errStatus);
         } while (!cmdDone);
     }
   /* loop, until a key is pressed */
   while(!scanf("%c",&c));
   /* turn laser off */
   errStatus = viPrintf(vi,"SOURCE2:CHAN1:POW:STATE 0\n");
   checkError(vi,errStatus);
   /* close the session */
   viClose(vi);
}
void checkError(ViSession session, ViStatus err_status )
 {
   ViStatus error;
   ViChar errMsg[256];
      error = viQueryf(session, "SYST:ERR? \n", "%t", errMsg);
      if (error == VI_ERROR_TMO) printf("System Error!\n") ;
      else
        {
         /* only errors should be displayed */
         if(errMsg[0] != '+')
         printf("error:%ld --> %s\n", err_status,errMsg) ;
 }
```

#### **How to Log Results**

This example demonstrates how to use logging functions.

Install a Power Sensor in Slot 1, before executing this example.

```
#include <stdio.h>
#include <stdlib.h>
#include <string.h>
#include <visa.h>
#define MAX_LOG_VALUES 4000 /* max number of values the
instrument is able to log */
#define HEADER_SIZE
                               /* includes 6 bytes header and 1 CR */
/* function prototypes for this examples/*
/* function for a simple error handling explained in example 1 */
void
         checkError(ViStatus session, ViStatus err_status );
/* initialize the visa interface */
ViStatus InitVisa (ViSession *iHandle);
/*globals*/
static unsigned char logBuffer[MAX_LOG_VALUES * sizeof(ViReal64) +
HEADER_SIZE];
/*array for the float results */
static ViReal32 logResults[MAX_LOG_VALUES];
void main (void)
 {
  ViStatus
                              /* returned error code from visa call */
               errStatus;
  ViSession
                              /* current session handle */
  ViChar
                replyBuf[256]; /* buffer holding answers from the
instrument */
  ViChar
                               /* used in the keyboard wait loop */
                c;
  ViInt32
                             /* slot number where the power meter is
               slot;
plugged */
  ViInt32
                               /* channel to be logged */
               chan;
  ViInt32
                              /* loop counter */
  ViInt32
               noOfValues;
                               /* number of values to be logged*/
  ViReal64
               averagingTime; /* aveaging time used in a logging cycle
  ViPChar
                replySubStr;
                                /* pointer to a substring of the
instruments reply */
```

```
ViInt32
               noOfDigits;
                              /*number of digits, specifing the amount
data
to be read */
  ViUInt32
                  retCnt;
                                 /* returns the number of bytes read
calling viRead */
   errStatus = InitVisa(&vi);
   if(errStatus < VI_SUCCESS)
     exit(errStatus);
     }
   /* clear instrument error queue */
   errStatus = viPrintf(vi,"*CLS\n");
   checkError(vi,errStatus);
   /* turn auto range on */
   errStatus = viPrintf(vi,"SENS1:CHAN1:POW:RANGE:AUTO 1\n");
   checkError(vi,errStatus);
   /* send the command sequence for continuous logging */
   slot = 1;
   chan = 1;
                         /* log 100 values */
   noOfValues = 100;
   averagingTime = 0.02; /* set averaging time to 20ms */
   viPrintf(vi,"SENS%1d:CHAN%1d:FUNC:PAR:LOGG %d,%f\n",
            slot,
            chan,
            noOfValues,
            averagingTime);
               checkError(vi,errStatus);
   /* start logging */
       viPrintf(vi, "SENS%1d:CHAN%1d:FUNC:STAT
LOGG,START\n",slot,chan);
               checkError(vi,errStatus);
   /* to display the results, logging should be completed */
   /* the instrument has to be polled about the progress of the logging
   do
       errStatus =
viQueryf(vi,"SENS\%1d:CHAN\%1d:FUNC:STATE?\n","\%t",slot,chan,replyBuf
       /* if an error occurs break the loop */
       if (errStatus < VI_SUCCESS)
         checkError(vi,errStatus);
```

```
break;
         }
      /* find the substring "COMPLETE" in the reply of the instrument
       replySubStr = replyBuf;
                   while(*replySubStr)
         {
           if(!strncmp(replySubStr,"COMPLETE",strlen("COMPLETE")))
break;
           replySubStr ++;
     }while (!*replySubStr); /*substring "COMPLETE" not found */
                             /*continue polling */
  /* The instrument returns the logging result in the following format:
#xyyyffff...; the first digits after the hash denotes the number of ascii
digits following (y); y specifies the number of binary data following;
"ffff" represent the 32Bit floats as log result. */
   /* get the result */
   errStatus =
viPrintf(vi, "SENS%1d:CHAN%1d:FUNC:RES?\n", slot, chan);
   /* only query an error, if there is one, else the query will be
interrupted! */
   if(errStatus < VI_SUCCESS)checkError(vi,errStatus);</pre>
   /* read the binary data */
   errStatus = viRead(vi, logBuffer, MAX_LOG_VALUES *
sizeof(ViReal32) + HEADER_SIZE, &retCnt);
   checkError(vi,errStatus);
   if(logBuffer[0] != '#')
     {
     printf("invalid format returned from logging\n");
     exit(1);
   else
     noOfDigits = logBuffer[1] -'0';
     memcpy( logResults, &logBuffer[2 + noOfDigits ],
             MAX_LOG_VALUES * sizeof(ViReal32));
     }
   /* stop logging */
   viPrintf(vi, "SENS%1d:CHAN%1d:FUNC:STAT
LOGG,STOP\n",slot,chan);
   checkError(vi,errStatus);
```

```
/* display the values using %g, a float format specifier, you may
also use %e or %f ^{*}/
   for ( i = 0; i < noOfValues; i++)
   printf("\t%g\n",logResults[i]);
   /* loop, until a key is pressed */
   while(!scanf("%c",&c));
   /* close the session */
   viClose(vi);
 }
void checkError(ViStatus session, ViStatus err_status )
 {
   ViStatus error;
   ViChar errMsg[256];
      error = viQueryf(session,"SYST:ERR?\n","%t",errMsg);
      if (error == VI_ERROR_TMO)
        {
        printf("System Error!\n") ;
        exit(1);
        }
      else
         /* only errors should be displayed */
         if(errMsg[0] != '+')
         printf("error:%ld --> %s\n", err_status,errMsg) ;
         ((!strncmp(errMsg,
         "-303,\"Module slot empty or slot / channel invalid\"",
         strlen("-303,\"Module slot empty or slot / channel invalid\"")))
         Ш
         (!strncmp(errMsg,
         "-301,\"Module doesn't support this command
(StatCmdUnknown)\"",
         strlen(
         "-301,\"Module doesn't support this command
(StatCmdUnknown)\"")))
            printf("No power meter in slot 1 so exiting\n\n");
                           exit(1);
           }
         }
        }
 }
```

ViStatus InitVisa ( ViSession \*iHandle)

How to Log Results VISA Programming Examples

```
{
 ViStatus
              errStatus;
                            /^* returned error code from visa call ^*/
 ViSession
             defaultRM;
                           /^* default visa resource manager variable
 /* First get initialized the visa library (see example 1) */
 errStatus = viOpenDefaultRM (&defaultRM);
 if (errStatus < VI_SUCCESS)
       printf("Failed to open VISA Resource manager\n");
 /* Open session to GPIB device at address 20; */
 errStatus = viOpen (defaultRM, "GPIB::20::INSTR",
                      VI\_NULL, VI\_NULL, iHandle);
 if (errStatus < VI_SUCCESS)
       printf("Failed to open instrument\n");
 return errStatus;
}
```

### 7

# The Agilent 816x VXI*plug&play* Instrument Driver

This chapter gives you extra information about installing and getting started with the Agilent 816x VXI*plug&play* instrument driver.

There are details about opening and closing an instrument session, data types and constants used, error handling, and the programming environments supported.

| Installing the Agilent 816x Instrument Driver           |
|---------------------------------------------------------|
| Using Visual Programming Environments                   |
| Getting Started with Agilent VEE218                     |
| Getting Started with LabView221                         |
| Getting Started with LabWindows224                      |
| Features of the Agilent 816x Instrument Driver 225      |
| Directory Structure226                                  |
| Opening an Instrument Session227                        |
| Closing an Instrument Session228                        |
| VISA Data Types and Selected Constant Definitions 229   |
| Error Handling                                          |
| Introduction to Programming                             |
| Example Programs232                                     |
| VISA-Specific Information232                            |
| Development Environments232                             |
| Online Information                                      |
| Lambda Scan Applications                                |
| How to Perform a Lambda Scan Application                |
| How to Perform a Multi-Frame Lambda Scan Application239 |

### Installing the Agilent 816x Instrument Driver

The Agilent 816x VXI*plug&play* Instrument Driver comes as a self-extracting archive with an installation wizard. The installation wizard extracts all the files to preset destinations, asking you appropriate questions as it does so.

You install the driver by running the executable hp816x.exe.

1 Run hp816x.exe,

The welcome screen for the InstallShield Wizard used to install the Agilent 816x VXI*plug&play* Instrument Driver is displayed.

2 Press Next> to continue.

Specify the folder to which files will be saved.

3 Press Next> to continue.

Files are copied and extracted.

If necessary, a dialog requests your premission to overwrite existing files.

The vesrion number of the instrument driver is displayed.

You may now elect to skip installation at this PC. Copy the extracted disk images to floppy, and use them to install the instrument driver at another PC.

4 Press OK> to continue.

If you are not an administrator, you see a VXI*plug&play* window, and a message telling you that if you proceed with the installation, some information will NOT be visible to all users. This means that any program menu options will only be available to the user that performed the installation. If you are the administrator all program menu options will be visible for all users.

If you see the message in Figure 9  $\,$  , press  $\underline{Y}es$  to install the driver or press  $\underline{N}o$  and contact your administrator.

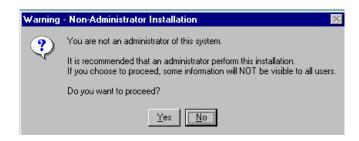

Figure 9 Non-Administrator Installation Pop-Up Box

NOTE

If Agilent 816x VXI*plug&play* Instrument Driver is already installed on your system, you see a message asking you if you want to uninstall the old version.

Press Yes, if required, then wait until you see a message telling you that the uninstall has been successful. You may be asked for permission to remove shared files.

Then press OK to continue.

5 You see a message, as shown in Figure 10, advising you to close the programs that you have running.

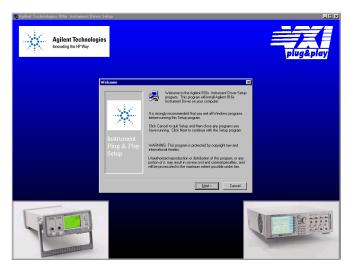

Figure 10 Welcome Screen

6 Close these programs and press Next> to continue. Then, you see a message informing you if VISA is installed on your PC.

#### NOTE

If you do not have VISA installed, press **Cancel** to temporarily exit this installation procedure; install VISA on your PC, then run hp816x.exe again.

If you have VISA installed, press Next> to continue. You see a window that requests you to choose your Setup.

7 You can choose a <u>Typical</u>, <u>Compact</u>, or <u>Custom Setup</u>. Choose a setup option and press Next> to continue.

#### NOTE

If you choose the  $C\underline{u}$ stom Setup, you may choose the options you want to install from the screen in Figure 11 . These options are:

- VxiPnP Driver, you may choose to install the Agilent 816x VXIplug&play instrument driver.
- Examples, you may choose to install Visual Basic, Visual C, LabView, Agilent VEE and VISA programming examples.
- · Help Files, you may choose to install the help file.

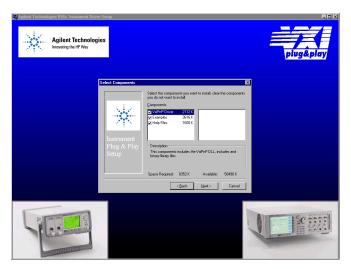

Figure 11 Customizing Your Setup

Select the components you want to install.

- 8 Press Next> to continue.
  Specify the program folder required; the default choice is VXIPNP.
- 9 Press Next> to continue.
  Review the settings that you have specified.
  If you want to review or change any settings press Back>
- 10 Press Next> to continue.

The instrument driver is installed.

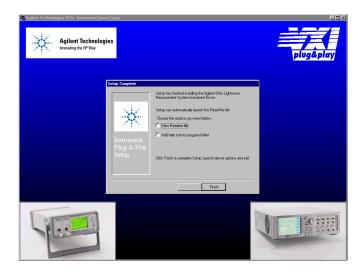

Figure 12 Program Folder Item Options

#### You may elect to:

- Automatically launch the Readme file, which provides the instrument driver's version history
- Include a help icon in your program folder, which launches on-line documentation for the instrument driver
- 11 Press Finish to complete installation

If you elected to automatically launch the Readme file, it is displayed.

A webpage explaining how to get started with the Agilent 816x

VXI*plug&play* Instrument Driver using Agilent VEE or LabView appears.

# Using Visual Programming Environments

#### **Getting Started with Agilent VEE**

Agilent Technologies Visual Engineering Environment (Agilent VEE) is a visual programming language optimized for instrument control applications. To develop programs in Agilent VEE, you connect graphical 'objects' instead of writing lines of code. These programs resemble easy-to-understand block diagrams with lines.

Agilent VEE allows you to leverage your investment in textual languages by integrating with languages such as C, C++, Visual Basic, FORTRAN, Pascal, and Agilent BASIC.

Agilent VEE controls GPIB, VXI, Serial, PC Plug-in, and LAN instruments directly over the interfaces or by using instrument drivers.

Agilent VEE supports VXI*plug&play* drivers in the WIN, WIN95, WINNT, and Agilent-UX frameworks. In addition, versions 3.2 and above of Agilent VEE support the graphical Function Panel interface, providing a function tree of the hierarchy of the driver.

NOTE

This appendix assumes that you are using Windows 95. If you are using Windows NT, please replace every reference to win95 with winnt. Windows 95 and Windows NT are registered trademarks of Microsoft corporation.

Agilent VEE automatically calls the *initialize* and *close* functions to perform automatic error checking.

#### **GPIB Interfacing in Agilent VEE**

Agilent VEE supports interfacing with an instrument from a GPIB card. Before you can do this, you must do the following:

1 Select Instrument Manager from the I/O menu.

2 Double-click on the Add button to bring up the Device Configuration screen, see Figure 13.

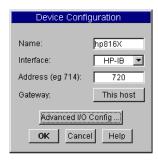

Figure 13 Device Configuration

- 3 Enter the following information:
  - Name: enter hp816X.
  - Interface: GPIB
  - Address: Enter the GPIB address of your GPIB interface board (the default is 7). Append the GPIB address of your instrument (the default is 20).

NOTE

To find out or change the instrument's GPIB address, press the *Config* hardkey on the instrument's front panel and choose GPIB address. The instrument's GPIB address appears, you may edit it if you wish.

- · Gateway: This host.
- 4 Press Advanced I/O Config ..., the Advanced Device Configuration box pops up. Select the Plug&play Driver tab, the box in Figure 14 appears.

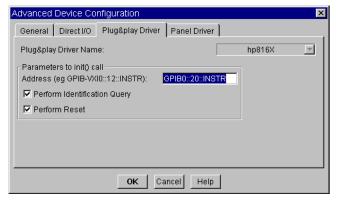

Figure 14 Advanced Device Configuration - Plug&play Driver

5 Select hp816X from the Plug&play Driver Name drop-down list.

#### NOTE

If you do not see this driver in the list, the driver has not installed properly.

If you do not see this driver in the list, the driver has not installed properly.

**6** Enter the Parameters to the init() call by entering GPIB::xx::INSTR where xx is your instrument's GPIB address.

#### NOTE

20 is the default GPIB address for your instrument.

- 7 Select whether to Perform Reset or to Perform Identification Query whenever Agilent VEE opens the instrument for interaction.
- 8 Confirm the selections pressing the OK button.
- **9** Return to the Instrument Manager screen and press the Save Config to save the configuration.

#### **Getting Started with LabView**

The 32-bit Agilent 816x driver can be used with LabView 5.0 and above. LabView 5.0 is a 32-bit version of LabView which runs on Windows 95 and Windows NT.

After installing the Agilent 816x instrument driver, the driver must be converted for use with LabView.

- 1 To convert the driver follow these steps:
  - **a** If you are updating from a previously installed driver, perfrorm the following three steps:
  - **b** Locate the LabView program folder. By default, this is <drive>:Program Files\National Instruments\LabView.
  - c This folder contains a subfolder named instr.lib.
- 2 Run LabView.
- 3 On the first window that appears, click on the Solution Wizards button.
- 4 The LabView Solution Wizard window appears, click on the Launch Wizard... button.
- 5 The Welcome to Instrument Wizard! window appears, click on the Next > button.
- 6 The Search for Instruments... window appears, click on the Next > button. Check that the options are the same as displayed in the figure below:

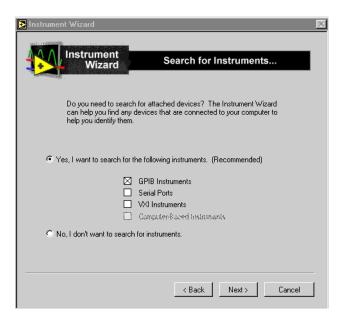

Figure 15 Search for GPIB Instruments

- 7 Click on the Next > button.
- 8 The Identify Found Instruments... window appears, click on the Next > button.
- **9** The Update VXI Plug and Play Drivers window appears, select HP816X, and click on the Convert button.
- **10** The *Manage Instrument Drivers* window appears, click on the Finish button.
- 11 The first window appears again, click on the New VI button.
- 12 Select File and then select Convert CVI FP file.
- 13 The Select a CVI Function Panel file window appears, locate the hp816x.fp file, which is normally installed into the path <drive>:VXIPNP\winXX\hp816x, where XX stands for NT, or 95.
- 14 Press Open.
- 15 The CVI Function Panel Converter window appears.
- 16 Click on Browse... and browse to the following Destination Directory: \LabView\instr.lib\hp816x\hp816x.llb
- 17 Press Save.
- **18** Press Options..., the FP Conversion Options window appears. Check that the options are the same as displayed in the figure below:.

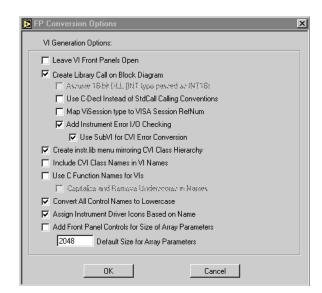

Figure 16 FP Conversion Options Box

#### NOTE

You must check the Add Front Panel Controls for Size of Array Parameters box. There will be a front panel control created for each VI that requires you to assign the array size.

- 19 Press OK. The CVI Function Panel Converter window appears.
- 20 Press OK.
- 21 The Select a library window appears. Browse to <drive>:\vxipnp\winXX\Bin, where XX stands for NT, or 95, select hp816x\_32.dll and click on Open.
- 22 The CVI Conversion Status window is displayed until the conversion is completed.

#### NOTE

You must use the 32-bit version of the Agilent 816x VXI*plug&play* Instrument Driver with LabView 5.0.

#### NOTE

LabView is a trademark of National Instruments Corporation.

#### **Getting Started with LabWindows**

The 32-bit Agilent 816x VXI*plug&play* Instrument Driver can be used with LabWindows 4.0 and above. LabWindows 4.0 is a 32-bit version of LabWindows which runs on Windows 95 and Windows NT.

To access the functions of the Agilent 816x VXI*plug&play* Instrument Driver from within LabWindows, select INSTRUMENT from the main menu, and then select the LOAD... submenu item.

In the file selection dialog box which appears, select hp816x.fp and click on the OK button. LabWindows loads the function panel and instrument driver.

The driver now appears as a selection on the Instrument menu, and can be treated like any LabWindows driver.

NOTE

LabWindows is a trademark of National Instruments Corporation.

# Features of the Agilent 816x Instrument Driver

The Agilent 816x VXI*plug&play* instrument driver conforms to all aspects of the VXI*plug&play* driver standard which apply to conventional rack and stack instruments.

The following features are available:

- The Agilent 816x VXIplug&play Instrument Driver conforms with the VXIplug&play standard.
- There is one exception as the Agilent 816x driver does not have a soft front panel or a knowledge-based file.
- The Agilent 816x VXIplug&play Instrument Driver is built on top of VISA, and uses the services provided.
- VISA supports GPIB and VXI protocols. The driver can be used with any GPIB card for which the manufacturer has provided a VISA DLL.
- The Agilent 816x VXIplug&play Instrument Driver includes a Function Panel (.fp) file.
- The .fp file allows the driver to be used with visual programming environments such as Agilent VEE, LabWindows, and LabView.
- The Agilent 816x VXIplug&play Instrument Driver includes a comprehensive on-line help file which complements the instrument manual.
- The help file contains application programming examples, a cross-reference between instrument commands and driver functions, and detailed documentation of each function with examples.
- The Agilent 816x VXIplug&play Instrument Driver includes a Visual Basic (.BAS) file which contains the function calls in Visual Basic syntax, and allows the driver functions to be called from Visual Basic.

You should only use Visual Basic with this driver if you are familiar with C/C++ function declarations. You must take particular care when working with C/C++ pointers.

## **Directory Structure**

The setup program which installs the Agilent 816x instrument driver creates the VXIPNP directory if it does not already exist. The structures for the Windows NT and Windows 95 vxipnp subdirectory tree are shown in Figure 17.

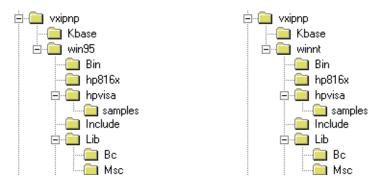

Figure 17 Windows 95 and Windows NT VXIPNP Directory Structure

In the directory example, hp816x is a directory containing the instrument driver. There would be a directory for each instrument driver.

## **Opening an Instrument Session**

To control an instrument from a program, you must open a communication path between the computer/controller and the instrument. This path is known as an instrument session, and is opened with the function

ViStatus hp816x\_init( ViRsrc InstrDesc, ViBoolean id\_query, ViBoolean reset, ViPSession instrumentHandle );

Instruments are assigned a handle when the instrument session is opened. The handle, which is a pointer to the instrument, is the first parameter passed in all subsequent calls to driver functions.

The parameters of the function hp816x init include:

- ViRsrc InstrDesc: the address of the instrument
- ViBoolean id\_query: a Boolean flag which indicates if in-system verification should be performed.
  - Passing VI\_TRUE (1) will perform an in-system verification; passing VI\_FALSE (0) will not.
  - If you set id\_query to false, you can use the generic functions of the instrument driver with other instruments.
- ViBoolean reset: a Boolean flag which indicates if the instrument should be reset when it is opened.
  - Passing VI\_TRUE (1) will perform a reset when the session is opened; passing VI\_FALSE (0) will not perform a reset,
- ViPSession instrumentHandle: a pointer to an instrument session.
   InstrumentHandle is the handle which addresses the instrument, and is the first parameter passed in all driver functions.
  - Successful completion of this function returns VI\_SUCCESS

# **Closing an Instrument Session**

Sessions (instrumentHandle) opened with the hp816x\_init() function are closed with the function:

hp816x\_close( ViSession instrumentHandle);

When no further communication with an instrument is required, the session must be explicitly closed (hp816x\_close() function).

VISA does not remove sessions unless they are explicitly closed. Closing the instrument session frees all data structures and system resources allocated to that session.

# VISA Data Types and Selected Constant Definitions

The driver functions use VISA data types. VISA data types are identified by the Vi prefix in the data type name (for example, ViInt16, ViUInt16, ViChar).

The file visatype.h contains a complete listing of the VISA data types, function call casts and some of the common constants.

NOTE

You can find a partial list of the type definitions and constant definitions for the visatype.h in the Agilent 816x VXI*plug&play* Instrument Driver Online Help.

# **Error Handling**

Events and errors within a instrument control program can be detected by polling (querying) the instrument. Polling is used in application development environments (ADEs) that do not support asynchronous activities where callbacks can be used.

Programs can set up and use polling as shown below.

1 Declare a variable to contain the function completion code.

ViStatus errStatus:

Every driver function returns the completion code ViStatus.

If the function executes with no I/O errors, driver errors, or instrument errors, ViStatus is 0 (VI\_SUCCESS).

If an error occurs, ViStatus is a negative error code.

Warnings are positive error codes, and indicate the operation succeeded but special conditions exist.

2 Enable automatic instrument error checking following each function call.

```
hp816x_errorQueryDetect (instrumentHandle, VI_TRUE);
```

When enabled, the driver queries the instrument for an error condition before returning from the function.

If an error occurred, errStatus (Step 1) will contain a code indicating that an error was detected (hp816x\_INSTR\_ERROR\_DETECTED).

3 Check for an error (or event) after each function.

```
errStatus = hp816x_cmd(instrumentHandle, "SENS1:POW:RANG");
check(instrumentHandle, errStatus);
```

After the function executes, errStatus contains the completion code.

The completion code and instrument ID are passed to an error checking routine. In the above statement, the routine is called 'check'.

4 Create a routine to respond to the error or event. This example queries whether an error has occured, checks if the error is an instrument error and then checks if the error is a driver error.

```
void check (ViSession instrumentHandle, ViStatus errStatus)
{
 /* variables for error code and message */
 ViInt32 inst_err;
 ViChar err_message[256];
 /* VI_SUCCESS is 0 and is defined in VISATYPE.h */
 if(VI_SUCCESS > errStatus)
 {
 /* hp816x_INSTR_ERROR_DETECTED defined in hp816x.h */
   if(hp816x_INSTR_ERROR_DETECTED == errStatus)
   /* query the instrument for the error */
   hp816x_error_query(instrumentHandle, &inst_err, err_message);
   /* display the error */
   printf("Instrument Error : %ld, %s\n", inst_err, err_message);
   else /* driver error */
   /* get the driver error message */
   hp816x_error_message(instrumentHandle, errStatus,
err_message);
   /* display the error */
   printf("Driver Error : %ld, %s\n", errStatus, err_message);
   /* optionally reset the instrument, close the instrument handle
   hp816x_reset(instrumentHandle);
   hp816x_close(instrumentHandle);
   exit(1);
 return;
```

# **Introduction to Programming**

#### **Example Programs**

See the Online Help and "VISA Programming Examples" on page 189.

### **VISA-Specific Information**

The following information is useful if you are using the driver with a version of VISA.

#### Instrument Addresses

When you are using Agilent VXI*plug&play* instrument drivers, you should enter the instrument addresses using only upper case letters. This is to ensure maximum portability.

For example, use GPIB0::22 rather than gpib0::22.

#### **Callbacks**

Callbacks are not supported by this driver.

### **Development Environments**

These sections contains suggestions as to how you can use hp816x\_32.dll within various application development environments.

# Microsoft Visual C++4.0 (or higher) and Borland C++4.5 (or higher)

Please refer to your Microsoft Visual C++ or Borland C++ manuals for information on linking and calling DLLs.

#### Microsoft Visual Basic 4.0 (or higher)

Please refer to your Microsoft Visual Basic manual for information on calling DLLs.

The BASIC include file is hp816x.bas. You can find this file in the directory ~vxipnp\win95\include, where ~ is the directory in the VXIPNP variable.

By default,  $\sim$  is equivalent to C:\. This means that the file is in C:\vxipnp\win95\include.

You may also need to include the file visa.bas. visa.bas is provided with your VISA DLL.

#### Agilent VEE 5.01 (or higher)

Your copy of Agilent VEE for Windows contains a document titled *Using VXIplug&play drivers with Agilent VEE for Windows*. This document contains the detailed information you need for Agilent VEE applications.

#### LabWindows CVI/ (R) 4.0 (or higher)

The Agilent 816x VXI*plug&play* Instrument Driver is supplied as a Dynamic Link Library (.DLL) file.

There are several advantages to using the .DLL form of the driver, including those listed below:

- transportability across different computer platforms,
- a higher level of support for the compiled driver from Agilent Technologies,
- · a faster load time for your project.

LabWindows/CVI (R) will attempt by default to load the source version of the instrument driver. To load the DLL, you must include the file hp816x.fp in your project. hp816x.fp can be found in the directory vxipnp\win95\hp816x.

Do not include hp816x.C in your project.

You must provide an include file for hp816x.H. You do this by ensuring that the directory ~vxipnp\win95\include is added to the include paths (CVI Project Option menu).

~ is the directory in the VXIPNP variable. By default, ~ is equivalent to C:\. This means that the file is in C:\vxipnp\win95\include.

## **Online Information**

The latest copy of this driver can be downloaded via:

http://www.agilent.com/comms/comp-test

If you do not have web access, use the version of hp816x.exe on your OCT Support CD, or contact your Agilent Technologies supplier.

## **Lambda Scan Applications**

These functions combine multiple SCPI commands into a single, functional operation. They are designed to allow quick and easy access to common instrument command sequences.

These application functions allow you to perform one of the following applications:

- A Lambda Scan a Lambda Logging operation where an Agilent 8164A/B Lightwave Measurement System with a back-loadable Tunable Laser module and up to four Power Meters installed, performs a wavelength sweep where the Tunable Laser module and Power Meters are coordinated with each other.
- A Multi Frame Lambda Scan a Lambda Logging operation where an Agilent 8164A/B Lightwave Measurement System with a back-loadable Tunable Laser module performs a wavelength sweep and the Tunable Laser module is coordinated with Power Meters that are installed in the mainframe and in other mainframes. These mainframes must be connected to the GPIB bus and have their Input Trigger Connector connected to the Output Trigger Connector of the Agilent 8164A/B Lightwave Measurement System mainframe.

The following two functions apply to both Lambda Scan and Multi Frame Lambda Scan applications:

- The Set Lambda Scan Wavelength
   (hp816x\_set\_LambdaScan\_wavelength) function allows you to use a
   different wavelength than 1550 nm during a Lambda Scan operation. All
   Power Meters taking part in the Lambda Scan operation will be set to
   the chosen wavelength.
- The Enable High Sweep Speed (hp816x\_enableHighSweepSpeed)
  function enables/disables the highest available sweep speed (40
  nanometers per second) for Lambda Scan operations. The Lambda Scan
  operation chooses the highest possible sweep speed for the chosen
  step size.
  - If you choose Enable, the highest sweep speed possible will be used.
     This may lead to less accurate measurements.
  - If you choose Disable, the highest sweep speed will not be used.

#### **Equally Spaced Datapoints**

A linear interpolation is performed on all wavelength and power data for the Lambda Scan Application and is optional for the Multi Frame Lambda Scan Application.

The advantage of spacing all measurements equally is that presenting results through use of a spreadsheet is greatly simplified. The operation returns one wavelength array and a power array for each power meter channel.

The disadvantage of using equally spaced datapoints is that the linear interpolation is analogous to the use of a low pass filter. Figure 18 shows the original curve as measured directly by a Power Meter and the interpolated curve.

Interpolation will always tend to produce a smoother curve by rounding off any peaks in the curve.

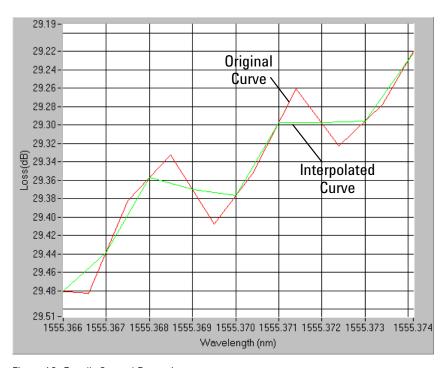

Figure 18 Equally Spaced Datapoints

#### **How to Perform a Lambda Scan Application**

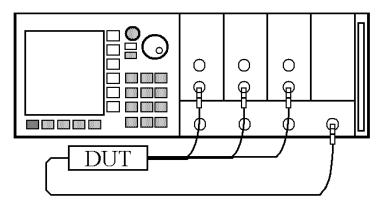

Figure 19 Lambda Scan Operation Setup

#### **The Prepare Lambda Scan Function**

The Prepare Lambda Scan (hp816x\_prepareLambdaScan) function prepares a Lambda Scan operation.

The Prepare Lambda Scan (hp816x\_prepareLambdaScan) function must be called before a Lambda Scan operation is executed. Use the return values of this function (Number of Datapoints and Number of Power Arrays) to allocate arrays for the Execute Lambda Scan (hp816x\_executeLambdaScan) function.

To obtain a higher precision, the Tunable Laser Source is set 1 nm before the Start Wavelength, this means, you have to choose a Start Wavelength 1 nm greater than the minimum possible wavelength. Also, the wavelength sweep is actually started 90 pm before the Start Wavelength and ends 90 pm after the Stop Wavelength, this means, you have to choose a Stop Wavelength 90 pm less than the maximum possible wavelength.

Triggers coordinate the Tunable Laser module with all Power Meters. The function sets for the lowest possible averaging time available for the installed Power Meters and, then, sets the highest possible sweep speed for the selected Tunable Laser module sweep.

If one of the following circumstances occurs, the "parameter mismatch" error will be returned:

1 If one Power Meter is out of the specification at 1550 nm, the error "powermeter wavelength does not span 1550nm" will be returned. For example, the HP 81530A Power Sensor and the HP 81520A Optical Head are out of specification at 1550 nm. Remove the Power Meter that is out of specification at 1550 nm from the mainframe.

- 2 If the Step Size is too small and results in a trigger frequency that is to high for the installed Power Meters, the error "could not calculate a sweep speed!" will be returned. Increase the Step Size.
- 3 If the chosen wavelength range is too large and Step Size is too small, the error "too many datapoints to log!" will be returned. In this case, reduce the wavelength range and/or increase the Step Size.

#### The Get Lambda Scan Parameters Function

The Get Lambda Scan Parameters (hp816x\_getLambdaScanParameters\_Q) function returns all parameters that the Prepare Lambda Scan (hp816x\_prepareLambdaScan) function adjusts or automatically calculates.

#### The Execute Lambda Scan Function

The Execute Lambda Scan (hp816x\_executeLambdaScan) function runs and returns the results of a Lambda Scan operation.

That is, it executes an operation where a Agilent 8164A/B Lightwave Measurement System with a back-loadable Tunable Laser module and up to four Power Sensors installed, performs a wavelength sweep where the Tunable Laser module and Power Sensors are coordinated with each other.

The Prepare Lambda Scan (hp816x\_prepareLambdaScan) function must be called before a Lambda Scan operation is executed. Use the return values of this function (Number of Datapoints and Number of Power Arrays) to allocate arrays for the Execute Lambda Scan (hp816x executeLambdaScan) function.

Equally Spaced Datapoints is enabled as part of this function and cannot be disabled. Use Multi Frame Lambda Scan if you need to have inequally spaced datapoints. See "Equally Spaced Datapoints" on page 236 for more details.

# How to Perform a Multi-Frame Lambda Scan Application

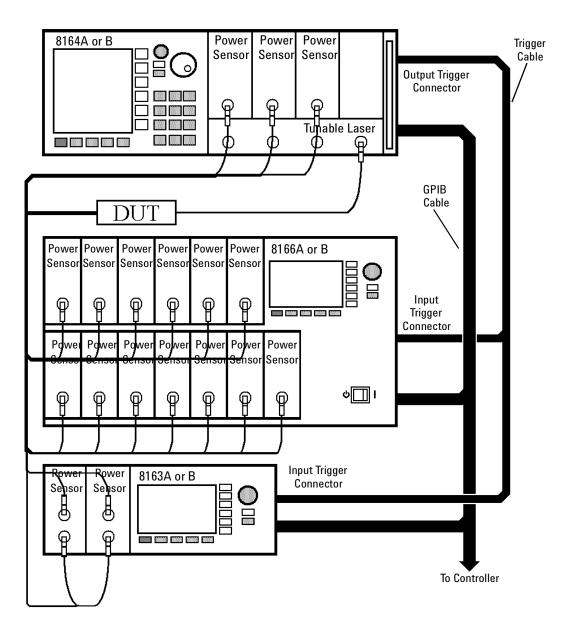

Figure 20 Multi Frame Lambda Scan Operation Setup

#### **The Equally Spaced Datapoints Function**

The Equally Spaced Datapoints (hp816x\_returnEquidistantData) function allows you to select whether you the results will be equally spaced by performing a linear interpolation on the wavelength point and power measurement data, see "Equally Spaced Datapoints" on page 236 for more details.

This function is used because Lambda Scan functions make use of Lambda Logging to log the exact wavelength that measurements were triggered at. This results in Lambda Array wavelength points that are not equally spaced.

NOTE

Lambda Logging is not available if your Tunable Laser module firmware revision is lower than 2.0.

Equally Spaced Datapoints is enabled as a default.

#### The Register Mainframe Function

Use the Register Mainframe (hp816x\_registerMainframe) function to register your mainframe as a participant in a Multi Frame Lambda Scan operation. The mainframe must be connected to the GPIB bus and have their Input Trigger Connector connected to the Output Trigger Connector of the Agilent 8164A/B Lightwave Measurement System mainframe that the Tunable Laser module is installed in.

#### The Unregister Mainframe Function

Use the Unregister Mainframe function (hp816x\_unregisterMainframe) to remove a mainframe from a Multi Frame Lambda Scan operation and clear the driver's internal data structures.

If you use LabView 5.0 the following items should be noted:

- All multi frame functions are not re-entrant, if the driver is running and initialized more than once, results may be unpredictable.
- To avoid wrong results, call the Unregister Mainframe function prior to the Initialize function (hp816x\_init). This is especially necessary during program debugging, if the Close function (hp816x\_close) is not called.

#### The Prepare Multi Frame Lambda Scan Function

The Prepare Multi Frame Lambda Scan (hp816x\_prepareMfLambdaScan) function prepares a Lambda Scan operation for multiple Mainframes.

That is, it prepares an operation where a Agilent 8164A/B Lightwave Measurement System with a back-loadable Tunable Laser module and up to 100 Power Meter Channels located in different Mainframes are installed. The function performs a wavelength sweep where the Tunable Laser module and Power Sensors are co-ordinated with each other.

The Prepare Multi Frame Lambda Scan (hp816x\_prepareMfLambdaScan) function must be called before a Multi Frame Lambda Scan is executed. Use the return values of this function (Number of Datapoints and Number of Power Arrays) to allocate arrays for the Execute Multi Frame Lambda Scan (hp816x executeMfLambdaScan) function.

The function scans all mainframes to find back-loadable Tunable Laser Sources. The function scans each mainframe in the order that they were originally registered by the Register Mainframe function (hp816x\_registerMainframe). The first back-loadable Tunable Laser Source found will perform the sweep operation.

To obtain a higher precision, the Tunable Laser Source is set 1 nm before the Start Wavelength, this means, you have to choose a Start Wavelength 1 nm greater than the minimum possible wavelength. Also, the wavelength sweep is actually started 90 pm before the Start Wavelength and ends 90 pm after the Stop Wavelength, this means, you have to choose a Stop Wavelength 90 pm less than the maximum possible wavelength.

Triggers coordinate the Tunable Laser module with all Power Meters. The function sets for the lowest possible averaging time available for the installed Power Meters and, then, sets the highest possible sweep speed for the selected Tunable Laser module sweep. All mainframes must be connected to the GPIB bus and have their Input Trigger Connector connected to the Output Trigger Connector of the Agilent 8164A/B Lightwave Measurement System mainframe that the Tunable Laser module is installed in.

If one of the following circumstances occurs, the "parameter mismatch" error will be returned:

1 If one Power Meter is out of the specification at 1550 nm, the error "powermeter wavelength does not span 1550nm" will be returned. For example, the HP 81530A Power Sensor and the HP 81520A Optical Head are out of specification at 1550 nm. Remove the Power Meter that is out of specification at 1550 nm from the mainframe.

- 2 If the Step Size is too small and results in a trigger frequency that is to high for the installed Power Meters, the error "could not calculate a sweep speed!" will be returned. Increase the Step Size.
- 3 If the chosen wavelength range is too large and Step Size is too small, the error "too many datapoints to log!" will be returned. In this case, reduce the wavelength range and/or increase the Step Size.

#### The Get MF Lambda Scan Parameters Function

The Get MF Lambda Scan Parameters (hp816x\_getMFLambdaScanParameters\_Q) function returns all parameters that the Prepare Multi Frame Lambda Scan (hp816x\_prepareMfLambdaScan) function adjusts or automatically calculates.

#### The Execute Multi Frame Lambda Scan Function

The Execute Multi Frame Lambda Scan (hp816x\_executeMfLambdaScan) function runs a Lambda Scan operation and returns an array that contains the wavelength values at which power measurements are made.

That is, it executes an operation where a Agilent 8164A/B Lightwave Measurement System with a back-loadable Tunable Laser module and up to 100 Power Sensors installed, performs a wavelength sweep where the Tunable Laser module and Power Sensors are coordinated with each other.

Use the values returned from the Prepare Multi Frame Lambda Scan (hp816x\_prepareMfLambdaScan) function to set the parameters of the Execute Multi Frame Lambda Scan (hp816x\_executeMfLambdaScan) function.

#### The Get Lambda Scan Result Function

The Get Lambda Scan Result (hp816x\_getLambdaScanResult) function returns for a given Power Meter channel a power value array and a wavelength value array.

These arrays contains the results of the last Multi Frame Lambda Scan operation.

#### The Get Number of PWM Channels Function

The Get Number of PWM Channels (hp816x\_getNoOfRegPWMChannnels\_0) function returns the number of Power Meter channels in a test setup.

Only Power Meters whose mainframe was registered using the Register Mainframe (hp816x\_registerMainframe) function are counted.

#### The Get Channel Location Function

The Get Channel Location function (hp816x\_getChannelLocation\_Q) returns the location of the chosen Power Meter channel as used in a Multi Frame Lambda Scan operation.

The maximum number of channels that may be specified is 1000.

# 9

# **Error Codes**

This chapter gives information about error codes used with the Agilent 8163A/B Lightwave Multimeter, the Agilent 8164A/B Lightwave Measurement System, and the Agilent 8166A/B Lightwave Multichannel System.

| GPIB Error Strings25 |
|----------------------|
|----------------------|

Error Codes GPIB Error Strings

# **GPIB Error Strings**

Error strings in the range -100 to -183 are defined by the SCPI standard, downloadable from: http://www.scpiconsortium.org/scpistandard.htm

String descriptions taken from this standard (VERSION 1999.0 May, 1999), whether in whole or in part, are enclosed by  $[\ ]$ .

Table 18 Overview for Supported Strings

|                     | Error         |                                                                                                    |  |
|---------------------|---------------|----------------------------------------------------------------------------------------------------|--|
| New/Old/Standard    | Number        | String                                                                                                    |  |
| Note:               |               | gs in the range -100 to -183 are defined by the SCPI standard, able from: http://www.scpiconsortium.org/scpistandard.htm                                                                                   |  |
|                     |               | criptions taken from this standard (VERSION 1999.0 May, 1999), whole or in part, are enclosed by [ ] in this table.                                                                                        |  |
| -100 to -199 Comman | ommand Errors |                                                                                                    |  |
| Standard            | -100          | "Command Error"                                                                                                    |  |
|                     |               | [This is the generic syntax error used when a more specific error cannot be detected. This code indicates only that a Command Error as defined in <i>IEEE</i> 488.2,11.5.1.1.4 has occurred.]              |  |
| Standard            | -101          | "Invalid character"                                                                                                    |  |
|                     |               | [A syntactic element contains a character which is invalid for that type; for example, a header containing an ampersand, SETUP&. This error might be used in place of error -114 and perhaps some others.] |  |
| Standard            | -102          | "Syntax error"                                                                                                    |  |
|                     |               | [An unrecognized command or data type was encountered; for example, a string was received when the <b>device</b> does not accept strings.]                                                                 |  |
| Standard            | -103          | "Invalid separator"                                                                                                    |  |
|                     |               | [The parser was expecting a separator and encountered an illegal character; for example, the semicolon was omitted after a program message unit]                                                           |  |
| Standard            | -104          | "Data type error"                                                                                                    |  |
|                     |               | [The parser recognized a data element different than one allowed; for example,numeric or string data was expected but block data was encountered.]                                                         |  |
| Standard            | -105          | "GET not allowed"                                                                                                    |  |
|                     |               | [A Group Execute Trigger was received within a program message (see <i>IEEE488.2, 7.7</i> ).]                                                                                                    |  |
| Standard            | -108          | "Parameter not allowed"                                                                                                    |  |
|                     |               | [More parameters were received than expected for the header]                                                                                                    |  |

GPIB Error Strings Error Codes

Table 18 Overview for Supported Strings

|                  | Error  |                                                                                                    |
|------------------|--------|----------------------------------------------------------------------------------------------------|
| New/Old/Standard | Number | String                                                                                                    |
| Standard         | -109   | "Missing parameter"                                                                                                    |
|                  |        | [Fewer parameters were recieved than required for the header]                                                                                                    |
| Standard         | -112   | "Program mnemonic too long"                                                                                                    |
|                  |        | [The header contains more than twelve characters (see <i>IEEE 488.</i> 2, 7.6.1.4.1).]                                                                                                    |
| Standard         | -113   | "Undefined header"                                                                                                    |
|                  |        | [The header is syntactically correct, but it is undefined for this specific <b>device</b> ; for example, *XYZ is not defined for any device.]                                                                                                    |
| Standard         | -120   | "Numeric data error"                                                                                                    |
|                  |        | [This error, as well as errors -121 through -129, are generated when parsing a data element which appears to be numeric, including the nondecimal numeric types. This error message is used if the <b>device</b> cannot detect a more specific error.] |
| Standard         | -121   | "Invalid character in number"                                                                                                    |
|                  |        | [An invalid character for the data type being parsed was encountered; for example, an alpha in a decimal numeric]                                                                                                    |
| Standard         | -123   | "Exponent too large"                                                                                                    |
|                  |        | [The magnitude of the exponent was larger than 32000 (see <i>IEEE 488.</i> 2,7.7.2.4.1).]                                                                                                    |
| Standard         | -124   | "Too many digits"                                                                                                    |
|                  |        | [The mantissa of a decimal numeric data element contained more than 255 digits excluding leading zeros (see <i>IEEE 488.</i> 2, 7.7.2.4.1).]                                                                                                    |
| Standard         | -128   | "Numeric data not allowed"                                                                                                    |
|                  |        | [A legal numeric data element was received, but the <b>device</b> does not accept one in this position for the header.]                                                                                                    |
| Standard         | -131   | "Invalid suffix"                                                                                                    |
|                  |        | [The suffix does not follow the syntax described in <i>IEEE 488.2</i> , 7.7.3.2, or thesuffix is inappropriate for this <b>devic</b> e.]                                                                                                    |
| Standard         | -134   | "Suffix too long"                                                                                                    |
|                  |        | [The suffix contained more than 12 characters (see IEEE 488.2, 7.7.3.4).]                                                                                                    |
| Standard         | -138   | "Suffix not allowed"                                                                                                    |
|                  |        | [A suffix was encountered after a numeric element which does not allow suffixes.]                                                                                                    |
| Standard         | -141   | "Invalid character data"                                                                                                    |
|                  |        | [Either the character data element contains an invalid character or the particular element received is not valid for the header.]                                                                                                    |
| Standard         | -148   | "Character data not allowed"                                                                                                    |
|                  |        | [A legal character data element was encountered where prohibited by the <b>devic</b> e.]                                                                                                    |

Error Codes GPIB Error Strings

Table 18 Overview for Supported Strings

|                  | Error  |                                                                                                    |
|------------------|--------|----------------------------------------------------------------------------------------------------|
| New/Old/Standard | Number | String                                                                                                    |
| Standard         | -150   | "String data error"                                                                                                    |
|                  |        | [This error, as well as errors -151 through -159, are generated when parsing a string data element. This error message is used when the <b>device</b> cannot detect a more specific error.]                 |
| Standard         | -151   | "Invalid string data"                                                                                                    |
|                  |        | [A string data element was expected, but was invalid for some reason (see <i>IEEE 488.</i> 2, 7.7.5.2); for example, an END message was received before the terminal quote character.]                      |
| Standard         | -158   | "String data not allowed"                                                                                                    |
|                  |        | [A string data element was encountered but was not allowed by the <b>device</b> at this point in parsing.]                                                                                                  |
| Standard         | -161   | "Invalid block data"                                                                                                    |
|                  |        | [A block data element was expected, but was invalid for some reason (see <i>IEEE 488.</i> 2, 7.7.6.2); for example, an END message was received before the length was satisfied.]                           |
| Standard         | -168   | "Block data not allowed"                                                                                                    |
|                  |        | [A legal block data element was encountered but was not allowed by the <b>device</b> at this point in parsing.]                                                                                             |
| Standard         | -170   | "Expression error"                                                                                                    |
|                  |        | [This error, as well as errors -171 through -179, are generated when parsing an expression data element. This particular error message is used when the <b>device</b> cannot detect a more specific error.] |
| Standard         | -171   | "Invalid expression"                                                                                                    |
|                  |        | [The expression data element was invalid (see <i>IEEE 488.</i> 2, 7.7.7.2); for example, unmatched parentheses or an illegal character.]                                                                    |
| Standard         | -178   | "Expression data not allowed"                                                                                                    |
|                  |        | [A legal expression data was encountered but was not allowed by the <b>device</b> at this point in parsing.]                                                                                                |
| Standard         | -181   | "Invalid outside macro definition"                                                                                                    |
|                  |        | [Indicates that a macro parameter placeholder (\$ <number) a="" definition.]<="" encountered="" macro="" of="" outside="" td="" was=""></number)>                                                           |
| Standard         | -183   | "Invalid inside macro definition"                                                                                                    |
|                  |        | [Indicates that the program message unit sequence, sent with a *DDT or *DMC command, is syntactically invalid (see <i>IEEE 488</i> .2, 10.7.6.3).]                                                          |

GPIB Error Strings Error Codes

Table 18 Overview for Supported Strings

|                       | Error    |                                                                                                    |
|-----------------------|----------|----------------------------------------------------------------------------------------------------|
| New/Old/Standard      | Number   | String                                                                                                    |
| New                   | -185     | "Subop out of range"                                                                                                    |
|                       |          | Description:                                                                                                    |
|                       |          | Suboperations are parameters that are passed to refine the destination of a command. They are used to address slots, channels, laser selections and GPIB/SCPI register levels. This error is generated if the parameter is not valid in the current context or system configuration. |
|                       |          | Example:                                                                                                    |
|                       |          | This error occurs if the user queries the status of a summary register and passes an invalid status level (also see "Status for 816x" on page 28 programmer's guide).                                                                                                    |
|                       |          | Note:                                                                                                    |
|                       |          | Incorrect slots and channels addresses are handled by error code -301                                                                                                    |
| -200 to -299 Executio | n Errors |                                                                                                    |
| Standard              | -200     | "Execution error (StatExecError)"                                                                                                    |
|                       |          | Description:                                                                                                    |
|                       |          | This error occurs when the current function, instrument or module state (or status) prevents the execution of a command. This is a generic error which can for a number of reasons.                                                                                                  |
|                       |          | Example:                                                                                                    |
|                       |          | When a powermeter has finished a logging application and data is available, the user is not able to reconfigure the logging application parameters. First, the user must stop the logging application.                                                                               |
| New                   | -201     | "Please be patient - GPIB currently locked out"                                                                                                    |
|                       |          | Description:                                                                                                    |
|                       |          | Some operations block the complete system. Since no sensible measurements are possible while this is true, the GPIB is locked out.                                                                                                    |
|                       |          | Example:                                                                                                    |
|                       |          | When ARA, Lambda zeroing or zeroing is executing on a TLS module, the GPIB is not accessible.                                                                                                    |
| New                   | -205     | "Powermeter not running (StatMeterNotRunning)"                                                                                                    |
|                       |          | Description:                                                                                                    |
|                       |          | Some command and actions may stop the data aquisition unit of a power-meter. If a command fetches data, there may be no measurement values and this error is generated. Please check module state and repeat operation.                                                              |

Error Codes GPIB Error Strings

Table 18 Overview for Supported Strings

|                  | Error  |                                                                                                    |
|------------------|--------|----------------------------------------------------------------------------------------------------|
| New/Old/Standard | Number | String                                                                                                    |
| Old              | -211   | "Trigger ignored"                                                                                                    |
|                  |        | Description:                                                                                                    |
|                  |        | A trigger has been detected but ignored because of timing contraints. (For Example: average time to large).                                                                                                    |
| Old              | -212   | "Arm ignored"                                                                                                    |
|                  |        | Description:                                                                                                    |
|                  |        | The user can set the automatic re-arming option for input and output trigger events (see "Triggering - The TRIGger Subsystem" on page 171). When this error occurs, the device ignores the setting because the current module status does not allow the change of trigger settings. |
| Old              | -213   | "Init ignored"                                                                                                    |
|                  |        | Description:                                                                                                    |
|                  |        | The INIT:IMM command (page 88) initiates a trigger and completes a full measurement cycle. The continuous measurement must be DISABLED. This error code is generated if the powermeter is still in cont. measurement mode.                                                          |
| Old              | -220   | "Parameter error (StatParmError)"                                                                                                    |
|                  |        | Description:                                                                                                    |
|                  |        | The user has passed a parameter that cannot be changed in this way. The device cannot detect one of the following more specific errors:                                                                                                    |
| Old              | -220   | -220, "Parameter error (StatParmOutOfRange)"                                                                                                    |
|                  |        | Description:                                                                                                    |
|                  |        | The user has passed a parameter that exceeds the valid range for this parameter.                                                                                                    |
| Old              | -220   | "Parameter error (StatParmIllegalVal)"                                                                                                    |
|                  |        | Description:                                                                                                    |
|                  |        | The user has passed a parameter that does not match a value in a list of possible values.                                                                                                    |

GPIB Error Strings Error Codes

Table 18 Overview for Supported Strings

|                  | Error  |                                                                                                    |
|------------------|--------|----------------------------------------------------------------------------------------------------|
| New/Old/Standard | Number | String                                                                                                    |
| Old              | -221   | "Settings conflict (StatParmInconsistent)"                                                                                                    |
|                  |        | Description:                                                                                                    |
|                  |        | The user has passed a parameter that conflicts with other already configured parameters.                                                               |
|                  |        | Example:                                                                                                    |
|                  |        | There are constrains for TLS sweep parameters: this error is generated when lambda step size exceeds the difference between start and stop wavelength. |
|                  |        | If error -221 is returned after you try to start a wavelength sweep, one of the following cases of sweep parameter inconsistency has occurred:         |
|                  |        | Continuous Sweep mode AND I Start is less than I Stop.                                                                                                 |
|                  |        | Continuous Sweep mode AND Sweep Time is too short. Adjust Sweep Speed, I Start, or I Stop.                                                             |
|                  |        | Continuous Sweep mode AND Sweep Time is too long. Adjust Sweep Speed, I Start, or I Stop.                                                              |
|                  |        | Continuous Sweep mode AND Trigger Frequency is too high. Adjust Step<br>Size. Trigger Frequency is the Sweep Speed divided by the Step Size.           |
|                  |        | Stepped Sweep mode AND Lambda Logging Enabled.                                                                                                    |
|                  |        | Continuous Sweep mode AND Lambda Logging Enabled AND Output trigger mode not set to STFinished (Step finished).                                        |
|                  |        | Continuous Sweep mode AND Lambda Logging is Enabled AND Modulation Source is not set to OFF.                                                           |
|                  |        | Continuous Sweep mode AND Lambda Logging is Enabled AND Sweep Cycles is not set to 1.                                                                  |
|                  |        | Continuous Sweep mode AND Coherence Control is Enabled.                                                                                                |
| Standard         | -222   | "Data out of range (StatParmTooLarge)"                                                                                                    |
|                  |        | Description:                                                                                                    |
|                  |        | The user has passed a continuous parameter that is too large.                                                                                          |
|                  |        | Example:                                                                                                    |
|                  |        | Wavelength 1800nm when maximum wavelength is 1700nm.                                                                                                   |
| Standard         | -222   | "Data out of range (StatParmTooSmall)"                                                                                                    |
|                  |        | Description:                                                                                                    |
|                  |        | The user has passed a continuous parameter that is too small.                                                                                          |
|                  |        | Example:                                                                                                    |
|                  |        | Wavelength 700nm when minimum wavelength is 800nm.                                                                                                    |

Error Codes GPIB Error Strings

Table 18 Overview for Supported Strings

|                  | Error  |                                                                                                    |
|------------------|--------|----------------------------------------------------------------------------------------------------|
| New/Old/Standard | Number | String                                                                                                    |
| Standard         | -223   | "Too much data"                                                                                                    |
|                  |        | Description:                                                                                                    |
|                  |        | A function returns more data or the user requests more data than the application is able to handle.                                                                                                    |
|                  |        | Example:                                                                                                    |
|                  |        | A tunable laser source produces more data when lambda values of a sweep are stored than the 816x instrument is able to handle. Use the new SENSE:FUNC:RES:BLOCK? command to split the data aquisition into multiple parts.                                                                                                    |
| Standard         | -224   | "Illegal parameter value"                                                                                                    |
|                  |        | [Used where exact value, from a list of possibles, was expected.]                                                                                                    |
| New              | -225   | "Out of memory"                                                                                                    |
|                  |        | Description:                                                                                                    |
|                  |        | The request application or function cannot be executed because the instrument runs out of memory.                                                                                                    |
| Old              | -231   | "Data questionable (StatValNYetAcc)"                                                                                                    |
|                  |        | Description:                                                                                                    |
|                  |        | The data that is retured is not accurate or reliable. The user should repeat the operation. The reason for this error is unspecific.                                                                                                    |
|                  |        | Example:                                                                                                    |
|                  |        | A powermeter configured a long average time has not completed its current measurement cycle when the user queries the current power.                                                                                                    |
| Old              | -231   | "Data questionable (StatRangeTooLow)"                                                                                                    |
|                  |        | Description:                                                                                                    |
|                  |        | As -231 (StatValNYetAcc) but for a more specific reason: The powermeter readout data is not reliable because the currently set (manual) range does not correspond with the input power.                                                                                                    |
| Old              | -261   | "Math error in expression (StatUnitCalculationError)"                                                                                                    |
|                  |        | Description:                                                                                                    |
|                  |        | This may occur when the user attempts to transform data in a way that is currently not possible.                                                                                                    |
|                  |        | Example:                                                                                                    |
|                  |        | When a powermeter is measuring very small powe values in dBm (such as noise power), negative power values in Watt may also be present (such as when the powermeter calibration wavelength does not correspond to the wavelength of input signal). The instrument cannot transform negative Watt values to dBm because the logarithm of a negative value is not defined. |

GPIB Error Strings Error Codes

Table 18 Overview for Supported Strings

|                  | Error  |                                                                                                    |  |
|------------------|--------|----------------------------------------------------------------------------------------------------|--|
| New/Old/Standard | Number | String                                                                                                    |  |
| Standard         | -272   | "Macro execution error"                                                                                                    |  |
|                  |        | [Indicates that a syntactically legal macro program data sequence could not be executed due to some error in the macro definition (see IEEE 488.2, 10.7.6.3.)]                                                                                                    |  |
| Standard         | -273   | "Illegal macro label"                                                                                                    |  |
|                  |        | [Indicates that the macro label defined in the *DMC command was a legal string syntax, but could not be accepted by the <b>device</b> (see <i>IEEE 488.2</i> , 10.7.3 and 10.7.6.2); for example, the label was too long, the same as a common command header, or contained invalid header syntax.] |  |
| Standard         | -276   | "Macro recursion error"                                                                                                    |  |
|                  |        | [Indicates that a syntactically legal macro program data sequence could not be executed because the device found it to be recursive (see <i>IEEE 488.2</i> , 10.7.6.6).]                                                                                                    |  |
| Standard         | -277   | "Macro redefinition not allowed"                                                                                                    |  |
|                  |        | [Indicates that a syntactically legal macro label in the *DMC command could not be executed because the macro label was already defined (see <i>IEEE 488.2</i> ,10.7.6.4).]                                                                                                    |  |
| Standard         | -278   | "Macro header not found"                                                                                                    |  |
|                  |        | [Indicates that a syntactically legal macro label in the *GMC? query could not be executed because the header was not previously defined.]                                                                                                    |  |
| Old              | -284   | "Function currently running (StatModuleBusy)"                                                                                                    |  |
|                  |        | Description:                                                                                                    |  |
|                  |        | This error is generated when a function is currently running on a module so that it cannot process another commands.                                                                                                    |  |
|                  |        | Example:                                                                                                    |  |
|                  |        | When a powermeter is running a logging application, you are not able to configure the logging application parameters (also see -200).                                                                                                    |  |
| Old              | -286   | "No function currently running"                                                                                                    |  |
|                  |        | Description:                                                                                                    |  |
|                  |        | This error is generated when a user tries to execute a command which requires a particular set of data that is not available.                                                                                                    |  |
|                  |        | Example:                                                                                                    |  |
|                  |        | Application data is necessary to execute SENSE:FUNC:RES?. If no suitable function has completed, there is no data and this error is generated. (also see -200).                                                                                                    |  |

Error Codes GPIB Error Strings

Table 18 Overview for Supported Strings

|                       | Error       |                                                                                                    |
|-----------------------|-------------|----------------------------------------------------------------------------------------------------|
| New/Old/Standard      | Number      | String                                                                                                    |
| New                   | -290        | "Application currently running - no GPIB support"                                                               |
|                       |             | Description:                                                                                                    |
|                       |             | The instrument has built-in applications that have no GPIB support ( such as Logging, Stability, PACT).         |
|                       |             | Example                                                                                                    |
|                       |             | When an application is running error -290 will be returned if any command other than one the following is sent: |
|                       |             | *WAI                                                                                                    |
|                       |             | *OPC?                                                                                                    |
|                       |             | :SPECial:REBoot                                                                                                 |
|                       |             | :SYSTem:ERRor?                                                                                                  |
|                       |             | :SYSTem:VERSion?                                                                                                |
|                       |             |                                                                                                    |
| -300 to -399 or betwe | en 1 and 32 | 2767 Device-Specific Errors (Module)                                                                            |
| Old                   | -300        | "Internal error (StatVals Lost)"                                                                                |
|                       |             | "Internal error (StatInternalError)"                                                                            |
|                       |             | Description                                                                                                    |
|                       |             | These are generic device-dependent errors used when the instrument cannot detect more specific errors.          |
| New                   | -301        | "Module doesn't support this command (StatCmdUnknown)"                                                          |
|                       |             | Description:                                                                                                    |
|                       |             | The addressed module does not support the SCPI command.                                                         |
|                       |             | Example:                                                                                                    |
|                       |             | When a command from the SENSe SCPI tree is sent to a fixed or tunable laser source.                             |
| New                   | -302        | "Internal timeout error (StatTimedOut)"                                                                         |
|                       |             | Description:                                                                                                    |
|                       |             | A command has not returned in the expected time.                                                                |
| New                   | -303        | "Module slot empty or slot / channel invalid"                                                                   |
|                       |             | Description:                                                                                                    |
|                       |             | The user has send a command to an empty slot.                                                                   |
| New                   | -304        | "Command was aborted (StatAborted)"                                                                             |
|                       |             | Description:                                                                                                    |
|                       |             | The command has been interrupted by another event.                                                              |

GPIB Error Strings Error Codes

Table 18 Overview for Supported Strings

|                  | Error  | Error                                                                                                    |  |  |
|------------------|--------|----------------------------------------------------------------------------------------------------|--|--|
| New/Old/Standard | Number | String                                                                                                    |  |  |
| New              | -305   | "Internal messaging error (StatCmdError)"                                                                                                    |  |  |
|                  |        | "Internal messaging error (StatCmdNotAllowed)"                                                                                                    |  |  |
|                  |        | "Internal messaging error (StatWrongLength)"                                                                                                    |  |  |
|                  |        | "Internal messaging error (StatWrongReceiver)"                                                                                                    |  |  |
|                  |        | "Internal messaging error (StatBufAllocError)"                                                                                                    |  |  |
|                  |        | "Internal messaging error (StatDPRamFull)"; }                                                                                                    |  |  |
|                  |        | "Internal messaging error (StatSemError)"                                                                                                    |  |  |
|                  |        | Description:                                                                                                    |  |  |
|                  |        | An error has occured in the instrument communication system. Please report this error with a description of the circumstances that generated the error and the configuration of the system. |  |  |
| New              | -306   | "Channel doesn't support this command (StatCmdUnknownForSlave)"                                                                                                    |  |  |
|                  |        | Description:                                                                                                    |  |  |
|                  |        | Slave channels have limited functionality. The module supports this command, but the command must be sent to the master channel.                                                            |  |  |
| New              | -307   | "Channel without head connection (StatHeadless)"                                                                                                    |  |  |
|                  |        | Description:                                                                                                    |  |  |
|                  |        | The channel supports this command, but it cannot be executed because the optical measurement head is not plugged into the interface module.                                                 |  |  |
| Standard         | -310   | "System error"                                                                                                    |  |  |
|                  |        | [Indicates that some error, termed "system error" by the device, has occurred. This code is device-dependent.]                                                                              |  |  |
| Standard         | -321   | "Out of memory"                                                                                                    |  |  |
|                  |        | [An internal operation needed more memory than was available.]                                                                                                    |  |  |
| New              | -322   | "Flash programming error (StatFlashEraseFailed)"                                                                                                    |  |  |
|                  |        | "Flash programming error (StatFlashWriteFailed)"                                                                                                    |  |  |
|                  |        | "Flash programming error (StatFlashDataCntError)"                                                                                                    |  |  |
|                  |        | "Flash programming error (StatFlashDPAlgoFailed)"                                                                                                    |  |  |
|                  |        | Description:                                                                                                    |  |  |
|                  |        | An error has occured in a module. Please report this error with a description of the circumstances that generated the error and the configuration of the system.                            |  |  |

Error Codes GPIB Error Strings

Table 18 Overview for Supported Strings

|                       | Error  |                                                                                                    |
|-----------------------|--------|----------------------------------------------------------------------------------------------------|
| New/Old/Standard      | Number | String                                                                                                    |
| New                   | -323   | "Flash programming error (StatUserCalTable Empty)"                                                                                                    |
|                       |        | It is not possible to activate the offset (I) functionality when the offset table is empty                                                                                                    |
|                       |        | "Flash programming error (StatUserCalTable Full)"                                                                                                    |
|                       |        | The offset (I) table is full and no more ? can be stored                                                                                                    |
|                       |        | "Flash programming error (StatUserCalActive)"                                                                                                    |
|                       |        | It is not possible to program the offset (I) table when the offset (I) feature is activated. Deactivate first.                                                                                              |
| Old                   | -330   | "Self-test failed"                                                                                                    |
|                       |        | Description:                                                                                                    |
|                       |        | You have started the self test, but the module has detected an error while executing it                                                                                                    |
| New                   | -340   | "Printing error (StatPrintError)"                                                                                                    |
|                       |        | Description:                                                                                                    |
|                       |        | An unspecified problem occurred while communicating with the printer.                                                                                                    |
| New                   | -341   | "Printing error - paper out (StatPaperOut)"                                                                                                    |
|                       |        | Description:                                                                                                    |
|                       |        | The instrument cannot print because there is no paper in the connected printer.                                                                                                    |
| New                   | -342   | "Printing error - offline (StatOffline)"                                                                                                    |
|                       |        | Description:                                                                                                    |
| Standard              | -350   | The instrument cannot print because the connected printer is offline. "Queue overflow"                                                                                                    |
|                       |        | [A specific code entered into the queue in lieu of the code that caused the error. This code indicates that there is no room in the queue and an error occurred but was not recorded.]                      |
| -400 to -499 Query Er | rors   |                                                                                                    |
| Standard              | -400   | "Query error"                                                                                                    |
|                       |        | [This is the generic query error for <b>devices</b> that cannot detect more specific errors. This code indicates only that a Query Error as defined in <i>IEEE</i> 488.2, 11.5.1.1.7 and 6.3 has occurred.] |
| Standard              | -410   | "Query INTERRUPTED"                                                                                                    |
|                       |        | [Indicates that a condition causing an INTERRUPTED Query error occurred (see <i>IEEE 488.</i> 2, 6.3.2.3); for example, a query followed by DAB or GET before a response was completely sent.]              |

GPIB Error Strings Error Codes

Table 18 Overview for Supported Strings

|                  | Error  | Error                                                                                                    |  |  |
|------------------|--------|----------------------------------------------------------------------------------------------------|--|--|
| New/Old/Standard | Number | String                                                                                                    |  |  |
| Standard         | -420   | "Query UNTERMINATED"                                                                                                    |  |  |
|                  |        | [Indicates that a condition causing an UNTERMINATED Query error occurred (see <i>IEEE 488.</i> 2, 6.3.2.2); for example, the <b>device</b> was addressed to talk and an incomplete program message was received.] |  |  |
| Standard         | -430   | "Query DEADLOCKED"                                                                                                    |  |  |
|                  |        | [Indicates that a condition causing an DEADLOCKED Query error occurred (see <i>IEEE 488.2</i> , 6.3.1.7); for example, both input buffer and output buffer are full and the device cannot continue.]              |  |  |
| Standard         | -440   | "Query UNTERMINATED after indef resp"                                                                                                    |  |  |
|                  |        | [Indicates that a query was received in the same program message after an query requesting an indefinite response was executed (see <i>IEEE 488.2</i> , 6.5.7.5).]                                                |  |  |

Error Codes GPIB Error Strings

Table 19 Overview for Unsupported Strings

|                  | Error       |                                     |
|------------------|-------------|-------------------------------------|
| New/Old/Standard | Number      | String                              |
| Old              | all positiv | e errors                            |
| Old              | -110        | "Command header error"              |
| Old              | -111        | "Header seperator error"            |
| Old              | -114        | "Header suffix out of range"        |
| Old              | -130        | "Suffix error"                      |
| Old              | -140        | "Character data error"              |
| Old              | -144        | "Character data too long"           |
| Old              | -160        | "Block data error"                  |
| Old              | -201        | "Invalid while in local"            |
| Old              | -202        | "Settings lost due to ???"          |
| Old              | -210        | "Trigger error"                     |
| Old              | -214        | "Trigger deadlock"                  |
| Old              | -215        | "Arm deadlock"                      |
| Old              | -230        | "Data corrupt or stale"             |
| Old              | -240        | "Hardware error"                    |
| Old              | -241        | "Hardware missing"                  |
| Old              | -260        | "Expression error"                  |
| Old              | -280        | "Program error"                     |
| Old              | -281        | "Cannot create program"             |
| Old              | -282        | "Illegal program name"              |
| Old              | -283        | "Illegal variable name"             |
| Old              | -285        | "Program syntax error"              |
| Old              | -286        | "Program runtime error"             |
| Old              | -311        | "Memory error" [checksum or parity] |
| Old              | -312        | "Protect user data memory lost"     |
| Old              | -313        | "Calibration memory lost"           |
| Old              | -314        | "Save/Recall Memory lost"           |
| Old              | -315        | "Configuration memory lost"         |

### 8

# **GPIB Command Compatibility List**

This chapter gives information about adapting programs developed for use with HP 8153A Lightwave Multimeter or HP 8167B/8D/8E/8F Tunable Laser Source.

| Compatibility Issues246                   |
|-------------------------------------------|
| GPIB Bus Compatibility246                 |
| Status Model247                           |
| Preset Defaults248                        |
| Removed Command249                        |
| <b>Obsolete Commands</b>                  |
| Changed Parameter Syntax and Semantics251 |
| Changed Query Result Values252            |
| Timing Behavior                           |
| Error Handling254                         |
| Command Order                             |
| Instrument Status Settings256             |

### **Compatibility Issues**

For each table entry in this chapter, it is noted whether the compatibility change affects either:

- the HP 8153A Lightwave Multimeter 8153,
- the HP 8167B/8D/8E/8F Tunable Laser Source 8167/8, or
- · both of these instruments Both.

### **GPIB Bus Compatibility**

These commands are incompatible.

Table 10 Incompatible GPIB Bus Commands

| Command                     | Change | Affects |
|-----------------------------|--------|---------|
| LLO - local lockout         |        | Both    |
| DCL - device clear          |        | Both    |
| GET - group execute trigger |        | Both    |

### **Status Model**

The status model is completely incompatible with the HP 8153A and HP 8167/8.

### **Preset Defaults**

The preset defaults are different.

### **Removed Command**

Table 11 contains details of commands that have been removed without replacement.

Table 11 Removed Commands

| Command                                        | Change                                                                                     | Affects |
|------------------------------------------------|--------------------------------------------------------------------------------------------|---------|
| *SRE/?                                         | No support for this command/query.                                                         | Both    |
| *TRG                                           | No support for triggered commands.                                                         | 8153    |
| ABORt                                          | This command is not supported; in every case, the bus is blocked during command execution. | 8153    |
| STATus:OPERation:<br>NTRansition/?             | These status model features are not supported.                                             | 8153    |
| STATus:OPERation:<br>PTRansition/?             |                                                                                            |         |
| STATus:QUEStionable:<br>NTRansition/?          |                                                                                            |         |
| STATus:QUEStionable:<br>PTRansition/?          |                                                                                            |         |
| SYSTem:BEEPer:STATe/?                          | Beeper access is not supplied.                                                             | 8153    |
| *SAV<br>*RCL                                   | User interface or GPIB settings cannot be stored or recalled.                              | 8167/8  |
| BDATA?<br>DOSMODE/?                            | Memory card access is not provided.                                                        | 8167/8  |
| TRACe:CATalog?<br>TRACE:DATA?<br>TRACE:POINts? | The TRACe tree is not supported; the CC_UNCAL curve does not exist.                        | 8167/8  |
| WAVEACT                                        | Alignment to external wavemeter is not supported.                                          | 8167/8  |
| misc 200                                       | Risetime control is not supported yet.                                                     | 8167/8  |

### **Obsolete Commands**

Table 12 contains details of commands that have been directly replaced.

Table 12 Obsolete Commands

| Old Command                    | New Command                                                                                                    | Affects |
|--------------------------------|----------------------------------------------------------------------------------------------------|---------|
| DISPlay:STATe/?                | DISPlay:ENABle/?                                                                                                    | 8153    |
| PROGram command tree           | SENSe:FUNCtion command tree. Some commands from the PROGram command tree have not been replaced. The HP 8153A application interface on the GPIB is not supported. Stability/Logging and Min/Max are available via a new interface. | 8153    |
| Return Loss Module<br>Commands | The commands for the return loss modules will be completely different than those for the HP 8153A.                                                                                                    | 8153    |

# **Changed Parameter Syntax and Semantics**

Table 13 details commands whose parameter syntax or semantics have changed.

Table 13 Commands with Different Parameters or Syntax

| Command               | Change                                                                                                    | Affects |
|-----------------------|----------------------------------------------------------------------------------------------------|---------|
| SOUR:AM:FREQ/?        | This command does not accept the value CW, instead use SOUR:AM:STAT ON   OFF to switch from and to CW mode. The commands accepts floating point values.                | 8153    |
| DISP:BRIG             | This command now supports integers between 1 and 100, instead of float values between 1 and 0.                                                                         | 8153    |
| SENS:CORR:COLL:ZERO?  | This command returns the last zero state, instead of the last remote zero state.                                                                                       | 8153    |
| SENS:POW:REF          | Accepts TOMODule and TOREF for the first parameter, instead of accepting TOA   TOB as the HP 8153A does. The numbers 0   1   2 cannot be used, only the strings above. | 8153    |
| SENS:POW:REF:STAT:RAT | Accepts TOREF,0 or values for slot,channel, instead of accepting TOA   TOB as the HP 8153A does. The numbers have a different meaning.                                 | 8153    |
| SYST:DATe             | SYST:DATe from HP 8167/8 is not supported, but SYST:DATe from HP 8153 is supported.                                                                                    | 8167/8  |

### **Changed Query Result Values**

Table 14 details queries that respond with different return codes than the old instruments.

Table 14 Queries with Different Result Values

| Command           | Change                                                                                                    | Affects |
|-------------------|----------------------------------------------------------------------------------------------------|---------|
| *IDN?             | Returns new instrument and module identifiers.                                                                                                    | Both    |
| *0PT?             | Returns new module options.                                                                                                    | Both    |
| *TST              | Selftest result codes are completely new.<br>0 still means passed.                                                                                                    | Both    |
|                   | A head adapter is not overwritten with the head when it is inserted.                                                                                                    | 8153    |
| SENS:POW:UNIT?    | Returns W   DBM not a number.                                                                                                    | 8153    |
| SOUR:POW:WAV?     | Returns LOW   UPP   BOTH   EXT and not the wavelength; use SOUR:WAV? to query the wavelength. SOUR:WAV:FIXED1? returns the wavelength of the first laser and SOUR:WAV:FIXED2? returns the wavelength of the second laser. For the HP 8153A, SOUR:POW:WAV? returned the wavelength of the active laser. | 8153    |
| SYSTem:ERRor?     | Same functionality but different numbers and errors are returned for instrument specific errors.                                                                                                    | 8153    |
| SOURce:AM:SOURce? | Returns different enum values than the HP 8167/8.                                                                                                    | 8167/8  |

### **Timing Behavior**

Table 15 details the ways in which timing behavior is different.

Table 15 Timing Behavior Changes

| Change                                                                                                    | Affects |
|----------------------------------------------------------------------------------------------------|---------|
| Command execution may be different.                                                                                                    | Both    |
| In all mainframes and modules firmware revisions before 3.x GPIB will block during command execution, except when executing functions, such as logging and sweep, that don't tolerate blocking. This is identical to the behavior of the 8167/8. A side effect of this is that *OPC? always returns 1. | Both    |
| In later firmware revisions GPIB only blocks if a command can't be processed because of a pending command. While a command is pending *OPC? returns 0 now. This is the behaviour of the 8153.                                                                                                    |         |
| When continuous triggering and averaging times are greater than 1 second, the read-out values reset after the averaging time is over; there is no sliding behavior.                                                                                                    | 8153    |

## **Error Handling**

Most error commands and error texts for all instruments are new.

The HP 8153A timed out for every error. Errors are handled differently by the Agilent 8163A/B and 8164A/B; instead of timing out for every error, special values are returned for erroneous queries. Table 16 and Table 17 detail the new errors

The error queue is written to as before.

Table 16 Error Handling Changes

| Expected Return Value | Returned Value    | Affects |
|-----------------------|-------------------|---------|
| FLOAT(32/64)          | FLT/DBL_MAX       | 8153    |
| (U)INT(16/32)         | (U)INT(16/32)_MAX | 8153    |
| Block                 | п п               | 8153    |
| Boolean Value         | 0                 | 8153    |
| Enum                  | Time out          | 8153    |

Table 17 Specific Errors

| Command                   | Change                                         | Affects |
|---------------------------|------------------------------------------------|---------|
| FETCh:POWer? - without    | Returns the last valid value instead of timing | 8153    |
| using a preceding trigger | out.                                           |         |
|                           | No error is generated.                         |         |

### **Command Order**

It is not yet known if there are any changes in the command order behavior.

### **Instrument Status Settings**

The trigger configuration automatically overrides other instrument setting and control capabilities. This applies to both the HP 8153A and HP 8167/8.

## Index

| В                               | I                                  | example of FETCh and READ usage 195           |  |  |
|---------------------------------|------------------------------------|-----------------------------------------------|--|--|
| Binary block 26                 | Identification 59                  | Power Meter continuous measurement 88         |  |  |
| Brightness 186, 187             | IEEE-Common Commands 56            | start measurement 88                          |  |  |
| С                               | INITiate subsystem 88              | Power meter                                   |  |  |
| <u> </u>                        | Input queue 20                     | configure all 90<br>continuous measurement 89 |  |  |
| Channel Numbers 26              | Installed options 60               | current value 90                              |  |  |
| Command summary 44              | Instrument addresses 232           | read all 89                                   |  |  |
| Common commands 29              | Instrument Behaviour Settings 76   | Power variation with wavelength 203           |  |  |
| Compatibility 246               | Instrument driver 225              | Q.                                            |  |  |
| Continuous measurement 88, 89   | Instrument driver installation 214 | <u></u>                                       |  |  |
| Contrast 186                    | Interface                          | Questionable enable 72, 75                    |  |  |
| Coordination of modules         | behaviour settings 76              | D                                             |  |  |
| example 199                     | L                                  | <u>R</u>                                      |  |  |
| D                               | LabView 221                        | READ subsystem 91                             |  |  |
|                                 | LabWindows 224                     | Register                                      |  |  |
| Data Types 26                   |                                    | Operational Slot Status 38                    |  |  |
| Date 76                         | Lambda scan execute function 238   | Questionable slot status 38                   |  |  |
| Display                         | get parameters function 238        | Standard Event Status 37 Status byte 37       |  |  |
| brightness 186, 187<br>LCD 187  | get result function 242            | Status summary 38                             |  |  |
| Lockout 187                     | mult-frame 241                     | register mainframe 240                        |  |  |
| display contrast 186            | prepare function 237               | Reset 61                                      |  |  |
| Display Operations 186          | Lambda scans 235                   | Return Loss                                   |  |  |
| DISPlay Subsystem 186           | Laser                              | current monitor value 91                      |  |  |
| _                               | state 127<br>switch on 127         | current value 91                              |  |  |
| E                               | Laser Selection Numbers 27         | Root layer commands 80                        |  |  |
| Error bondling 220              | LCD 187                            | S                                             |  |  |
| Error handling 230              | Local control 18                   | <u></u>                                       |  |  |
| Error strings<br>GPIB 258       |                                    | SCPI revision 78                              |  |  |
| Event register                  | LOCK subsystem 80                  | Self-test 62                                  |  |  |
| operation enable 66, 67, 69, 73 | M                                  | SENSe subsystem 92                            |  |  |
| questionable enable 72, 75      | -                                  | Signal conditioning 148                       |  |  |
| Event Status Enable 58          | Measurement                        | Signal condtioning 148                        |  |  |
| Event Status Register 58        | start 88                           | Signal generation 113                         |  |  |
| -                               | Measurement Functions 85           | Slot Numbers 26                               |  |  |
| Г                               | Message queues 19                  | SLOT subsystem 81                             |  |  |
| FETCh subsystem 87              | 0                                  | SOURce subsystem 113                          |  |  |
| Fixed Laser Source              |                                    | SPECial subsystem 84                          |  |  |
| Set up example 192              | Operation Complete 60              | Specific Command Summary 44                   |  |  |
|                                 | Operation enable 66, 67, 69, 73    | Start                                         |  |  |
| G                               | Options 60                         | laser 127                                     |  |  |
| CDID Interface 16               | Output queue 21                    | measurement 88                                |  |  |
| GPIB Interface 16               | OUTPut subsystem 113, 148          | power meter measurement 88                    |  |  |
| Н                               |                                    | Status Byte 61                                |  |  |
| A :: I = :: 4 VFF 210           | <u>'</u>                           | Status Command Summary 40                     |  |  |
| Agilent VEE 218                 | Power measurement                  | Status Information 31                         |  |  |

```
Status Reporting 64
STATus subsystem 64
Stop
  laser 127
Subsystem
  DISPlay 186
  FETCh 87
  INITiate 88
  LOCK 80
  OUTPut 113, 148
  READ 91
  SENSe 92
  SLOT 81
  SOURce 113
  SPECial 84
  STATus 64
  SYSTem 76
  TRIGger 171
SYSTem subsystem 76
T
Test 62
Time 78
Trace Data Access 78
TRIGger Subsystem 171
U
Units 25
unregister mainframe 240
٧
Visa calls
  How to use 190
VISA data types 229
Visual programming environment 218
Vxipnp directory 226
W
Wait 63
```

Wavelength dependent offset table 159

#### www.agilent.com

© Agilent Technologies, Deutschland GmbH 2002-2005

Printed in Germany January 2005 Fifth edition, January 2005

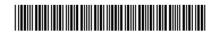

08164-90B64

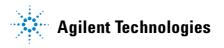